# **UNIVERSIDAD PERUANA LOS ANDES FACULTAD DE INGENIERIA**

ESCUELA PROFESIONAL DE INGENIERIA CIVIL

<span id="page-0-0"></span>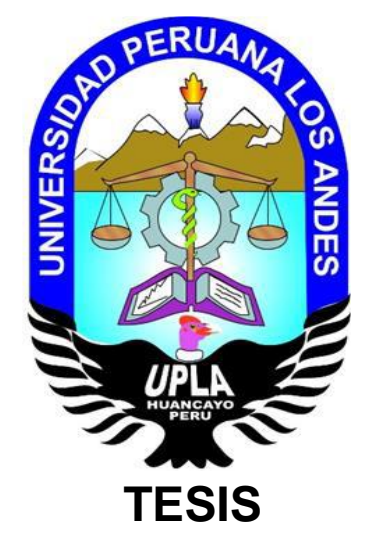

## EVALUACIÓN DEL USO DE LOS RECEPTORES SATELITALES GEODÉSICOS EN EL LEVANTAMIENTO TOPOGRÁFICO PARA CATASTRO RURAL

## PRESENTADO POR:

Bach. RAMOS GUTIERREZ, Miguel Angel. Baon. IV livro comentez, inigao Angol.

**Línea de Investigación Institucional:** 

Nuevas tecnologías y procesos.

## **Línea de Investigación del Programa de Estudios:**

Gestión de tecnologías en procesos constructivos.

**PARA OPTAR EL TÍTULO PROFESIONAL DE: INGENIERO CIVIL**

> **HUANCAYO – PERÚ 2019**

#### **ASESORES**

### **ASESOR TEMÁTICO:**

Ing. JAVIER REYNOSO OSCANOA

## **ASESOR METODOLÓGICO:**

Mg. JACQUELINE JEANETTE SANTOS JULCA

#### **DEDICATORIA**

Está tesis está dedicada:

A Dios, por darme las fuerzas de seguir adelante, a mis padres, a mis hermanos, a mis familiares y a todas las personas que siempre creen en mí.

#### **AGRADECIMIENTO**

Primero agradezco a Dios, por guiar mis pasos día a día.

A mis padres, por estar a cada momento alentándome, apoyándome y dándome el ejemplo para superarme todos los días.

A mis hermanos que siempre están hay en las buenas y malas.

A mis familiares que me alientan a seguir adelante.

A mis amigos que siempre creen en mí.

A mis asesores por corregirme, aconsejarme y entenderme.

A la Universidad Peruana Los Andes, por darme ese respaldo de ser un buen profesional.

#### <span id="page-4-0"></span>**HOJA DE CONFORMIDAD DE LOS MIEMBROS DEL JURADOS**

\_\_\_\_\_\_\_\_\_\_\_\_\_\_\_\_\_\_\_\_\_\_\_\_\_\_\_\_\_\_\_\_\_\_\_\_\_\_\_\_\_\_\_\_\_\_\_\_\_\_\_ Dr. CASIO AURELIO TORRES LÓPEZ PRESIDENTE

#### \_\_\_\_\_\_\_\_\_\_\_\_\_\_\_\_\_\_\_\_\_\_\_\_\_\_\_\_\_\_\_\_\_\_\_\_\_\_\_\_\_\_\_\_\_\_\_\_\_\_\_\_ Ing. JULIO BUYU NAKANDAKARE SANTANA JURADO

\_\_\_\_\_\_\_\_\_\_\_\_\_\_\_\_\_\_\_\_\_\_\_\_\_\_\_\_\_\_\_\_\_\_\_\_\_\_\_\_\_\_\_\_\_\_\_\_\_\_\_\_ Ing. VLADIMIR ORDOÑEZ CAMPOSANO JURADO

> Ing. ANSHIE JOSSELYN WISMANN MANRIQUE JURADO

\_\_\_\_\_\_\_\_\_\_\_\_\_\_\_\_\_\_\_\_\_\_\_\_\_\_\_\_\_\_\_\_\_\_\_\_\_\_\_\_\_\_\_\_\_\_\_\_\_\_\_\_\_

Mg. MIGUEL ÁNGEL CARLOS CANALES SECRETARIO DOCENTE

\_\_\_\_\_\_\_\_\_\_\_\_\_\_\_\_\_\_\_\_\_\_\_\_\_\_\_\_\_\_\_\_\_\_\_\_\_\_\_\_\_\_\_\_\_\_\_\_\_\_\_\_\_\_

<span id="page-5-0"></span>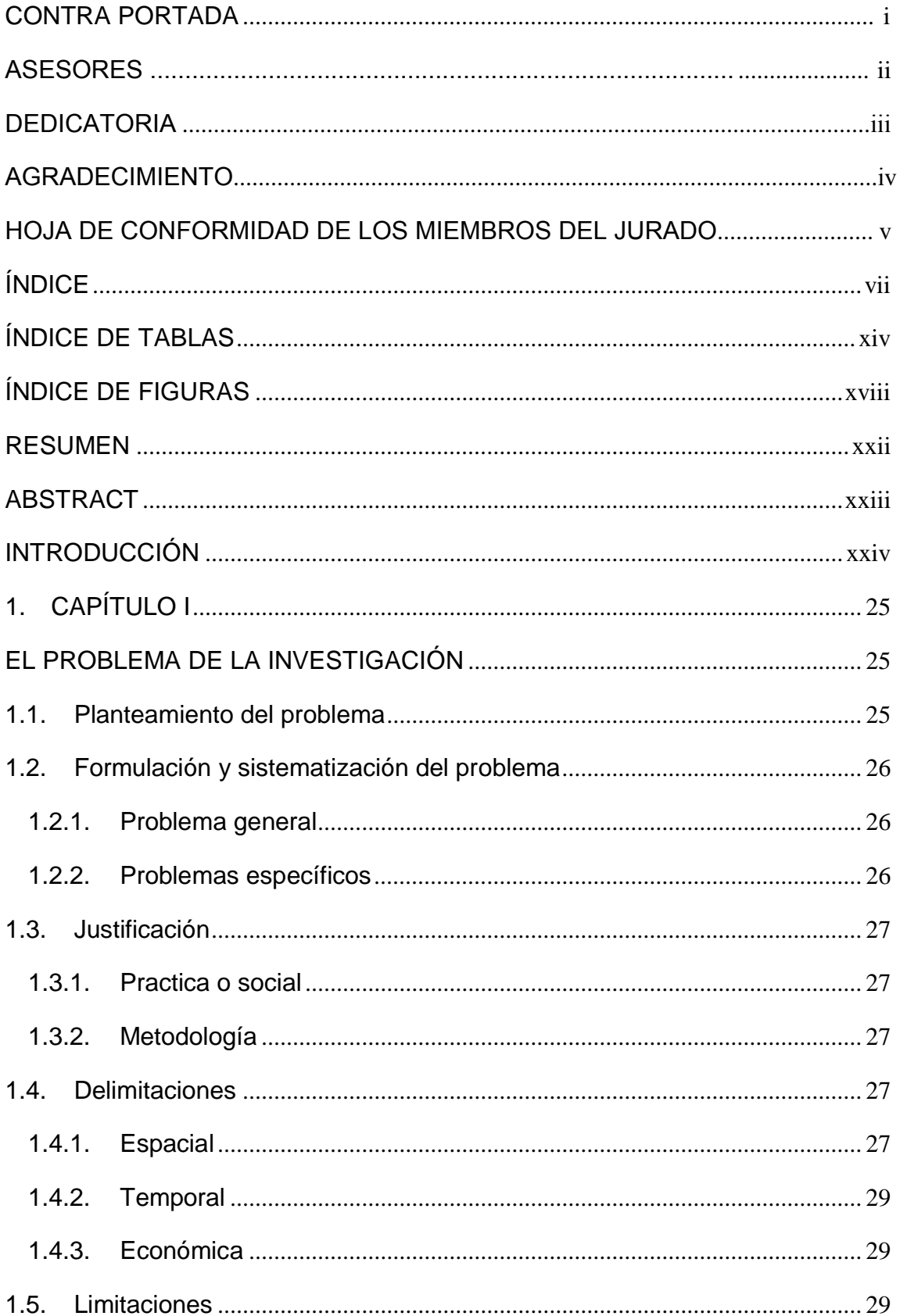

## ÍNDICE

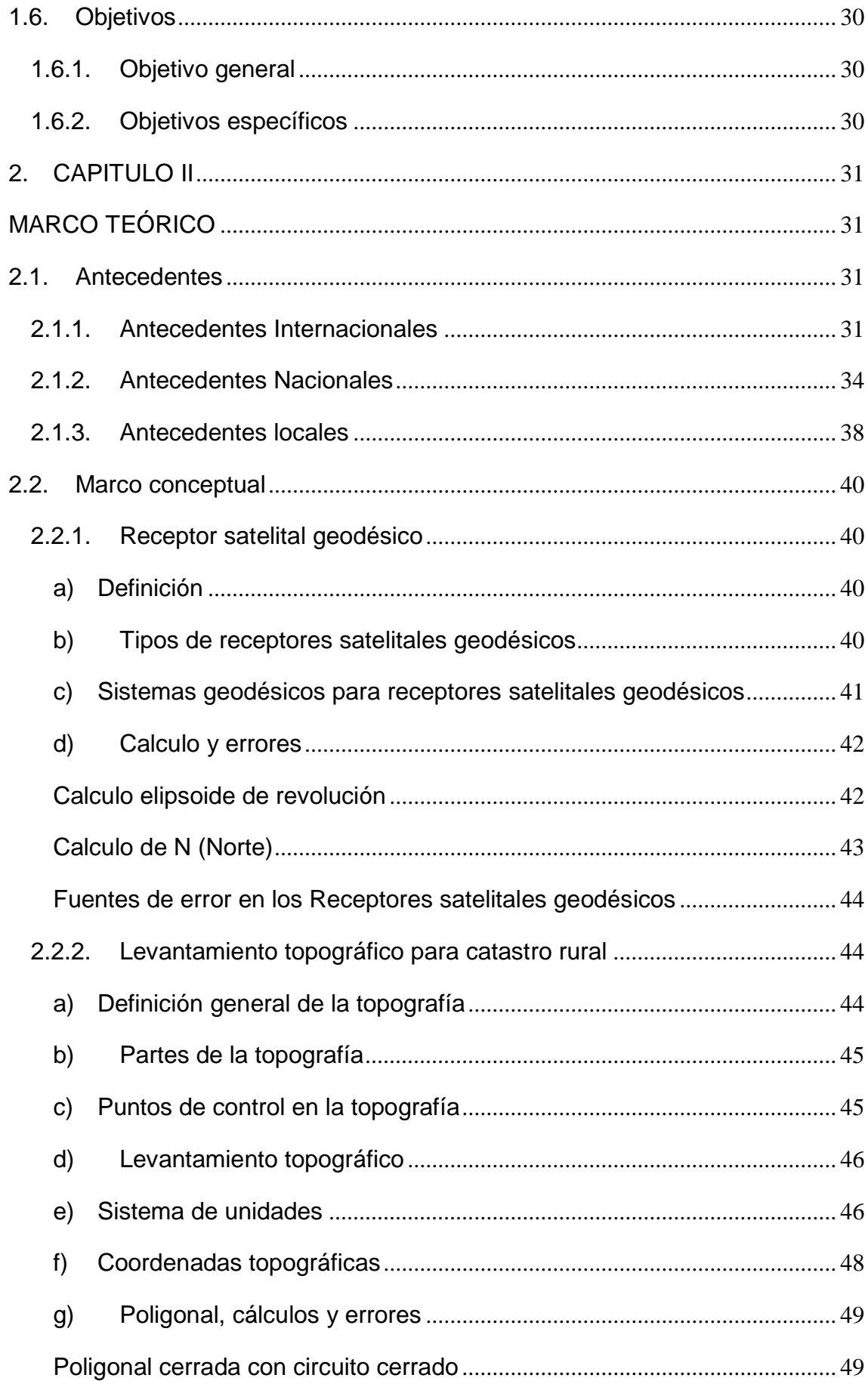

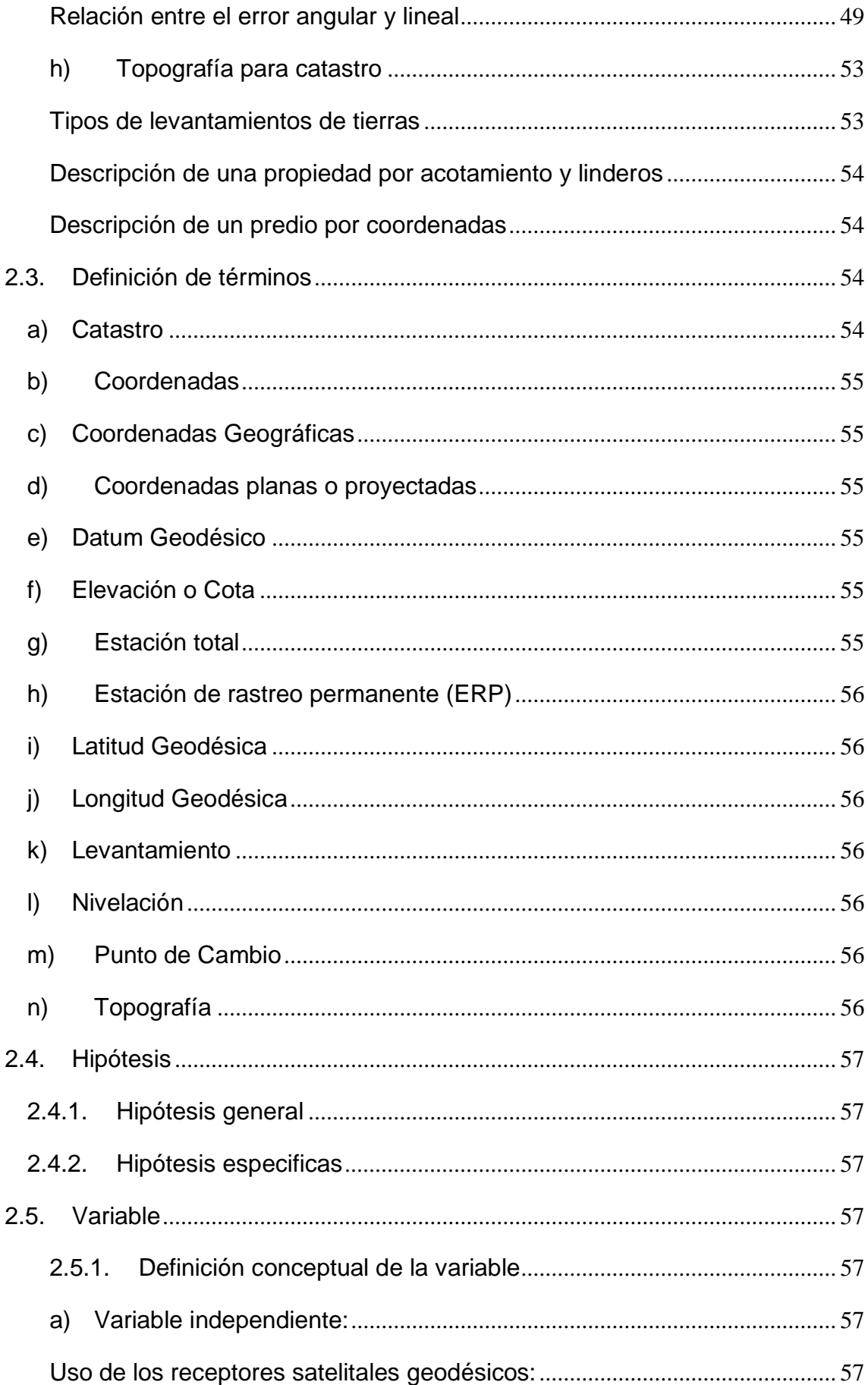

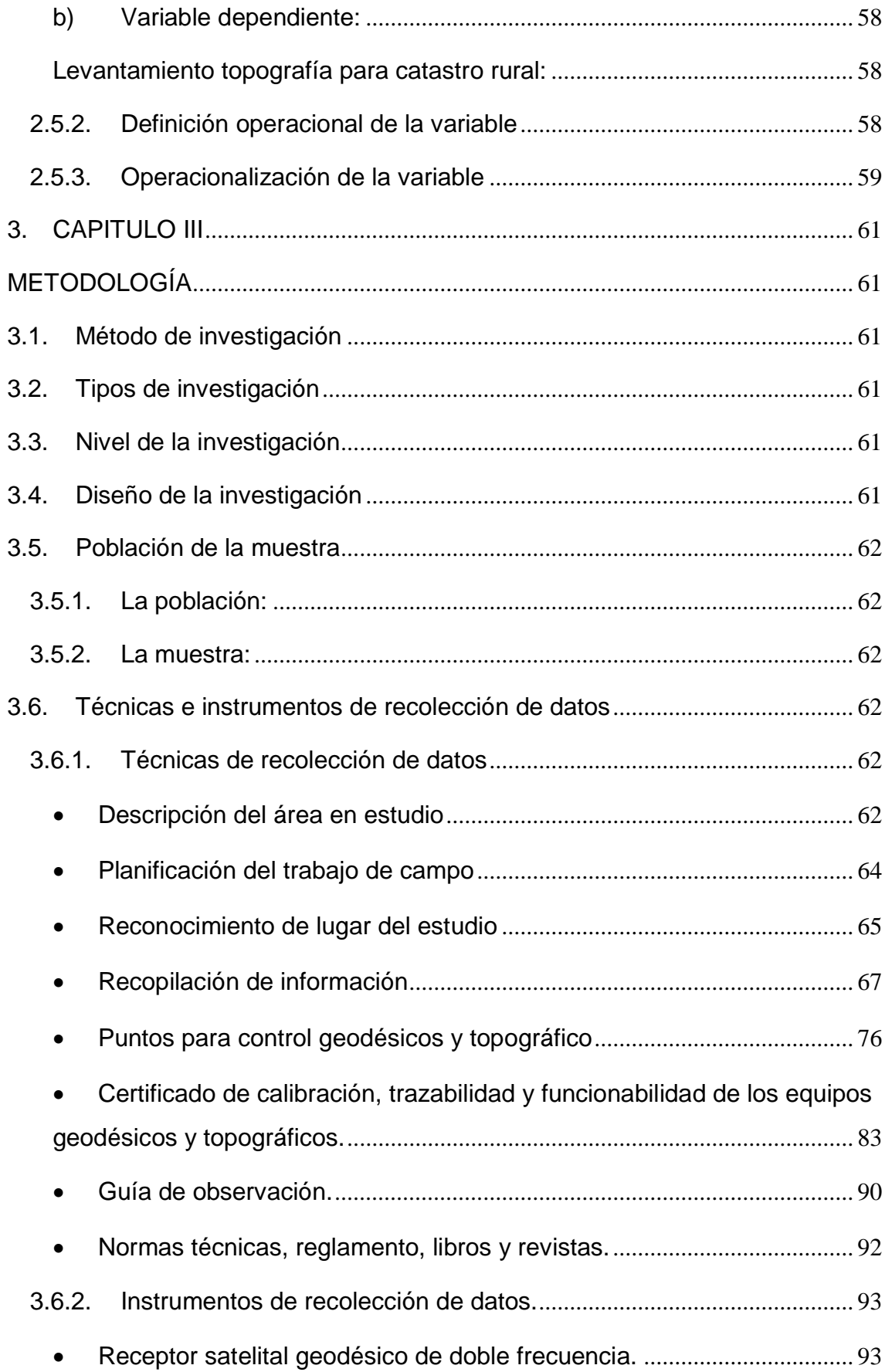

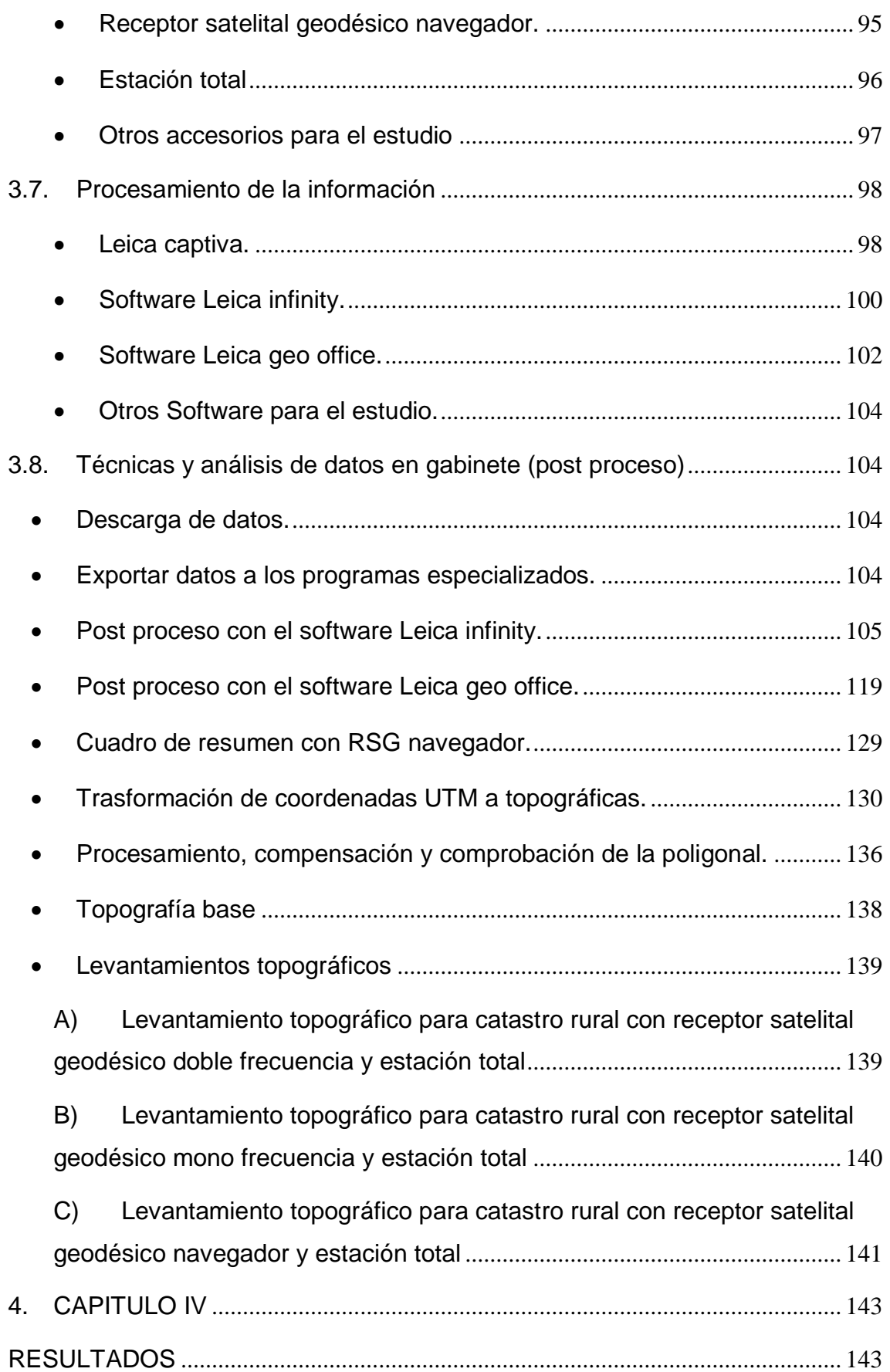

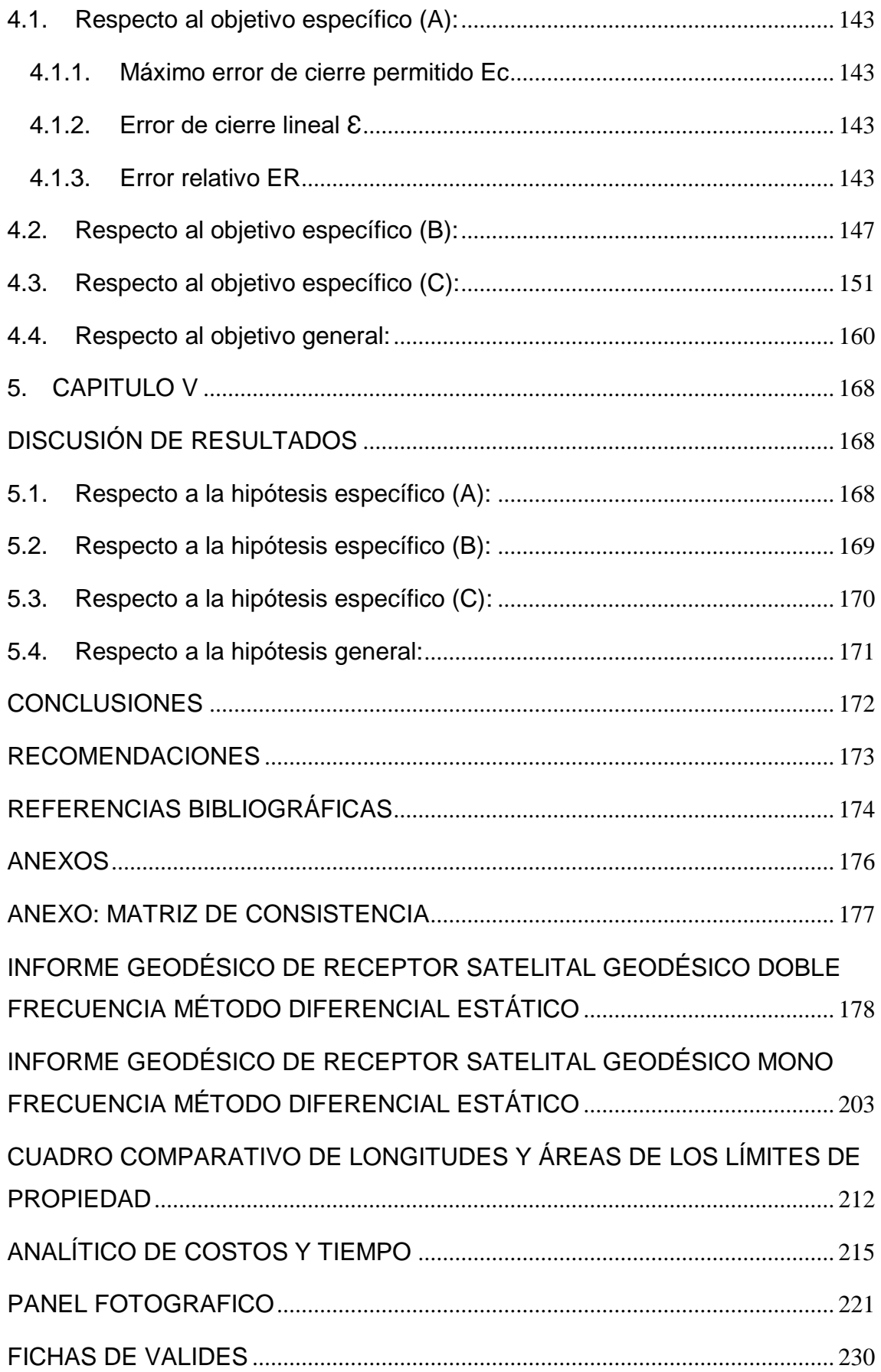

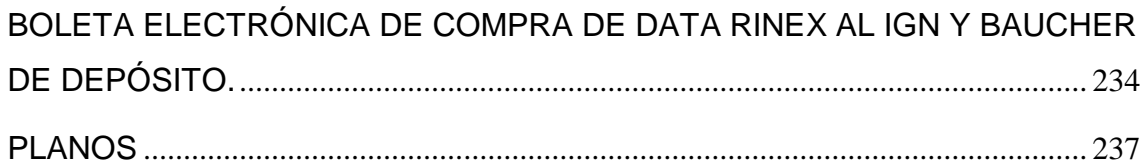

## **ÍNDICE DE TABLAS**

<span id="page-12-0"></span>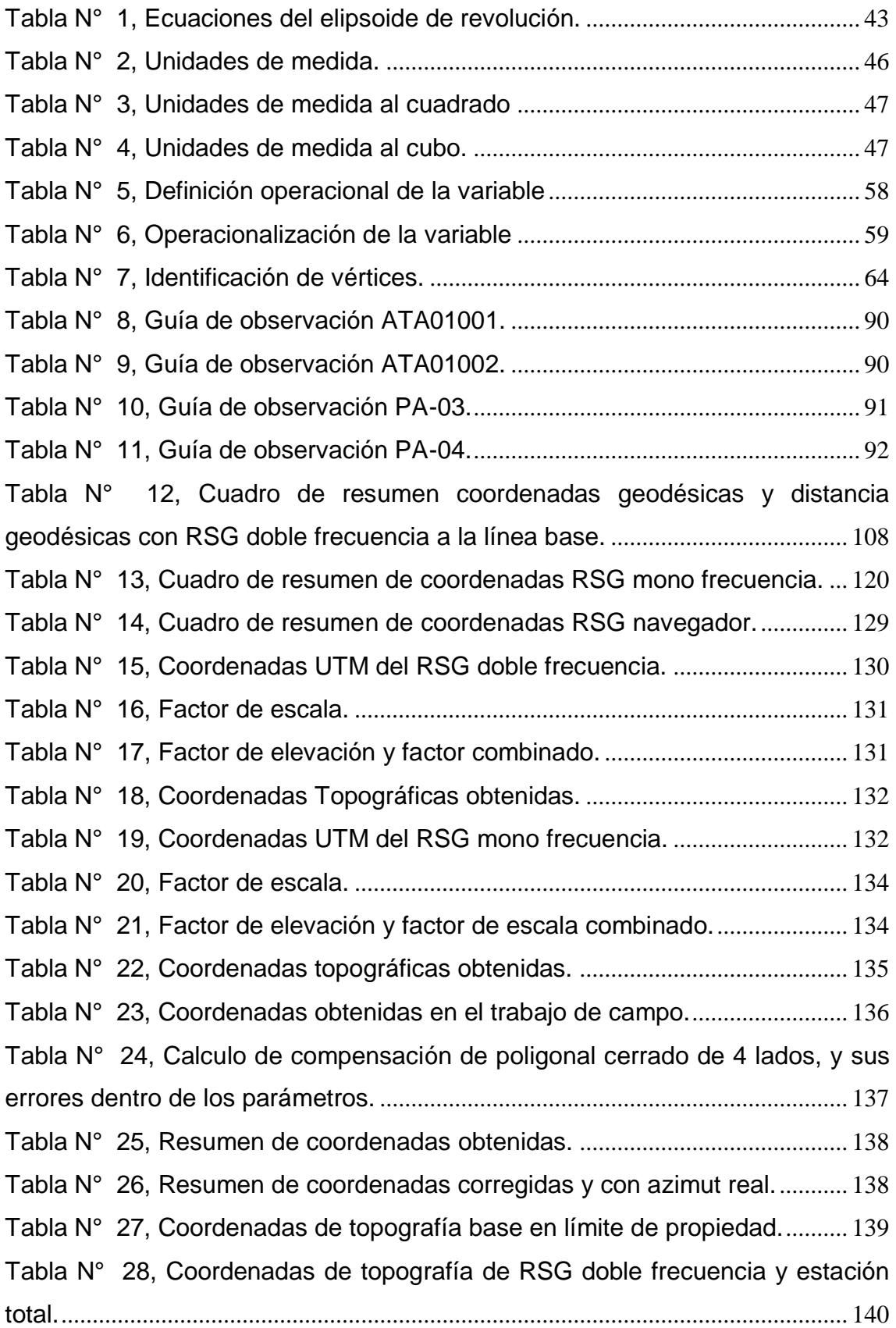

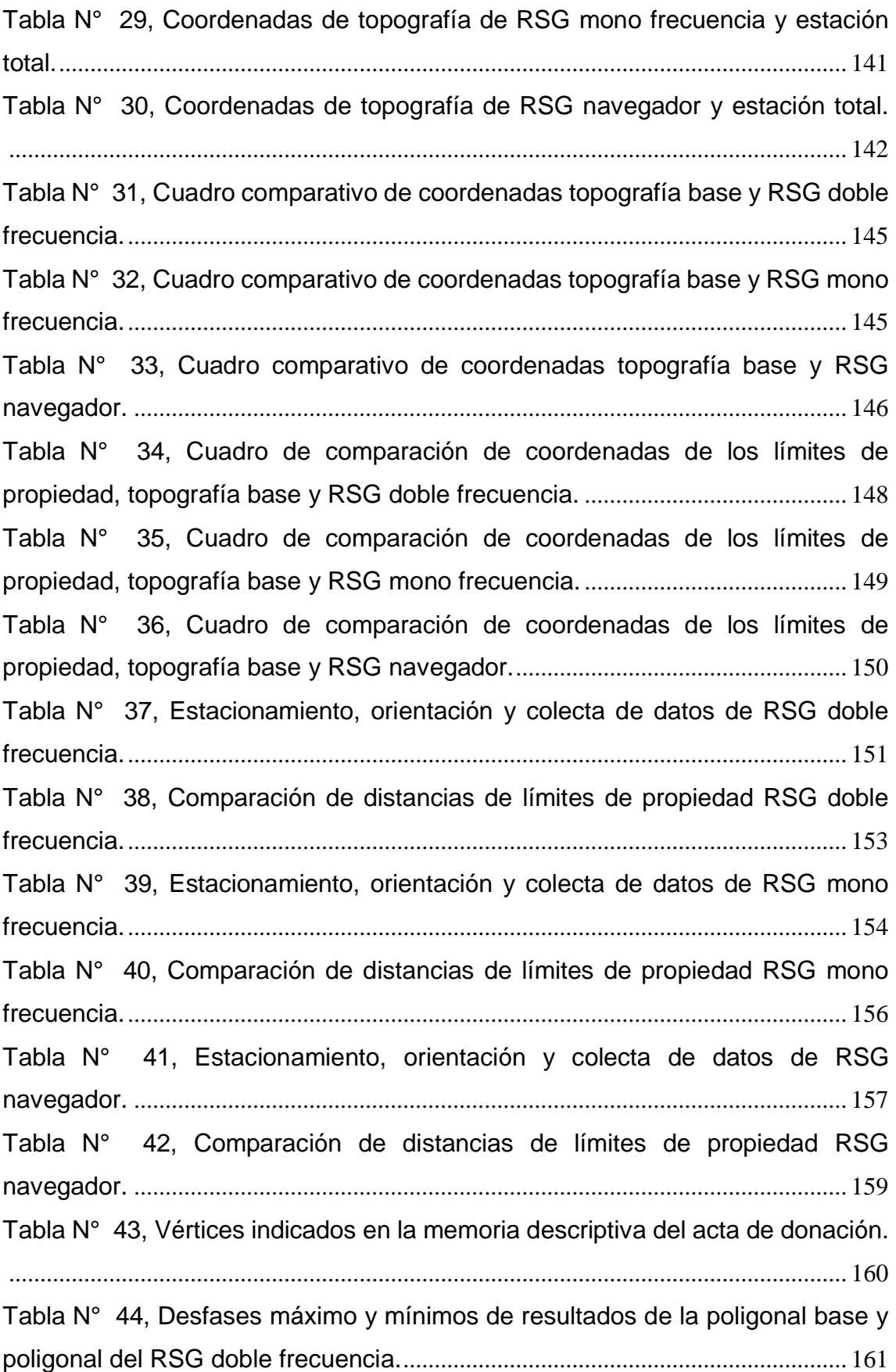

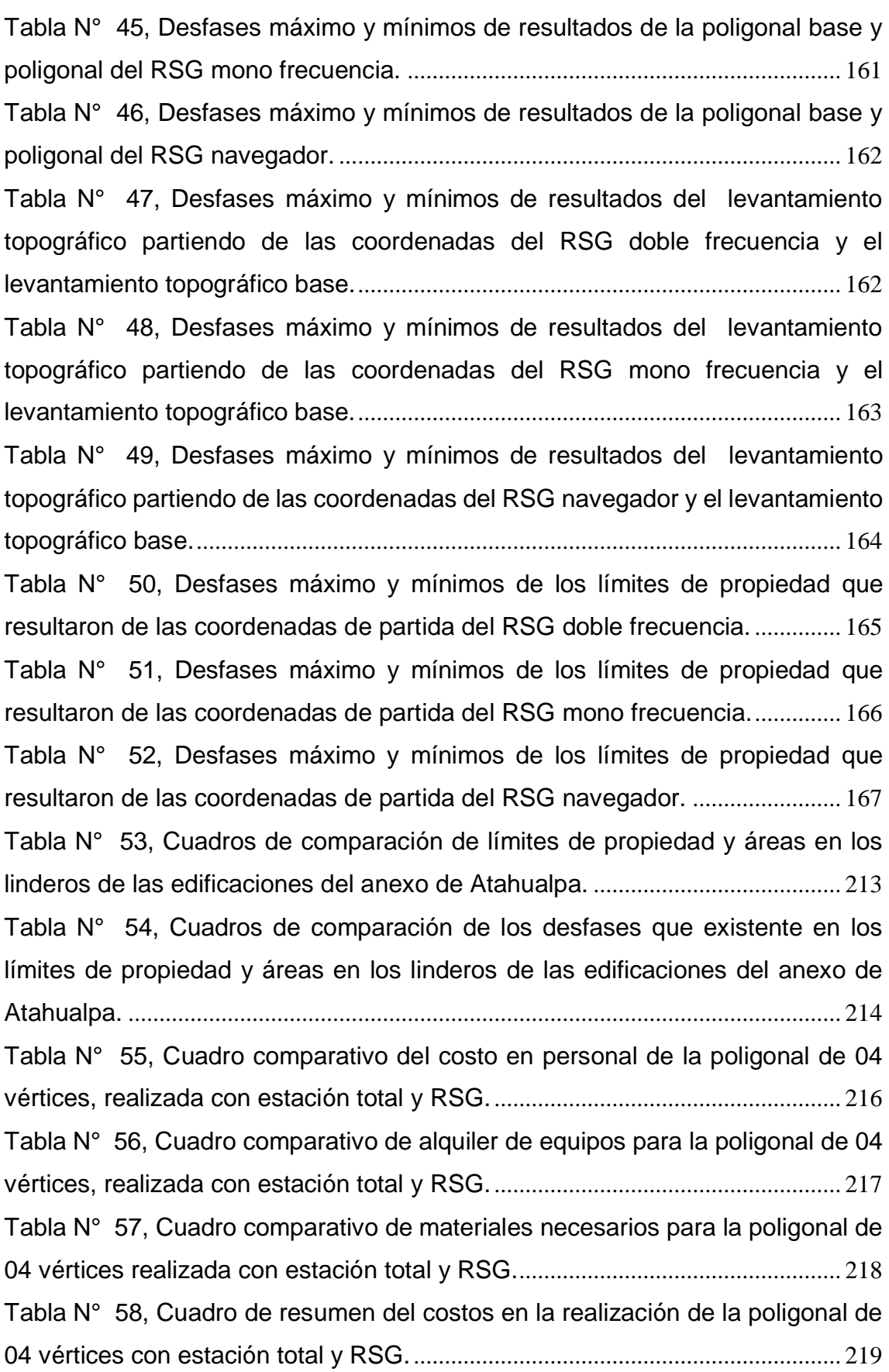

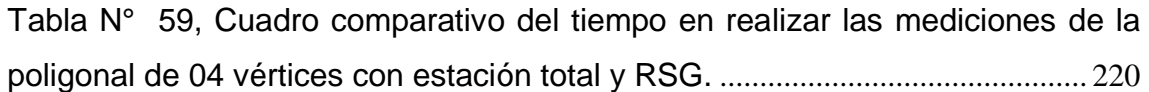

## **ÍNDICE DE FIGURAS**

<span id="page-16-0"></span>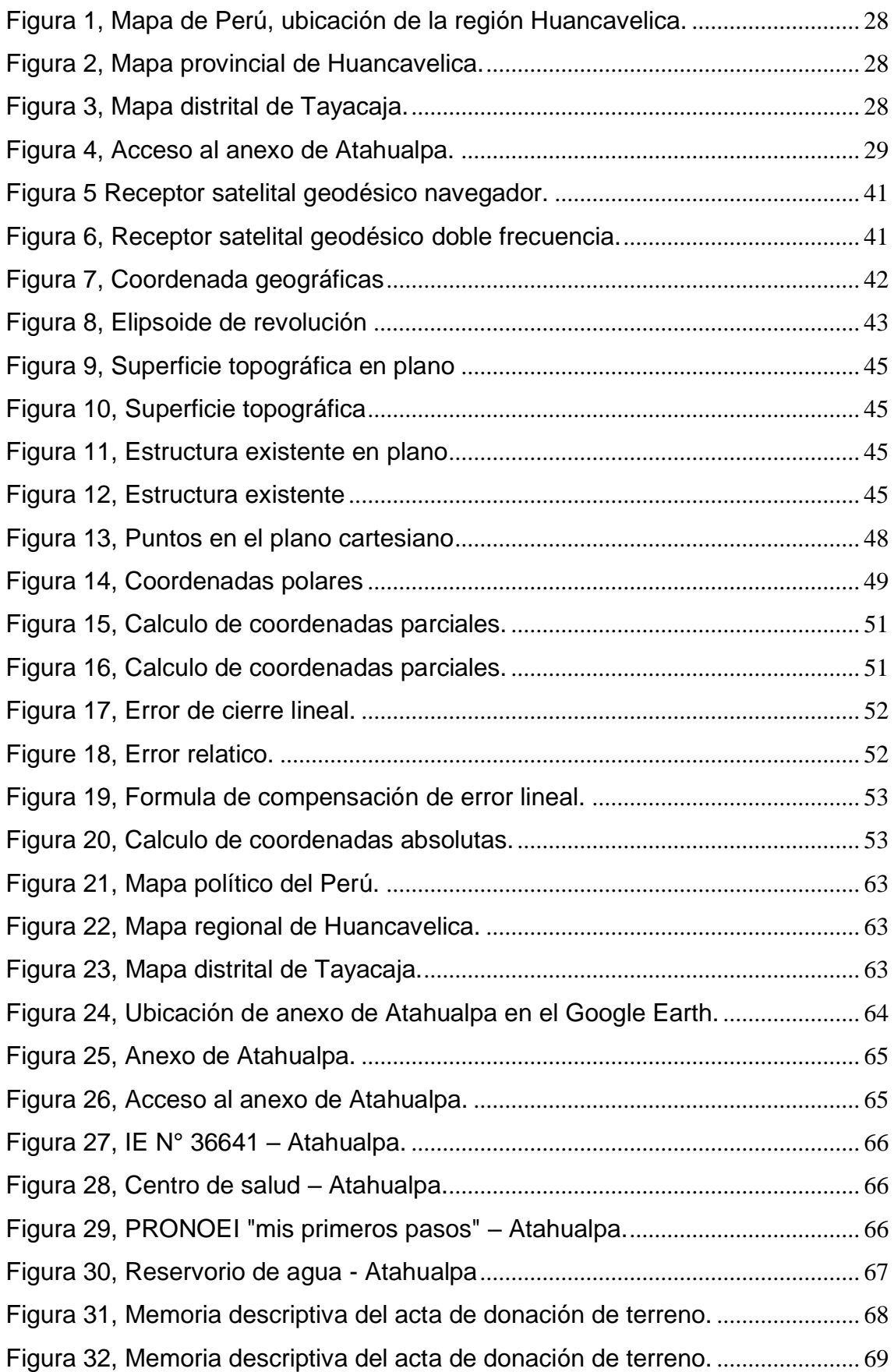

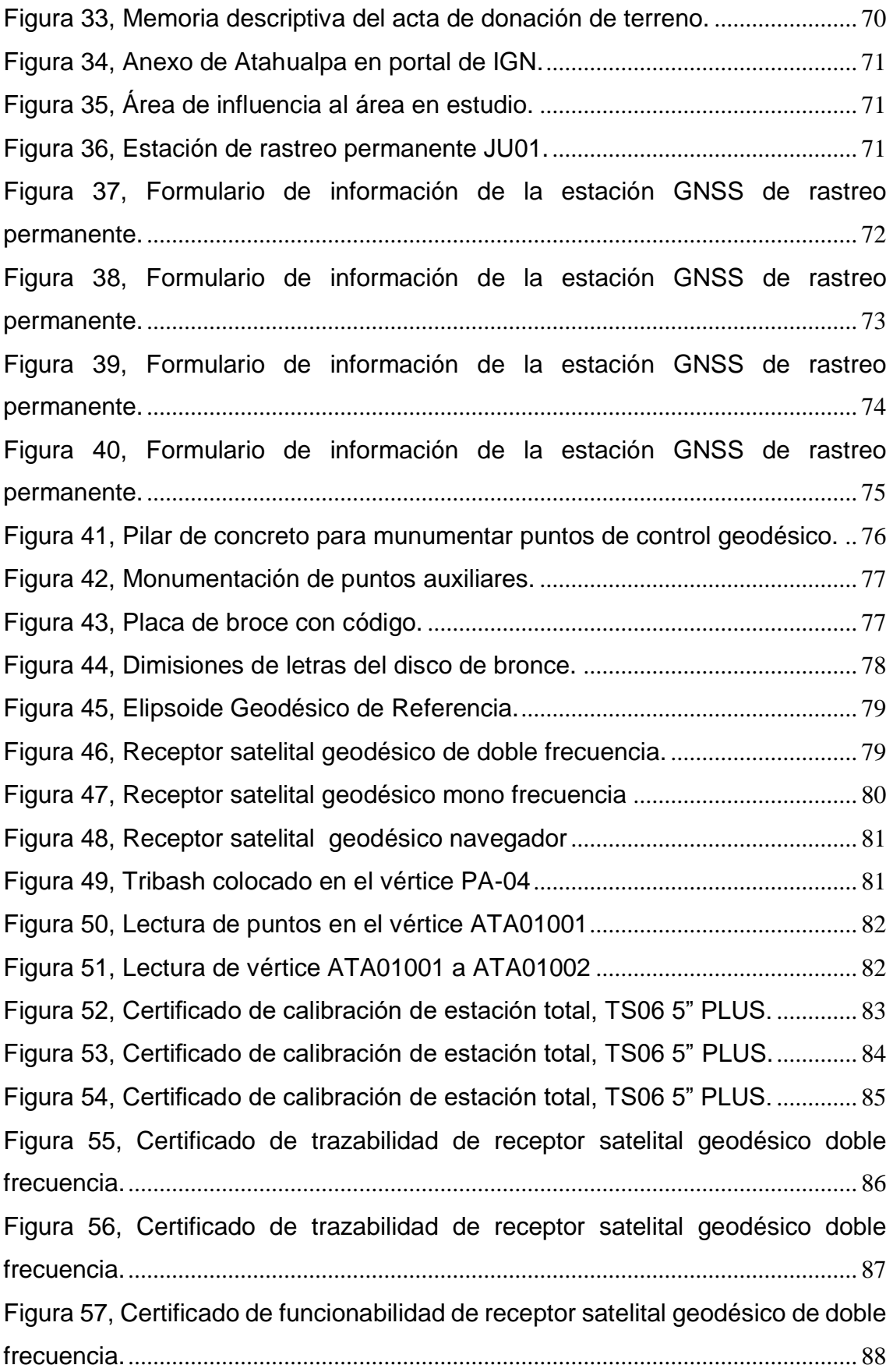

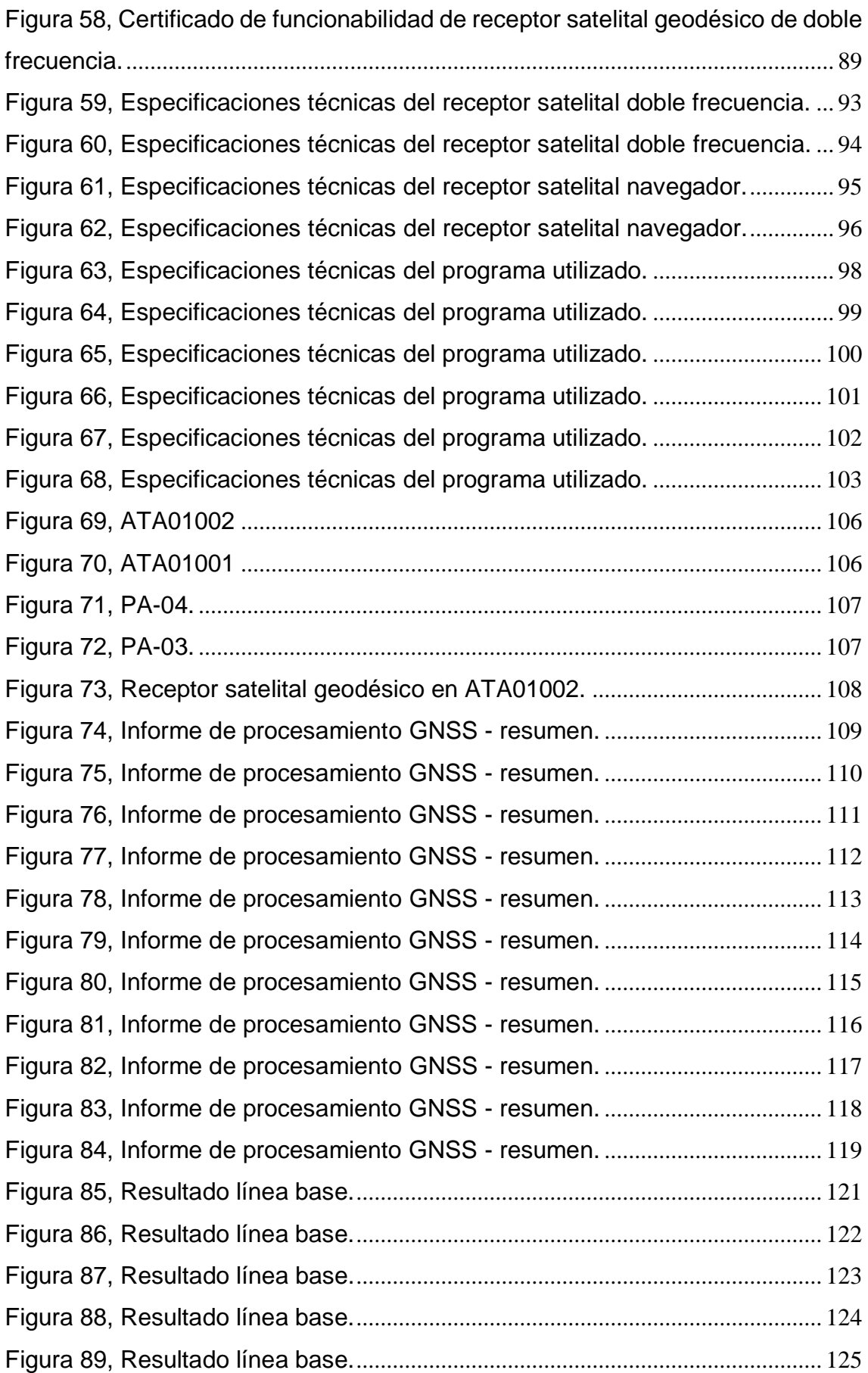

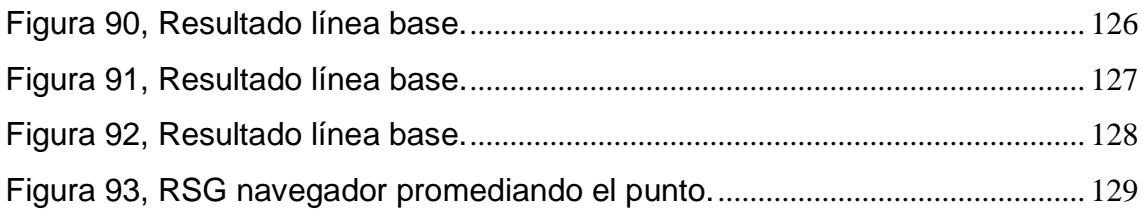

#### **RESUMEN**

<span id="page-20-0"></span>La presente investigación respondió al problema general: ¿Cuál es el resultado de evaluar el uso de los receptores satelitales geodésicos en el levantamiento topográfico para catastro rural?, el objetivo general fue: Evaluar el uso de los receptores satelitales geodésicos en el levantamiento topográfico para catastro rural, la hipótesis general fue: Con el uso de los receptores satelitales geodésicos se obtienen mejores resultados en el levantamiento topográfico para catastro rural.

El método general de investigación fue el científico, el tipo de investigación fue aplicada, de nivel explicativo y de diseño cuasi experimental, la población fue constituida por 34 terrenos del anexo de Atahualpa y el tipo de muestreo fue no probabilístico, dirigido o intencional que, de acuerdo a los intereses del investigador, fue conformado por 4 terrenos, los cuales fueron: La I.E. N° 36641, PRONOEI "Mis primeros pasos", posta medica de Atahualpa, reservorio de agua potable.

La principal conclusión a la que se llego fue que utilizando el receptor satelital geodésico doble frecuencia se obtuvieron mejores resultados al ser empleado en el levantamiento topográfico para catastro rural, debido que los errores en coordenada este y norte fueron de 0.0026 y 0.0086 m respectivamente, cabe resaltar que el error máximo permisible es de 10 mm.

**Palabras claves:** Geodesia satelital, levantamiento topográfico, catastro rural.

#### **ABSTRACT**

<span id="page-21-0"></span>The present investigation responded to the general problem: What is the result of evaluating the use of geodetic satellite receivers in the topographic survey for rural cadastre? The general objective was: To evaluate the use of geodetic satellite receivers in the topographic survey for cadastre. rural, the general hypothesis was: With the use of geodetic satellite receivers, better topographic survey results are obtained for the rural cadastre.

The general method of research was the scientific one, the type of investigation was applied, of explanatory level and of quasi-experimental design, the population was constituted by 34 lands of the annex of Atahualpa and the type of sampling was not probabilistic, directed or intentional that of according to the interests of the researcher, it was conformed by 4 lands, which were: EI N ° 36641, PRONOEI "My first steps", Atahualpa medical post, drinking water reservoir.

The main conclusion reached was that using the double frequency geodetic satellite receiver, better results were obtained when used in the topographic survey for rural cadastre, because the errors in east and north coordinates were 0.0026 and 0.0086 m respectively, it is possible Note that the maximum permissible error is 10 mm.

Keywords: Satellite geodesy, topographic survey, rural cadastre.

#### **INTRODUCCIÓN**

<span id="page-22-0"></span>Esta investigación esta titulada "Evaluación del uso de los receptores satelitales geodésicos en el levantamiento topográfico para catastro rural", surge de una problemática que es, la mala utilización de equipos, y falta de capacitación de los profesionales sobre el tema, por lo cual se realiza dicha evaluación en la geodesia y la topografía para catastro rural. Por lo cual evaluamos el uso de los receptores satelitales geodésicos y cuáles son los resultados en el levantamiento topográfico que va dirigido al catastro rural, por lo cual se puede verificar los datos que se obtiene de cada uno de los receptores satelitales geodésico y los planos obtenidos del levantamiento topográfico en el catastro rural.

Esta investigación está conformada por 5 capítulos, los cuales son:

Capítulo I: El problema de la investigación, se compone con el planteamiento del problema, la formulación y sistematización del problema, justificaciones, delimitaciones, limitaciones y objetivos de la investigación.

Capítulo II: Marco teórico, está conformado por los antecedentes, marco conceptual, definición de términos, hipótesis y variables de la investigación.

Capítulo III: Metodología, consta del método de investigación, tipos de investigación, nivel de investigación, diseño de investigación, población, muestra, técnicas e instrumentos de recolección de datos, procesamiento de la información, técnicas y análisis de datos de la investigación.

Capítulo IV: Resultados de la investigación.

Capítulo V: Discusión de resultados de la investigación.

Para finalizar se exponen las conclusiones, recomendaciones, las referencias bibliográficas y anexos.

#### **Bach. Ramos Gutierrez, Miguel Angel**

## **1. CAPÍTULO I EL PROBLEMA DE LA INVESTIGACIÓN**

#### <span id="page-23-2"></span><span id="page-23-1"></span><span id="page-23-0"></span>**1.1.Planteamiento del problema**

En la actualidad la Geodesia satelital en el levantamiento topográfico para el catastro rural en el Perú, cumple un rol muy importante en el desarrollo de proyectos de ingeniería, el cual planifica y diseña los diversos proyectos, necesarios para el desarrollo del Perú.

La geodesia satelital y el levantamiento topográfico para el catastro rural, es el principal elemento a ejecutar para el desarrollo del proyecto de ingeniería, sobre él se diseñará todos los componentes de la obra por ejecutar. Por tanto, cualquier falla que se presente en el estudio geodésico y en la topografía, afectará necesariamente a la obra, una vez que inicie y se presenten incompatibilidades en el posicionamiento, coordenadas, orientación, alineamiento, niveles y distancias, se deberá paralizarse dicha obra.

Mientras se solucione la incompatibilidad, a veces originan variaciones en el diseño, que a su vez involucra a muchas personas, el tiempo y un elevado costo, para solucionar la incompatibilidad, se realizara un nuevo estudio geodésico y topográfico para poder subsanar los errores cometidos por la informalidad. Teniendo en consideración que ningún proyecto tiene un fondo previsto para subsanar errores de este tipo.

Los cuales son ocasionados por diversos factores, como falta de experiencia del personal a cargo, que puedan ocasionar errores. Aplicación de criterio incorrecto, la falta de información previa, no seguir las instrucciones recibidas, falta de medida, personal con falta de entrenamiento o capacitación previa, no respetar las tolerancias en las mediciones, toma de datos incorrectos, equipos sin calibración, mal manejo de softwares en el post procesamiento, mal uso de la información.

Por lo cual, no solo se busca proponer una guía de apoyo para la topografía catastral, sino que, por medio del análisis, la aplicación de la geodesia satelital y sus resultados en la topografía catastral, nos permite identificar en qué casos se puede aprovechar de mejor manera cada una de estas herramientas que se tiene, con el fin de disminuir los errores, tiempos y mejorar los procesos que actualmente se emplean en el catastro rural.

Actualmente existen varios programas de desarrollo a nivel nacional, para realizar una buena topografía catastral y tener la correcta identificación del predio rural, sin embargo, se cuenta con una metodología no actualizada en la que se debe relacionar todos los procedimientos técnicos a seguir, haciendo uso de nuevas tecnologías en la región, para una buena topografía catastral y procesamiento de información. Y así poder garantizar eficiencia y calidad en el desarrollo de los proyectos en nuestra región.

#### <span id="page-24-1"></span><span id="page-24-0"></span>**1.2.Formulación y sistematización del problema**

#### **1.2.1. Problema general**

¿Cuál es el resultado de evaluar el uso de los receptores satelitales geodésicos en el levantamiento topográfico para catastro rural en el anexo de Atahualpa, distrito de Ñahuimpuquio, Tayacaja, Huancavelica?

#### <span id="page-24-2"></span>**1.2.2. Problemas específicos**

- a) ¿Cuáles son los errores máximos permisibles al utilizar los receptores satelitales geodésico en el levantamiento topográfico para catastro rural?
- b) ¿Cuáles son los resultados al usar los receptores satelitales geodésicos para obtener coordenadas topográficas en el levantamiento topográficas para catastro rural?
- c) ¿Cómo determinamos los límites de propiedad al usar los receptores satelitales geodésicos en el levantamiento topográfico para catastro rural?

#### <span id="page-25-1"></span><span id="page-25-0"></span>**1.3.Justificación**

#### **1.3.1. Practica o social**

La investigación tiene su justificación práctica debido a que, con el desarrollo del trabajo, se realizó la evaluación del grado de discrepancia que existe en un levantamiento topográfico para catastro rural, efectuado con el uso de diferentes tipos de receptores satelitales geodésicos.

#### <span id="page-25-2"></span>**1.3.2. Metodología**

Los instrumentos diseñados para la toma de los datos y elaboración de la investigación, sirvieron para recopilar la información, asimismo se analizó los datos, los mismos que han sido orientados en todo momento por el método científico tanto por el uso de receptores satelitales geodésicos y sus resultados en el levantamiento topográfico para catastro rural. La metodología empleada podrá ser tomada como base para otras investigaciones similares.

#### <span id="page-25-4"></span>**1.4. Delimitaciones**

#### <span id="page-25-3"></span>**1.4.1. Espacial**

El presente trabajo de investigación se delimita para la:

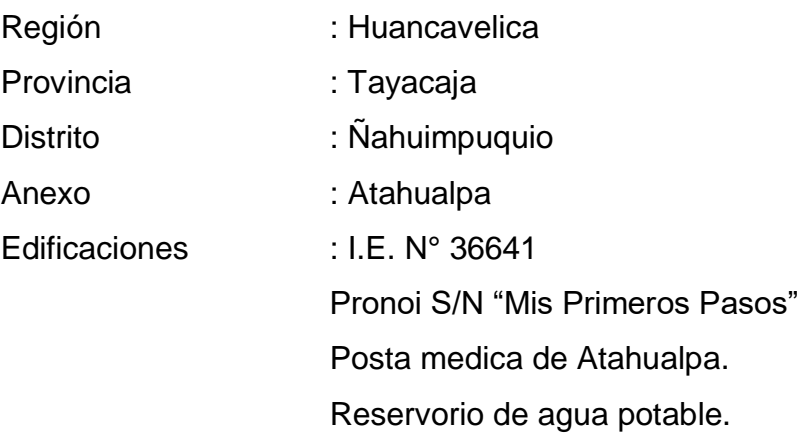

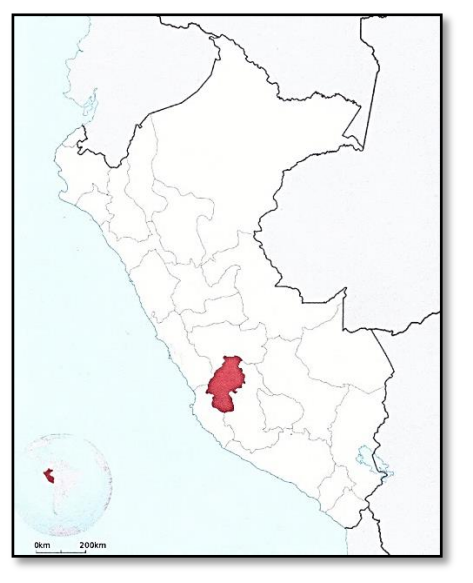

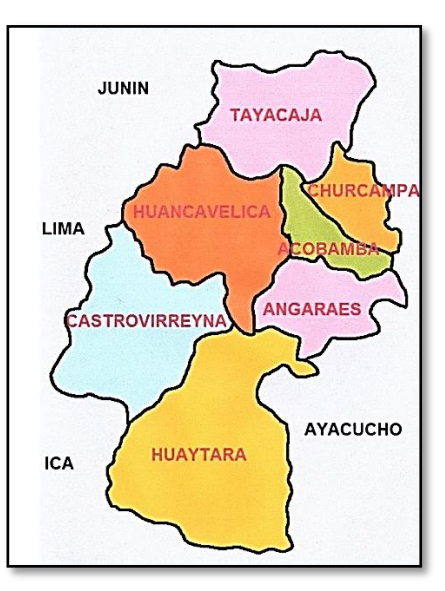

Figura 1, Mapa de Perú, ubicación de la región

Figura 2, Mapa provincial de Huancavelica.

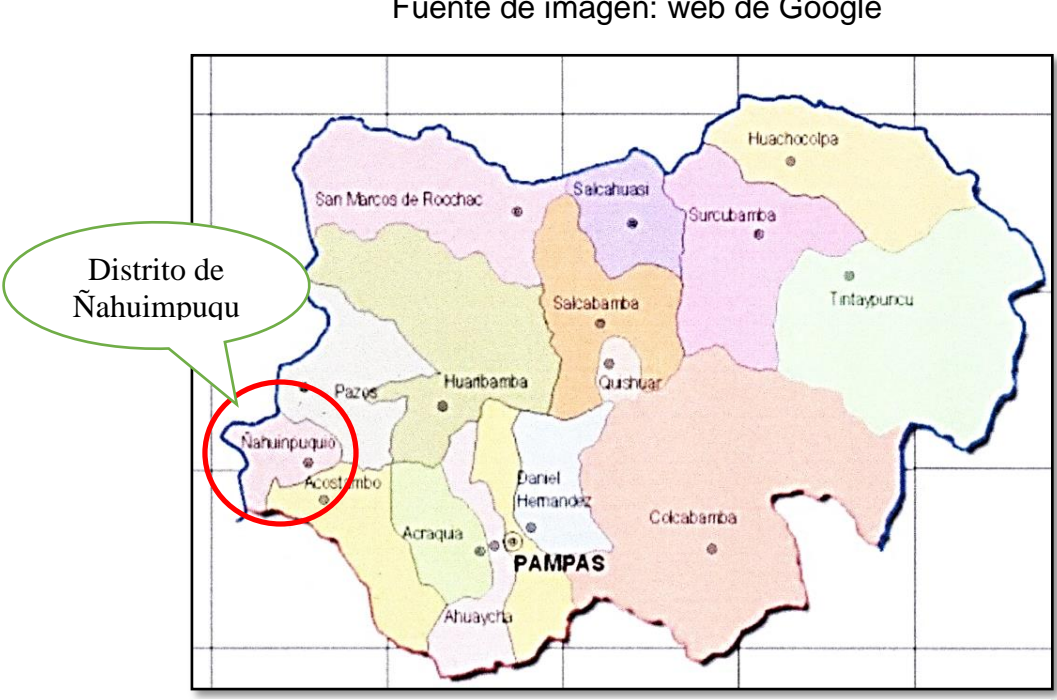

Fuente de imagen: web de Google

Figura 3, Mapa distrital de Tayacaja.

Fuente de imagen: web de Google

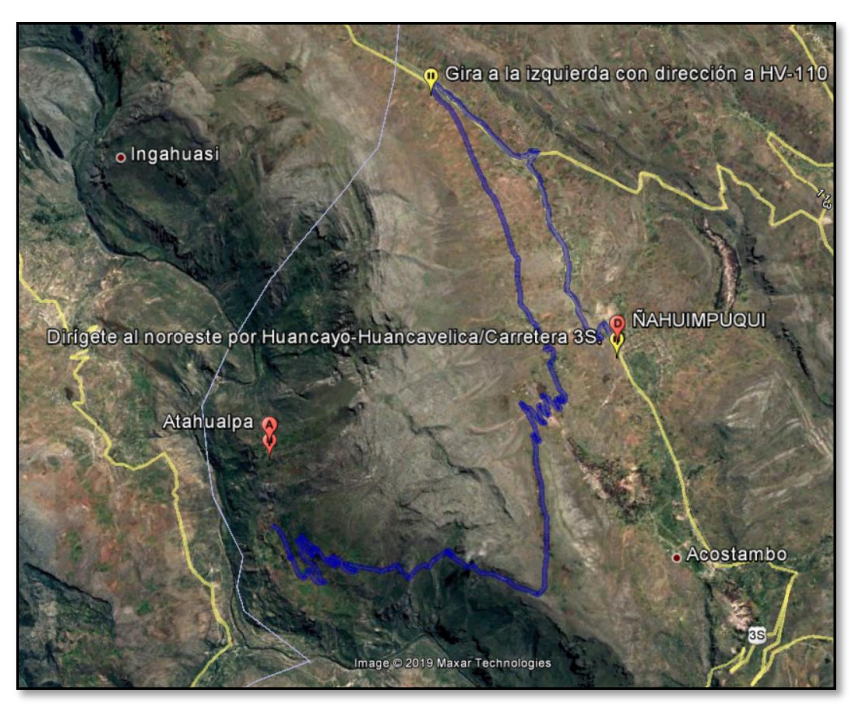

Figura 4, Acceso al anexo de Atahualpa.

Fuente de imagen: Google Earth.

### <span id="page-27-0"></span>**1.4.2. Temporal**

El trabajo de investigación se realizó en 04 meses mínimo, la involucración de la investigación estuvo programada para este año 2019.

### <span id="page-27-1"></span>**1.4.3. Económica**

En cuanto al presupuesto que genero para la realización del presente trabajo de investigación, fue cubierto en su totalidad por el investigador.

### <span id="page-27-2"></span>**1.5.Limitaciones**

La investigación tuvo restricciones con respecto a la correlación de la variable uso de receptores satelital geodésico con respecto a la variable levantamiento topográfico para catastro rural, como el levantamiento topográfico con receptor satelital geodésico navegador y los errores son muy altos.

La otra limitación encontrada es la falta del receptor satelital geodésico sub métrico en el tema de investigación, no se cuenta en el ámbito local y son pocos en el ámbito nacional.

Los títulos de propiedad de los terrenos de las entidades, no se encuentra disponibles ya que no son registradas y no se cuenta con dicha información tanto para la posta médica, el Pronoei y mucho menos el reservorio de agua.

#### <span id="page-28-1"></span><span id="page-28-0"></span>**1.6.Objetivos**

#### **1.6.1. Objetivo general**

Evaluar el uso de los receptores satelitales geodésicos en el levantamiento topográfico para catastro rural en el anexo de Atahualpa, distrito de Ñahuimpuquio, Tayacaja, Huancavelica.

#### <span id="page-28-2"></span>**1.6.2. Objetivos específicos**

- a) Establecer los errores máximos permisibles al utilizar los receptores satelitales geodésicos en el levantamiento topográfico para catastro rural.
- b) Evaluar los resultados al usar receptores satelitales geodésicos para obtener coordenadas topográficas en el levantamiento topográfico para catastro rural.
- c) Determinar los límites de propiedad al usar los receptores satelitales geodésicos en el levantamiento topográfico para catastro rural.

## **2. CAPITULO II MARCO TEÓRICO**

#### <span id="page-29-3"></span><span id="page-29-2"></span><span id="page-29-1"></span><span id="page-29-0"></span>**2.1.Antecedentes**

#### **2.1.1. Antecedentes Internacionales**

a) Ayala y Hasbun, (2012) realizo la investigación: *"Aplicaciones y uso de la tecnología de GPS diferencial de doble frecuencia con precisión centimétrica en el área de levantamiento y replanteo topográfico georreferenciado"*, a la Universidad de el Salvador, Facultad de Ingeniería y Arquitectura, Escuela de Ingeniería Civil.

Siendo los **objetivos**:

- Dar a conocer a los interesados el uso y manejo del receptor GPS modelo PROMARK200 para realizar los distintos tipos de Levantamientos topográficos como son: Estático, Cinemático y RTK.

- Obtener información geodésica actualizada a partir de observaciones satelitales, que permita realizar posteriormente levantamientos topográficos georreferenciados.

- Aplicar procedimientos y técnicas para levantamientos geodésicos con equipo satelital.

Llegando a las **conclusiones**:

- Que el manejo y uso del equipo para la medición de la poligonal por los métodos Estático, es de fácil adaptación y a su vez práctico en el desenvolvimiento en el momento de recolectar la información. Si se compara la aplicación de la tecnología de GPS Diferencial con el empleo de equipo tradicional (Teodolito y Estación Total), se

puede decir que existe un beneficio muy significativo en el rendimiento de trabajo y personal empleado.

- De acuerdo a los valores de coordenadas obtenidas para cada punto de la poligonal, la diferencia de los valores en el Sistema WGS-84 entre un método y otro se encuentra en el orden de milésima de segundo que, convertidas al sistema de Proyección Cónica de Lambert, representa una variación entre 7.00 mm y 8.00 cm, refiriéndose a latitud y Longitud ésta variación puede o no ser significativa dependiendo del tipo de trabajo que se vaya a realizar.

- Respecto a las distancias entre un punto y otro de la poligonal determinada por cada método de GPS y Estación Total, se puede decir que el rango de diferencia entre las longitudes varía entre 1.00 cm y 3.00 cm.

- En cuanto a la elevación establecida para cada punto de la poligonal por los métodos Estático, se puede observar una variación entre 3.00 cm a 8.00 cm, respecto a la altura elipsoidal. Para la altura ortométrica se puede decir que depende del modelo del geoide utilizado en el equipo con que se realice el trabajo ya que cada país se adecúa al modelo de geoide que mejor se ajuste a su región.

b) Aguilera, (2001) *"Desarrollo de una metodología de cálculos de redes geodésicas observadas mediante GPS. análisis de la influencia de los métodos de cálculo en la precisión",* a La Universidad De Córdoba – Escuela Técnica Superior De Ingenieros Agrónomos Y De Montes, Departamento De Ingeniar Grafica e Ingeniería Y Sistemas De Información Cartográfica. Tiene como **objetivo**:

• El desarrollo, la implementación y la validación de una metodología de ajuste de redes geodésicas observadas con GPS en diferentes circunstancias, así como la evaluación de la influencia del método de resolución en la precisión que se alcanza en dicho proceso.

• Estudio de las distintas alternativas a la hora de abordar la resolución de una red GPS observada.

• Estudio de los distintos sistemas de referencia implicados en geodesia, así como la transformación entre los mismos, para su incorporación en el proceso de resolución de una red GPS.

• Desarrollo de herramientas para la evaluación de la precisión en una red GPS observada, tanto desde el punto de vista de la precisión interna de las observaciones GPS de partida, como de la precisión del marco de referencia en el que se encuadra el trabajo. Proceso de detección de errores en coordenadas de puntos considerados como conocidos.

Las **conclusiones** a las que se han llegado:

• La metodología propuesta para el ajuste de redes, se muestra como válida para la resolución de redes geodésicas observadas con GPS, en sus diferentes alternativas, y sistemas de referencia.

• La herramienta UCORed-GPS, se presenta como una aplicación integrada para la resolución de redes GPS observadas, siendo de fácil uso, adaptada a un amplio espectro de aplicaciones dentro del campo de la georreferenciación, con la posibilidad de aplicación con diferentes sistemas de referencia.

• El método propuesto para la detección de errores en coordenadas conocidas de estaciones mediante la aplicación del test de Baarda de detección de errores groseros, tanto en el sistema global como en los posibles sistemas locales, se presenta como un método de gran utilidad en la detección de coordenadas locales conocidas de menor precisión de la definida.

• Las precisiones alcanzadas al ajustar observaciones GPS en el sistema global son muy altas, del orden centimétrico o incluso milimétrico, muy superiores a las precisiones actuales para los marcos locales de referencia, debido a que dichas posiciones fueron obtenidas con metodologías clásicas menos precisas. Esto lleva a la plena justificación del uso del GPS para la

georreferenciación y densificación de los marcos locales de referencia existentes.

c) Chaves, (2013): *"Implementación rigurosa del sistema de referencia geodésico etrf-89 en España peninsular y su aplicación a la red geodésica nacional"*, a la Universidad De Salamanca - Escuela Politécnica Superior De Ávila, Departamento de Ingeniería Cartográfica y del terreno. Los **objetivos** son:

- Establecer los datos disponibles para la realización del trabajo. Analizar la precisión y la fiabilidad de la ROI en los sistemas ED-50 y WGS-84. Obtener coordenadas aproximadas de ROI en el sistema WGS-84, a partir de la información de REGENTE y ED-50 en puntos comunes, es decir, (φ, λ, h) WGS-84 y (φ, λ, H) ED-50. Realizar el ajuste mínimo cuadrático de ROI (en la zona suroeste de España) en planimetría y en el sistema WGS-84, tomando como fijos (sistema de referencia) los vértices de la Red de Primer Orden en dicho sistema, es decir, el sistema de referencia (φ, λ) WGS-84 respecto a la Red de Primer Orden. Realizar el ajuste mínimo cuadrático de ROI en planimetría y en el sistema WGS-84 tomando como sistema de referencia REGENTE, es decir, el sistema de referencia (φ, λ) WGS-84 respecto a REGENTE, determinando la posición y fiabilidad.

#### <span id="page-32-0"></span>**2.1.2. Antecedentes Nacionales**

a) Laurente y Tapia, (2018) *"Análisis comparativo dimensional de predios existentes físicamente y predios titulados inscritos en la sunarp de las zonas rurales de la provincia de Yunguyo"*, Universidad Nacional Del Altiplano, en la Facultad De Ciencias Agrarias, de la Escuela Profesional De Ingeniería Topográfica Y Agrimensura – Puno

#### Con **objetivos:**

**-** Determinar la diferencia entre predios existentes físicamente y predios titulados inscritos en la sunarp respecto a su dimensión de las zonas rurales de la provincia de Yunguyo. Determinar la diferencia entre predios existentes físicamente y predios titulados

inscritos en la sunarp respecto a su área de las zonas rurales de la provincia de Yunguyo. Determinar la diferencia entre predios existentes físicamente y predios titulados inscritos en la sunarp respecto a su centroide de las zonas rurales de la provincia de Yunguyo.

#### **conclusiones**

• La presente investigación ha permitido determinar la diferencia entre predios existentes físicamente y predios titulados inscritos en la SUNARP respecto a su dimensión de las zonas rurales de la Provincia de Yunguyo, dado que se contrasto las hipótesis de diferencias respecto a su área, centroide y también se calculó el error lineal del centroide entre los predios existentes físicamente y registrados en la SUNARP de las zonas rurales de la provincia de Yunguyo.

b) Sánchez, (2013) *"Comparación de los métodos de levantamiento catastral: con Gps diferencial y ortofotografías del caserío de santa rosa de Tananta - provincia de Tocache"*, en la Universidad Nacional Agraria de la Selva, en la Facultad de Recursos Naturales Renovables,

- Departamento Académico en Ciencias de Conservación de Suelo y Agua. Este trabajo de investigación se realizó a través de un estudio preliminar de carácter exploratorio comparando el levantamiento catastral realizado con GPS Diferencial en base a puntos, con los datos proporcionados por una Ortofoto, sobre una misma área de estudio ( $N = 660$  para ambos casos). Surgieron diferencias de valores en las coordenadas UTM tanto en el Este como en el Norte, con respecto a la hora de toma de datos, así como con el valor adimensional del PDOP, estos fueron menores en horas de la tarde, así mismo mientras más bajo sea el PDOP menores serán las diferencias entre ambos métodos. Se demostró que la viabilidad de la utilización de Ortofotos en el levantamiento catastral con DGPS con fines de la formalización de la propiedad

informal. Cabe resaltar que la investigación está basada en la precisión que presenta el DGPS, como el Ortofoto.

Como **resultados:**

**-** Obtenidos del levantamiento catastral, encontramos una diferencia máxima de 3.39 m, en coordenadas Norte; una media aritmética de 0.59 y 0.75; y una desviación estándar de 0.81 y 0.60 para coordenadas Este y Norte respectivamente. Se compararon estas diferencias contrastándolas tanto con la hora de toma de datos como con el PDOP, siendo poco relevantes, ya que no hay efecto negativo siempre y cuando no excedan los valores permisibles. Conclusiones que el georreferenciaron con GPS deferencial un total de 660 puntos con una muestra de 30 puntos, asimismo los puntos extraídos de la Ortofoto fueron un total de 660 puntos de los cuales se tomó como muestra un total de 30 puntos. Las "Ortofotos" muestran un panorama variado de la superficie terrestre frente a la simple acumulación de puntos que nos presenta el levantamiento con DGPS. Por si solas las "Ortofotos" no pueden mostrar a precisión el área total del predio (a excepción de pocos casos) lo cual si puede realizarse usando el DGPS (en la totalidad de los casos). Las diferencias entre ambas coordenadas en promedio son de 0.59 y 0.75 m para los casos de coordenadas ESTE y NORTE respectivamente.

c) Raymundo, (2002), su Tesis: *"Estudio comparativo de tecnología análoga psad56 y la tecnología automatizada wgs84 en la seguridad registral de predios rurales del distrito de Andahuaylas, región Apurímac"*, de la Universidad Tecnológica de los Andes, en la Facultad de Ingeniería de la Escuela profesional de Agronomía – filial Andahuaylas, Cuyo **objetivo:** de la investigación está planteado como:

- Evaluar el estudio comparativo de la tecnología análoga PSAD56, y la tecnología automatizada WGS84 en la seguridad registral de predios rurales del Distrito de Andahuaylas, Región Apurímac. Comparar la Tecnología Análoga PSAD56 (Datum ) Revisar los catastros de los predios rurales de los sectores de Curibamba, Ccoñeccpuquio, Choccepuquio, Cuncataca, Yunca y Ccarancalla del Distrito de Andahuaylas. Determinar las discrepancias en área y perímetro, ubicación física, coordenadas UTM (universal transversal mercatur), polígonos y georreferenciación de las zonas de estudio.

Los **resultados** de la evaluación del catastro de los predios rurales de los sectores de ccoñeccpuquio, curibamba, choccepuquio, Cuncataca, Yunca y Ccarancalla donde existen un total de 3210 predios catastrados de los cuales 3160 se han hecho el levantamiento catastral por el método Aero fotogramétrico, 135 con teodolito, 12 con GPS; 545 por método cartesiano, 2763 con el método cartesiano de cuales 2909 predios se encuentran inscritos ante registros públicos y 301 predios no inscritos. En catastro del sector de Ccoñeccpuquio es la completa descripción de todos los bienes inmuebles de la información gráfica (cartografía) y alfanumérica y la permanente actualización de sus características de los predios Rurales Catastrados por el ex PETT en un total de 56 predios, han sido codificados con Unidades Catastrales, de los cuales 36 predios han sido inscritos en los Registros públicos de Andahuaylas, 20 de los predios no han sido inscritos en los Registros públicos, expedientes que han quedado como no habidos. El catastro del sector de Curibamba es la completa descripción de todos los bienes inmuebles de la. Información gráfica (cartografía) y alfanumérica. La permanente actualización de sus características de los predios Rurales Catastrados por el ex PETT en un total de 295 predios, han sido codificados con Unidades Catastrales, de los cuales 200 predios han sido inscritos en los Registros públicos de Andahuaylas, 95 de los predios no han sido inscritos en los Registros públicos, expedientes que han quedado como no habidos. El catastro del sector de Cuncataca es la completa descripción de todos los bienes inmuebles de la Información gráfica (cartografía) y alfanumérica. La permanente
actualización de sus características de los predios Rurales Catastrados por el ex PETT en un total de 243 predios, ha sido codificados con Unidades Catastrales, de los cuales 210 predios han sido inscritos en los Registros públicos de Andahuaylas, 33 de los predios no han sido inscritos en los Registros públicos, expedientes que han quedado como no habidos.

#### **2.1.3. Antecedentes locales**

a) Acosta, (2014) *"Georreferenciación y control de puntos geodésicos GPS (PB – AZ – P – BM) nivelación geométrica cerrada"*, de la Universidad Peruana los Andes, en la Facultad de Ingeniería de la Carrera Profesional de Ingeniería Civil,

Teniendo el **objetivo** de este trabajo no es otro que orientar de forma básica a los usuarios de estos sistemas e invitar a los futuros usuarios a calar en su funcionamiento y posibilidades de desarrollar, abriendo el campo de la medida mediante satélites como una poderosa herramienta de trabajo, y que hoy por hoy, se está convirtiendo en el método más usado por su precisión y rapidez, siendo este el motivo por el cual no debe pasar desapercibido por ninguno de nuestros profesionales.

**Conclusión** es desarrollo de este tema fue una idea de acuerdo a las necesidades de conocer un poco más de la utilidad de la tecnología de GPS diferencial de doble frecuencia, en la aplicación a levantamiento y replanteo topográfico georreferenciados, y que permitan posteriormente ser aplicada en todo tipo de proyectos de ingeniería de tal modo el proceso de la georreferenciación nos permite pasar información geográfica de un sistema coordenado a otro, con una buena precisión y ajuste por mínimos cuadrados. Durante la etapa de medición en campo se pudo comprobar que los pasos para el manejo y uso de equipo para la medición de la poligonal, es que la persona que está realizando el trabajo, sin duda obtiene posicionamientos absolutos con la precisión en tiempo real para trabajos de topografía en general.

b) Porta, (2017) *"Evaluación de la precisión del proyecto con el método medición del levantamiento topográfico con estación total Topcon del COAR Chupaca 2016"*, de la Universidad Peruana los Andes, en la Facultad de Ingeniería de la Escuela Profesional de ingeniería Civil, teniendo los **objetivos:** 

**-** Determinar los resultados de la evaluación de la precisión al emplear el método de medición en un levantamiento topográfico con estación total Topcon del COAR Chupaca 2016 Comprobar los resultados de la evolución del error angular al emplear el método de medición en un levantamiento topográfico con estación total Topcon del COAR Chupaca 2016.

**Conclusiones** de la investigación realizada:

**-** Se afirma que el levantamiento topográfico realizado por el método de medición es confiable ya que nos permite evaluar la precisión del levantamiento topográfico a través de sus componentes tanto angulares como lineales y realizar las compensaciones de acuerdo a su comparación con los errores máximos permisibles normados por la Encuesta Nacional de Geodesia de los Estados Unidos de Norteamérica. El resultado de la evaluación del error lineal del levantamiento topográfico es de 0.0049 m el cual se obtuvo del error de la componente Este y Norte los cuales fueron de: 0.000084 m y 0.004904 m respectivamente. El error relativo alcanzado en el levantamiento topográfico por método de medición de la institución educativa COAR de Chupaca es de 1/64279.97 el cual se encuentra dentro de los errores máximos permisibles lineales en una zona urbana.

c) Sovero, (2013) *"Aplicación del distox para levantamiento topográfico subterráneo de labores angostas en la U.P. Caruhuacra – Volcan CIA. Minera S.A.A. Junín. 2013"*, de la Universidad Nacional del Centro del Perú en la Facultad de Ingeniería de Minas,

- Teniendo los **objetivos** de Obtener resultados topográficos en levantamiento subterraneo de labores angostas con la aplicación del DistoX en la U.P. Carahuacra - Volcan Cía. Minera S.A.A. Junín. 2013.

- **Conclusiones** de la investigación realizada Con la aplicación del DistoX, es posible la obtención de resultados topográficos en un 95% en levantamiento subterraneo de labores angostas en la U.P. Carahuacra – Volcán Cía. Minera S.A.A. Junín. 2013 y El DistoX es un equipo topográfico electrónico, versátil, práctico, y de fácil manejo que permite al topógrafo de minas afianzarse a la tecnología, optimización de tiempos de operación y calidad de datos obtenidos en la realización de levantamientos topográficos en labores angostas.

#### **2.2.Marco conceptual**

#### **2.2.1. Receptor satelital geodésico**

#### **a) Definición**

Los receptores satelitales geodésicos son aparatos o equipos muy complejos, que permiten conseguir precisiones que van del rango de los metros a unos pocos milímetros en planimetría y en altimetría precisiones de centímetros. La ubicación está dada con la distancia a los satélites. Su cálculo está en función de la fase de onda portadora que remiten los satélites, cuentan con una interfaz de usuario con cualquier sistema global de navegación por satélite, al procesar las señales en el espacio transmitidas por los satélites. todos ellos tienen el objetivo de solucionar la navegación del receptor proporcionándonos ubicación, velocidad y tiempo. Teniendo características como tipo y constelación que capta, exactitud en la medición (Estático, Cinemático, RTK, Diferencial o SBAS), comunicación de entrada y salida, puede o no tener telefonía integrada y tener o no señal de radio, existes varios tipos de receptores satelitales geodésicos (López, S; 1996).

#### **b) Tipos de receptores satelitales geodésicos**

- Navegadores C/A.
- Submetrico
- Mono frecuencia

### • Doble frecuencia.

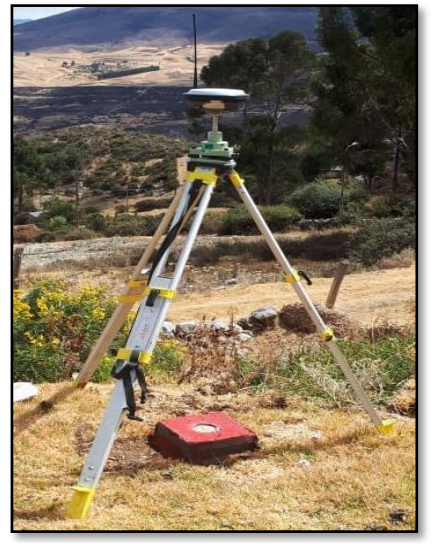

Figura 6, Receptor satelital geodésico doble frecuencia.

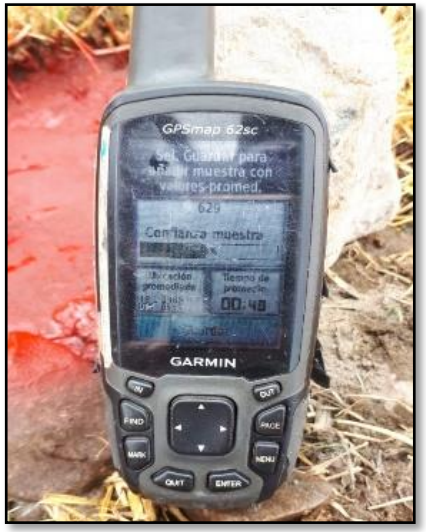

Figura 5 Receptor satelital geodésico navegador.

Fuente de imagen: Web de google

# **c) Sistemas geodésicos para receptores satelitales geodésicos**

### **Coordenadas Geográficas:**

Sus elementos son.

# - **Longitud (λ)**

Angulo diedro medida en el Ecuador. Su partida es en el meridiano de Greenwich rumbo al este del el, hasta alcanzar al círculo horario que contiene el punto  $\lambda$  (+)  $\rightarrow$  E (Mendoza, 2017).

$$
0^{\circ} \leq \lambda \leq 360^{\circ}
$$

# - **Latitud (Ø)**

Es el ángulo medida en el meridiano del espectador. inicia del Ecuador hacia el polo elevado hasta llegar al punto. Ø (+)  $\rightarrow$  N (Mendoza, 2017).

$$
0^{\circ} \leq \emptyset \leq 90^{\circ}
$$

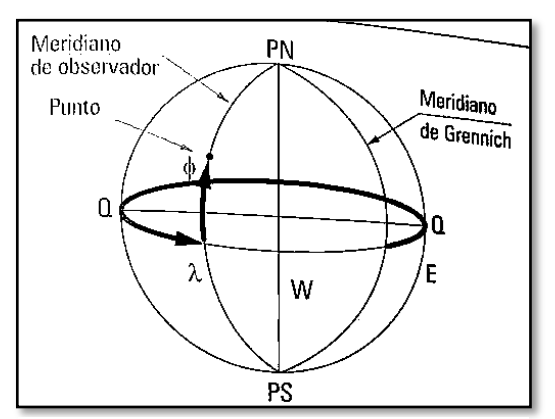

Figura 7, Coordenada geográficas

Fuente de imagen libro topografía técnicas modernas de Jorge Mendoza dueñas.

#### **Coordenadas geodésicas:**

El Geoide como elemento representativo de la forma de la tierra no es una referencia geométrica apropiada, puesto que no vale para realizar cálculos de las triangulaciones. Por ello, la Geodesia trabaja con el elipsoide de revolución como superficie de referencia. Tras las correcciones requeridas se hace corresponder a cada punto de la superficie uno del elipsoide. Sobre esta superficie se efectúa las triangulaciones y los cálculos, llegándose a conocer los lados y ángulos de cada triangulo. Si se toma el mismo elipsoide, siempre será con parámetros fijos, mientas que el sistema de referencia resulta homogéneo. Las coordenadas referidas a este sistema nombrado coordenadas Geodésicas. A cada punto P de la superficie se le otorga un par de coordenadas: latitud geodésica y longitud geodésica. (Mendoza, 2017):

### **d) Calculo y errores**

### **Calculo elipsoide de revolución**

Llega ser un volumen geométrico que proviene de una elipse que gira alrededor de su eje menor (Mendoza, 2017).

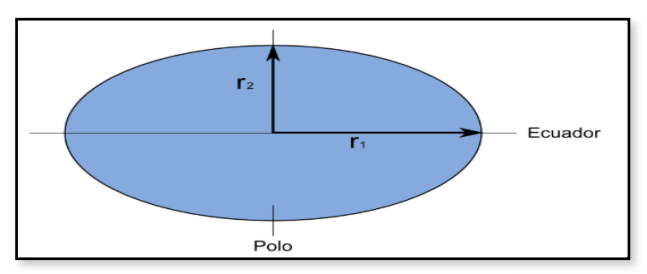

Figura 8, Elipsoide de revolución

Fuente de imagen: libro topografía técnicas modernas de Jorge Mendoza dueñas.

Las medidas que definen al elipsoide de revolución, y las relaciones

con ellos, son los siguientes (Mendoza, 2017):

2° Excentricidad

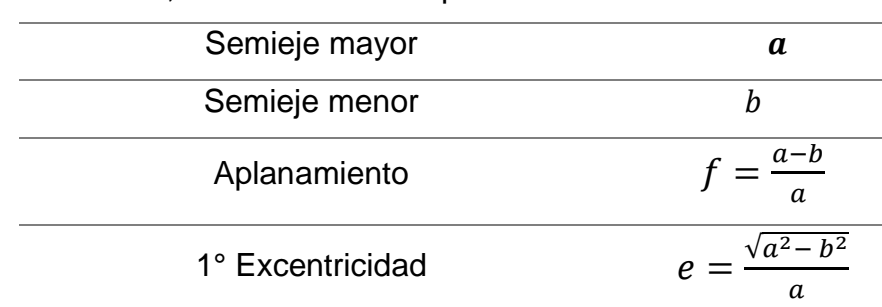

Tabla N° 1, Ecuaciones del elipsoide de revolución.

Fuente del cuadro: libro topografía técnicas modernas de Jorge Mendoza dueñas.

De la tabla N° 1, Se muestra las formulas con las cuales se pueden realizar las conversiones con factor de escala y las lecturas de los puntos según sea los semiejes.

### **Calculo de N (Norte)**

$$
- A_0 = 1 - \frac{e^2}{4} - \frac{3}{64} * e^4 - \frac{5}{256} * e^6
$$
  

$$
A_2 = \frac{3}{8} \left( e^2 + \frac{1}{4} * e^4 + \frac{15}{128} * e^6 \right)
$$
  

$$
A_4 = \frac{15}{256} \left( e^4 + \frac{3}{4} * e^6 \right)
$$
  

$$
A_6 = \frac{35}{3072} * e^6
$$

 $-$  AM = a  $*(A_0 * φ - A_2 * sen2φ + A_4 * sen4φ - A_6 * sen6φ)$ 

 $\sqrt{a^2-b^2}$  $\boldsymbol{b}$ 

$$
- N' = AM + \frac{(\Delta\lambda * \sin\phi)^2}{2} + \frac{(\Delta\lambda * \cos\phi)^4 * N * t * (5 - t^2 + 9n^2 + 4n^4)}{24} + \frac{(\Delta\lambda * \cos\phi)^6 * N * t * (61 - 58t^2 + t^4)}{720}
$$

$$
- \quad \text{NORTE} = 10\,000\,000.00 + 0.9996 \text{N}^2
$$

#### **Fuentes de error en los Receptores satelitales geodésicos**

#### **Errores en el satélite**

- Incertidumbre en las efemérides (orbitas de los satélites).
- Incertidumbre en el modelo de corrección del reloj.
- Disponibilidad selectiva.
- La suplantación.

#### **Errores en el receptor**

- Reloj del receptor.
- Ruidos en el receptor.
- Centro fase antena.

### **Errores de propagación dela señal**

- Retardo ionosférico.
- Retardo troposférico.
- Perdida de ciclo.

### **Errores de estación**

- Multipath.
- Errores en las coordenadas.
- Estacionamiento.
- Altura de antena.

### **2.2.2. Levantamiento topográfico para catastro rural**

#### **a) Definición general de la topografía**

Es una rama de la ingeniería que se propone determinar la posición relativa de los puntos, mediante la recopilación y procedimiento de las informaciones de las partes físicas del geoide, considerando hipotéticamente, que la superficie terrestre de observación es una superficie terrestre plana horizontal. (Mendoza, 2017).

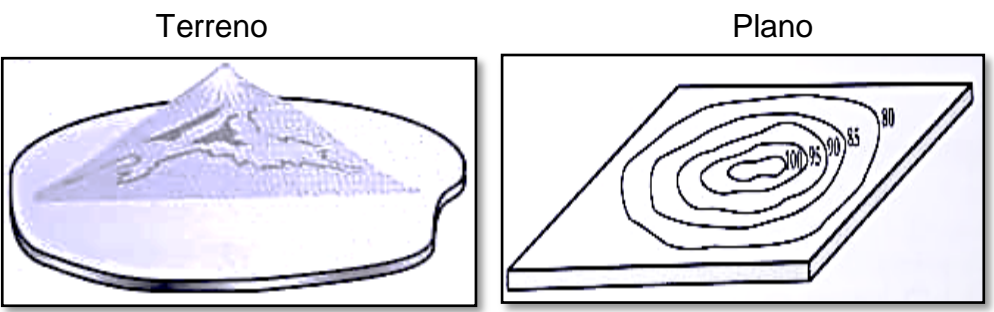

Figura 10, Superficie topográfica Figura 9, Superficie topográfica en plano

Fuente de imagen: libro topografía técnicas modernas de Jorge Mendoza dueñas.

Con la topografía, es posible simbolizar en un plano una o varias edificaciones artificiales de acuerdo a una escala determinada (Mendoza, 2017).

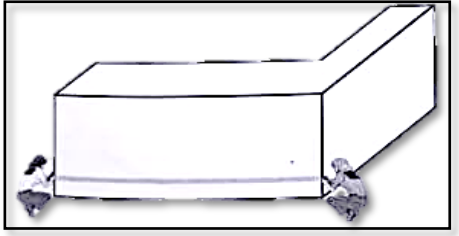

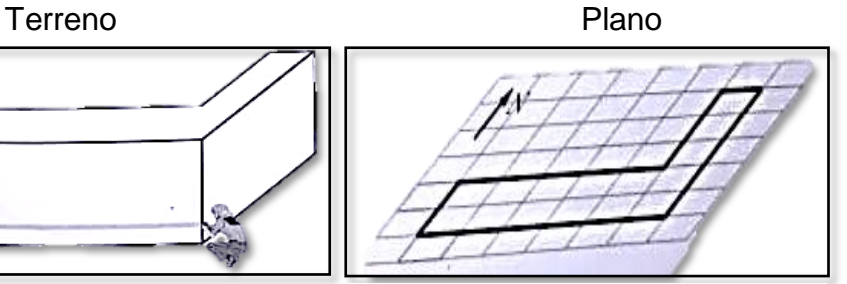

Figura 12, Estructura existente Figura 11, Estructura existente en plano

Fuente de imagen: libro topografía técnicas modernas de Jorge Mendoza dueñas.

# **b) Partes de la topografía**

Para el mejor desarrollo de la topografía, esta se divide en tres partes:

- Planimetría
- Altimetría
- Topografía integral

# **c) Puntos de control en la topografía**

El punto de control o punto topográfico, es aquel punto a partir del cual se realiza las mediciones lineales y/o angulares. En ocasiones estos puntos sirven de referencia para definir la dirección de un alineamiento (Mendoza, 2017).

# **d) Levantamiento topográfico**

Es el plan por el cual se realiza un grupo de operaciones y métodos para graficar en un plano un pedazo de tierra, ubicando la posición de sus puntos naturales y /o artificiales más importantes (Mendoza, 2017).

# **Etapas de un levantamiento topográfico**

El levantamiento topográfico podría dividirse en muchas etapas, sin embargo, en el presente texto se va a dividir en tres (Mendoza, 2017).

- Reconocimiento de terreno y plan de trabajo

- Trabajo de campo
- Trabajo de gabinete

# **e) Sistema de unidades**

**Unidades** 

En general las operaciones topográficas, implican mediciones lineales y/o angulares, siendo establecido convencionalmente el Sistema Internacional, no obstante, en la actualidad muchos usan todavía el sistema métrico decimal (Mendoza, 2017).

# **Medición lineal: unidad patrón; el metro (m)**

Tabla N° 2, Unidades de medida.

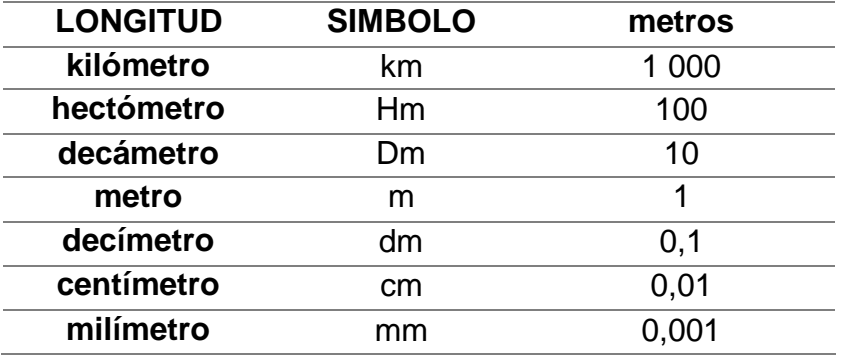

Fuente del cuadro: libro topografía técnicas modernas de

Jorge Mendoza dueñas.

De la tabla N° 2, Son las longitudes y medidas con las que se dan las lecturas en la topografía.

**Medición de superficie: unidad patrón; el metro cuadrado(m2)**

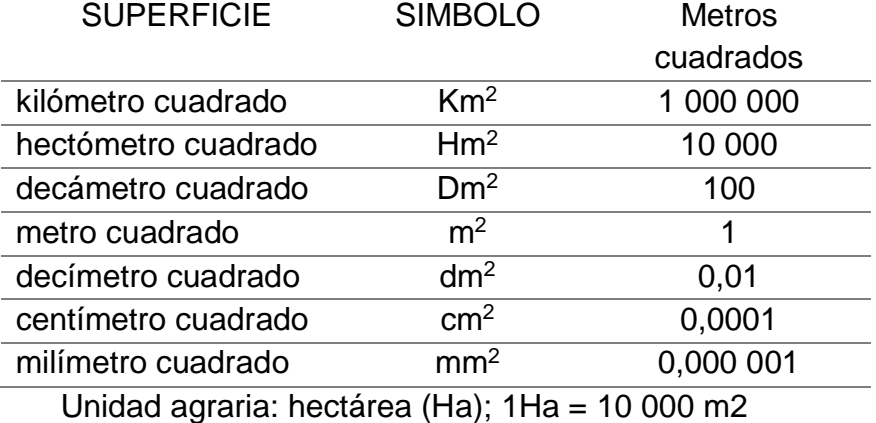

Tabla N° 3, Unidades de medida al cuadrado

Fuente del cuadro: libro topografía técnicas modernas de Jorge Mendoza dueñas.

De la tabla N° 3, Son las unidades de medida de áreas y todas respecto a la unidad cuadra de las dimisiones en la topografía.

#### **Medición cubica: unidad patrón; el metro cubico (m3)**

Tabla N° 4, Unidades de medida al cubo.

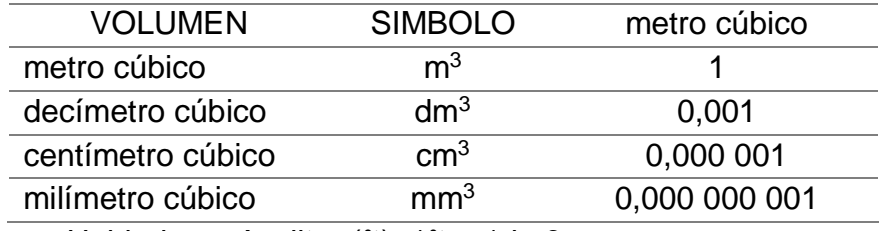

Unidad común; litro  $(lt)$ ; 1 $lt$  = 1dm3

Fuente del cuadro: libro topografía técnicas modernas de Jorge Mendoza dueñas.

De la tabla N° 4, Son las unidades de medida de volúmenes y todo respecto a la unidad cubica de las dimisiones topográficas.

#### **Medida angular**

La medida para los ángulos, son variados según el sistema de división que se adopta para el circulo, según se pueda ver en la siguiente relación (Mendoza, 2017):

$$
\frac{S}{360^\circ} = \frac{C}{400g} = \frac{R}{2\pi}
$$

S: grados sexagesimales

C: grados centesimales

R: radianes

### **f) Coordenadas topográficas**

Es un sistema que nos permite indicar la posición relativa de un punto de la superficie terrestre, y pueden ser ortogonales (rectangulares), polares, entre otros (Mendoza, 2017).

## **Coordenadas ortogonales**

Las coordenadas ortogonales en un punto corresponden a la medida perpendicular entre este y 2 ejes perpendiculares entre sí. El eje "Y", hacia el norte (hacia arriba) es positivo; hacia el sur (hacia abajo) es negativo; el eje "X", hacia el oriente (hacia la derecha) es positivo; hacia el occidente (hacia la izquierda) es negativo, los cuadrantes se enumeran en el sentido de sentido horario (Mendoza, 2017).

En el gráfico:

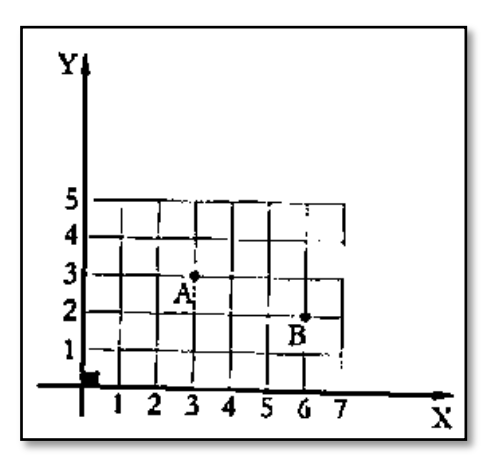

Figura 13, Puntos en el plano cartesiano

Fuente de imagen: libro topografía técnicas modernas de Jorge Mendoza dueñas.

Coordenada de  $A = (3,3)$ Coordenada de  $B = (6,2)$ 

# **Coordenadas polares**

Las coordenadas polares de un punto están determinadas por la distancia radical y el ángulo de dirección (θ), medidos desde el punto inicial (punto polar) y la línea recta fija que es la dirección

de partida (eje polar) en el sentido de la rotación de las agujas del reloj (sentido horario) (Mendoza, 2017).

En el gráfico:

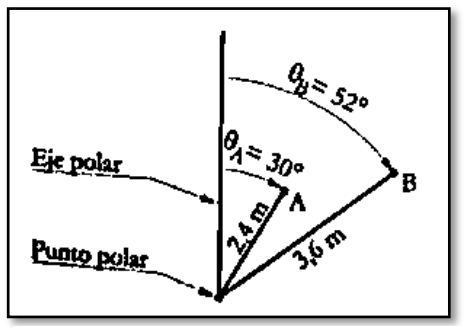

Figura 14, Coordenadas polares

Fuente de imagen: libro topografía técnicas modernas de Jorge Mendoza dueñas.

Coordenada de  $A = (2,4;30^{\circ})$ 

Coordenadas de B =  $(3,6,52^{\circ})$ 

### **g) Poligonal, cálculos y errores**

### **Poligonal cerrada con circuito cerrado**

Está conformado por un conjunto de línea contiguas, el cual está conformado por azimut, ángulos internos o externos y distancias, según su origen y la forma en que se lectura los vértices, tiene un vértice igual de partida y llegada (Mendoza, 2017).

Lectura de forma anti horario - lectura de ángulos internos.

Lectura de forma horario – lectura de ángulos externos.

#### **Relación entre el error angular y lineal**

Gran parte de los trabajos topográficos, apunta en calcular las coordenadas de un punto "P", para lo cual se realizan mediciones tanto en ángulo y distancia. Obviamente cada medida parcial estará afectada de un error accidental expreso en las unidades correspondientes (ángulo y distancia); no obstante, es de esperar que las coordenadas de "P" se vean afectadas en unidades lineales (solamente). Por tanto, no será sorpresa exponer que se hace necesario formular una relación entre el error angular y lineal con el

fin de lograr expresar ambos errores en términos de una unidad común (Mendoza, 2017).

#### **Análisis de cierre angular**

Es la diferencia entre la suma de ángulos teóricos y los medidos en campo el cual se calcula mediante:

Teóricamente debe ser.

 $\Sigma \nless$  internos = 180° (n-2)

Σ ≮ internos = 180° (n+2) n = número de lados

El error de cierre angular (Ec), es el máximo error permisible, cual está dada por la precisión del equipo y el número de vértices que tiene la poligonal (Mendoza, 2017).

Ec =  $+$ - R $\sqrt{n}$ 

R = Mínima división limbo acimutal.

n = Numero de vértices.

Si:

Σ ≮ internos < Ec

Se realizar la compensación y los proceso de calcular.

Σ ≮ internos > Ec

Se volverá a campo para volver a realizar las mediciones nuevamente

#### **Cálculos de azimut de los lados de la poligonal**

Al terminar de compensar los ángulos se realiza la regla por efectos de azimut de los ángulos compensado, este método va con los ángulos anti horario (Mendoza, 2017).

 $Z_{BC} = ZAB + \nless B - 180^\circ$  mayores a 180°  $Z_{BC}$  = ZAB +  $\angle$ B + 180° menores a 180°

### **Calculo de coordenadas parciales**

Se descompone en X y en Y

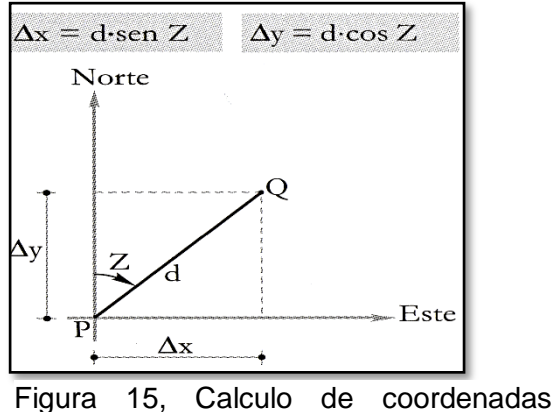

parciales.

Fuente de imagen: libro topografía técnicas modernas de Jorge Mendoza dueñas.

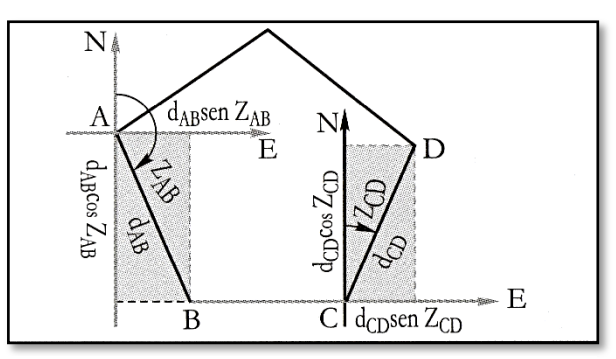

Fuente de imagen: libro topografía técnicas modernas de Jorge Mendoza dueñas. Figura 16, Calculo de coordenadas parciales.

### **Calculo del error de cierre lineal**

Es el cálculo del inicio y el final teóricamente debe ser iguales, pero en la práctica es diferente, estos valores es el error de cierres lineal (Mendoza, 2017).

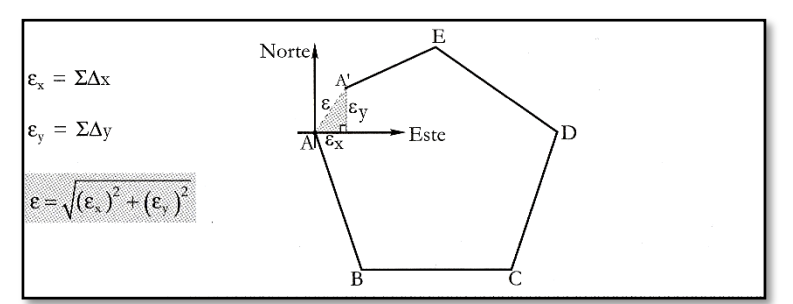

Figura 17, Error de cierre lineal.

Fuente de imagen: libro topografía técnicas modernas de Jorge Mendoza dueñas.

### **Calculo de error relativo (Er)**

Nos permite evaluar la calidad de la poligonal, el cual se referencia a la tolerancia para levantamiento topográfico, cuyos parámetros están a (Mendoza, 2017):

1/5000 es para levantamiento zona rural.

1/10000 es para levantamiento zona urbana.

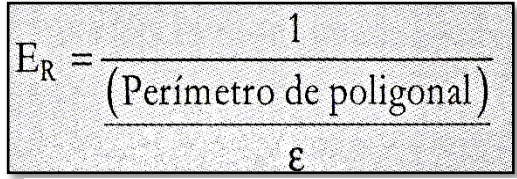

Figure 18, Error relatico.

Fuente de imagen: libro topografía técnicas

modernas de Jorge Mendoza dueñas.

### **Compensación de error lineal**

Al ser aceptable el error relativo se compensa el error lineal, mediante la fórmula (Mendoza, 2017):

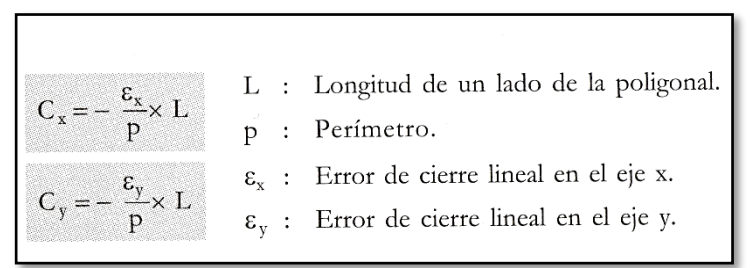

Figura 19, Formula de compensación de error lineal.

Fuente de imagen: libro topografía técnicas modernas de Jorge Mendoza dueñas.

### **Calculo de coordenadas absolutas**

Al saber las coordenadas del primer punto se puede saber las coordenadas de toda la poligonal cerrada utilizando la formula (Mendoza, 2017).

$$
X = X_A + \Delta X_{AB} + \Delta X_{BC} + \dots
$$
  

$$
Y = Y_A + \Delta Y_{AB} + \Delta Y_{BC} + \dots
$$

Figura 20, Calculo de coordenadas absolutas.

Fuente de imagen: libro topografía técnicas modernas

de Jorge Mendoza dueñas.

Siempre tener presente que las distancias y los ángulos de los vértices no serán iguales a los compensados al inicio de la poligonal.

# **h) Topografía para catastro**

Se denomina Topografía catastral ya sea urbano o rural, que tiene como objetivo definir y fijar los límites de área y propiedad e identificar esos límites, el cual tiene como resultado un levantamiento topográfico, existen varios tipos de levantamientos topográficos para catastro, los cuales se clasifican en (Wolf y Ghilani, 2008):

### **Tipos de levantamientos de tierras**

- Levantamientos originales.
- Levantamientos para recuperar y señalar.
- Levantamientos de subdivisión.

### **Descripción de una propiedad por acotamiento y linderos**

Como se mira el método de acotamiento y linderos es uno de los métodos que se usan casi siempre en la preparación de las representaciones legales de la propiedad. Las descripciones por medir, o asignar por medida y linderos la cual es línea de deslinde o límites de propiedad, tienen un punto de inicio, tal como un vértice cercano existente. iniciando en este punto, se dan longitudes y direcciones con orden sucesivo de líneas que conduzcan al punto de inicial. Generalmente es un poste de cerca o hito, una varilla de hierro o acero, o algún detalle natural que marque un vértice de la propiedad (Wolf y Ghilani, 2008).

#### **Descripción de un predio por coordenadas**

Los sistemas de coordenadas planas proporcionan un sistema común de referencia para levantamientos de pequeñas y grandes extensiones de tierras. Al usarlos en levantamientos topografico de predios se tienen varias ventajas. Una de las más principales, son que facilitan considerable la reubicación de vértices perdidos. Todo señalamiento que tiene coordenadas planas estatales conocidas se convierte en un "testigo" respecto a otras marcas cuyas ubicaciones se dan en el mimo sistema. Las coordenadas planas también permiten la evacuación de predios adyacentes con menos trabajo de campo (Wolf y Ghilani, 2008).

#### **2.3.Definición de términos**

#### **a) Catastro**

Es el censo estadístico de los bienes inmuebles de una determinada población que contiene la descripción física, económica y jurídica de las propiedades rústicas y urbanas. El catastro constituye, la base sobre el cual se distribuye el impuesto de bienes inmuebles y es utilizado por la administración pública en la elaboración de proyectos de obras públicas (IGN 2015).

### **b) Coordenadas**

Son cantidades lineales o angulares que designan la posición y ubicación ocupada por un punto en un sistema de establecido ya se UTM, geodésica, topográficas, etc. (IGN 2015).

### **c) Coordenadas Geográficas**

Son valores de latitud y de longitud que muestran la posición horizontal de un punto sobre la superficie de la tierra en un mapa (IGN 2015).

### **d) Coordenadas planas o proyectadas**

Son las que resultan de proyectar en la superficie del elipsoide en un plano. Los puntos son designados por la coordenada X o Norte y Y o Este, medidas sobre dos ejes perpendiculares, trazados a partir de un origen definido convencionalmente de varias maneras, según sea el sistema de proyección designado (IGN 2015).

### **e) Datum Geodésico**

Marcos de referencia geodésicos clásicos. Los parámetros que definen a un datum geodésico son:

Un punto inicio, en el que se hace coincidir la vertical del lugar con la normal al elipsoide y establece generalmente la condición de tangencia entre el geoide y el elipsoide.

Un elipsoide, dada por la longitud del semieje mayor y el achatamiento; la ubicación del punto inicio con sus valores de latitud y longitud; y finalmente un acimut en el punto inicio con la finalidad de orientar al elipsoide. Los marcos clásicos de referencia o locales son materializados mediante diversas redes de órdenes (IGN 2015).

# **f) Elevación o Cota**

Distancia de un plano vertical, desde un plano tomando como referencia. Usualmente el nivel de mar, hasta el punto considerado (IGN 2015).

# **g) Estación total**

Instrumento electro-óptico utilizado en la topografía, cuyo funcionamiento está apoyada en la tecnología electrónica. Este consiste en la incorporación de un distanciómetro y un microprocesador a un teodolito electrónico (IGN 2015).

### **h) Estación de rastreo permanente (ERP)**

Es una disposición que su ubicación está determinada con una exactitud y precisión, el receptor recepciona las señales de los satélites al centro de procesamiento (IGN 2015)

### **i) Latitud Geodésica**

Es el ángulo que la normal al elipsoide en cualquier punto, forma con el plano del Ecuador (IGN 2015).

### **j) Longitud Geodésica**

Es el ángulo diedro entendido entre el meridiano de referencia terrestre y el plano del meridiano que contiene el punto (IGN 2015).

### **k) Levantamiento**

Es el conjunto de operaciones de campo, procedimientos y gabinete, orientadas a la determinación de coordenadas verticales o horizontales (IGN 2015).

### **l) Nivelación**

Es una operación para poder hallar los desniveles entre dos o más puntos, y nos permite determinar las cotas o alturas de diversos puntos, midiendo las distancias verticales con referencia a una superficie cuya altura se conoce, y de esta manera se determinar la cota de dichos puntos (IGN 2015).

### **m) Punto de Cambio**

Es un punto en el cual se toma una vista más con el objeto de determinar la altura instrumental. Su característica de un punto de cambio es que, sobre él, se dirigen dos visuales; una vista menos desde una posición del nivel y una vista más, de la posición siguiente (IGN 2015).

### **n) Topografía**

Es aquella disciplina científica que se ocupa del estudio detallado de la superficie terrestre en el sentido geométrico, así como de los métodos de representación de los elementos del terreno en un plano en forma de mapas y planos topográficos. Está relacionada internamente con la geodesia, geografía, geomorfología y otras ciencias, los planos topográficos son una representación ortogonal del terreno (IGN 2015).

# **2.4.Hipótesis**

### **2.4.1. Hipótesis general**

Con el uso de los receptores satelital geodésico se obtienen mejores resultados en el levantamiento topográfico para catastro rural en el anexo de Atahualpa, distrito de Ñahuimpuquio, Tayacaja, Huancavelica.

### **2.4.2. Hipótesis especificas**

- a) Los errores máximos permisibles serán menores al utilizar el receptor satelital geodésico doble frecuencia en el levantamiento topográfico para catastro rural.
- b) Las coordenadas topográficas obtenidas son más precisas al utilizar el receptor satelital geodésico doble frecuencia en el levantamiento topográfico para catastro rural.
- c) Utilizando el receptor satelital geodésico doble frecuencia se determina con mayor exactitud los límites de propiedad en el levantamiento topográfico para catastro rural.

### **2.5.Variable**

### **2.5.1. Definición conceptual de la variable**

**a) Variable independiente (X):**

### **Uso de los receptores satelitales geodésicos:**

Los receptores satelitales geodésicos son aparatos o equipos muy complejos, que permiten conseguir precisiones que van del rango de los metros a unos pocos milímetros en planimetría y en altimetría precisiones de centímetros. La ubicación está dada con la distancia a los satélites. Su cálculo está en función de la fase de onda portadora que remiten los satélites, cuentan con una interfaz de usuario con cualquier sistema global de navegación por satélite, al procesar las señales en el espacio transmitidas por los satélites. todos ellos tienen el objetivo de solucionar la navegación del receptor proporcionándonos ubicación, velocidad y tiempo. Teniendo características como tipo y constelación que capta, exactitud en la medición (Estático, Cinemático, RTK, Diferencial o SBAS), comunicación de entrada y salida, puede o

no tener telefonía integrada y tener o no señal de radio, existes varios tipos de receptores satelitales geodésicos (López, S; 1996).

**b) Variable dependiente (Y):**

### **Levantamiento topografía para catastro rural:**

Se nombra así a la topografía dirigida para el catastro en el sector rural, el cual, resultado con un levantamiento topográfico, existen diferentes tipos de levantamientos topográficos para catastro, los cuales son levantamiento original, levantamiento para recuperar y señalar, y levantamiento para subdividir, la topografía para catastro tiene que tener buen juicio, una experiencia práctica muy avanzada, debe de ser precisa y clara, se debe de desarrollar por especialistas en tema, se recopilara toda la información necesaria para la descripción de los predios basándonos a todas las tecnologías necesarias (Wolf, P; Ghilani, C. 2008).

#### **2.5.2. Definición operacional de la variable**

#### Tabla N° 5, Definición operacional de la variable

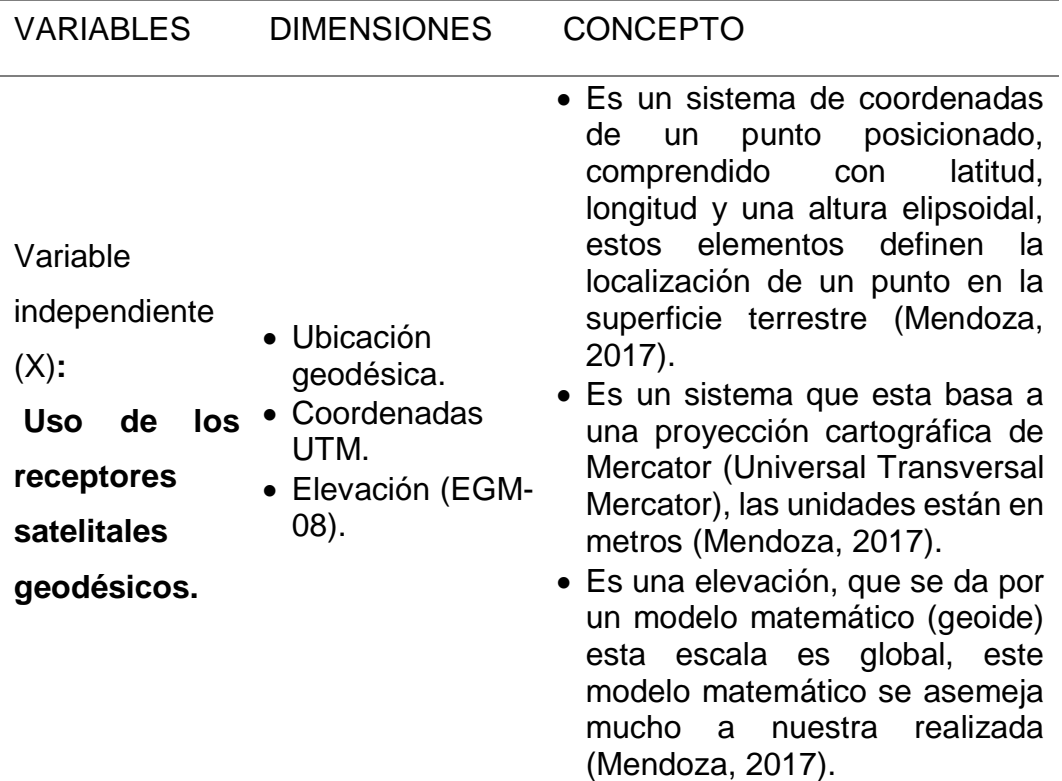

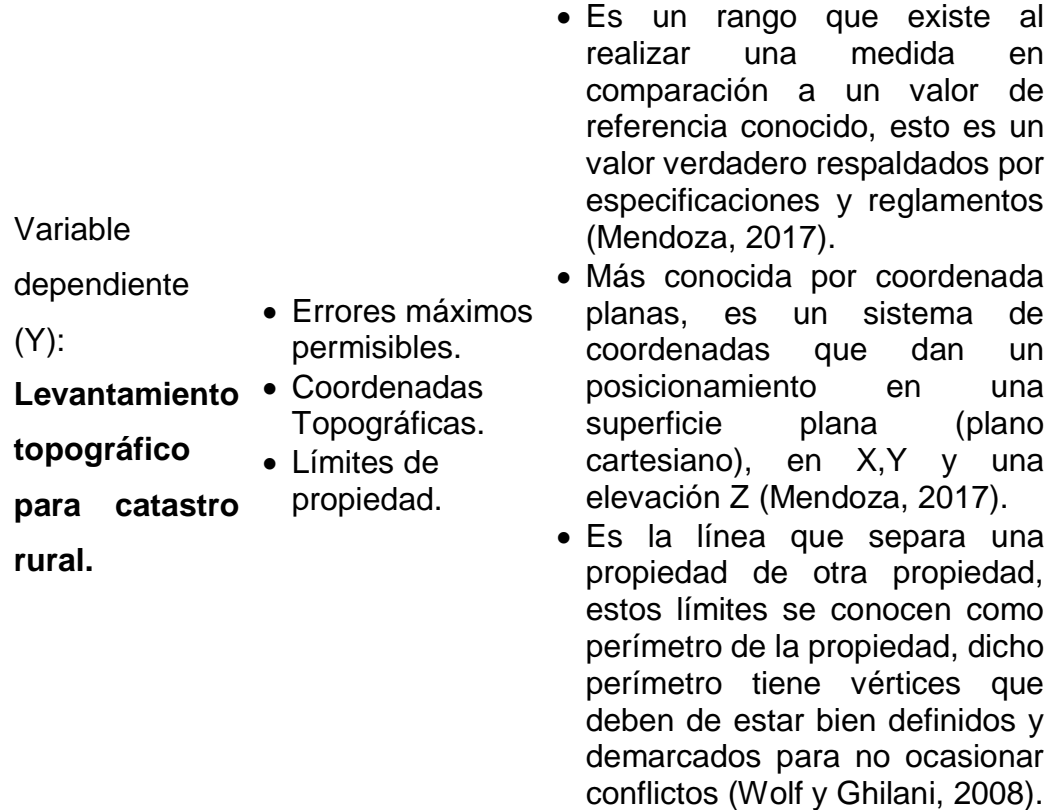

Fuente del cuadro: Elaboración propia

De la tabla N° 5, Es la conceptualización de las dimensiones de las variables para un mejor entendimiento de las dimensiones y su implicancia con las variables.

# **2.5.3. Operacionalización de la variable**

Tabla N° 6, Operacionalización de la variable

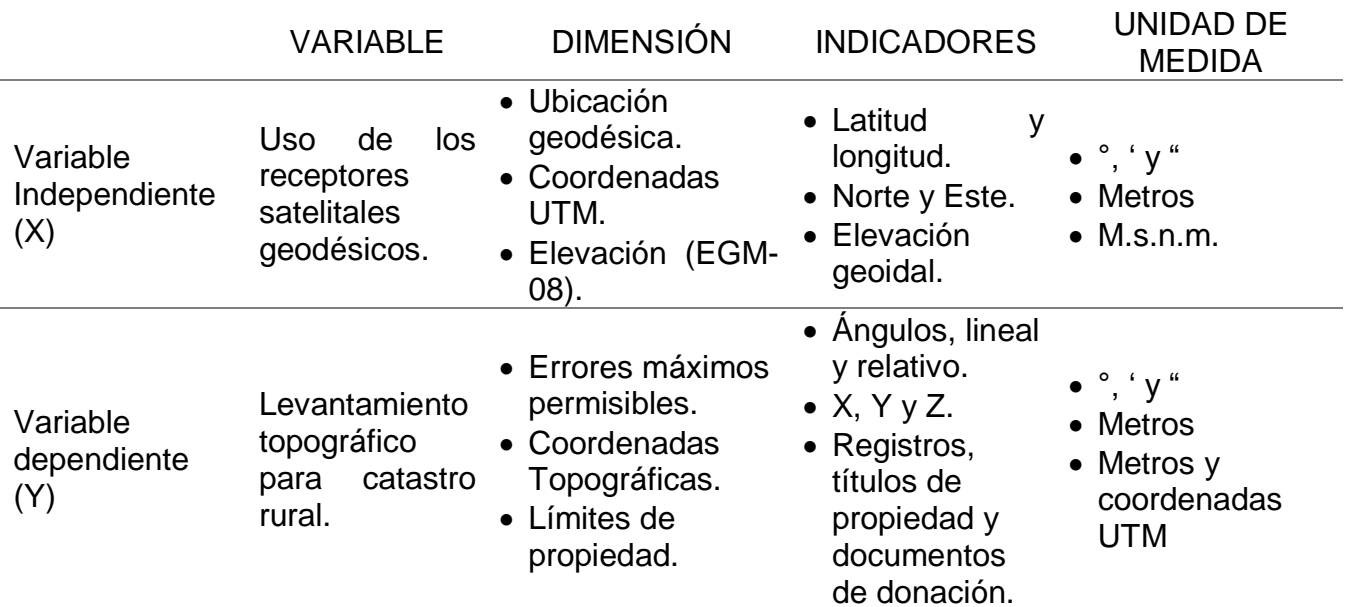

Fuente del cuadro: Elaboración propia

De la tabla N° 6, Se muestra la operacionalización de la variable, sus dimensiones, sus indicadores y las unidades en que son medidas.

# **3. CAPITULO III METODOLOGÍA**

### **3.1.Método de investigación**

El método general de investigación fue científico, dado que se basó en la observación, se realizó el trabajo en forma ordenada tanto para la toma de datos como para el procesamiento e interpretación de resultados (Hernández, R. Fernández, C. y Baptista, P. 2010).

#### **3.2.Tipos de investigación**

Fue aplicada, ya que se buscó solucionar los problemas que se presentan en el levantamiento topográfico para catastro rural con relación al receptor satelital geodésico que se utilizó, en el anexo de Atahualpa, distrito de Ñahuimpuquio, Tayacaja, Huancavelica.

#### **3.3.Nivel de la investigación**

Fue explicativo. "Van más allá de la descripción de conceptos o fenómenos o del establecimiento de relaciones entre conceptos; es decir, está dirigido a responder por las causas de los eventos y fenómenos físicos o sociales" (Hernández, R. Fernández, C. y Baptista, P. 2010, p. 83-84).

or eso, el estudio se explicó, analizo y comparo los resultados obtenidos de los receptores satelitales geodésicos y los resultados en el levantamiento topografía para catastral rural en el anexo de Atahualpa, distrito de Ñahuimpuquio, Tayacaja, Huancavelica.

#### **3.4.Diseño de la investigación**

Por su propósito de estudio fue cuasi experimental, ya que se manipulo intencionadamente, al menos, una variable independiente para observar sus efectos y correlación con una o más variables dependientes (Hernández, R. Fernández, C. y Baptista, P. 2010).

### **Población de la muestra**

#### **3.4.1. La población:**

La población fue constituida por 34 terrenos del anexo de Atahualpa del distrito de Ñahuimpuquio, provincia de Tayacaja de la región Huancavelica.

### **3.4.2. La muestra:**

El tipo de muestreo fue no probabilístico, dirigido o intencional de acuerdo a los intereses del investigador, por lo tanto, no aleatoria que fue conformado por 4 terrenos, los cuales fueron: La I.E. N° 36641, PRONOEI "Mis primeros pasos", posta medica de Atahualpa, reservorio de agua potable.

### **3.5.Técnicas e instrumentos de recolección de datos**

### **3.5.1. Técnicas de recolección de datos**

### **Descripción del área en estudio**

Ubicación, accesibilidad, clina y relieve: El anexo de Atahualpa está ubicado, latitud: 12°20'42.27" y longitud: 75° 7'33.52"O S. elevación: 3703.186 m. Al oesudoeste del distrito de Ñahuimpuquio, provincia de Tayacaja, región Huancavelica, con un tiempo aproximado de 4h 30mim de Lima a Huancayo, por la ruta nacional PE-22, de Lima hasta la ciudad de la Oroya, luego de ahí por la ruta nacional PE-3S, de la Oroya hasta la ciudad de Huancayo, continuando 50min, por la ruta nacional PE-3S hasta el cruce del distrito de Ñahuipuquio, luego 45min por la ruta nacional de afirmado, PE-110, rumbo a Telleria. Llegando al anexo de Atahualpa, tiene el clima típico de la sierra central, con promedios en las temporadas de 0°C en las mañanas y 25°C a medio día en los meses de mayo a agosto (estiaje) e intensas lluvias en los meses de diciembre a abril (invierno serrano).

El anexo de Atahualpa tiene un relieve irregular con pendientes pronunciadas y mediana pendiente, siendo aproximadamente de una pendiente media de 12% según el levantamiento catastral que se realizó.

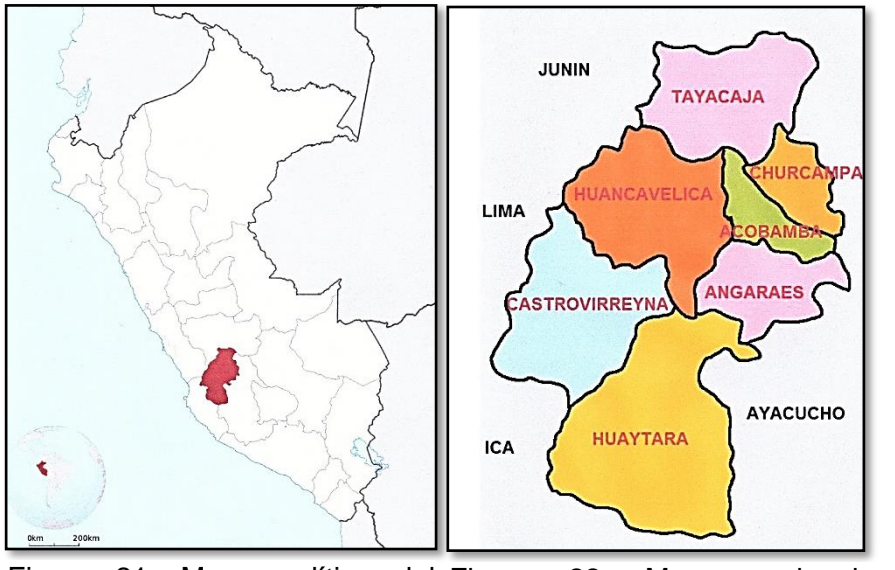

Figura 21, Mapa político del Perú. 22, Mapa regional de Huancavelica.

Fuente de imagen: web de Google

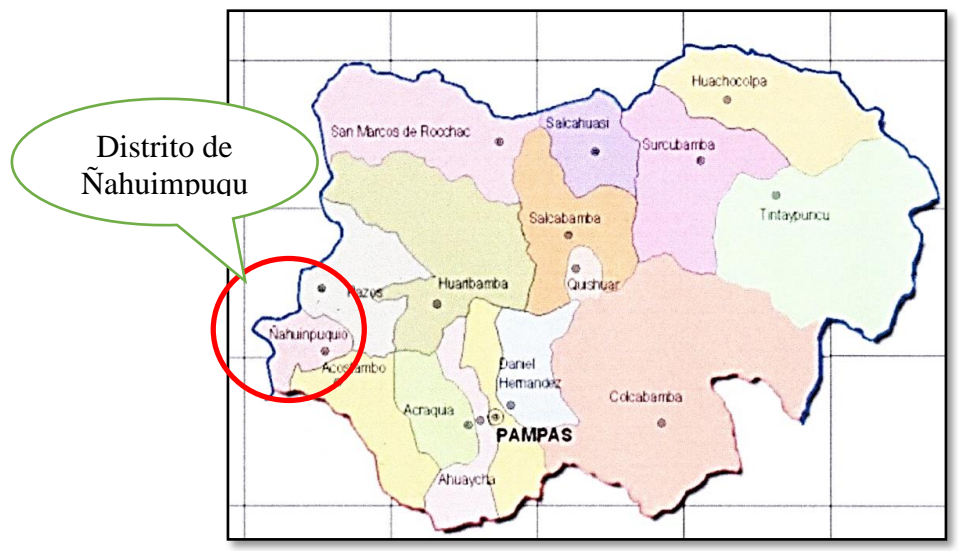

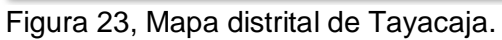

Fuente de imagen: web de Google

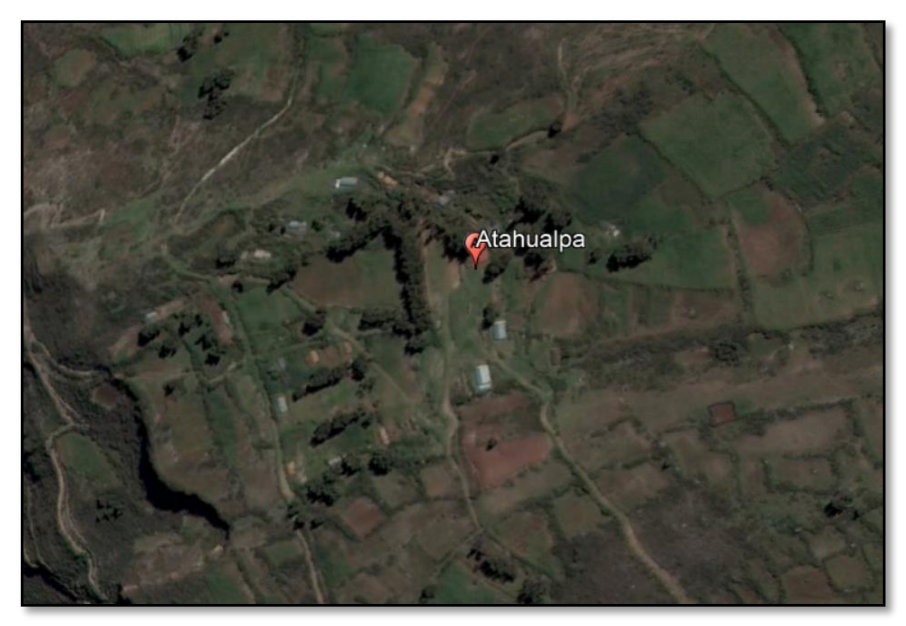

Fuente de imagen: web de Google Figura 24, Ubicación de anexo de Atahualpa en el Google Earth.

### **Planificación del trabajo de campo**

En este periodo se planteó la logística con la que se realizó las mediciones, colecta de datos y procesamiento de datos. Tomando en consideración la precisión, los equipos calibrados, materiales, calendario de lectura de ERP, permisos, personal, documentación necesaria, entre otros.

Para las cuales también se planteó; una poligonal de cuatro vértices en lugares estratégicos, la monumentación de los 4 vértices de la poligonal, colocado de placas y barras de acero para la identificación de dichos vértices las cuales fueron:

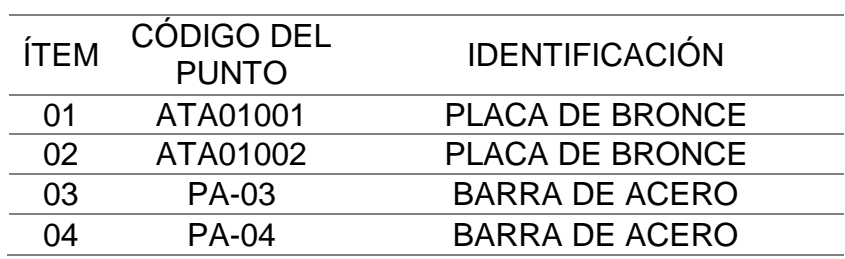

Tabla N° 7, Identificación de vértices.

Fuente del cuadro: Elaboración propia

De la tabla N° 7, Se identifica cada vértice de la poligonal y como esta monumentado en el área del proyecto.

# **Reconocimiento de lugar del estudio**

Se reconoció el lugar donde se realizó el estudio, los vértices de la poligonal, las viviendas rurales del lugar, las características de la topografía del lugar, las edificaciones más significativas del Atahualpa, tomando apuntes y fotos del lugar.

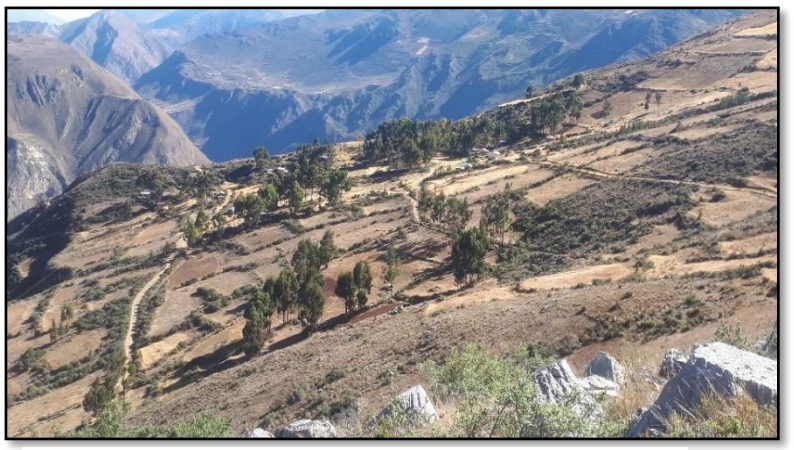

Figura 25, Anexo de Atahualpa.

Fuente: Elaboración propia

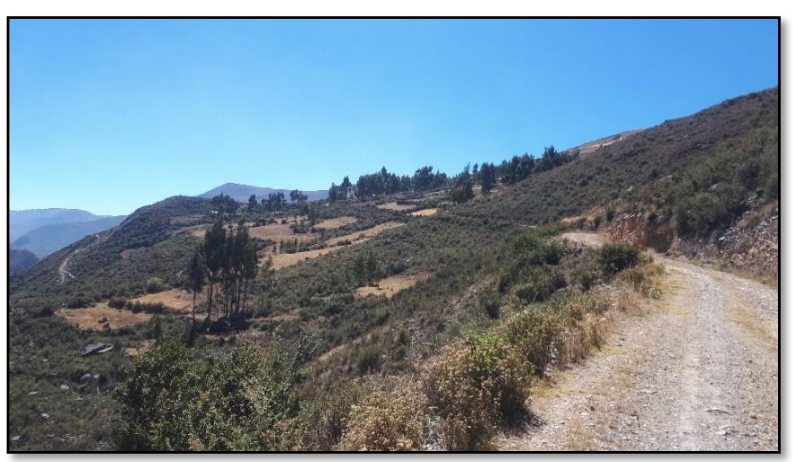

Fuente: Elaboración propia Figura 26, Acceso al anexo de Atahualpa.

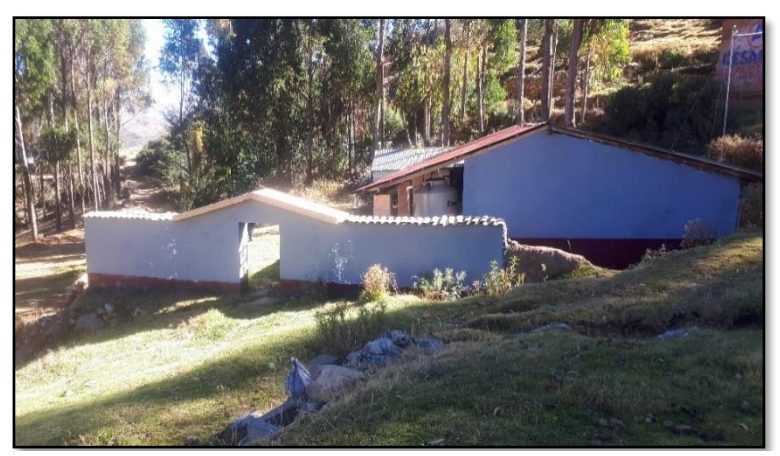

Fuente: Elaboración propia Figura 27, IE N° 36641 – Atahualpa.

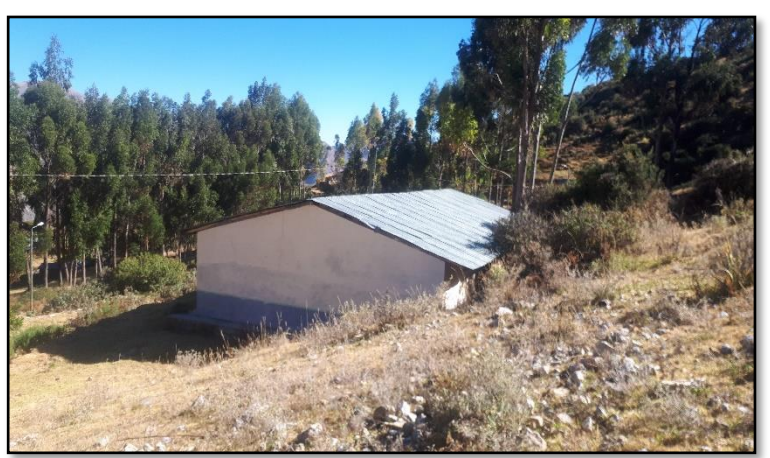

Figura 28, Centro de salud – Atahualpa.

Fuente: Elaboración propia

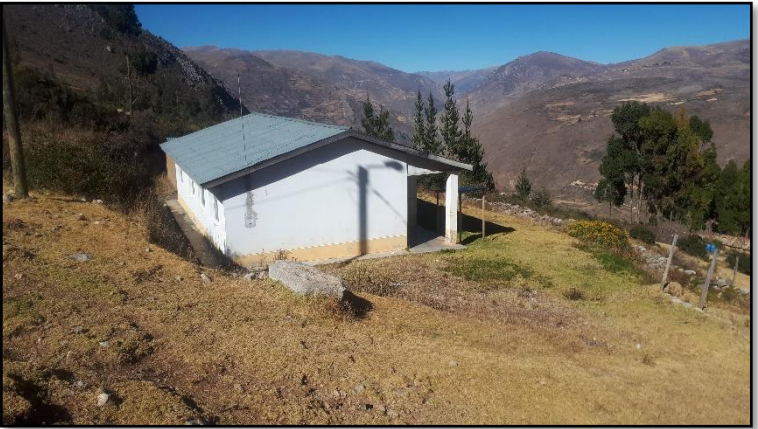

Fuente: Elaboración propia Figura 29, PRONOEI "mis primeros pasos" – Atahualpa.

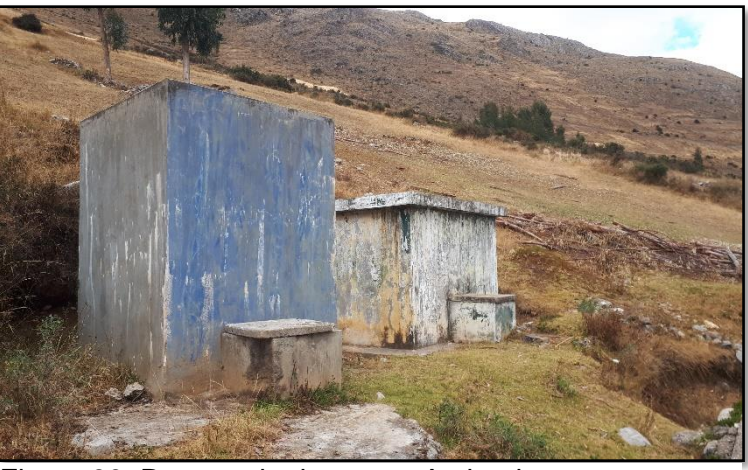

Fuente: Elaboración propia Figura 30, Reservorio de agua - Atahualpa

# **Recopilación de información**

Se recopilo toda la información necesaria para poder demostrar los objetivos planteados, los cuales nos permitieron realizar el estudio y su procesamiento teniendo en consideración cada una de los documentos que se exponen más adelante.

# A) Acta de donación de las instituciones

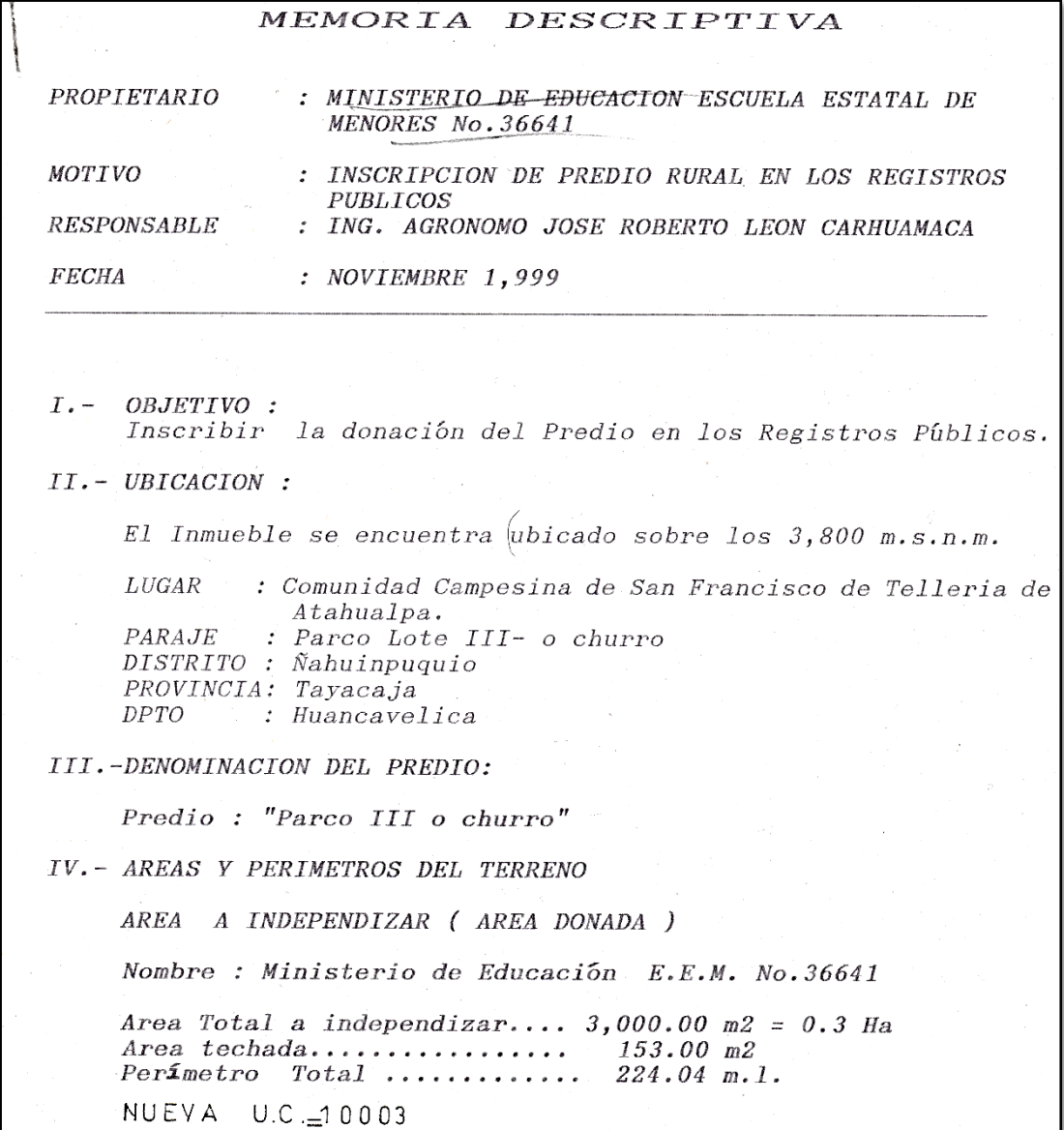

Figura 31, Memoria descriptiva del acta de donación de terreno.

Fuente: Proporcionado por la I.E.

|        | AREA<br>REMANENTE                                                                                                    |
|--------|----------------------------------------------------------------------------------------------------|
|        | Nombre: Comunidad Campesina San Francisco de Telleria de<br>Atahualpa<br>Area Remanente: 1,675.25 Ha.<br>Perímetro<br>: 13,470.00 m.l. (según Inscripción en<br>Registros Publicos)                                                                                                    |
|        | Observación                                                                                                    |
|        | * Area original de la Comunidad Campesina<br>San Francisco de Telleria de Atahualpa  1,675.55 Ha<br>* Perimetro total de la Comunidad Campesina<br>San Francisco de Telleria de Atahualpa<br>según la verificación realizada19,100.00 m.l.                                                                                                    |
|        |                                                                                                    |
| $V -$  | COORDENADAS UTM<br>VERTICE<br><b>NORTE</b><br>ESTE<br>8 635,695.40<br>486,500.00<br>1<br>$\boldsymbol{2}$<br>8/635,701.90<br>486,548.00-<br>$\mathfrak{Z}$<br>8.635,632.50<br>486,540.40<br>4<br>8 635,630.00<br>486,500.00                                                                                                    |
| $VI -$ | LIMITES:                                                                                                    |
|        | <b>NORTE</b><br>: Con el posesionario Fernando<br>Flores Palian en 48.44 m.l.<br><b>SUR</b><br>: Con la posesionaria de Paulina<br>Canchanya Vda de Palian en 40.20 m.l.<br>ESTE<br>: Con los posesionarios Pedro Palian<br>Canchanya y Vidal Flores Quispe en 70.40 m.l.<br>OESTE<br>: Con el posesionario Saturnino<br>Huamán Barbosa en<br>65.00 m.1.                                                                                                |
|        | VII.- DESCRIPCION DEL TERRENO:<br>Según hecho las verificaciones, dicho terreno se encuentra<br>ubicado al Nor Este de la Comunidad Campesina<br>de San<br>Francisco de Telleria de Atahualpa. Terreno rústico sobre el<br>cual existe una construcción de la Escuela de material<br>rústico de dos aulas, un pequeñ patio y un campo deportivo<br>De acuerdo al Plan director de zonificación que le<br>corresponde es ZAI (Zona Agrícola Intangible). |

Figura 32, Memoria descriptiva del acta de donación de terreno.

Fuente: Proporcionado por la I.E.

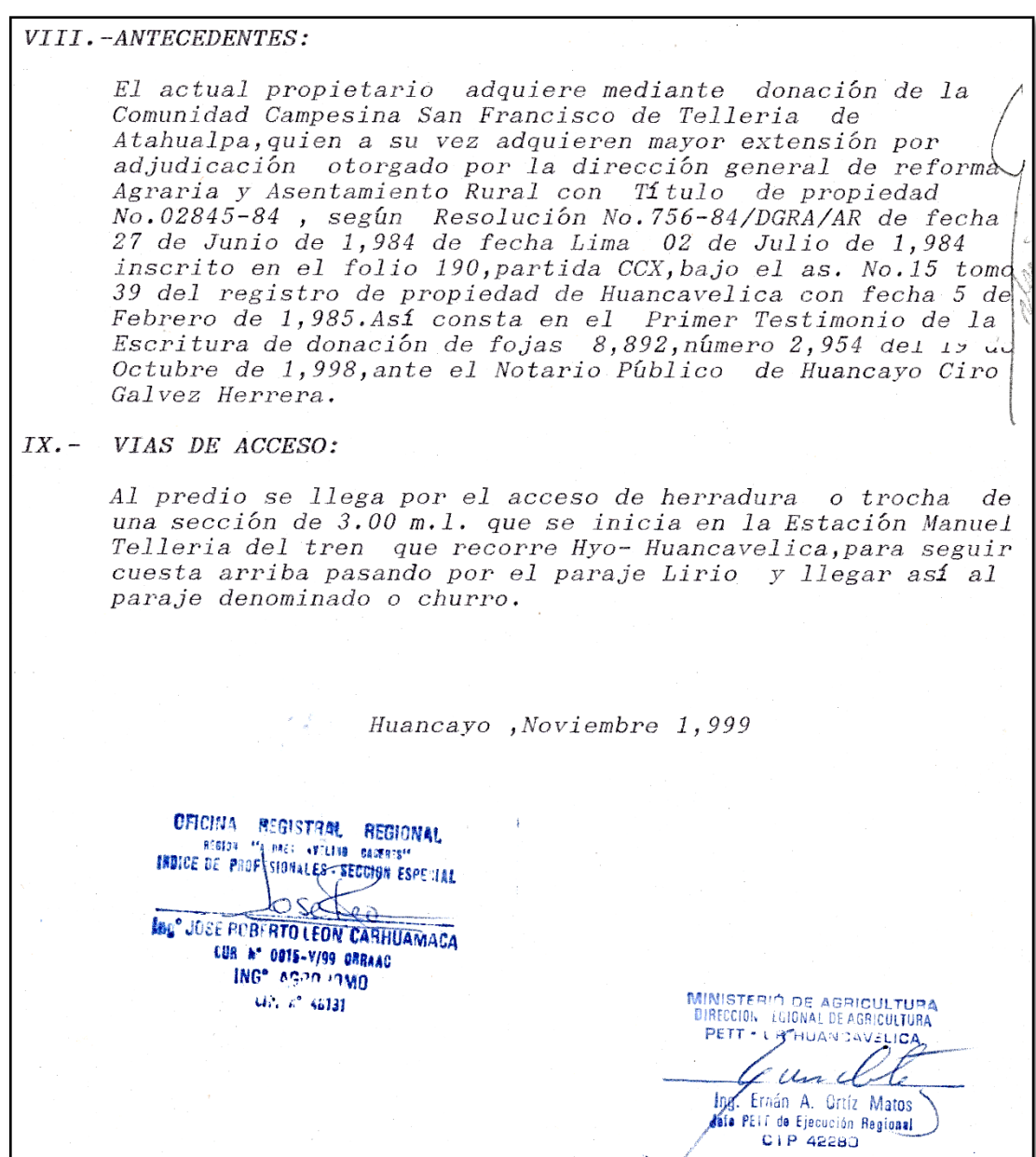

Figura 33, Memoria descriptiva del acta de donación de terreno.

Fuente: Proporcionado por la I.E.

B) Imagen de la red geodésica del instituto geográfico nacional.

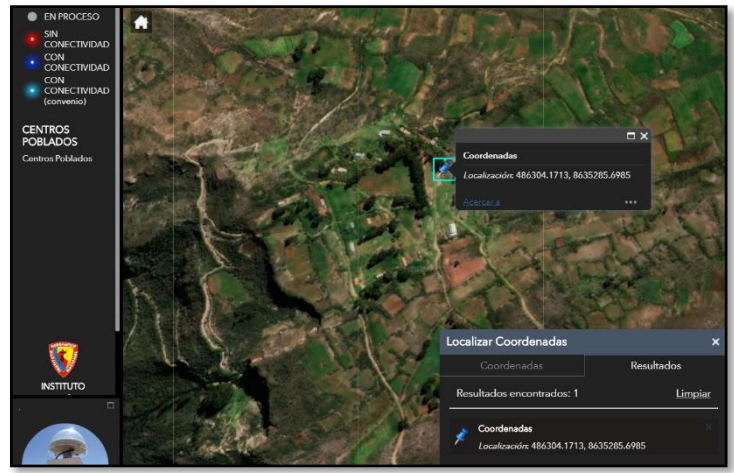

Fuente: Portal de IGN Figura 34, Anexo de Atahualpa en portal de IGN.

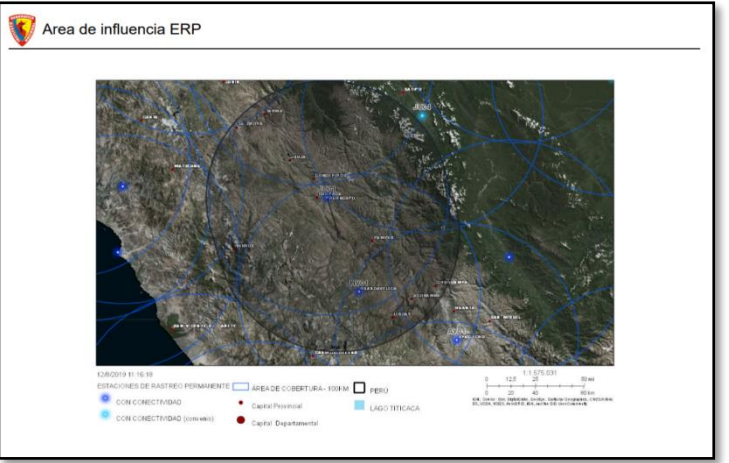

Fuente: Portal de IGN Figura 35, Área de influencia al área en estudio.

| 22 | HC <sub>03</sub> | Huanuco      | Huánuco      | Huánuco      | Gob. Reg. de<br><b>Huánuco</b>          | <b>DISPONIBLE</b> |
|----|------------------|--------------|--------------|--------------|-----------------------------------------|-------------------|
| 23 | <b>HV01</b>      | Huancavelica | Huancavelica | Huancavelica | Gobierno Reg. de<br>Huancavelica        | <b>DISPONIBLE</b> |
| 24 | IC <sub>01</sub> | Ica          | Ica          | Ica          | Gobierno Reg. de Ica                    | <b>DISPONIBLE</b> |
| 25 | IC <sub>03</sub> | Ica          | <b>Nasca</b> | <b>Nasca</b> | Municipalidad Prov. de<br><b>Nazca</b>  | <b>DISPONIBLE</b> |
| 26 | IC <sub>04</sub> | Ica          | Pisco        | Pisco        | Municipalidad Prov. de Pisco            | <b>DISPONIBLE</b> |
| 27 | JU01             | Junin        | Huancayo     | El Tambo     | 31a Brig Inf                            | <b>DISPONIBLE</b> |
| 28 | JU03             | Junin        | Chanchamayo  | Chanchamayo  | Municipalidad Prov. de<br>Chanchamayo   | <b>DISPONIBLE</b> |
| 29 | LB01             | Lambayeque   | Chiclayo     | Chiclayo     | Gobierno Reg. de<br>Lambayeque          | <b>DISPONIBLE</b> |
| 30 | <b>LB02</b>      | Lambayeque   | Lambayeque   | Olmos        | <b>Municipalidad Dist. Olmos</b>        | <b>DISPONIBLE</b> |
| 31 | <b>LI01</b>      | Lima         | Lima         | Surguillo    | Instituto Geográfico<br><b>Nacional</b> | <b>DISPONIBLE</b> |

Fuente: Portal de IGN Figura 36, Estación de rastreo permanente JU01.

C) Formulario de información de la estación de rastreo

permanente JU01

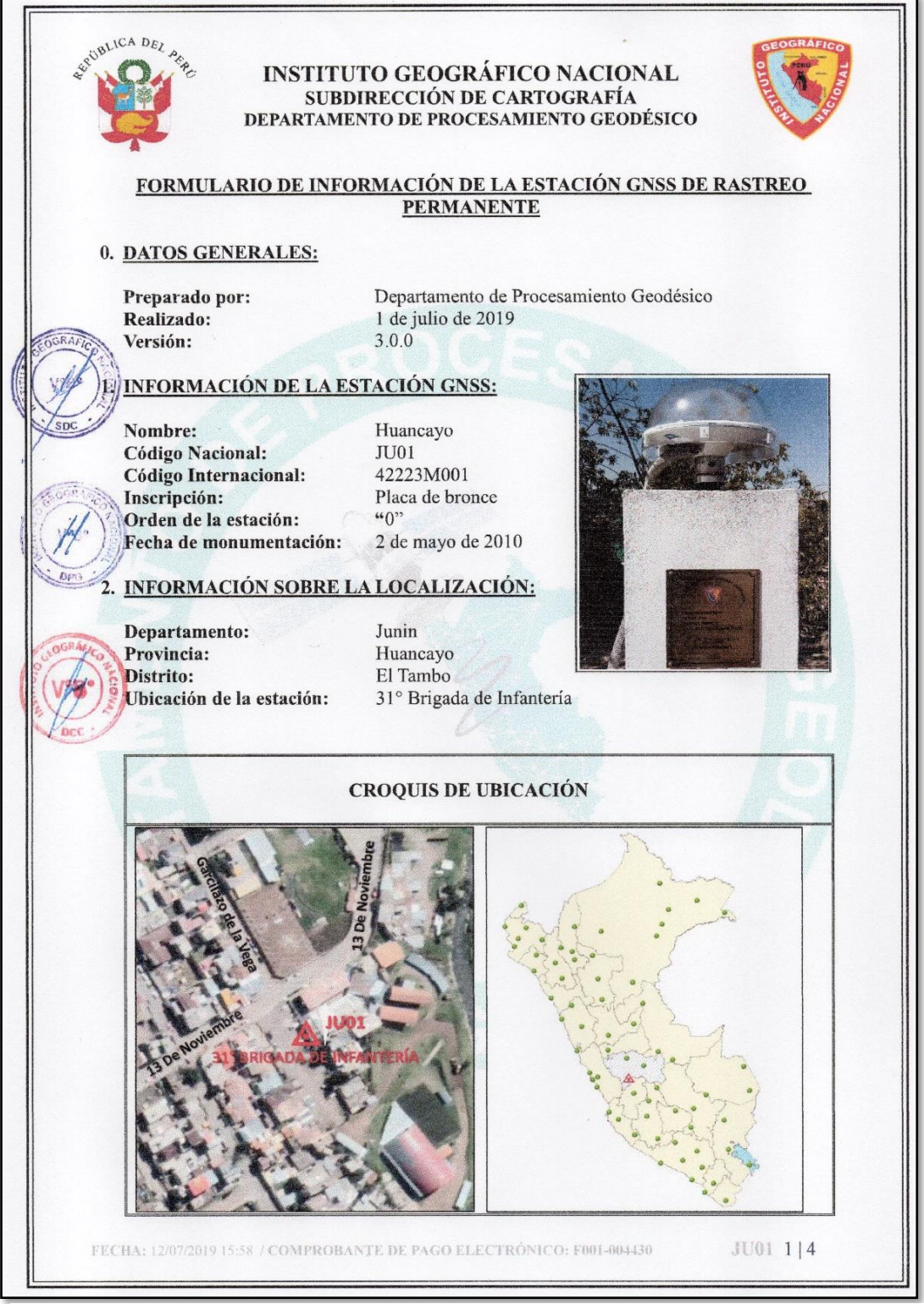

Figura 37, Formulario de información de la estación GNSS de rastreo permanente.

Fuente: Instituto Geográfico Nacional - 2019

| REVIBLICA DEL |                                                                                                    | <b>INSTITUTO GEOGRÁFICO NACIONAL</b><br>SUBDIRECCIÓN DE CARTOGRAFÍA<br>DEPARTAMENTO DE PROCESAMIENTO GEODÉSICO                                                                                                   |                               |                                                                                                    |  |  |  |
|---------------|----------------------------------------------------------------------------------------------------|----------------------------------------------------------------------------------------------------|-------------------------------|----------------------------------------------------------------------------------------------------|--|--|--|
|               | 3. COORDENADAS DE LA ESTACIÓN:                                                                                            |                                                                                                    |                               |                                                                                                    |  |  |  |
|               | Sistema de referencia: GRS80 / WGS84                                                                                      |                                                                                                    | Marco de referencia: ITRF2000 |                                                                                                    |  |  |  |
|               | 3.1. GEODÉSICAS:                                                                                                    |                                                                                                    |                               |                                                                                                    |  |  |  |
|               | Latitud $(S)$<br>Longitud $(O)$                                                                                           |                                                                                                    |                               |                                                                                                    |  |  |  |
|               | 12° 03' 42.55698"                                                                                                    |                                                                                                    | 75° 12' 40.77171"             |                                                                                                    |  |  |  |
|               | Altura Elipsoidal (m)                                                                                                    |                                                                                                    |                               | Factor de escala combinado                                                                                                    |  |  |  |
|               | 3300.7149                                                                                                    |                                                                                                    |                               | 0.999606544160                                                                                                    |  |  |  |
|               | <b>3.2. CARTESIANAS</b><br>X(m)<br>1593162.8366                                                                           | Y(m)<br>$-60347090323$                                                                                                    |                               | Z(m)<br>-1324780.8963                                                                                                    |  |  |  |
|               | Este(m)<br>477000.5088                                                                                                    |                                                                                                    |                               | Norte (m)<br>8666601.3983                                                                                                    |  |  |  |
|               | Zona: 18 Sur<br>4. INFORMACIÓN SOBRE EL EQUIPO GNSS                                                                       |                                                                                                    |                               |                                                                                                    |  |  |  |
|               | 4.1. RECEPTOR:<br>Modelo:<br>N° de serie:<br>Versión del firmware:<br>Fecha de instalación:<br>Ubicación del receptor:    | NET R9 TRIMBLE, Doble frecuencia<br>5649R51128<br>5.22<br>12 de junio de 2017<br>mencionada institución.                                                                                                    |                               | El receptor se encuentra dentro de una caja metálica de color negro<br>empotrada a la pared, ubicada en exterior de la oficina de la jefatura de la |  |  |  |
|               | <b>4.2. ANTENA:</b><br>Modelo:<br>$N^{\circ}$ de serie:                                                                   | Zephyr Geodetic Model 3 (L1,L2) Trimble<br>1441108497                                                                                                    |                               |                                                                                                    |  |  |  |
|               | Cubierta protectora:<br>Medición de la antena:<br>Altura de la antena:<br>Fecha de instalación<br>Ubicación de la antena: | con domo<br>ARP<br>$0.0750$ m<br>12 de junio de2017<br>La antena está instalada sobre un monumento de concreto de 1.50 m de alto<br>y 50 cm x 50 cm de ancho de color blanco, ubicada en el techo de la brigada. |                               |                                                                                                    |  |  |  |
|               |                                                                                                    |                                                                                                    |                               |                                                                                                    |  |  |  |

Fuente: Instituto Geográfico Nacional - 2019 Figura 38, Formulario de información de la estación GNSS de rastreo permanente.
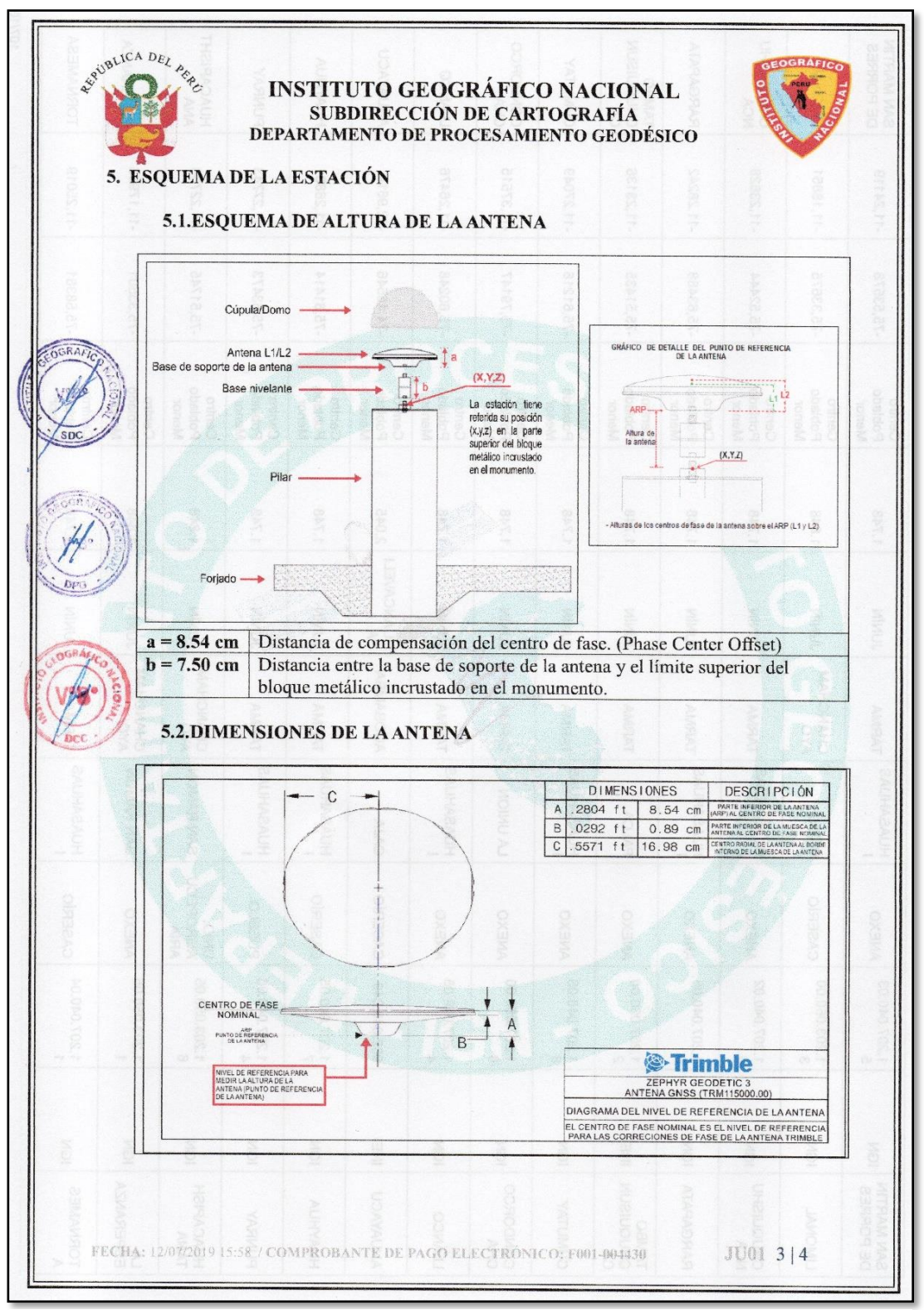

Fuente: Instituto Geográfico Nacional - 2019 Figura 39, Formulario de información de la estación GNSS de rastreo permanente.

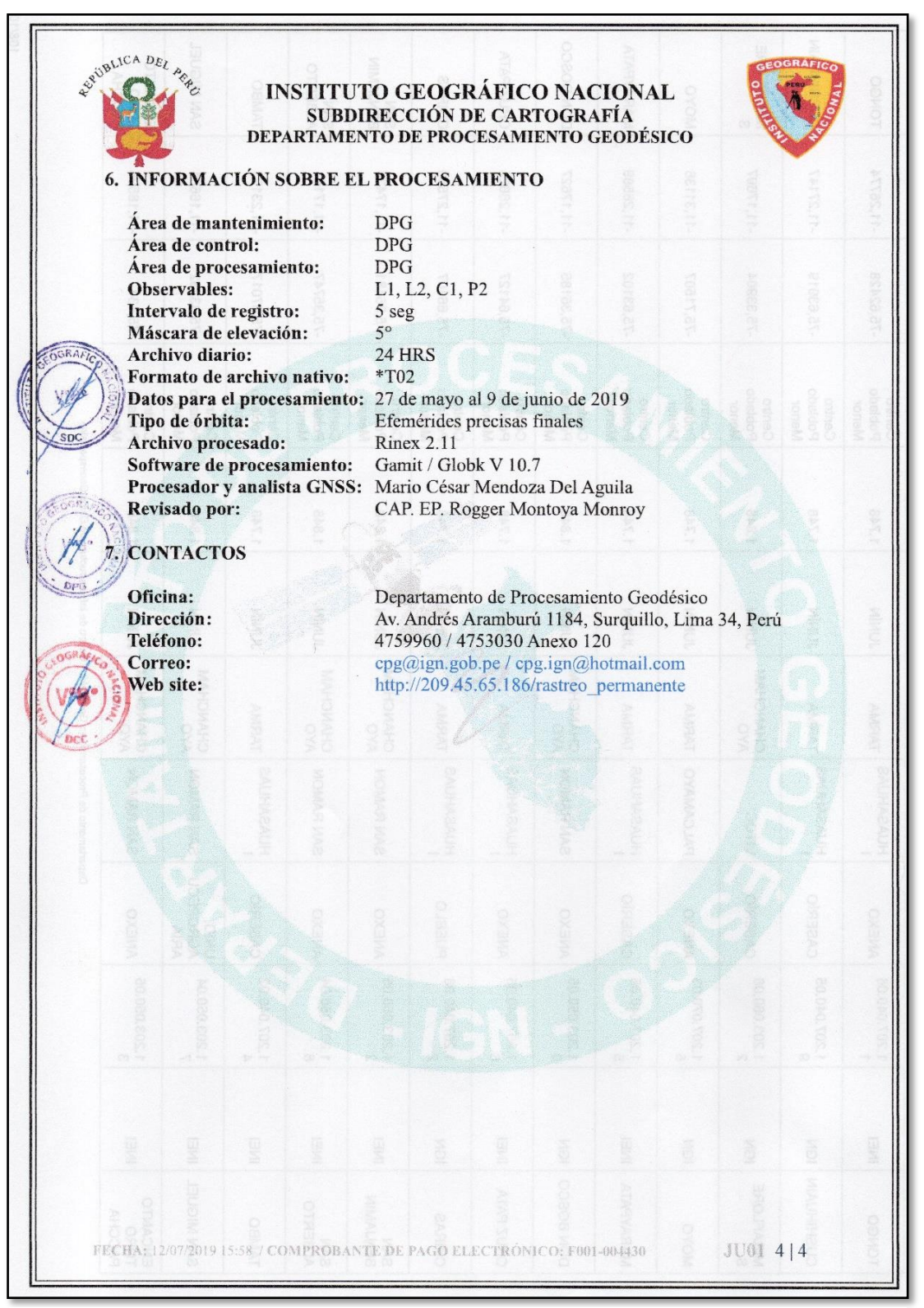

Figura 40, Formulario de información de la estación GNSS de rastreo permanente.

Fuente: Instituto Geográfico Nacional - 2019

### **Puntos para control geodésicos y topográfico**

A) Monumentación de puntos de control geodésico.

Después de tener los vértices de la poligonal identificada, se pasó a monumentar los vértices de la poligonal, similar al que propone la norma técnica, N° 139-2015-IGN/UCCN - "ESPECIFICACIONES TÉCNICAS PARA POSICIONAMIENTO GEODÉSICO ESTÁTICO RELATIVO CON RECEPTORES DEL SISTEMA SATELITAL DE NAVEGACIÓN GLOBAL." Del Instituto Geográfico Nacional, en el anexo N° 4 pilar de concreto, los cuales se utilizaron en 02 puntos "ATA01001 y ATA01002", que tiene las dimensiones dadas más adelante:

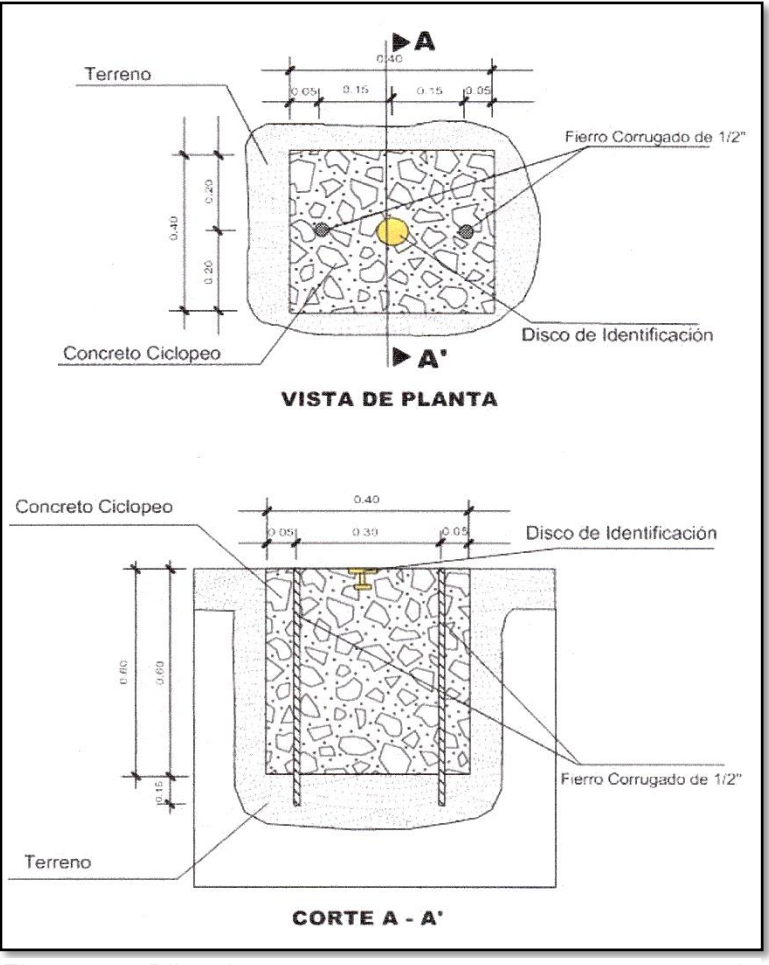

Figura 41, Pilar de concreto para munumentar puntos de control geodésico.

Fuente: Instituto Geográfico Nacional – 2019

Y los otros dos vértices, "PA – 03 y PA – 04", fueron monumentados como barrilla de acero y un pequeño dado de concreto como puntos auxiliares.

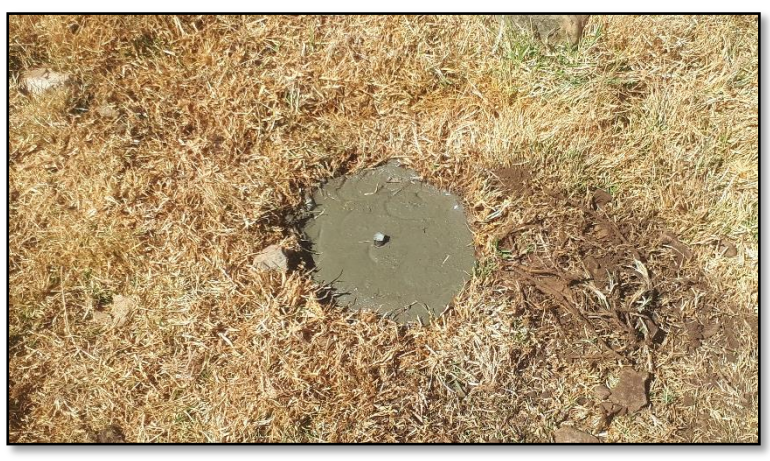

Fuente: Elaboración propia Figura 42, Monumentación de puntos auxiliares.

En los 04 puntos monumentados, se tuvieron en cuenta las características geológicas y climáticas del anexo de Atahualpa para asegurar la duración de dichos hitos.

B) Colocación de placa de bronce

La placa de bronce que se colocó es 7 cm de diámetro, también fue realizado similar al que te recomienda el Instituto Geográfico Nacional.

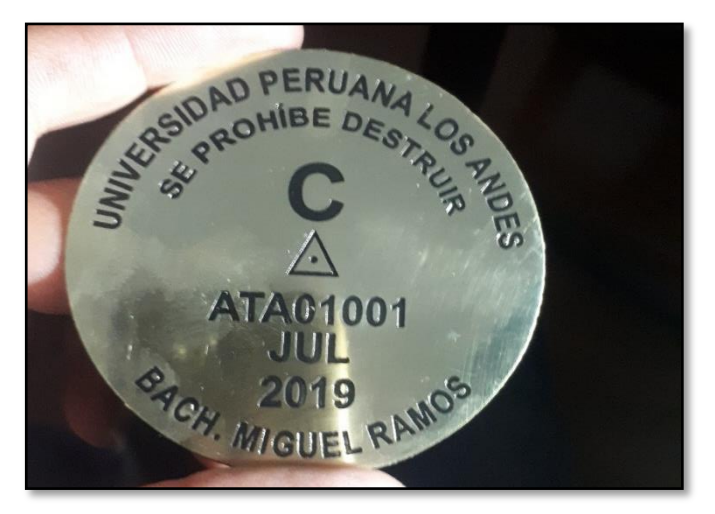

Fuente: Elaboración propia Figura 43, Placa de broce con código.

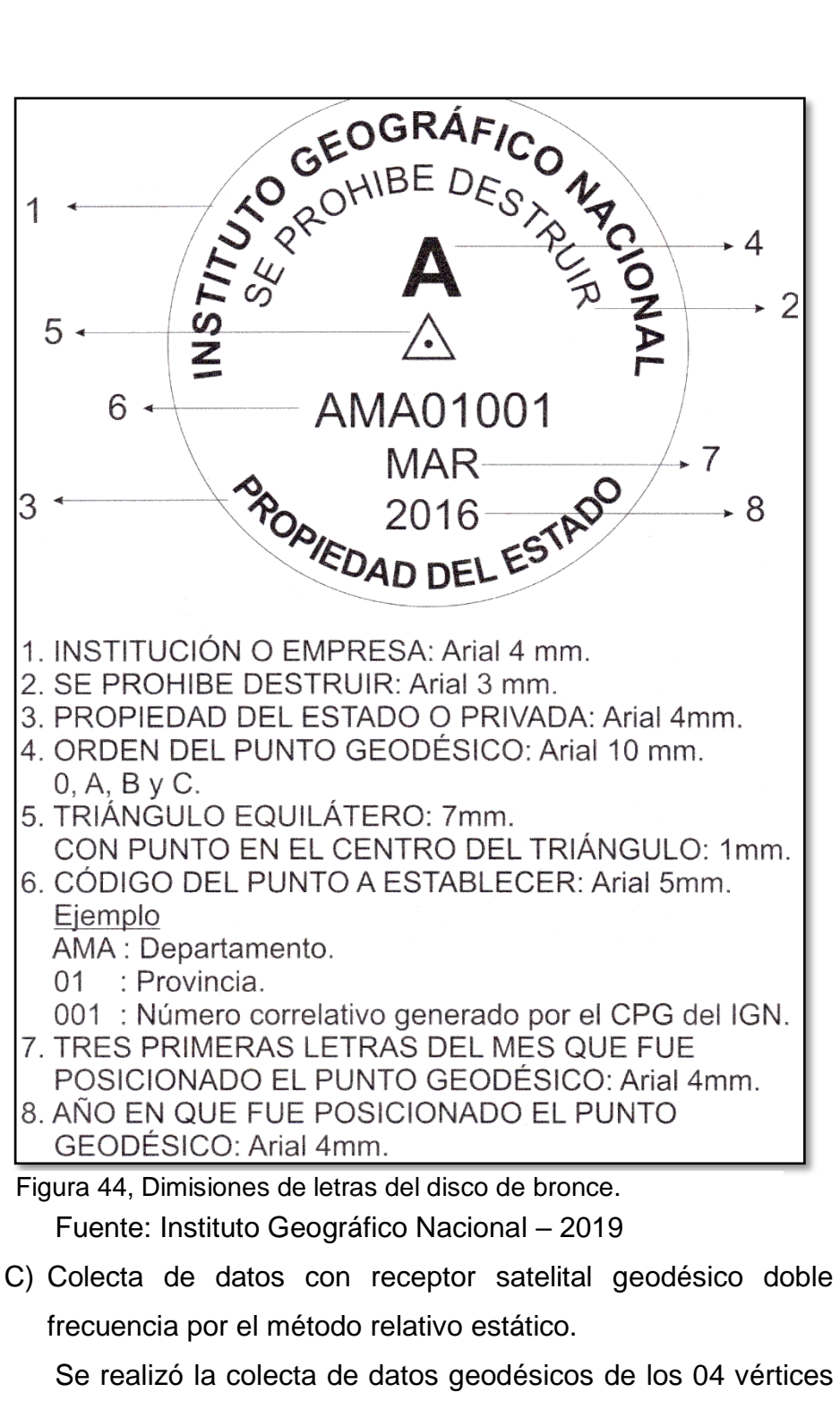

de la poligonal, con el receptor satelital geodésico doble frecuencia de la marca Leica viva GS86, por el método diferencial estático recomendado por el Instituto Geográfico Nacional (IGN), teniendo en consideración los paramentos establecidos en la norma técnica, N° 139-2015-IGN/UCCN - "ESPECIFICACIONES TÉCNICAS PARA

POSICIONAMIENTO GEODÉSICO ESTÁTICO RELATIVO CON RECEPTORES DEL SISTEMA SATELITAL DE NAVEGACIÓN GLOBAL." que son:

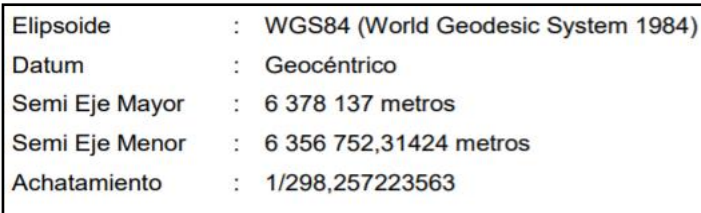

Figura 45, Elipsoide Geodésico de Referencia.

Fuente: Instituto Geográfico Nacional – 2019

Se tuvo la precisión de nivel máximo de 10.00 mm. Como un punto geodésico de orden "C" o un punto de apoyo, que son para proyectos de ingeniería, puntos de fotocontrol para mejoras urbanas y rurales. Cuales estuvieron enlazados a la red geodésica geocéntrica nacional, como línea base a una distancia no mayor de 100 km a la estación de rastreo permanente que se encuentra en la ciudad de Huancayo (JU01), en lugares libres fuera de ruidos, con un GDOP dentro del parámetro establecidos, con un tiempo de 2 horas por punto cada 5" un registro, con una máscara de elevación de 10° al horizonte y con el rastreo permanente de más de 4 satélites.

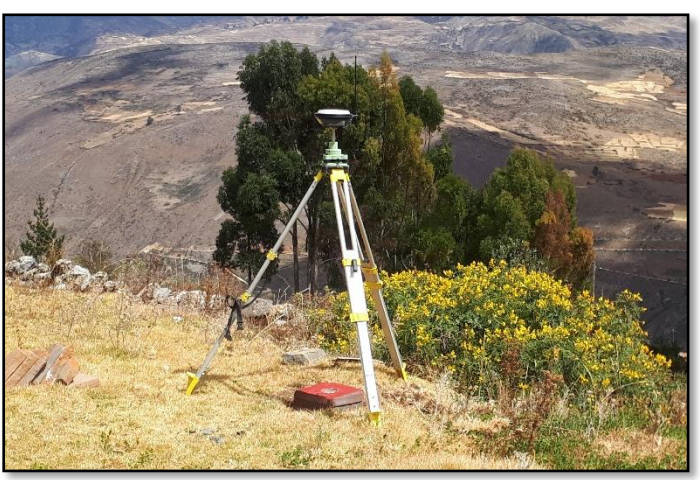

Figura 46, Receptor satelital geodésico de doble frecuencia.

Fuente: Elaboración propia

D) Colecta de datos con receptor satelital geodésico mono frecuencia.

Se realizó la colecta de datos de los 04 vértices de la poligonal, con receptor satelital geodésico mono frecuencia, utilizando en el post proceso de alta sensibilidad con una configuración básica L1 y con una precisión de 1 a 2.5 cm dependiendo de las efemérides ultra rápidas.

Teniendo una duración en la colecta de datos en cada punto de 02 horas por punto.

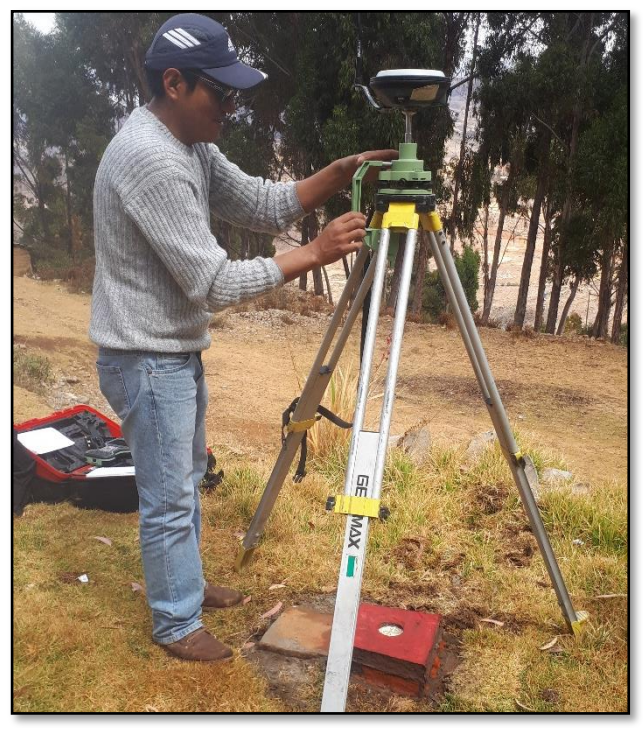

Figura 47, Receptor satelital geodésico mono frecuencia

Fuente: Elaboración propia

E) Colecta de datos con receptor satelital geodésico navegador. Se realizó la colecta de datos de los 04 vértices de la poligonal, con receptor satelital geodésico navegador de la marca Garmin map 62sc con detección de señal de 30 segundos a 60 segundos, al cual se le calibraron los sensores en campo, realizando un reajuste de colecta de datos en cada punto de 15 minutos.

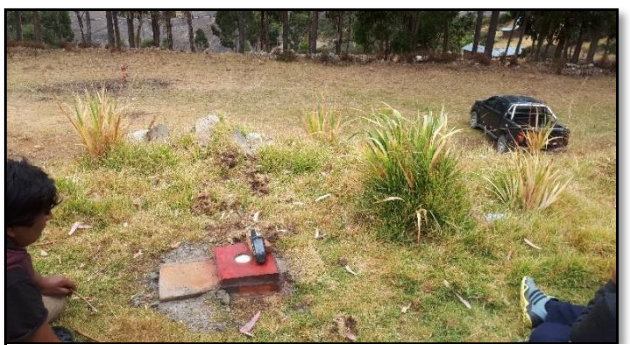

Figura 48, Receptor satelital geodésico navegador

Fuente: Elaboración propia

F) Ajuste de poligonal con estación total.

Se realizó el reajuste de la poligonal de 04 vértices con estación total Leica ts06 5" R500 y prisma con tribash, por el método reiteración con puntos, luego utilizando la compensación de poligonal cerrada de circuito cerrado de forma antihorario, medición de ángulos internos y promediando.

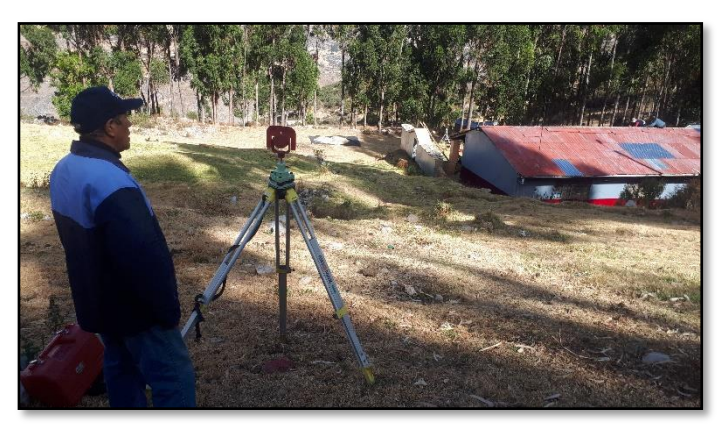

Figura 49, Tribash colocado en el vértice PA-04

Fuente: Elaboración propia

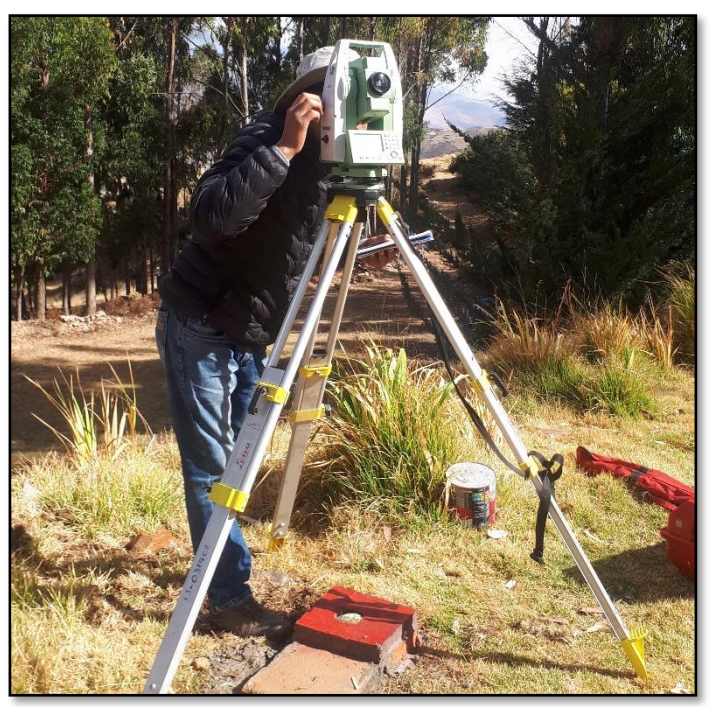

Figura 50, Lectura de puntos en el vértice ATA01001

Fuente: Elaboración propia

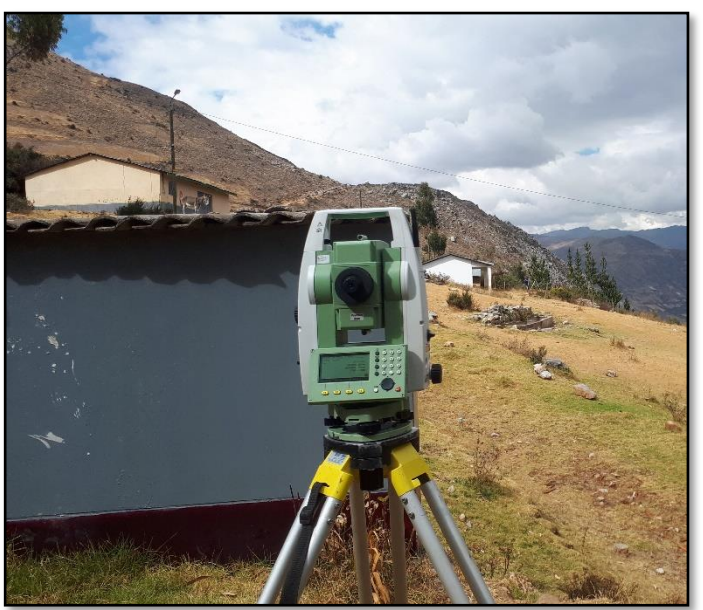

Fuente: Elaboración propia Figura 51, Lectura de vértice ATA01001 a ATA01002

 **Certificado de calibración, trazabilidad y funcionabilidad de los equipos geodésicos y topográficos.**

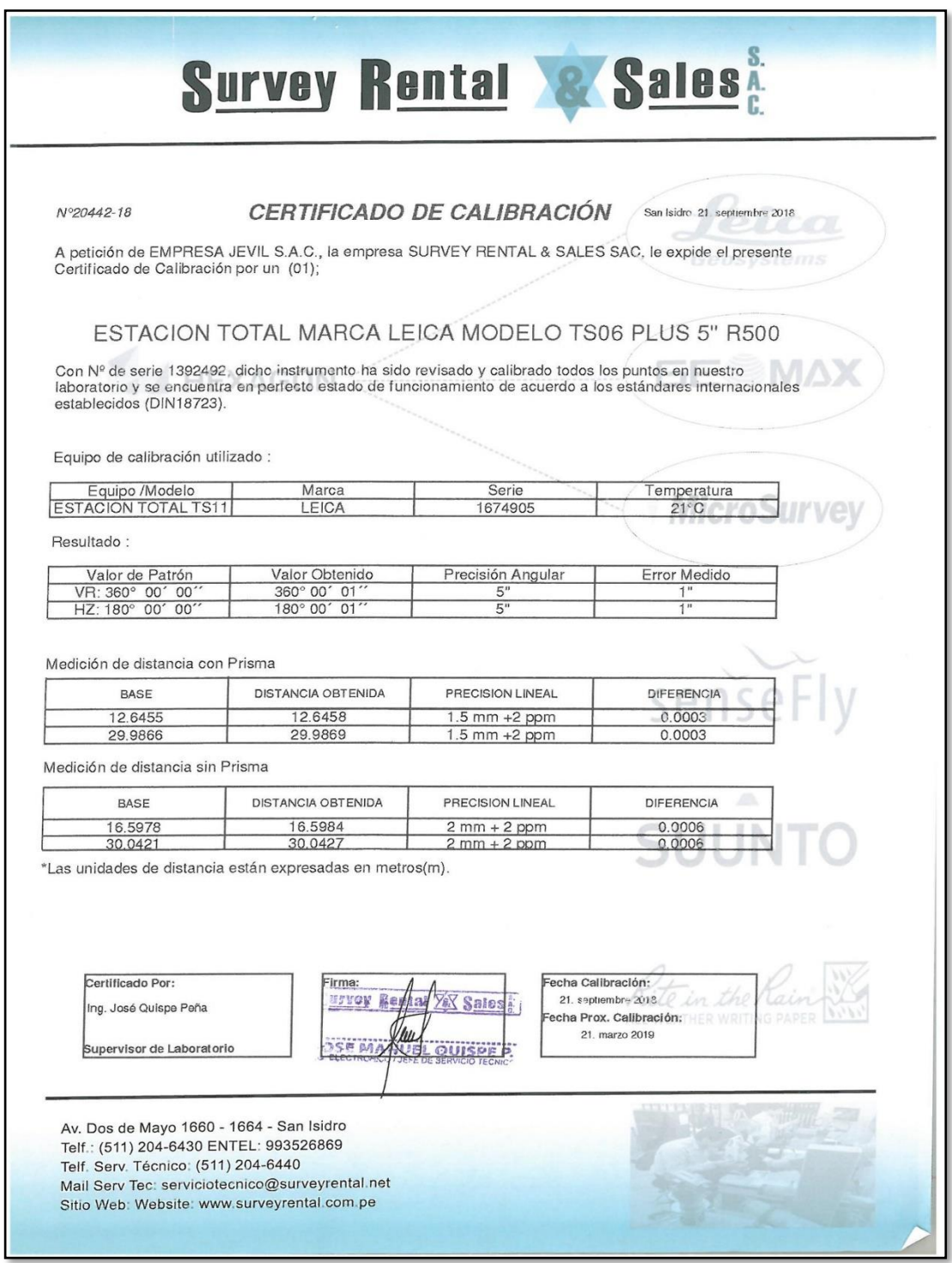

Figura 52, Certificado de calibración de estación total, TS06 5" PLUS.

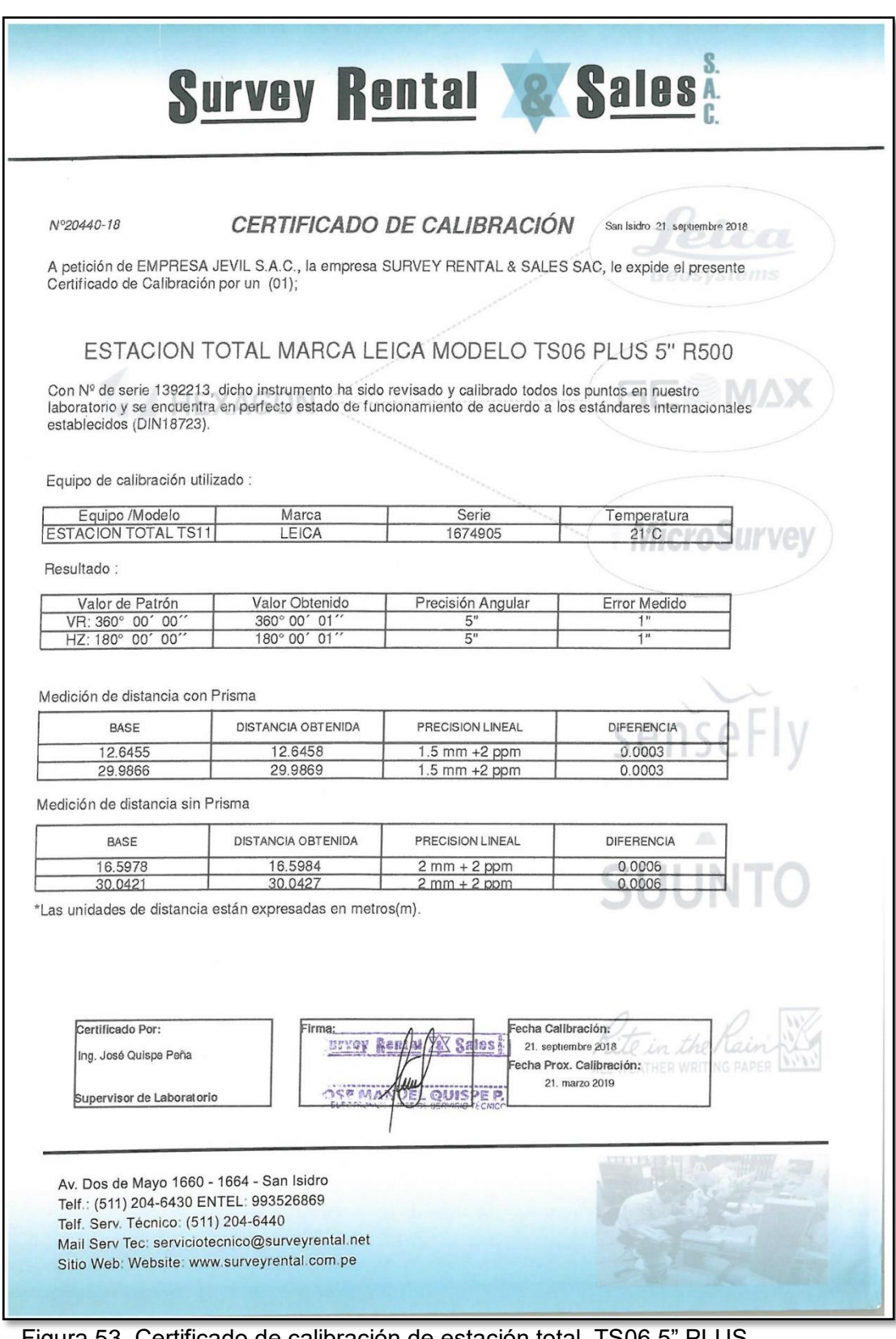

Figura 53, Certificado de calibración de estación total, TS06 5" PLUS.

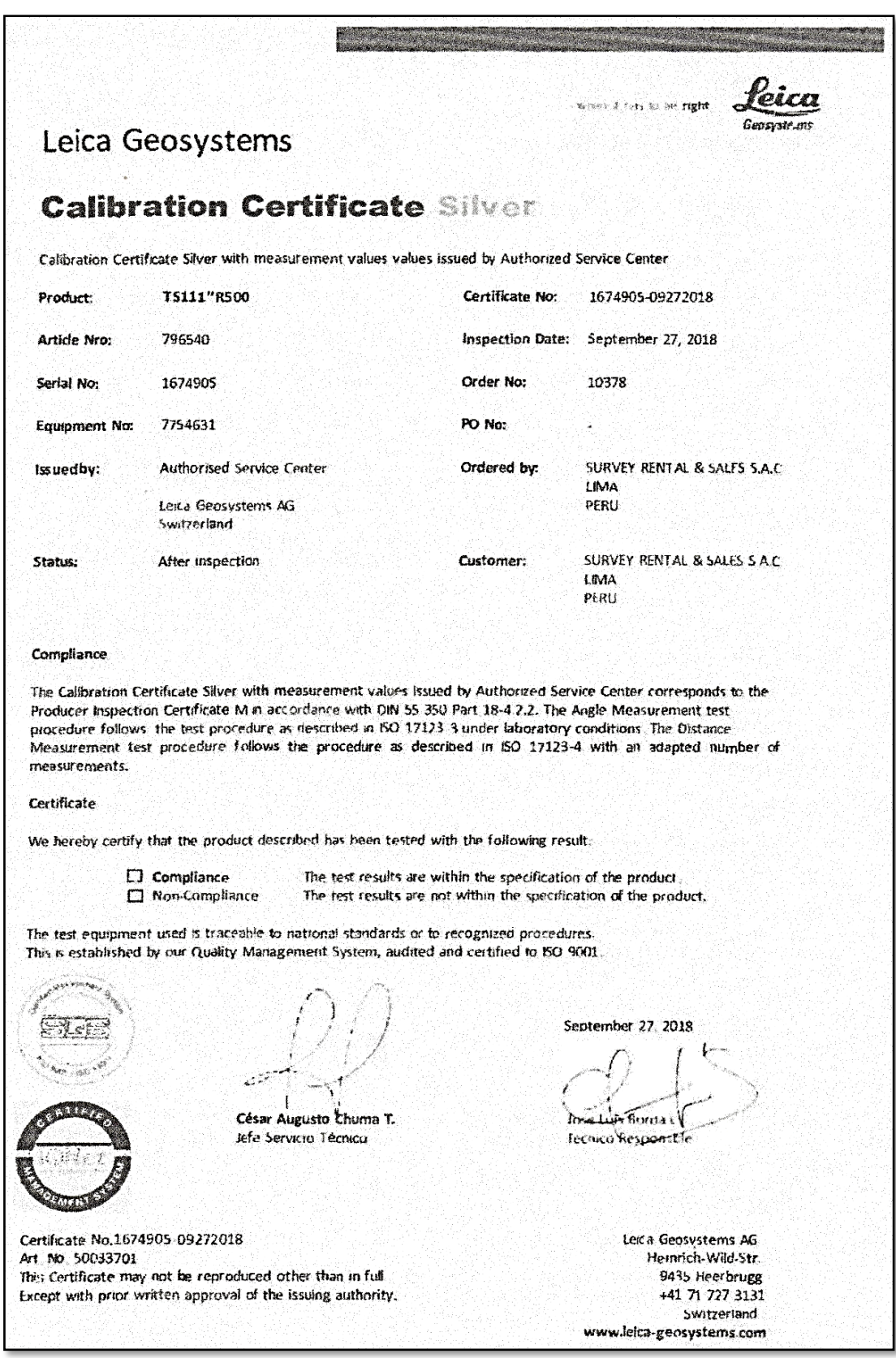

Figura 54, Certificado de calibración de estación total, TS06 5" PLUS.

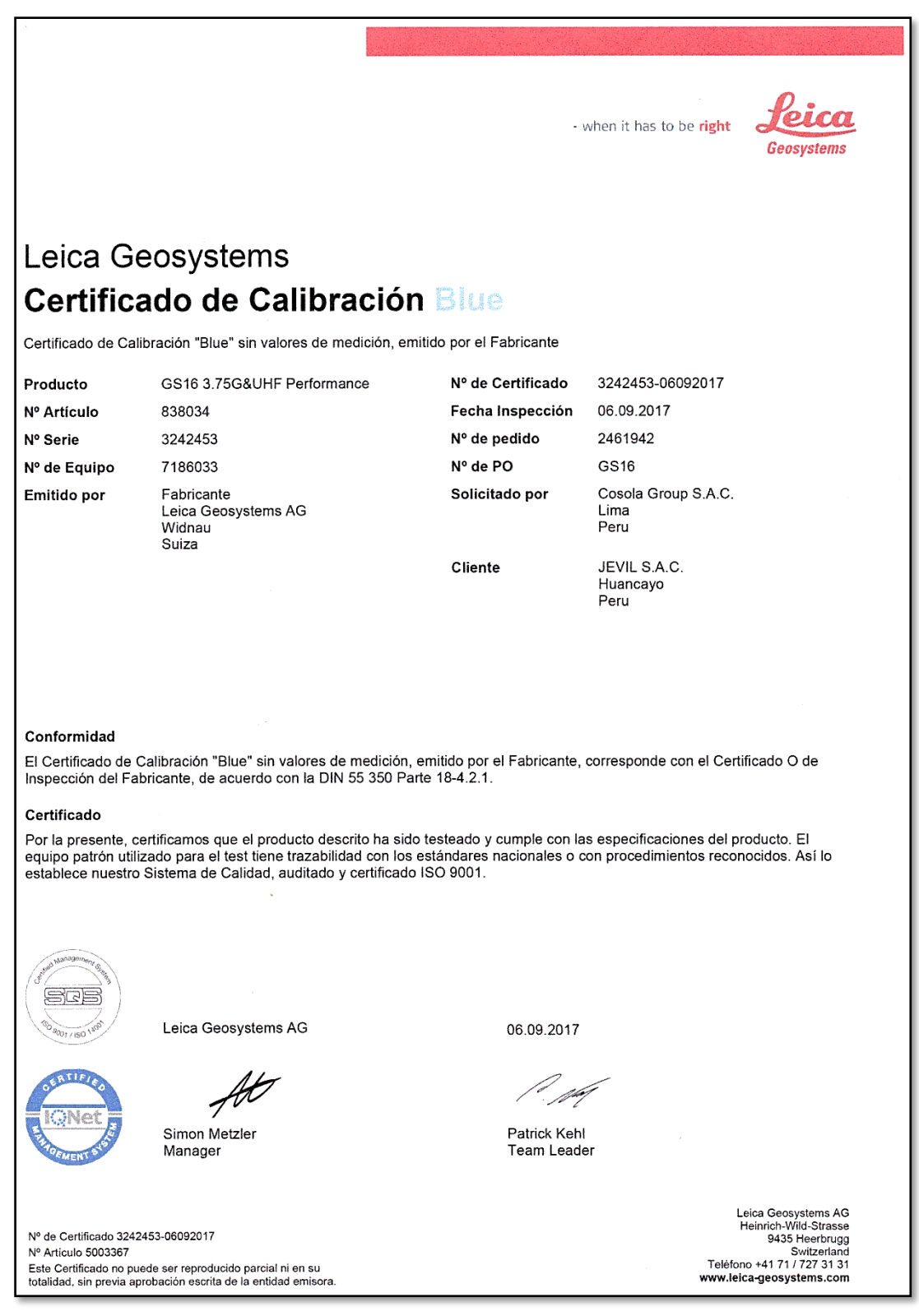

Figura 55, Certificado de trazabilidad de receptor satelital geodésico doble frecuencia.

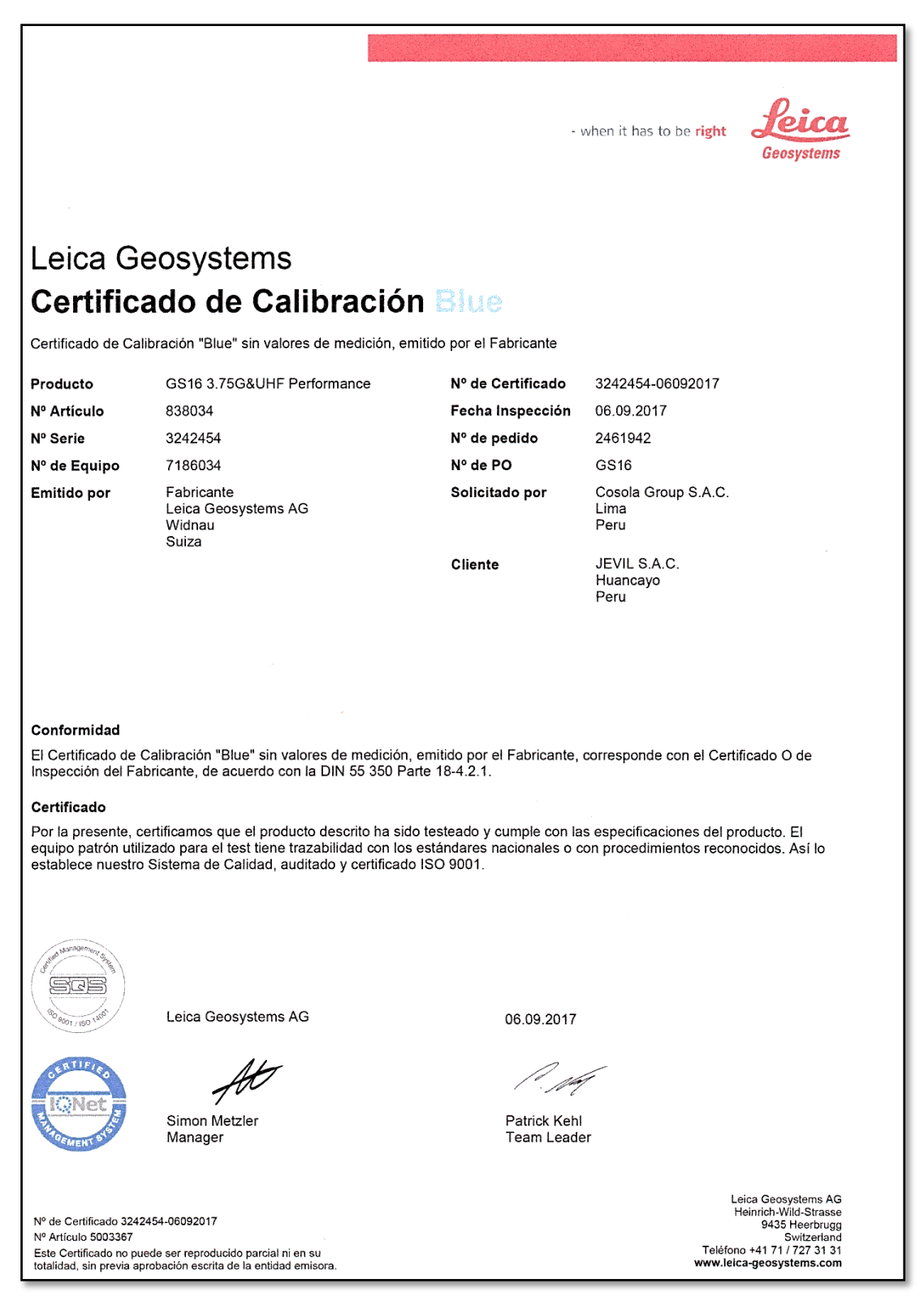

Figura 56, Certificado de trazabilidad de receptor satelital geodésico doble frecuencia.

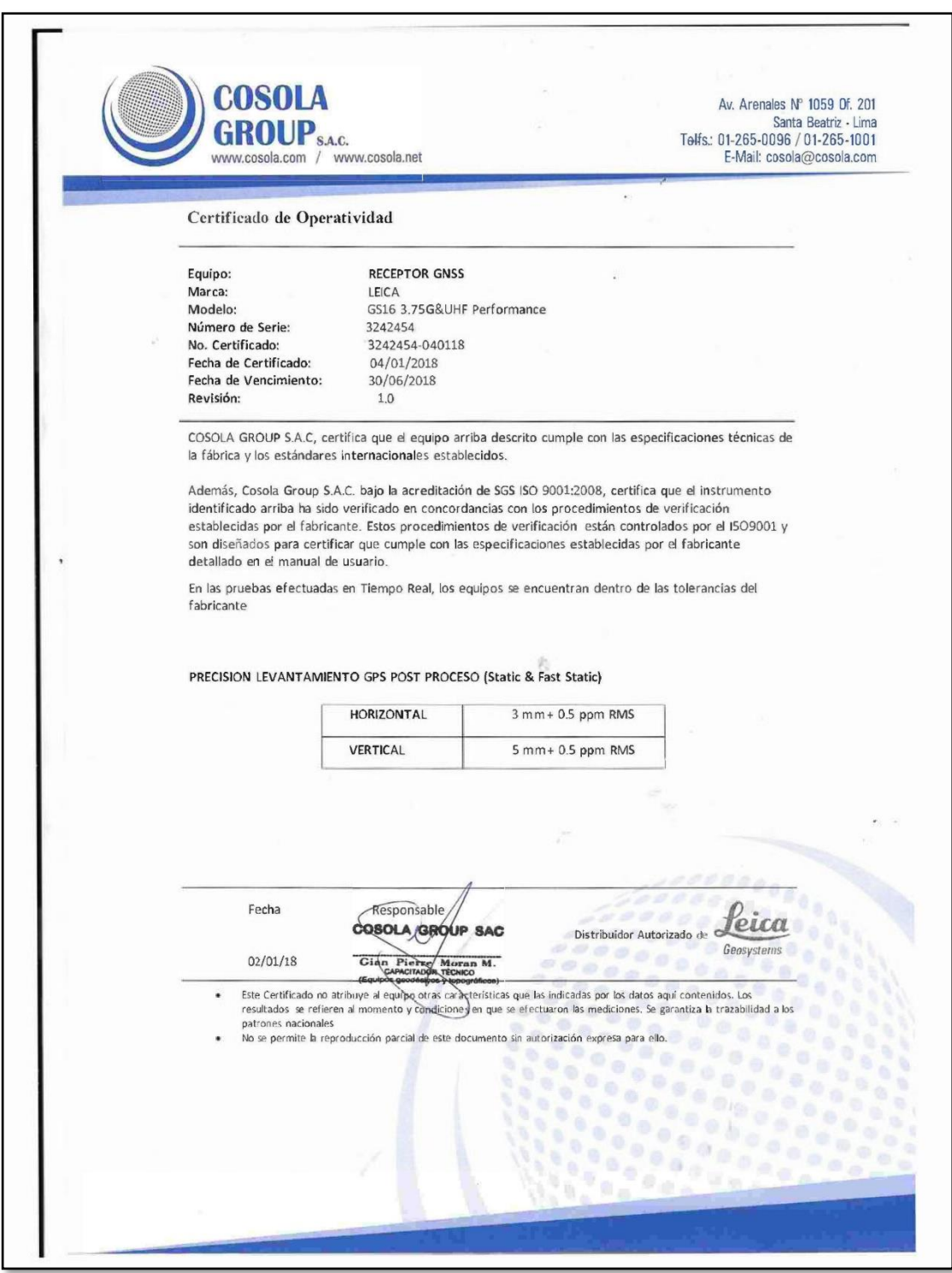

Figura 57, Certificado de funcionabilidad de receptor satelital geodésico de doble frecuencia.

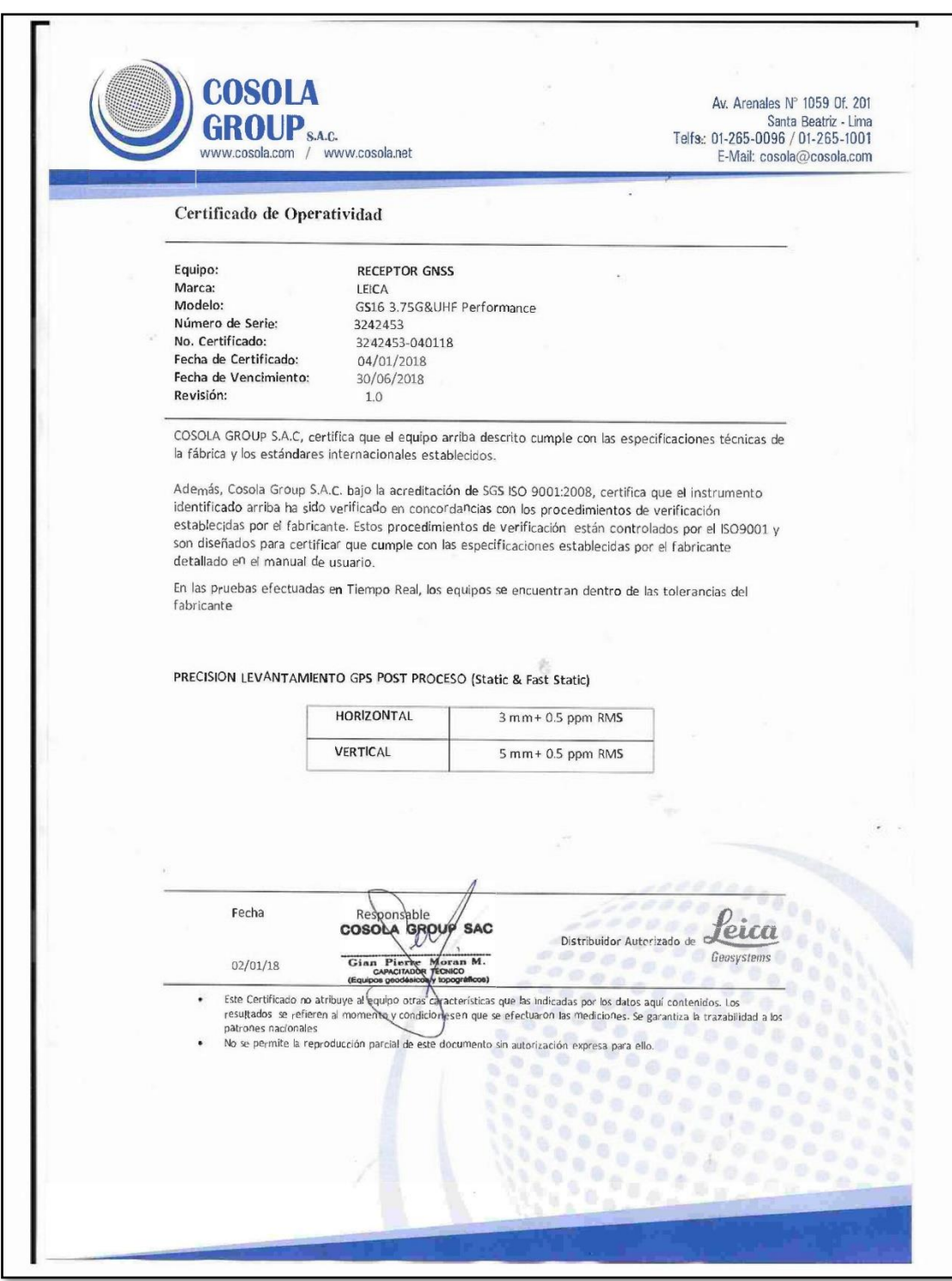

Figura 58, Certificado de funcionabilidad de receptor satelital geodésico de doble frecuencia.

### **Guía de observación.**

Tabla N° 8, Guía de observación ATA01001.

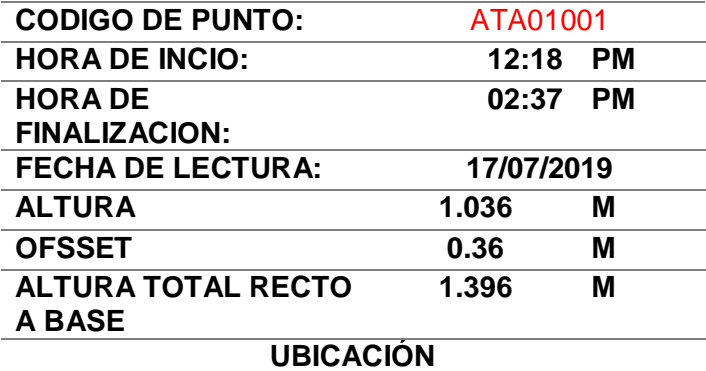

**LUGAR:**

PATIO PRINCIPAL DE I.E. ATAHUALPA N° 36641

**DISTRITO:**

**ÑAHUIMPUQUIO** 

**PROVINCIA:**

TAYACAJA

**REGION:**

**HUANCAVELICA** 

Fuente del cuadro: Elaboración propia.

De la tabla N° 8, Se muestra la guía de observación del punto

ATA01001, horas de lectura, alturas y ubicación del punto.

Tabla N° 9, Guía de observación ATA01002.

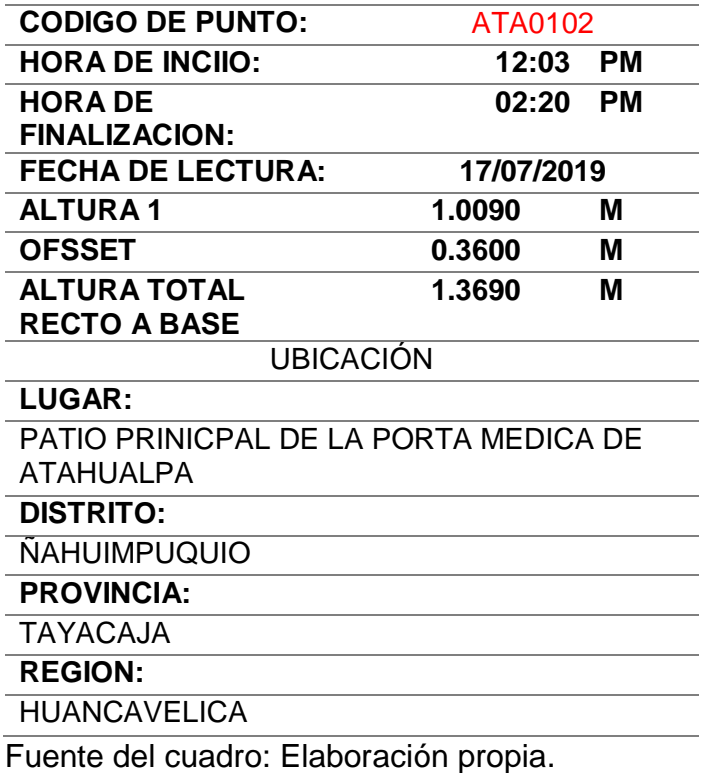

De la tabla N° 9, Se muestra la guía de observación del punto

ATA01002, horas de lectura, alturas y ubicación del punto.

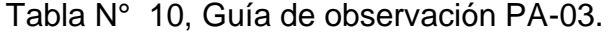

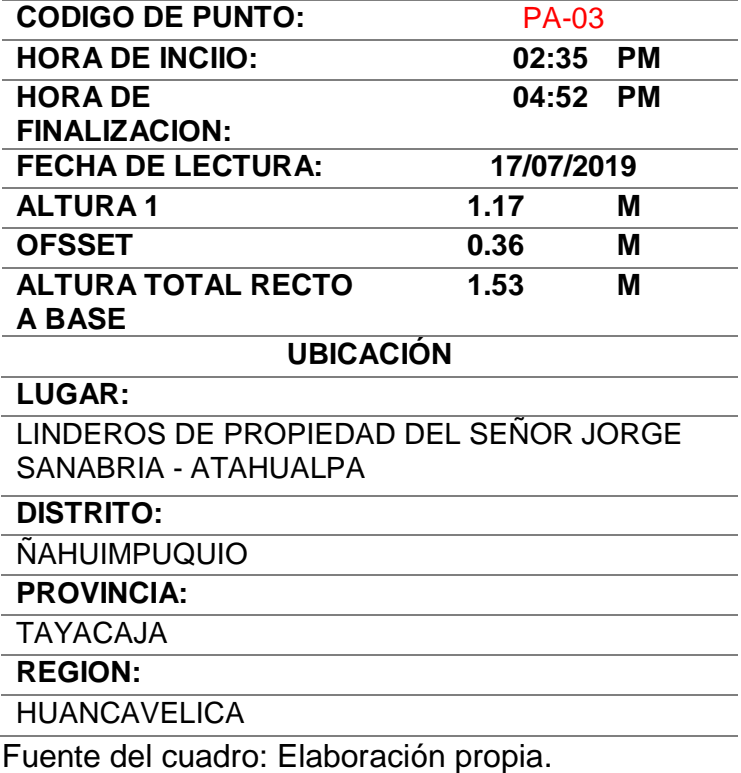

De la tabla N° 10, Se muestra la guía de observación del punto

PA-03, horas de lectura, alturas y ubicación del punto.

Tabla N° 11, Guía de observación PA-04.

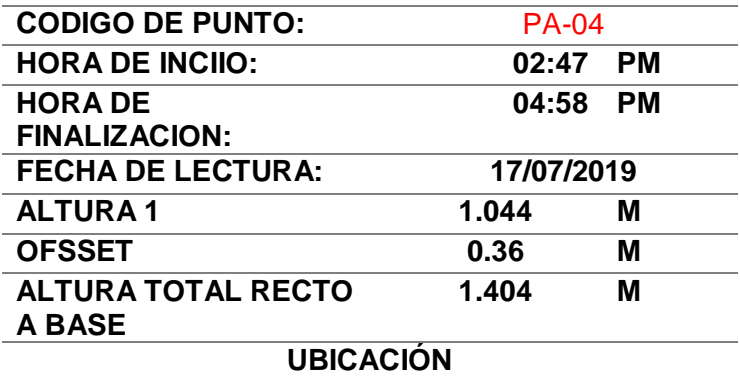

**LUGAR:**

LINDEROS DE PROPIEDAD DEL SEÑORA PRISILA ESPINOZA - ATAHUALPA

**DISTRITO:**

ÑAHUIMPUQUIO **PROVINCIA:** TAYACAJA **REGION: HUANCAVELICA** 

Fuente del cuadro: Elaboración propia.

De la tabla N° 10, Se muestra la guía de observación del punto PA-04, horas de lectura, alturas y ubicación del punto.

### **Normas técnicas, reglamento, libros y revistas.**

- N° 139-2015-IGN/UCCN "especificaciones técnicas para posicionamiento geodésico estático relativo con receptores del sistema satelital de navegación global."
- N° 057-2016-IGN/UCCN "especificaciones técnicas para levantamientos geodésicos verticales"
- Libro de topografía técnicas modernas.

### **3.5.2. Instrumentos de recolección de datos.**

 **Receptor satelital geodésico de doble frecuencia. Leica GS16 viva**

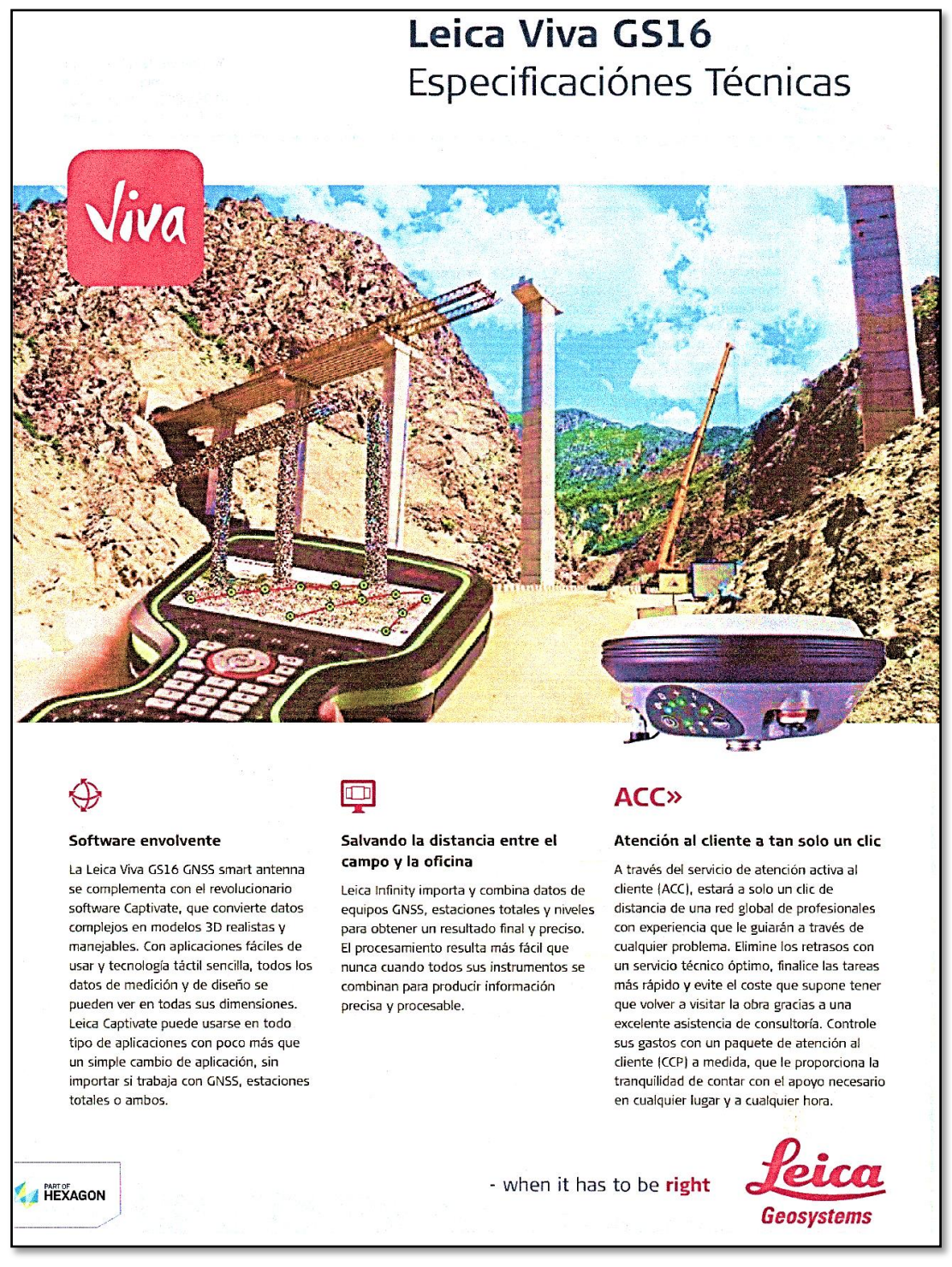

Figura 59, Especificaciones técnicas del receptor satelital doble frecuencia.

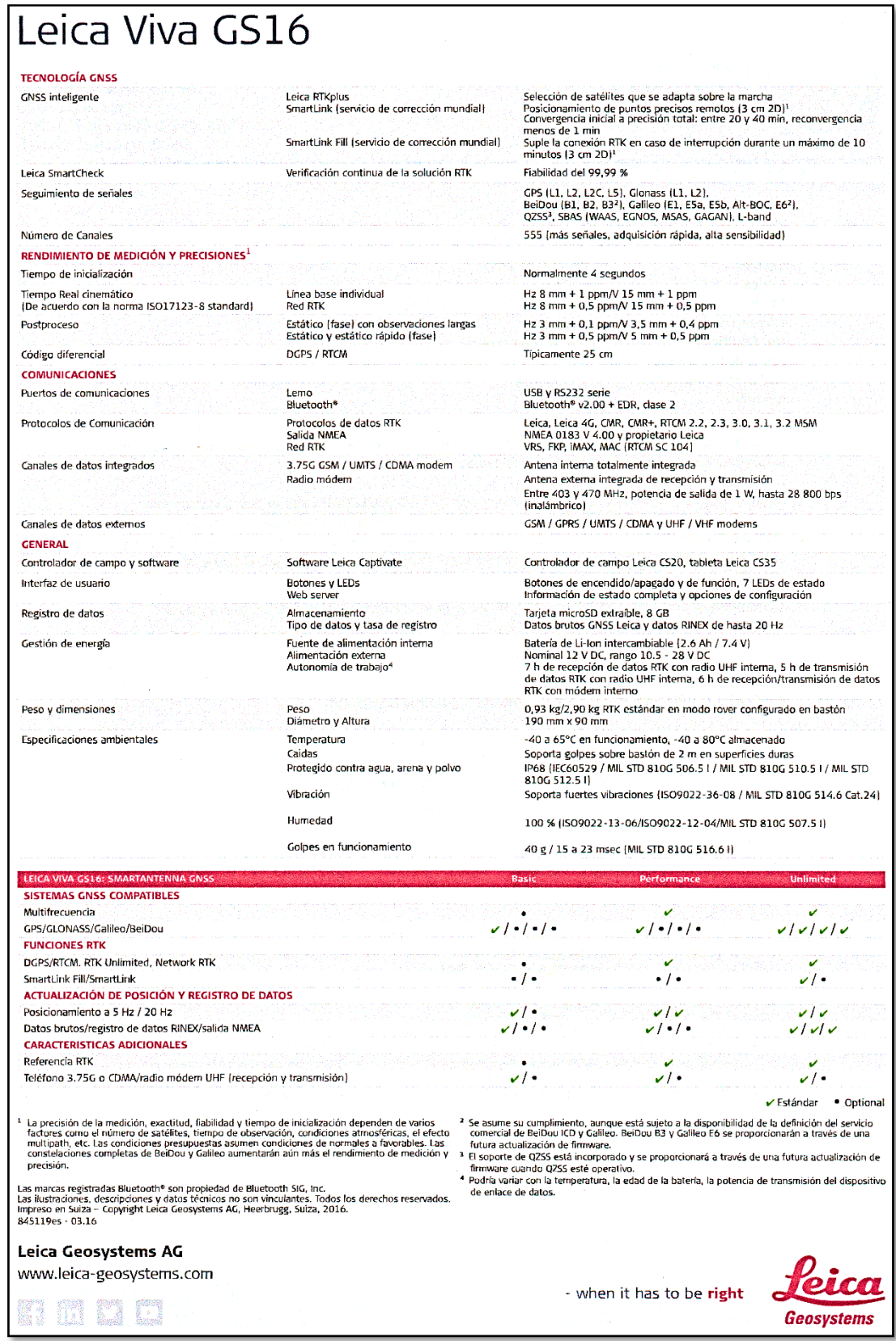

Figura 60, Especificaciones técnicas del receptor satelital doble frecuencia.

## **Receptor satelital geodésico navegador.**

## **Garmin gpsMAP 62 SC**

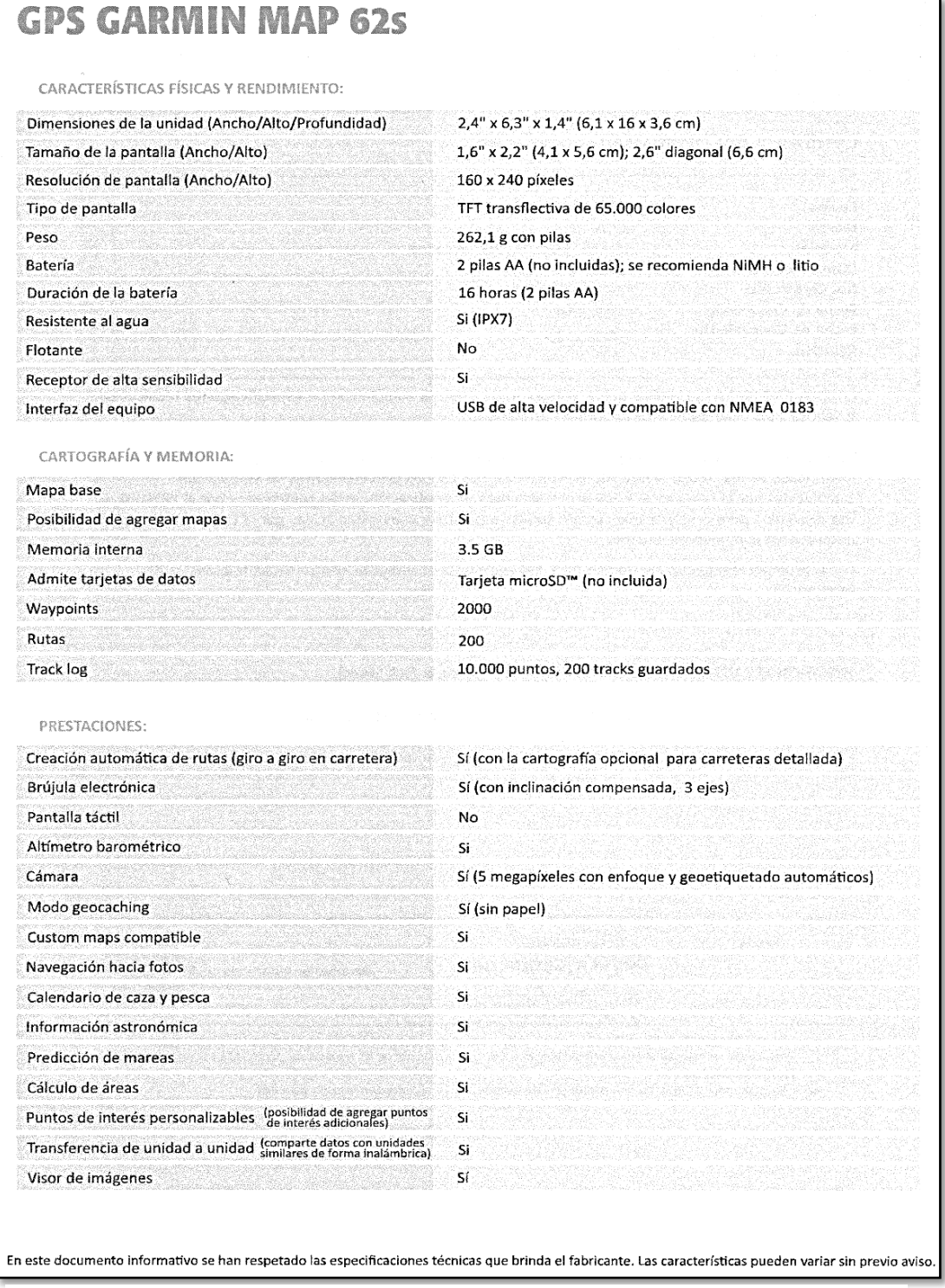

Figura 61, Especificaciones técnicas del receptor satelital navegador.

Fuente: Geotop

## **Estación total**

## **Leica TS06 plus de 5"**

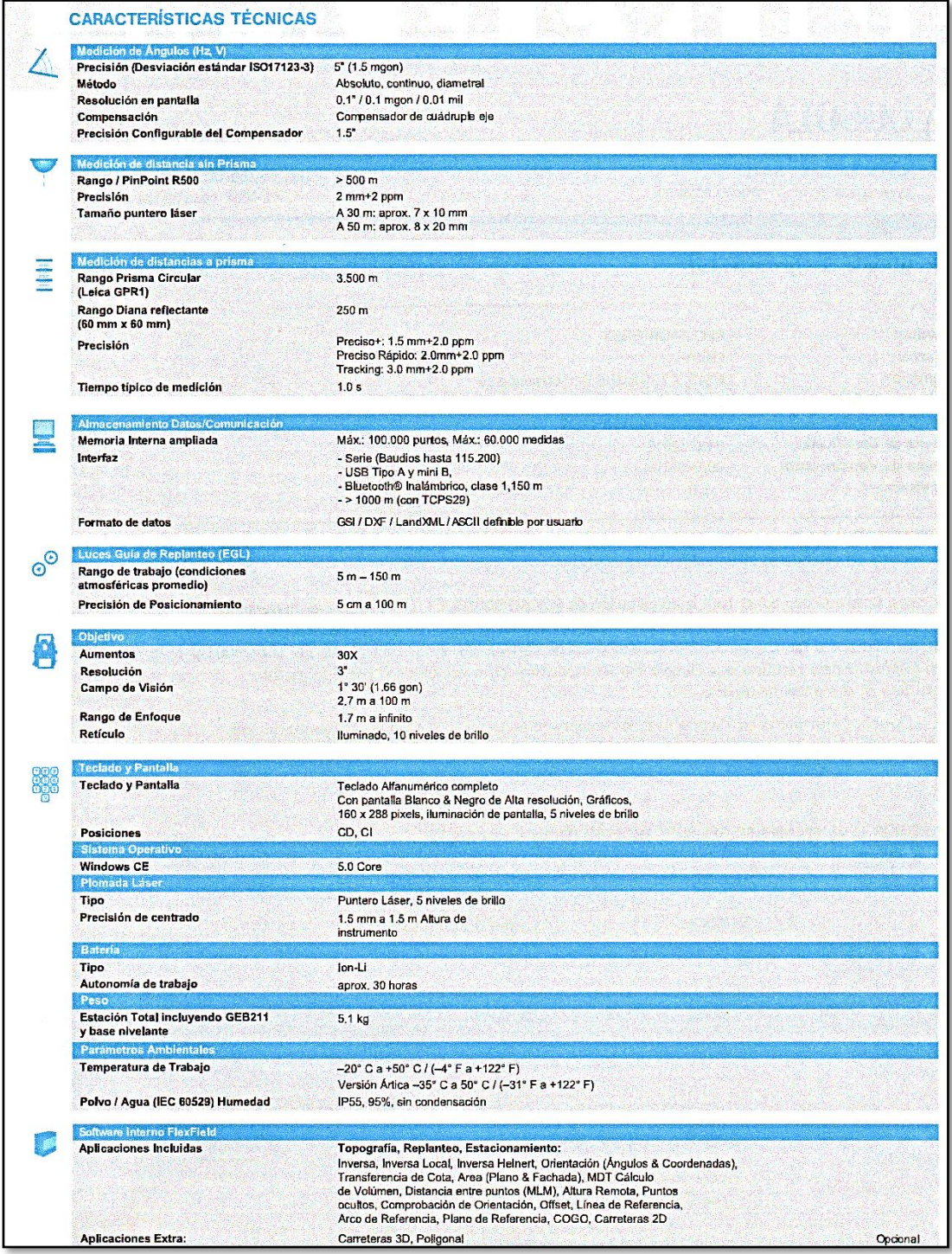

Fuente: Leica geosystems Figura 62, Especificaciones técnicas del receptor satelital navegador.

### **Otros accesorios para el estudio**

En este caso, para que el estudio de investigación estuviese dentro de los parámetros, se verifico cada uno de los accesorios, que estos estuviesen en perfectas condiciones y se dio el uso óptimo de dichos accesorios para cada uno de los equipos usado en las pruebas de campo, así también se capacito al personal que nos apoyó en las pruebas de campo, los accesorios usados fueron:

- Tribach.
- Tripode.
- Bastones telescópicos.
- Prismas circulares.
- Mini prismas.
- Wincha.
- Flexómetros.
- Libretas electrónicas de campo.
- Libretas topográficas.
- Útiles de escritorio.
- Etc.

### **3.6.Procesamiento de la información**

Se realizó con los Softwares tales como:

Leica captiva.

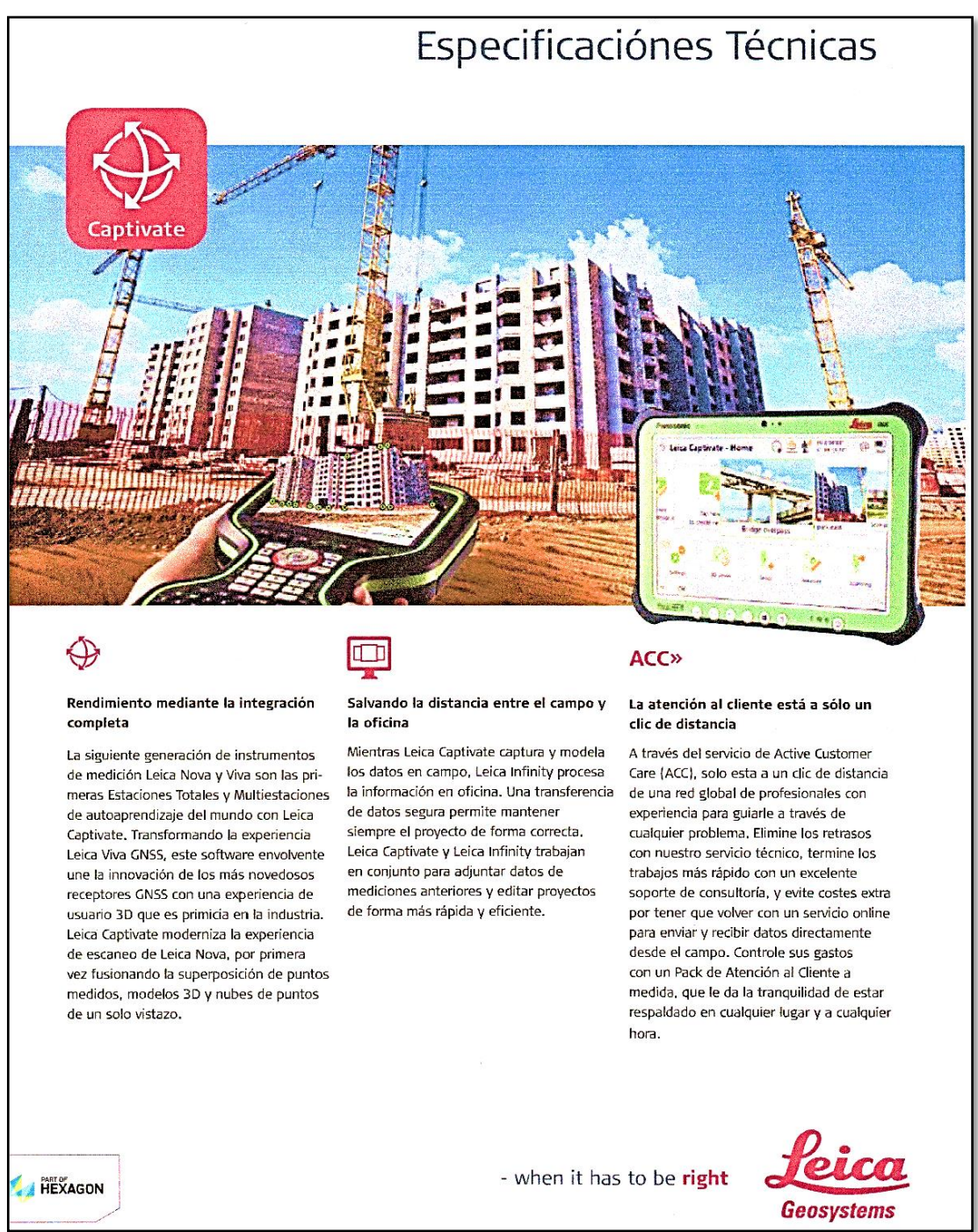

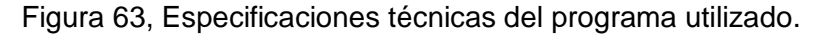

|                                                                                                    | Leica CS20                                            | Leica CS35                                                                             |
|----------------------------------------------------------------------------------------------------|-------------------------------------------------------|----------------------------------------------------------------------------------------|
| <b>ESPECIFICACIONES DEL SISTEMA</b>                                                                                                    |                                                       |                                                                                        |
| Sistema operativo                                                                                                    | Windows EC7                                           | Windows 8.1 Pro                                                                        |
| Procesador                                                                                                    | TI OMAP4430 1GHz Dual-core ARM®<br>Cortex™-A9 MPCore™ | Intel® Core™ i5-4310U vPro™<br>(2,0 GHz, 3 MB Intel® Smart<br>Cache)                   |
| Memoria (RAM)                                                                                                    | 1 <sub>GB</sub>                                       | 4 GB DDR3L SDRAM                                                                       |
| Almacenamiento interno (Max)                                                                                                    | 2 <sub>GB</sub>                                       | 128 GB SSD                                                                             |
| Tamaño de pantalla (Diagonal) y orientación<br>(Primaria)                                                                                                    | 5" (127mm), Apaisado                                  | 10.1" (257mm), Apaisado                                                                |
| Resolución de pantalla y tipo                                                                                                    | 800 x 480 WVGA, Color TFT                             | 1920 x 1200 WUXGA, Color TFT                                                           |
| Peso (batería incluida)                                                                                                    | 1095g                                                 | 1100g                                                                                  |
| Tamaño (longitud x ancho x profundidad)                                                                                                    | 284mm x 150mm x 49mm                                  | 270mm x 188mm x 19mm                                                                   |
| <b>Baterías</b>                                                                                                    | 11.1V. 2.8Ah Li-lon                                   | 10.8V, 4100mAh Li-Ion                                                                  |
| Autonomía de la batería                                                                                                    | 8 horas                                               | 8 horas                                                                                |
| <b>ESPECIFICACIONES AMBIENTALES</b>                                                                                                    |                                                       |                                                                                        |
| Protección contra polvo y agua                                                                                                    | <b>IP68</b>                                           | <b>IP65</b>                                                                            |
| Resistencia a golpes                                                                                                    | 1.2m (4 ft) / MIL-STD-810F, Method 514.5 -<br>Cat24   | 1.8m MIL-STD-810G                                                                      |
| Temperatura de funcionamiento                                                                                                    | $-30^{\circ}$ C a $+60^{\circ}$ C                     | $-10^{\circ}$ C a + 50 $^{\circ}$ C                                                    |
| Temperatura de almacenamiento                                                                                                    | -40°C a 80°C                                          | $-20^{\circ}$ C a + 60°C                                                               |
| Military standard (MIL.-STD)                                                                                                    | 810F                                                  | 810G                                                                                   |
| <b>CONECTIVIDAD</b>                                                                                                    |                                                       |                                                                                        |
| SD/SDHC                                                                                                    |                                                       | Х                                                                                      |
| Cliente USB                                                                                                    | v                                                     | Х                                                                                      |
| <b>USB host</b>                                                                                                    | ✔                                                     | 1 x USB 3.0 y 1 x USB 2.0                                                              |
| RS232 Serie                                                                                                    | u                                                     | Х                                                                                      |
| Power jack                                                                                                    |                                                       | v                                                                                      |
| Audio jack                                                                                                    | x                                                     | ✓                                                                                      |
| Bluetooth Integrado®                                                                                                    | ୰                                                     | v<br>v                                                                                 |
| WLAN Integrado                                                                                                    |                                                       | ✓                                                                                      |
| Modem integrado (GSM/UMTS, CDMA)<br>Compatible con estación total                                                                                                    | v                                                     | ୰                                                                                      |
|                                                                                                    |                                                       |                                                                                        |
| <b>INTERFAZ DE USUARIO</b>                                                                                                    |                                                       |                                                                                        |
| Pantalla táctil<br>Teclado virtual                                                                                                    |                                                       | v                                                                                      |
| Tipo de teclado                                                                                                    | Teclado QWERTY                                        | Teclado desplegable                                                                    |
| Número de teclas                                                                                                    | 67                                                    | 7                                                                                      |
|                                                                                                    |                                                       |                                                                                        |
| PERIFÉRICOS INTEGRADOS<br>Cámara                                                                                                    | 5 megapixel                                           | Trasera: 5 megapixel<br>Frontal: HD-Video con 720 pixel<br>(Imágenes de 1.3 megapixel) |
| Flash                                                                                                    |                                                       |                                                                                        |
| Brújula                                                                                                    |                                                       |                                                                                        |
| Acelerómetro                                                                                                    |                                                       | v                                                                                      |
| Giróscopo                                                                                                    |                                                       | х                                                                                      |
| <b>DISTOTM</b>                                                                                                    |                                                       | х                                                                                      |
| Pack de expansión                                                                                                    |                                                       | Х                                                                                      |
| Las marcas registradas Bluetooth® son propiedad de Bluetooth SIG, Inc.<br>Radiación láser, no mirar fijamente el haz. Producto láser de clase 2 según la norma IEC 60825-1:2014.<br>Las ilustraciones, descripciones y datos técnicos no son vinculantes. Todos los derechos reservados.<br>Impreso en Suiza - Copyright Leica Geosystems AG, Heerbrugg, Suiza, 2015.<br>836361es - 03.16 |                                                       | $\nu$ Estandar<br>X No Disponible<br>* Según modelo                                    |
| Leica Geosystems AG<br>Heerbrugg, Suiza                                                                                                    | - when it has to be right                             | <u>Peica</u>                                                                           |
| www.leica-geosystems.com                                                                                                    |                                                       |                                                                                        |

Figura 64, Especificaciones técnicas del programa utilizado.

Software Leica infinity.

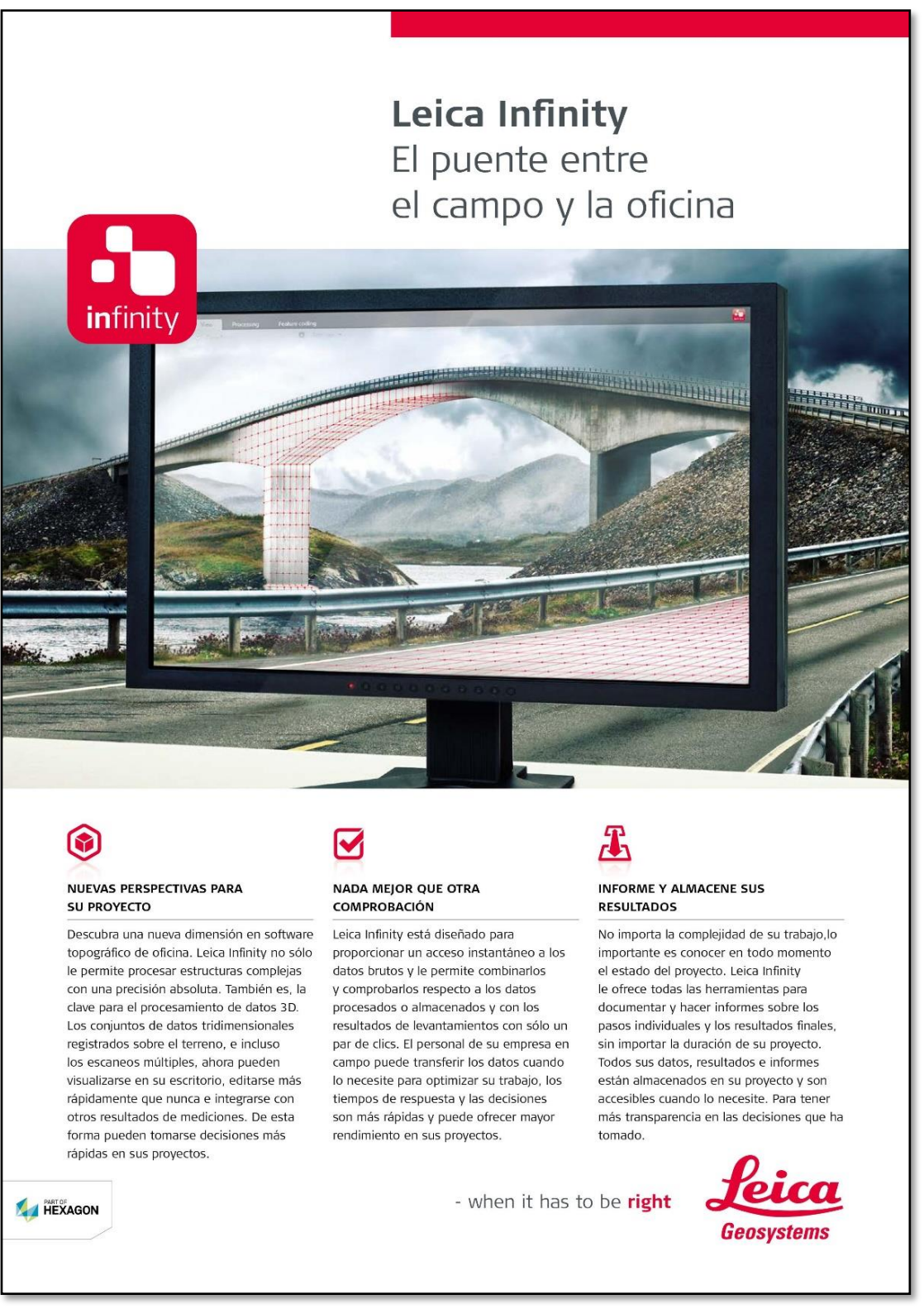

Figura 65, Especificaciones técnicas del programa utilizado.

# Leica Infinity Software

| <b>MÓDULO</b>                                           | <b>CARACTERÍSTICA</b>                                                                                                    |                                                                                                    |  |  |
|---------------------------------------------------------|----------------------------------------------------------------------------------------------------|----------------------------------------------------------------------------------------------------|--|--|
| Inicio                                                  |                                                                                                    | Importación de datos: DBX, SkiASCII, ASCII, HeXML/XML, DXF/DWG, SHP, PTS/PTX, PLY, LAS/LAZ, IFC, IFCZIP, ifcXML                                               |  |  |
| (Infinity Basic)                                        | Exportación de datos: DBX, ASCII, HeXML/XML, DXF/DWG, SHP, KML/KMZ, PTS, e57, LAS/LAZ                                                                                                    |                                                                                                    |  |  |
|                                                         | Informes de datos del proyecto y resultados de procesamiento, archivados dentro de un proyecto                                                                                            |                                                                                                    |  |  |
|                                                         |                                                                                                    | Visualización directa e intercambio de datos del proyecto en Google Earth                                                                                     |  |  |
|                                                         | Servicios integrados de Leica Exchange, Leica ConX con el objetivo enviar y recibir datos de campo para los topógrafos y el control<br>de maquinaria                                      |                                                                                                    |  |  |
|                                                         | Servicio incorporado de Hexagon Imagery Program como mapas e imágenes aéreas                                                                                                    |                                                                                                    |  |  |
|                                                         | banderas de tolerancia definibles                                                                                                    | Flujos de trabajo desde el terreno hasta la oficina incluyendo trabajos de campo para replanteo, con informes que utilizan                                    |  |  |
| Características                                         |                                                                                                    | Flujo de trabajo desde campo hasta oficina con procesamiento de códigos automatizado con bloques y estilos                                                    |  |  |
| (Infinity Basic)                                        |                                                                                                    | Herramientas de codificación de entidades para crear y editar información temática incluyendo símbolos 2d/3d                                                  |  |  |
|                                                         | Cree o gestione puntos, líneas, áreas desde datos creados por el usuario, desde nubes de puntos o desde datos de campo                                                                    |                                                                                                    |  |  |
|                                                         | Definir características para exportar a CAD                                                                                                    |                                                                                                    |  |  |
| <b>Procesamiento TPS</b><br>(Opcional)                  | Herramientas de edición de estaciónamientos TPS - permiten crear o editar estaciones para actualizaciones de orientación y<br>posición                                                    |                                                                                                    |  |  |
|                                                         | Herramientas para calcular series angulares TPS o reducidas para el soporte de otros cálculos de puntos                                                                                   |                                                                                                    |  |  |
|                                                         |                                                                                                    | Ajuste de poligonales - permite crear o editar poligonales de campo y actualizar automáticamente las medidas relacionadas                                     |  |  |
| Procesamiento GNSS<br>(Opcional)                        | datos de eventos                                                                                                    | Procesamiento de datos brutos GNSS de una frecuencia o de múltiples frecuencias y datos de observación cinemática, incluyendo                                 |  |  |
|                                                         |                                                                                                    | Herramientas de análisis avanzadas de datos GNSS para ver saltos de ciclo, SNR y residuales                                                                   |  |  |
|                                                         |                                                                                                    | Conéctese a redes de referencia SmartNet para una descarga RINEX                                                                                              |  |  |
| Procesamiento de Nivel                                  |                                                                                                    | Gestione líneas de nivelación - edite líneas, defina los puntos de inicio y final, una o separe líneas                                                        |  |  |
| (Opcional)                                              | Procesamiento de líneas de nivelación - permite generar informes, editar o volver a procesar en la oficina, incluyendo correcciones<br>de mira                                            |                                                                                                    |  |  |
|                                                         |                                                                                                    | Ajustes de red 1D - permite el ajuste completo de redes solo en altura                                                                                        |  |  |
| Superficies                                             |                                                                                                    | Completo cálculo de superficies 3D a partir de puntos individuales y nubes de puntos                                                                          |  |  |
| (Opcional)                                              |                                                                                                    | Herramientas de generación de superficies y mallas de superficie                                                                                              |  |  |
|                                                         |                                                                                                    | Cálculo preciso de volúmenes de acopios, superficie a superficie o a una altura definida                                                                      |  |  |
| Escaneo                                                 |                                                                                                    | Cree grupos de escaneo para organizar y trabajar con nubes de puntos                                                                                          |  |  |
| (Opcional)                                              | Mediciones de nubes de puntos para comparaciones y comprobaciones                                                                                                    |                                                                                                    |  |  |
|                                                         | Herramientas para limpieza de nubes de puntos                                                                                                    |                                                                                                    |  |  |
| Imágenes<br>(Opcional)                                  |                                                                                                    | Visor integrado de imágenes para clasificar y vincular imágenes con entidadess                                                                                |  |  |
|                                                         |                                                                                                    | Cree grupos de imágenes para organizar y trabajar con datos de imágenes                                                                                       |  |  |
|                                                         |                                                                                                    | Calcule puntos a partir de imágenes tomadas desde estaciones TPS                                                                                              |  |  |
| <b>Ajustes</b><br>(Opcional)                            |                                                                                                    | Ajustes de red - permite el cálculo de redes libres o constreñidas de todas observaciones<br>Cálculos completos 3D, 2D y 1D y capacidad para combinar 2D + 1D |  |  |
|                                                         |                                                                                                    | Comparar/gestionar rutinas de cálculos de red antes de guardar el mejor juego posible de coordenadas consistentes                                             |  |  |
| Infraestructura                                         |                                                                                                    | Importe, visualice y organice los datos de diseño de carreteras, incluyendo ejes, stringlines y superficies materiales                                        |  |  |
| (Opcional)                                              |                                                                                                    |                                                                                                    |  |  |
|                                                         | Revise los datos antes de exportarlos al terreno, incluyendo ediciones de la geometría de la carretera o revise las conexiones de<br>líneas                                               |                                                                                                    |  |  |
|                                                         | Replantee y compruebe con las aplicaciones de campo, incluyendo replanteo y comprobación con tolerancias                                                                                  |                                                                                                    |  |  |
|                                                         |                                                                                                    | Introduzca manualmente datos de carreteras y calcule las stringlines                                                                                          |  |  |
| RECOMENDACIONES DEL SISTEMA                             |                                                                                                    |                                                                                                    |  |  |
| Sistema operativo                                       |                                                                                                    | Microsoft Windows 7, Windows 8, Windows 10 - 32 / 64 bits                                                                                                    |  |  |
| Hardware                                                | Mínimo                                                                                                    | Recomendado                                                                                                    |  |  |
| Pantalla                                                | $1024 \times 768$                                                                                                    | Dual 1900 × 1280                                                                                                    |  |  |
| Entrada                                                 |                                                                                                    | Teclado, ratón con rueda                                                                                                    |  |  |
| Procesador                                              | Dual core 1,8 GHz                                                                                                    | Multi-Core 2,4 GHz o mejor                                                                                                    |  |  |
| <b>RAM</b>                                              | 2 GB                                                                                                    | 8 GB o mayor                                                                                                    |  |  |
|                                                         | 5 GB                                                                                                    | 500 GB o mayor                                                                                                    |  |  |
|                                                         |                                                                                                    | Compatible con Direct X9                                                                                                    |  |  |
|                                                         |                                                                                                    | Gráficos discretos de 2 GB o mejores                                                                                                    |  |  |
|                                                         | 512 MB                                                                                                    |                                                                                                    |  |  |
| Almacenamiento en disco<br>Gráficos<br>808997es - 03.17 | Las ilustraciones, las descripciones y los datos técnicos no son vinculantes. Todos los derechos reservados.<br>Impreso en Suiza - Copyright Leica Geosystems AG, Heerbrugg, Suiza, 2014. |                                                                                                    |  |  |
| Leica Geosystems AG                                     |                                                                                                    |                                                                                                    |  |  |
| Heerbrugg, Suiza<br>www.leica-geosystems.com            |                                                                                                    | - when it has to be right<br>Geosvstems                                                                                                    |  |  |

Fuente: Leica geosystems Figura 66, Especificaciones técnicas del programa utilizado.

• Software Leica geo office.

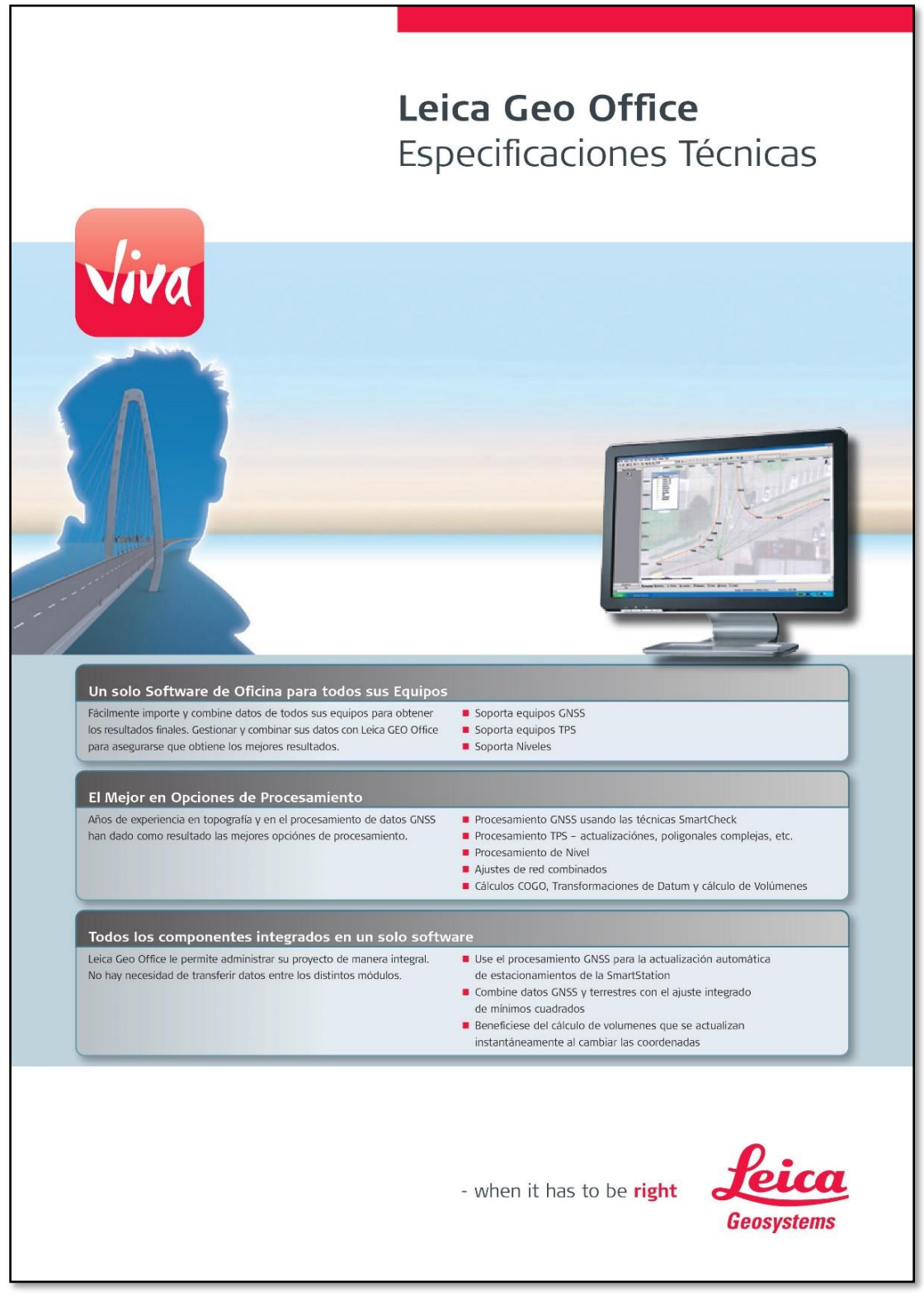

Figura 67, Especificaciones técnicas del programa utilizado.

## Especificaciones Técnicas

| <b>Componentes Generales</b><br>Gestión de Datos y Provectos                                              | Base de datos rápida y potente que gestiona automáticamente los puntos y las medidas de los proyectos para                                                                                                    |  |  |
|----------------------------------------------------------------------------------------------------|----------------------------------------------------------------------------------------------------|--|--|
|                                                                                                    | garantizar que la integridad de los datos se mantiene siempre.<br>Incluye la gestión de proyectos, sistemas de coordenadas, antenas, plantillas de informes y códigos.                                                                                                    |  |  |
| Importación de Datos Brutos                                                                               | Importación de datos brutos de receptores GNSS, estaciones totales y niveles digitales, o de estaciones de referencia<br>y otras fuentes a través de Internet.                                                                                                    |  |  |
| Importación & Exportación ASCII                                                                           | Importación de listas de coordenadas con archivos ASCII. Exportación de resultados en cualquier formato a cualquier software<br>usando la función de exportación ASCII.                                                                                                    |  |  |
| Importación & Exportación LandXML                                                                         | Importación y Exportación de archivos LandXML desde equipos Leica o hacia y desde otras fuentes.                                                                                                    |  |  |
| Exportación GIS / CAD                                                                                     | Exportación a sistemas GIS / CAD como AutoCAD (DXF / DWG), MicroStation                                                                                                    |  |  |
| Ver & Editar                                                                                              | Distintas pantallas de visualización gráfica de datos y vista de los datos de un proyecto. La información de puntos, líneas<br>y áreas se pueden ver en Ver / Editar junto con la codificación y los atributos. Las funciones de edición integradas permiten<br>la consulta y limpieza de datos antes de su procesamiento o exportación.                                                                                                    |  |  |
| Informes                                                                                                  | Informes HTML para la generación de informes modernos y profesionales. Plantillas y contenidos configurables para<br>determinar el estilo de presentación.                                                                                                    |  |  |
| Gestión de Listas de Códigos                                                                              | Generación de listas de códigos con grupos de códigos, códigos y atributos. Gestión de listas de códigos de todos los equipos Leica.                                                                                                    |  |  |
| Herramientas                                                                                              | Herramientas potentes como el Gestor de Listas de Códigos, Intercambio de Datos, Format Manager                                                                                                    |  |  |
|                                                                                                    | y Caga de Software son comunes para los receptores GPS, estaciones totales y también para niveles digitales                                                                                                    |  |  |
| Opciones de Procesamiento<br>Procesamiento GNSS                                                           | Interface gráfico para la selección de líneas base y comandos de procesamiento. Selección automática o manual de líneas<br>base y definición de la secuencia de procesamiento. Procesamiento de linea base simple o múltiples lineas base. Amplio<br>rango de parámetros de procesamiento. Detección y corrección automática de saltos de ciclo, y detección de valores atípicos.<br>Gestor para inspección y análisis de resultados, representación gráfica de residuos y generación de informes HTML. |  |  |
|                                                                                                    | Procesamiento L1: Opción de procesamiento monofrecuencia GPS L1                                                                                                    |  |  |
|                                                                                                    | Procesamiento L1 / L2: Opción de procesamiento bifrecuencia GPS                                                                                                    |  |  |
|                                                                                                    | Procesamiento GLONASS: Permite el procesamiento de datos GLONASS además de los datos GPS                                                                                                    |  |  |
|                                                                                                    | Importación de RINEX: Importación de datos en formato RINEX                                                                                                    |  |  |
| Procesamiento TPS                                                                                         | Recálculo de estacionamientos TPS actualizando coordenadas de estación y orientación. Definición de estacionamientos<br>y poligonales y procesamiento con los parámetros elegidos. Definición y recálculo de series<br>Visualización de resultados en informes HTML                                                                                                    |  |  |
| Procesamiento de Nivel                                                                                    | Procesamiento de datos de Nivel:<br>Visualización de datos de niveles digitales Leica. Selección de los parámetros de procesamiento y de las lineas de nivelación.<br>Generación de informes HTML. Almacenamiento de resultados para su posterior utilización en ajustes de red o exportación.                                                                                                    |  |  |
|                                                                                                    | Diseño & Ajuste 1D:<br>Algoritmos rigurosos para ajuste 1D de redes de nivelación                                                                                                    |  |  |
| Procesamiento General de Datos                                                                            |                                                                                                    |  |  |
| COGO                                                                                                    | Cálculo de coordenadas de puntos utilizando polares, poligonal, intersección, línea y arco y división de áreas. Selección gráfica<br>de puntos y generación de informes HTML                                                                                                    |  |  |
| Diseño & Aiuste 3D                                                                                        | Combinación de todas las mediciones en un ajuste de red por mínimos cuadrados para obtener coordenadas consistentes y<br>comprobar la bondad de las mediciones con coordenadas conocidas. Detección de valores atípicos y amplio test estadístico.                                                                                                    |  |  |
| Superficies & Volümenes                                                                                   | Asignación de puntos medidos de superficies y cálculo de Modelos Digitales del Terreno. Creación auutomática o definición<br>manual de límites. La introducción de líneas de rotura actualizará automáticamente el modelo. Visualización de superfícies en<br>vista 2D o 3D. Cálculo de volúmenes por encima de la altura de referencia o entre superficies.                                                                                                    |  |  |
| Datum & Map                                                                                               | Soporte de numerosas transformaciones, elipsoides y proyecciones, así como de modelos de geoide definidos por usuario y sistemas<br>de coordenadas específicos de cada país, que se basan en una rejilla NTV2. Datum / Map soporta la determinación de parámetros<br>de transformaciónción con diferentes tipos de transformación con la flexibilidad necesaria para elegir el que mejor se adapte.                                                                                                    |  |  |
| Requisitos Minimos del Sistema                                                                            | 512 MB RAM o más<br>Microsoft* Windows™ 7, XP o Vista                                                                                                    |  |  |
|                                                                                                    |                                                                                                    |  |  |
|                                                                                                    | <b>Total Quality Management -</b><br>Windows es una marca<br>Otras marcas y nombres<br>nuestro compromiso con la<br>registrada de Microsoft<br>comerciales lo son de sus<br>satisfacción total de los<br>Corporation en Estados<br>respectivos propietarios.<br>Unidos y / o otros países.                                                                                                    |  |  |
| Swiss Technology<br>QN<br>ISO 9001 / ISO 14001<br>clientes.                                               | llustraciones, descripciones y datos técnicos no son vinculantes y pueden ser modificados. Impreso en Suiza -                                                                                                    |  |  |
| Copyright Leica Geosystems AG, Heerbrugg, Suiza, 2009. 774280es - VI.13 - galledia<br>Leica Geosystems AG |                                                                                                    |  |  |
| Heerbrugg, Suiza                                                                                          | - when it has to be right                                                                                                    |  |  |

Figura 68, Especificaciones técnicas del programa utilizado.

Otros Software para el estudio.

Los Software que fueron utilizados para el procesamiento de los datos de campo también fueron los siguientes:

- Autocad Civil 3D.
- Autocad
- Google Earth
- Global mapper
- Excel, Word, otros.

### **3.7.Técnicas y análisis de datos en gabinete (post proceso)**

### **Descarga de datos.**

Los datos de receptor satelital geodésico doble frecuencia Leica GS16 viva, fueron descargados en formato, SmartWorx raw data, estos datos fueron la data nativa de Leica, formato del cual solo pueden ser procesados por programas exclusivos de Leica, ya sea de mono frecuencia o de doble frecuencia.

Los datos del receptor satelital geodésico navegador Garmin MAP 62SC, fueron anotados en la libreta de campo después de su compensación de 15 min.

Los datos de la estación total Leica TS06 plus 5'' R500, fueron descargados en formato CSV espacio, este formato es el de Excel y se puede procesar en cualquier computadora.

### **Exportar datos a los programas especializados.**

Los datos que fueron tomaron en campo con el receptor satelital geodésico doble frecuencia, se trabajaron con el software de post proceso Leica infinity, el cual es un programa que al utilizarlo, hizo muy fácil el procesamiento, según la Norma de IGN "N° 139-2015-IGN/UCCN - especificaciones técnicas para posicionamiento geodésico estático relativo con receptores del sistema satelital de navegación global", el post proceso del punto de orden "C" se puede realizar con cualquier software de procesamiento geodésico.

Los datos que fueron tomados en campo con el receptor satelital geodésico mono frecuencia, se trabajaron con el software de post proceso Leica Geo Office, el cual es un programa que también hizo fácil

el procesamiento, los cual también está dentro de la norma de IGN, ya que es un software de procesamiento geodésico.

Los datos que fueron tomados en campo con el receptor satelital geodésico navegador, se digitalizaron en una hoja de cálculo en el software Microsoft Excel, como un cuadro de resumen.

Los datos que fueron tomados con la estación total, para temas del proceso de la poligonal fueron trabajados en una hoja de cálculo en el software Microsoft Excel, posteriormente copiado al bloc de notas y luego exportado al Autocad civil 3D para su procesamiento.

Las coordenadas geodésicas obtenidas por el post proceso tanto pare RSG mono frecuencia y RSG doble frecuencia, se realizó la transformación a coordenadas topográficas mediante una hoja de cálculo en el software Microsoft Excel.

Los datos generales obtenidos del levantamiento topográfico con cada uno de nuestras coordenadas geodésicas de los tres RSG, se procesaron en una hoja de cálculo en el software Microsoft Excel, copiado al bloc de notas, luego exportado al Autocad civil 3D y posteriormente dibujado en planos.

#### **Post proceso con el software Leica infinity.**

El post proceso se realizó teniendo en consideración, 02 puntos geodésicos como de orden "C" y 02 punto geodésicos como de apoyo (PFCH), que establece control a las áreas tanto rurales como urbanos y en proyectos de ingeniería, con una precisión no mayor a 10.00 mm. Como se muestra en la figura 65, 66, 67 y 68. Que son los valores de posicionamiento de los puntos (vértices de la poligonal), son los vectores línea base y calidad WGS84, todos los puntos se enlazaron a la red geodésica nacional, en este caso fue el JU01 de la ciudad de Huancayo, (figuras 33 al 36, Formulario de información de la estación GNSS de rastreo permanente), se siguió una secuencia operativa especifica.

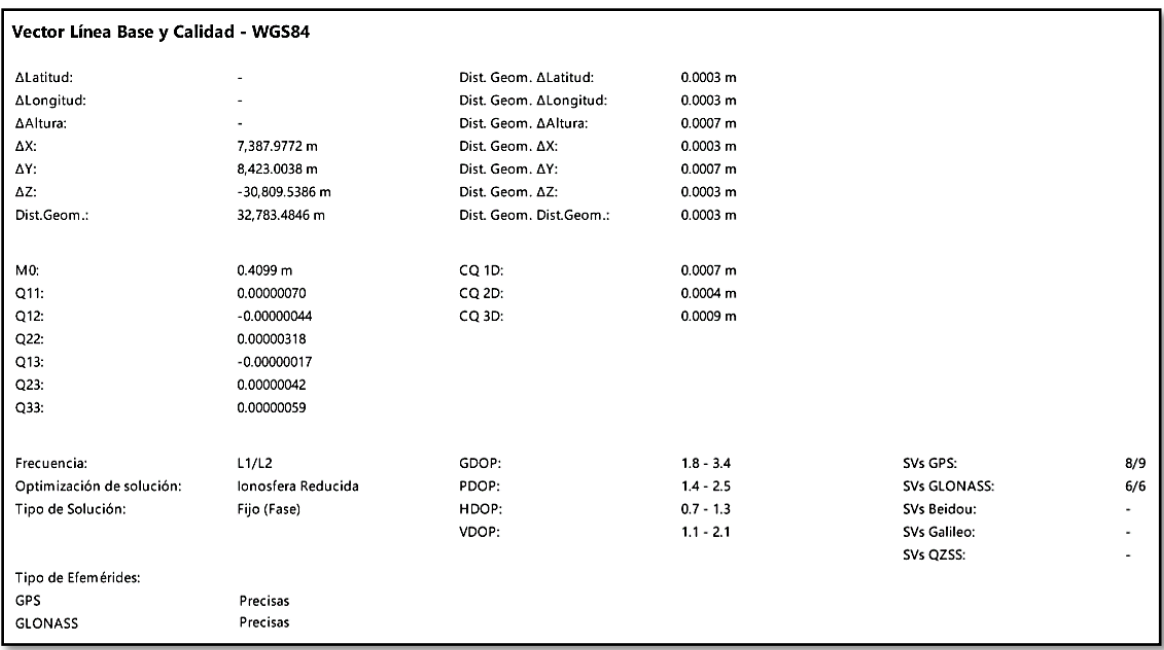

## Figura 69, ATA01002

Fuente: Informe del Procesamiento GNSS – Resumen.

| Vector Linea Base y Calidad - WGS84 |                    |                         |              |              |                          |
|-------------------------------------|--------------------|-------------------------|--------------|--------------|--------------------------|
| ALatitud:                           |                    | Dist. Geom. ALatitud:   | $0.0005$ m   |              |                          |
| ΔLongitud:                          |                    | Dist. Geom. ALongitud:  | 0.0005 m     |              |                          |
| ∆Altura:                            |                    | Dist. Geom. AAltura:    | 0.0012 m     |              |                          |
| ΔХ:                                 | 7.387.6506 m       | Dist. Geom. AX:         | 0.0005 m     |              |                          |
| ΔΥ:                                 | 8,404.8515 m       | Dist. Geom. AY:         | 0.0012 m     |              |                          |
| ΔZ:                                 | -30,727.7892 m     | Dist. Geom. AZ:         | 0.0005 m     |              |                          |
| Dist.Geom.:                         | 32,701.9256 m      | Dist. Geom. Dist.Geom.: | 0.0005 m     |              |                          |
|                                     |                    |                         |              |              |                          |
| M0:                                 | 0.5223 m           | CQ 1D:                  | 0.0012 m     |              |                          |
| Q11:                                | 0.00000101         | CQ 2D:                  | 0.0007 m     |              |                          |
| Q12:                                | $-0.00000107$      | CQ 3D:                  | 0.0014 m     |              |                          |
| $Q22$ :                             | 0.00000518         |                         |              |              |                          |
| Q13:                                | $-0.00000035$      |                         |              |              |                          |
| $Q23$ :                             | 0.00000104         |                         |              |              |                          |
| Q33:                                | 0.00000106         |                         |              |              |                          |
| Frecuencia:                         | L1/L2              | GDOP:                   | $2.2 - 11.6$ | SVs GPS:     | 6/8                      |
| Optimización de solución:           | Ionosfera Reducida | PDOP:                   | $1.7 - 7.5$  | SVs GLONASS: | 6/6                      |
| Tipo de Solución:                   | Fijo (Fase)        | HDOP:                   | $0.8 - 1.8$  | SVs Beidou:  | $\overline{\phantom{0}}$ |
|                                     |                    | VDOP:                   | $1.4 - 7.2$  | SVs Galileo: | ۰                        |
|                                     |                    |                         |              | SVs QZSS:    | ٠                        |
| Tipo de Efemérides:                 |                    |                         |              |              |                          |
| GPS                                 | Precisas           |                         |              |              |                          |
| <b>GLONASS</b>                      |                    |                         |              |              |                          |
|                                     | Precisas           |                         |              |              |                          |

Figura 70, ATA01001

Fuente: Informe del Procesamiento GNSS – Resumen.

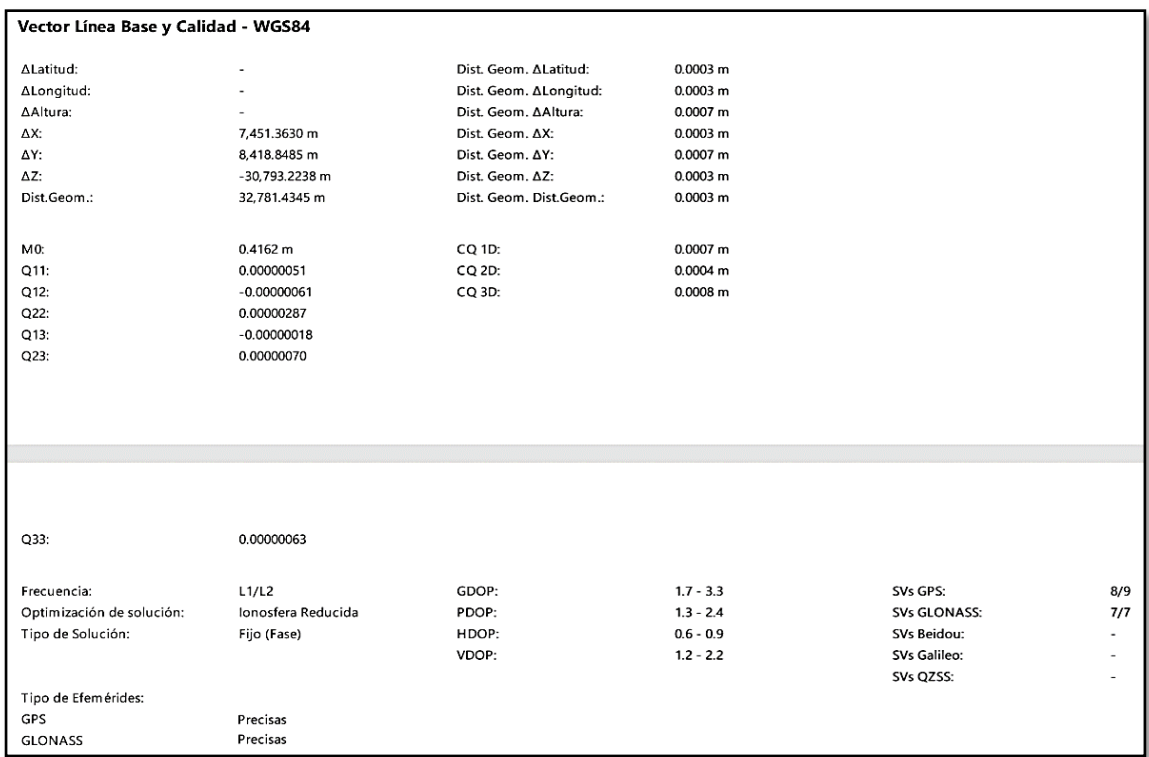

## Figura 72, PA-03.

## Fuente: Informe del Procesamiento GNSS – Resumen.

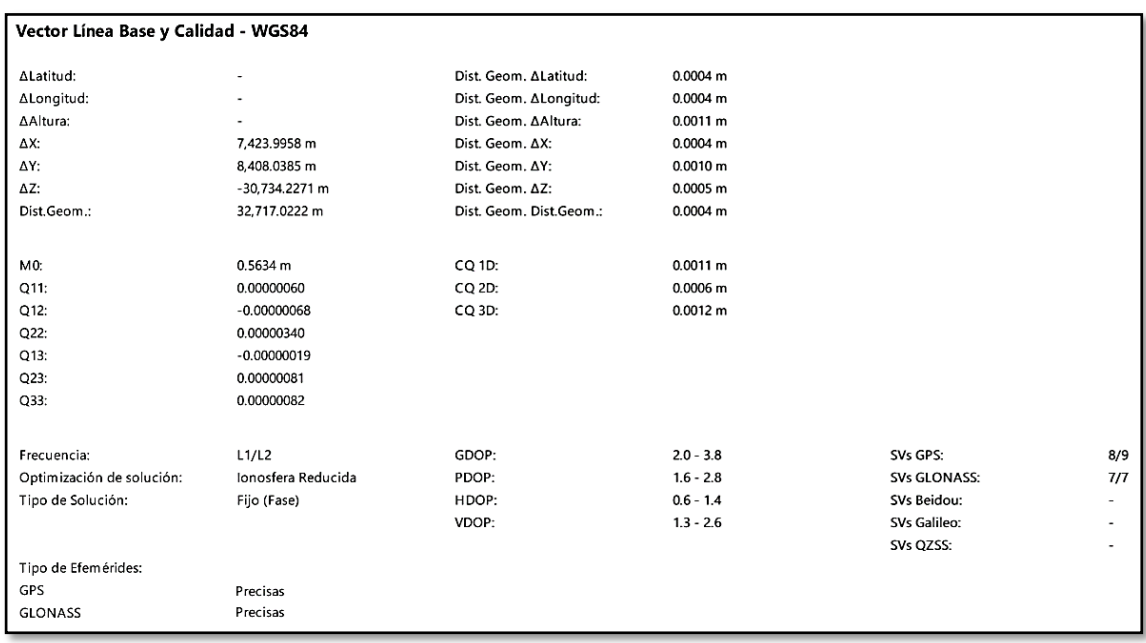

Figura 71, PA-04.

Fuente: Informe del Procesamiento GNSS – Resumen.

Se tuvo en consideración las distancia de ERP JU01 a los puntos de la poligonal, ATA01001, ATA01002, PA-03 Y PA-04. Se obtuvo las siguientes distancias:

Tabla N° 12, Cuadro de resumen coordenadas geodésicas y distancia geodésicas con RSG doble frecuencia a la línea base.

| <b>ITEM</b> | <b>CODIGO</b><br>DEL<br><b>PUNTO</b> | <b>ZONA</b><br><b>UTM</b> | <b>ESTE</b> | <b>NORTE</b> | <b>ALTURA</b><br>(msnm) | <b>DISTANCIA</b><br><b>GEODÉSICA A</b><br><b>LOS PUNTOS</b><br>(KM) |
|-------------|--------------------------------------|---------------------------|-------------|--------------|-------------------------|---------------------------------------------------------------------|
| 01          | JU01                                 | <b>18 SUR</b>             | 477000.5088 | 8666601.3983 | 3300.7149               |                                                                     |
| 02          | ATA01001                             | 18 L                      | 486304.1713 | 8635285.6985 | 3668.5317               | 32.67                                                               |
| 03          | ATA01002                             | 18 L                      | 486309.1809 | 8635202.1907 | 3668.9515               | 32.75                                                               |
| 04          | PA-03                                | 18 L                      | 486369.3077 | 8635222.4741 | 3685.2781               | 32.75                                                               |
| 05          | <b>PA-04</b>                         | 18 L                      | 486340.0839 | 8635280.7672 | 3676.0108               | 32.68                                                               |

Fuente del cuadro: Elaboración propia.

De la tabla N° 12, Se muestra las distancias geodésicas a la línea base, que en este caso es el JU01, los puntos ATA01001, ATA01002, PA-03 y PA-03, que deben de estar a menos de 100 km de separación, observando que todos los puntos están dentro del rango establecido.

Estas distancias son menores a los 100 Km, que nos establece la norma, tanto para puntos de orden "C" y puntos de apoyo (PFCH), el método de colecta de datos fue el método relativo estático con el apoyo del ERP - JU01, que es de orden "0", el tiempo de observación fue mayor a los 900 registros. Que fue cada 5 segundos un registro sincronizado a la base (JU01), mascara de elevación 10°, en todos los casos más de 4 satélites en los puntos, las efemérides usadas fueron precisa ultra rápidas (de 3 horas), tipo de solución fue fija.

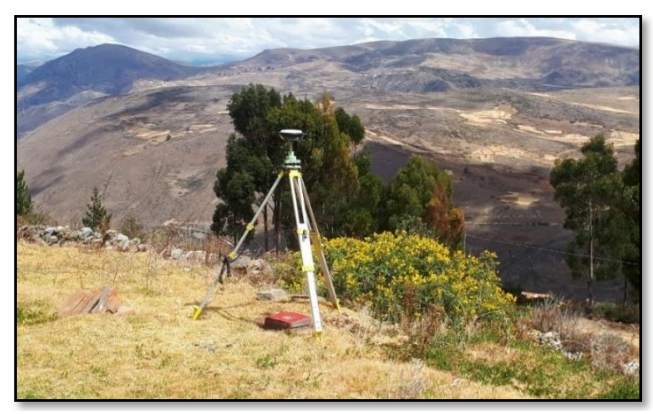

Fuente: Elaboración propia. Figura 73, Receptor satelital geodésico en ATA01002.

Leica Geosystems AG<br>Heinrich Wild Strasse<br>CH-9435 Heerbrugg<br>St. Gallen, Switzerland - when it has to be right Phone: + 41 71 727 3131<br>Fax: + 41 71 727 4674 Geosystems Informe del Procesamiento GNSS - Resumen Informe creado: 31/07/2019 10:29:09 **Detalles del Proyecto** Sistema de Coordenadas<br>Principal Información del Cliente General Nombre del Provecto: **ATAHLIALDA** Nombre del Cliente: **Nombre de Sistema de<br>Coordenadas:** WGS84 UTM 18S ATAHUALPA Persona de Contacto: Propietario: Jefe de Topografia: Número: Tipo de Transformación: Ninguno Fecha de Creación: 31/07/2019 08:40:10 Email: Distribución de Residuos: Ningung Último Acceso: 31/07/2019 08:40:10 Skype Elipsoide:<br>Tipo de Proyección: GRS 1980<br>UTM Software Aplicación: Infinity 2.3 ...<br>Website: Modelo de Geoide:<br>Modelo CSCS: PER EGMOB C:\Users\DELL\Documents\Leica Geosystems\Infinity\ATAHUALPA\ATAHUALPA.iprj Ruta: Tamaño: 126.7 MB Comentarios: Línea Base JU01 - ATA01002 Parámetros de Procesamiento (17/07/2019 12:00:49 - 17/07/2019 14:21:15) Usado Comentarios Datos Seleccionado Máscara de Elevación:  $10<sup>°</sup>$  $10<sup>°</sup>$ Automático  $L1/L2$ Frecuencia:<br>Intervalo de Muestreo: 5 seg<br>GPS/GLONASS/Beidou 5 seg<br>GPS/GLONASS Sistema de Satélites: Tipo de Efemérides: Precisas Precisas GPS precise ephemeris available, switched to broadcast ephemeris.<br>GLONASS precise ephemeris available, switched to broadcast ephemeris. Set de Calibración de Antena: NGS 14 Absolut NGS 14 Absoluta Estrategia de Procesamiento Tipo de Solución: Fijo (Fase) Fijo (Fase) Optimización de solución: lonosfera Reducida Automático Frecuencias a usar en ionosfera Automático<br>reducida:  $L1/L2$ VMF con modelo GPT2 VMF con modelo GPT2 Modelo Troposférico: Modelo lonosférico: Automático Calculado Permitir fijar en modo Widelane: Automático Automático Configuración general Dist. min. para lonosfera<br>Reducida: 15 km Readenus.<br>Posibles ambigüedades fijas 100 km hasta: nasta.<br>Duración min. para solución<br>flotante (estático): 00:05:00 Resultados de línea base: JU01 - ATA01002 Adquisición Hora Inicio - Hora Fin: 17/07/2019 12:00:52 - 17/07/2019 14:21:12 Duración: 02:20:20 Antenas Referencia - JU01 Móvil - ATA01002 Nombre del Recentor / SN: TRIMBLE NETR9 / 5649R51128 LEICA GS16 / 3242453 Nombre de Antena / SN: TRM115000.00 TZGD / -LEIGS16/-Desplazamiento fase portadora:  $0.3600 m$ Lectura de Altura 0.0750 m  $1.0090 \text{ m}$ Altura de Antena: 0.0750 m 1.3690 m Coordenadas: Referencia - JU01 **Móvil - ATA01002** Referencia - JU01 **Móvil - ATA01002** Clase de punto: Control Medido con Fase GNSS en postproceso Latitud WGS84: 12° 20' 44.96446" S Coordenada X: 477,000.5087 m 486,309.1809 m Longitud WGS84: 75° 07' 33.34491" O Coordenada Y: 8,666,601,3983 m 8.635.202.1907 m WGS84 Elip. Elips.: 3,703.5705 m Altura Ortom.: 3,266,8748 m 3.668.9515 m Cartesiana X - WGS84: 1,600,550.8136 m Cartesiana Y - WGS84:  $-6,026,286.0285$  m Cartesiana Z - WGS84: -1,355,590.4349 m

Figura 74, Informe de procesamiento GNSS - resumen.

Fuente: Elaboración propia
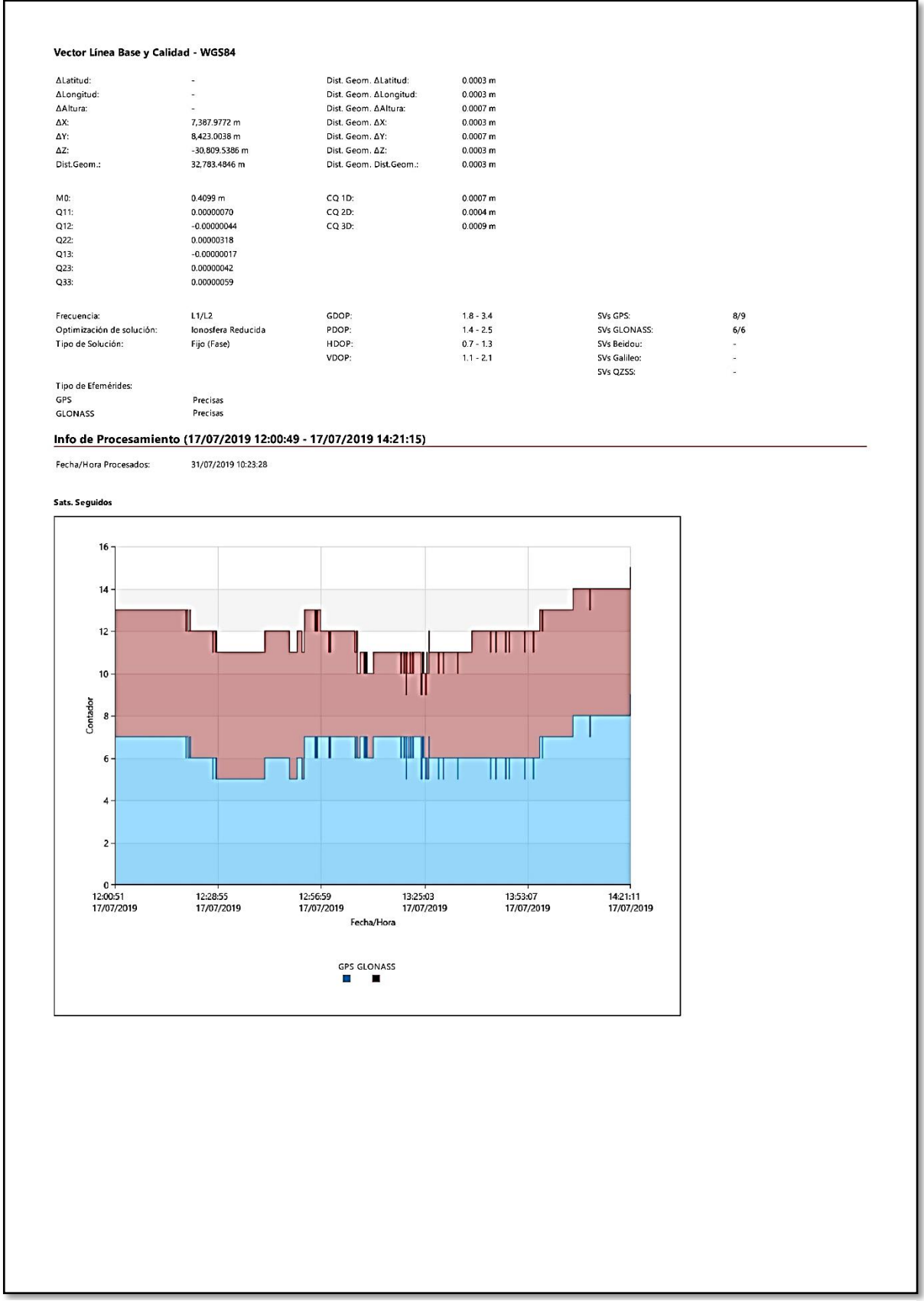

Figura 75, Informe de procesamiento GNSS - resumen.

Fuente: Elaboración propia

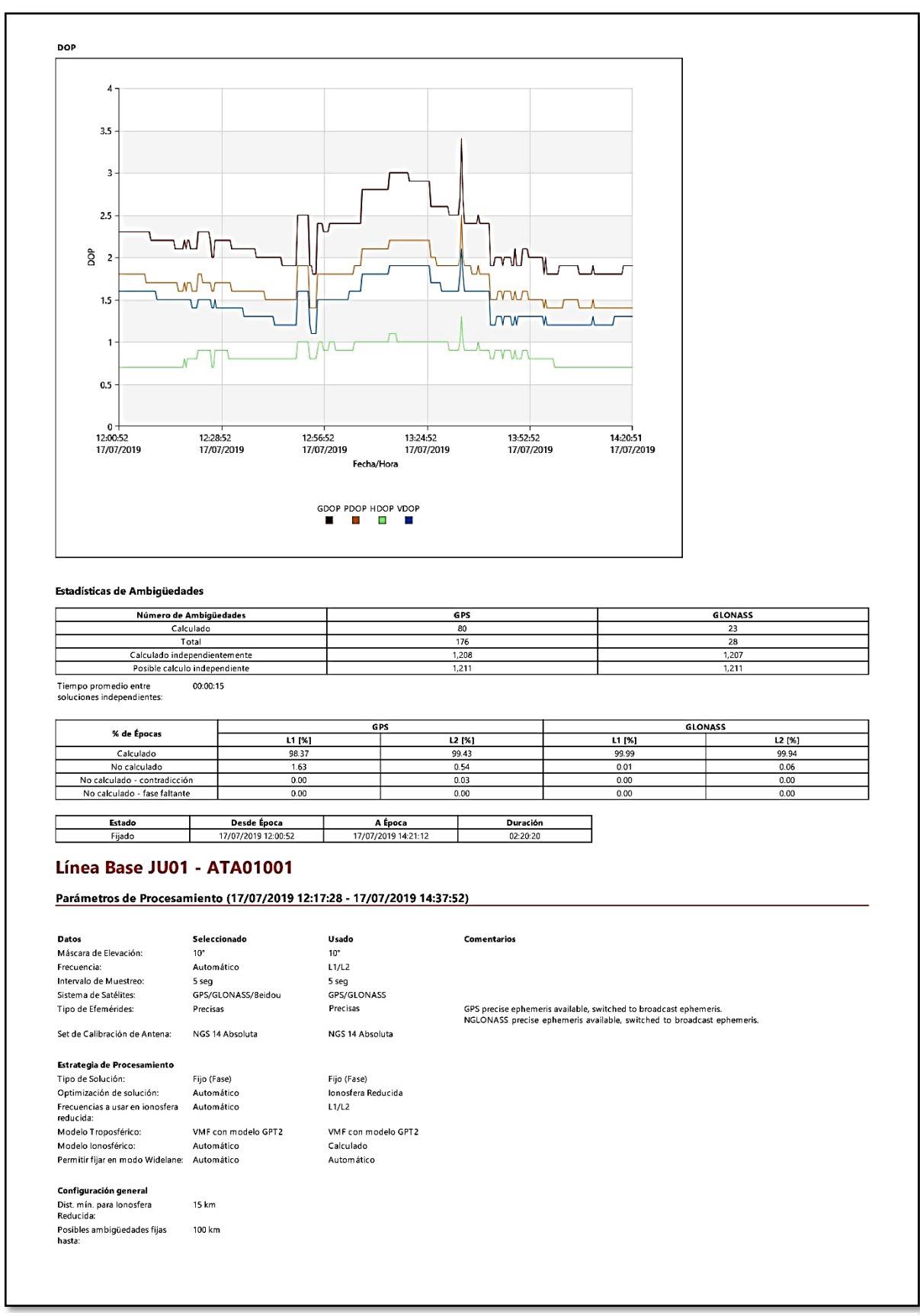

Figura 76, Informe de procesamiento GNSS - resumen.

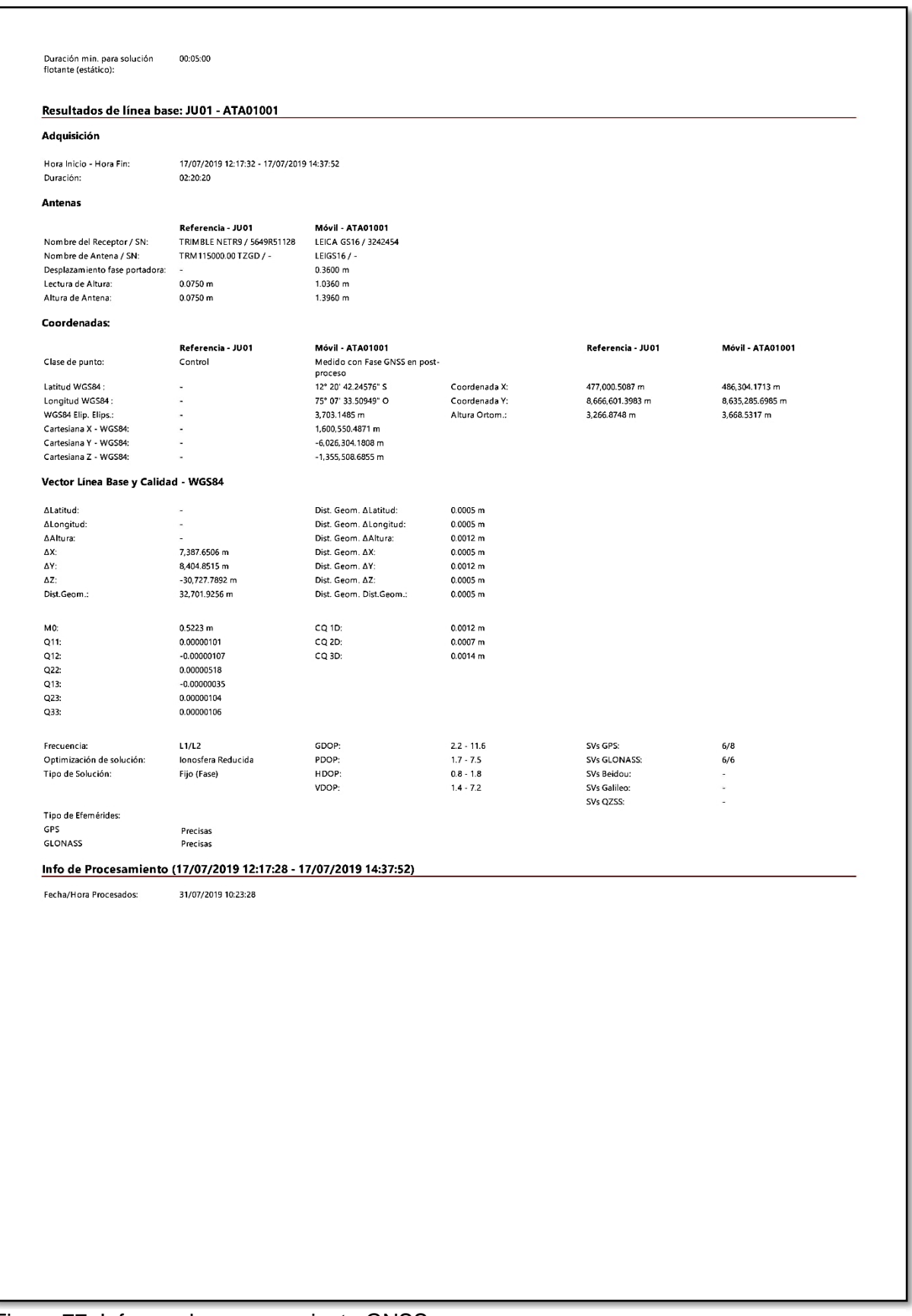

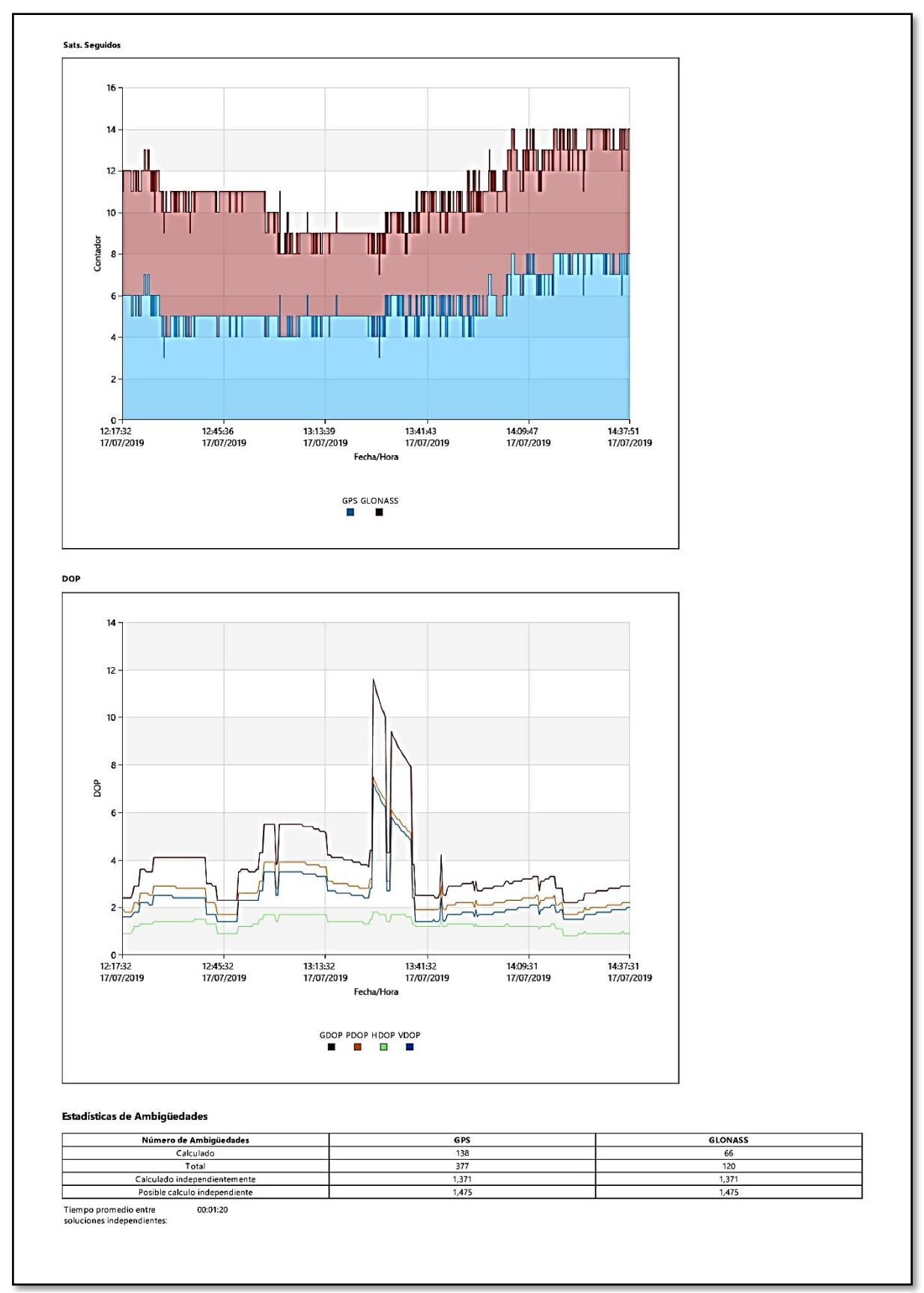

Figura 78, Informe de procesamiento GNSS - resumen.

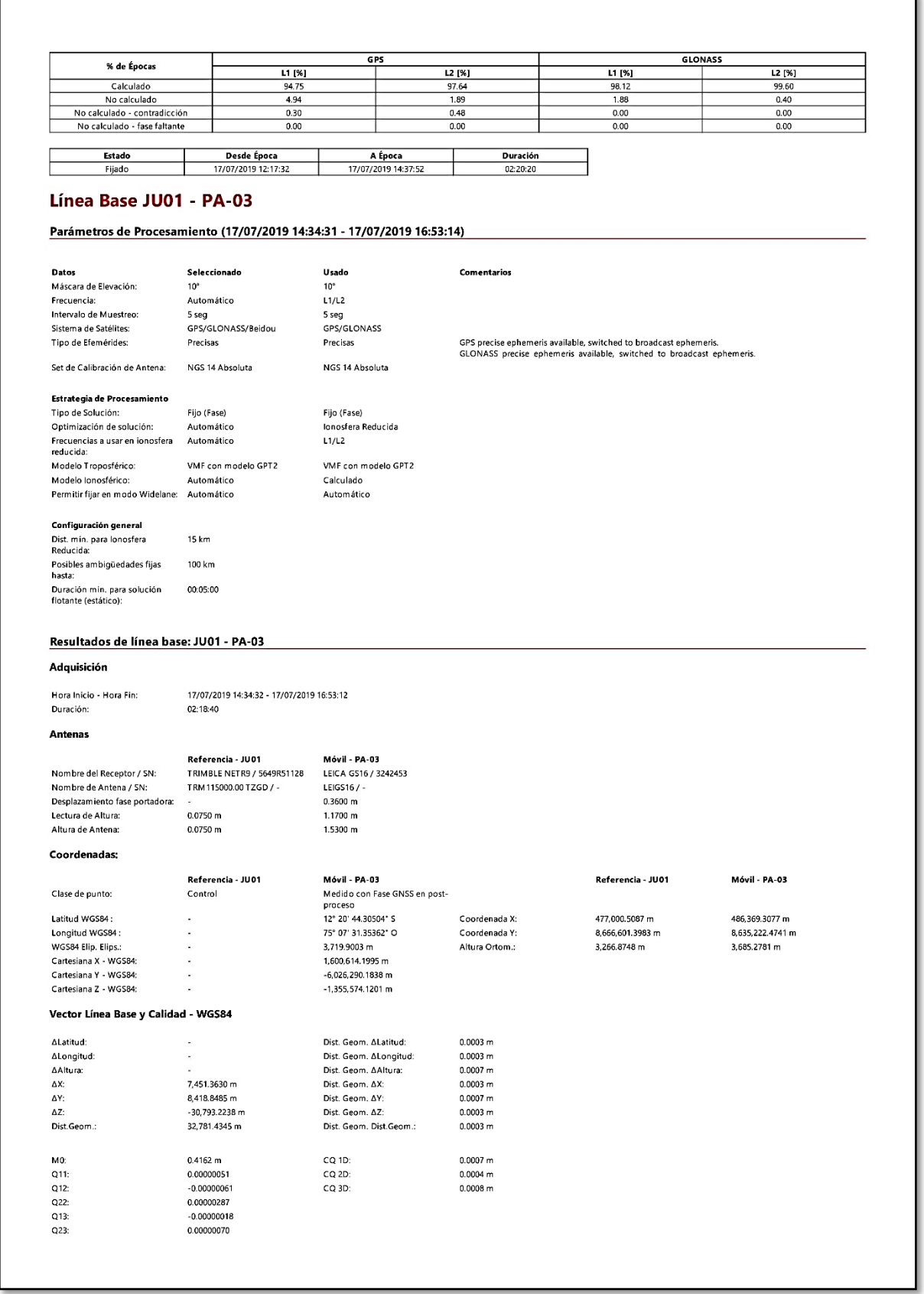

Figura 79, Informe de procesamiento GNSS - resumen.

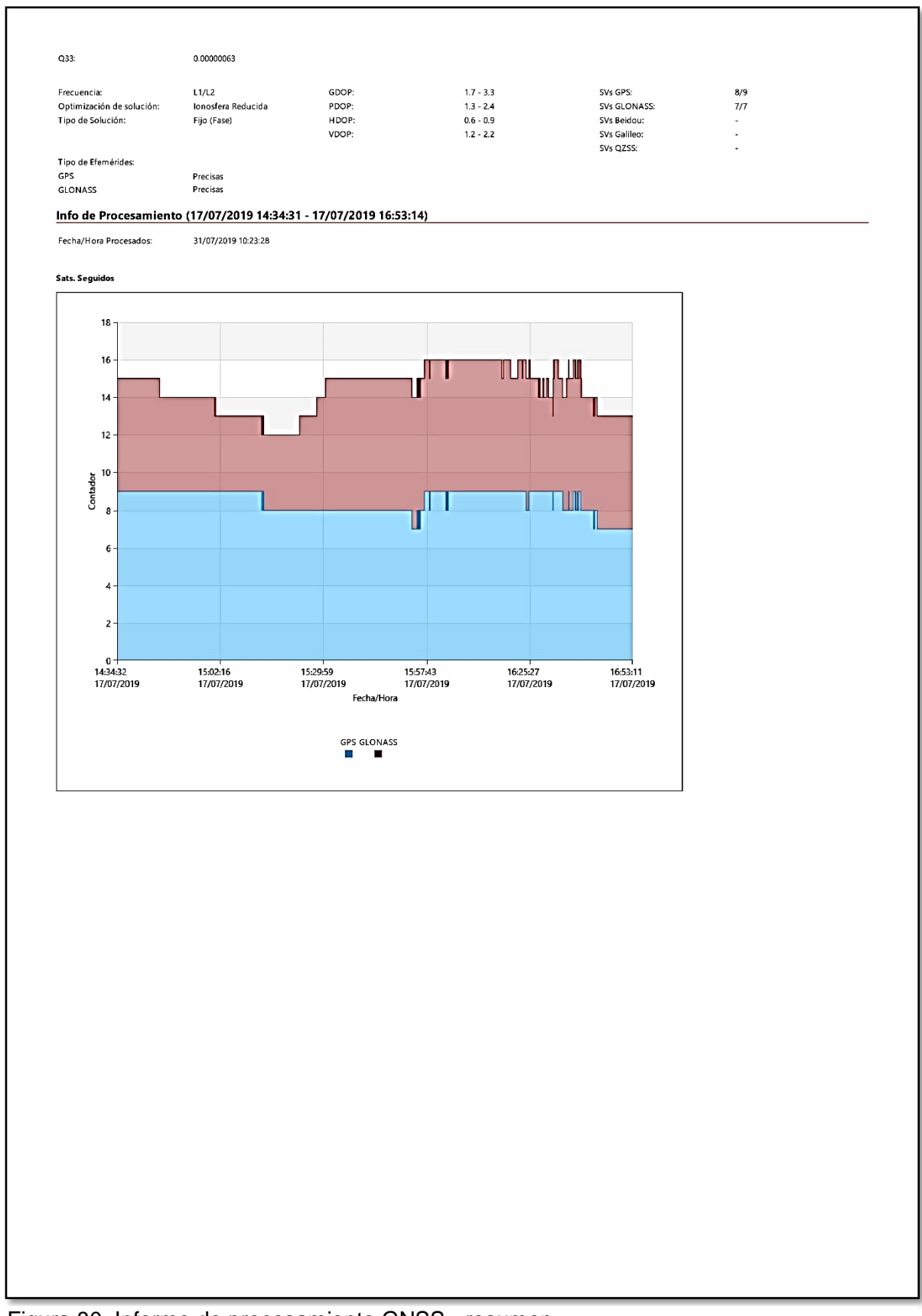

Figura 80, Informe de procesamiento GNSS - resumen.

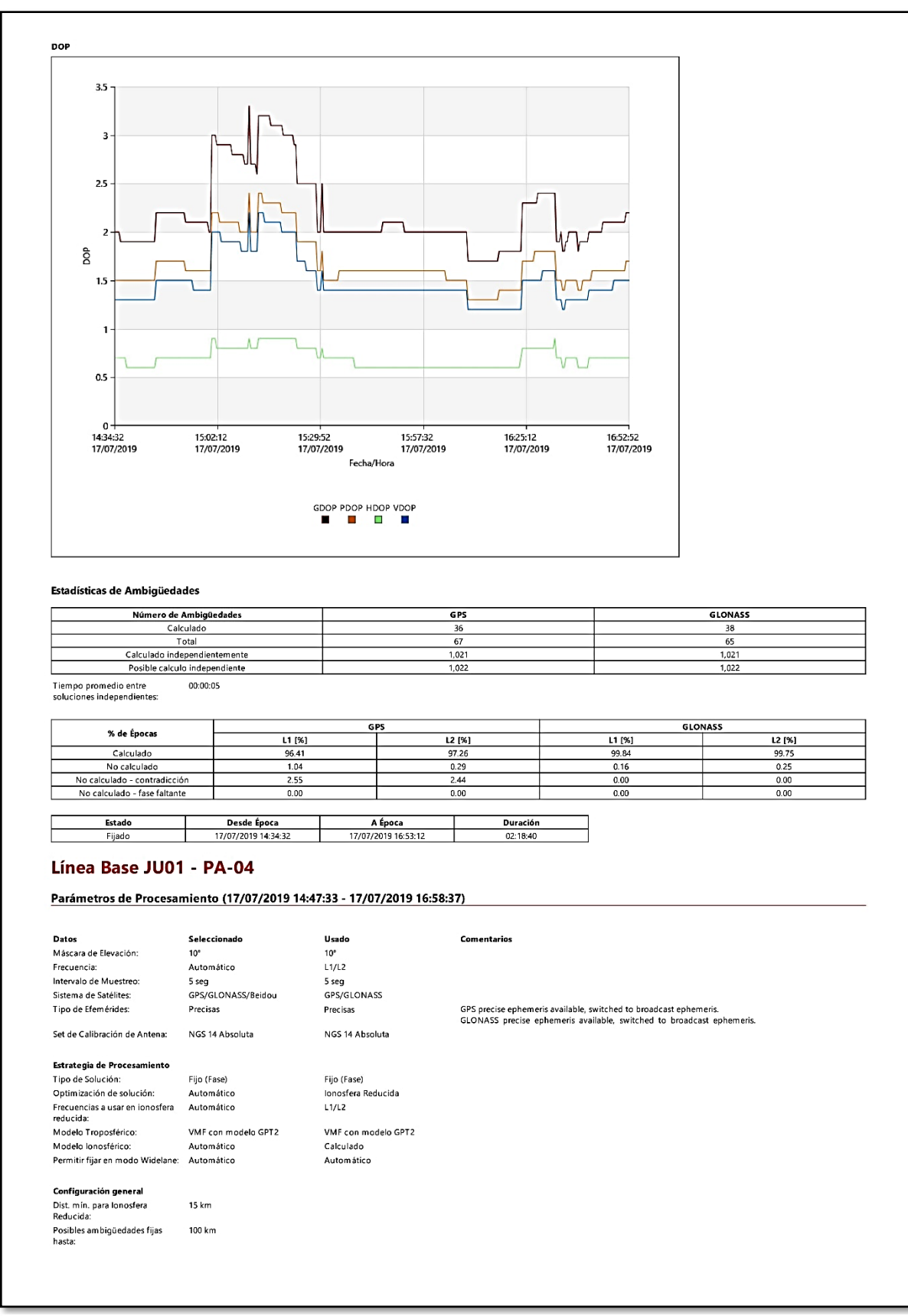

Figura 81, Informe de procesamiento GNSS - resumen.

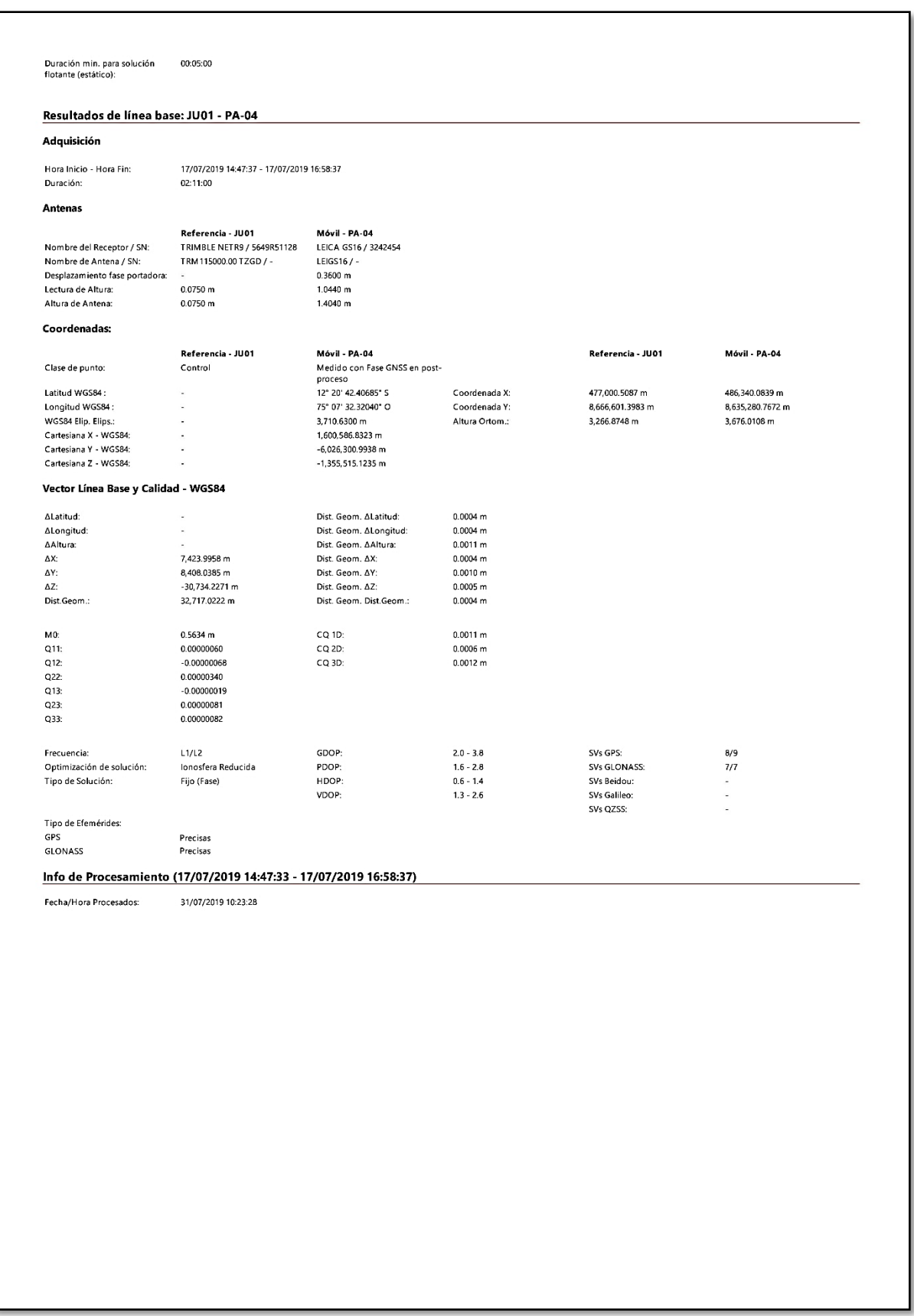

Figura 82, Informe de procesamiento GNSS - resumen.

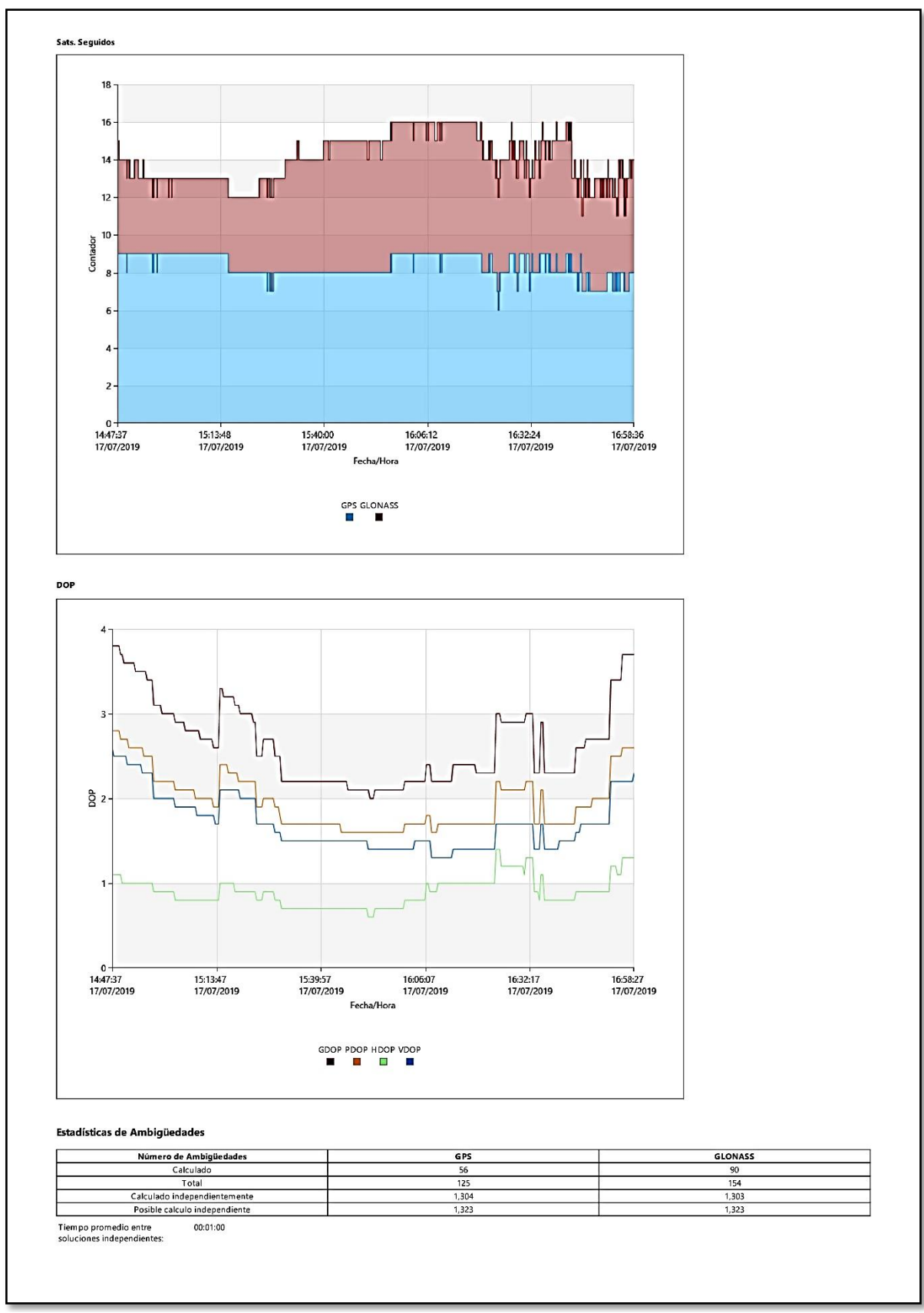

Figura 83, Informe de procesamiento GNSS - resumen.

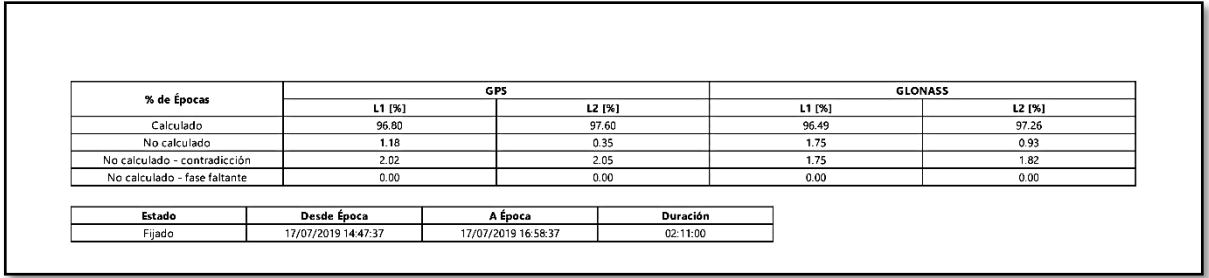

Figura 84, Informe de procesamiento GNSS - resumen.

## **Post proceso con el software Leica geo office.**

El post proceso se realizó teniendo en consideración los datos iguales al de RSG doble frecuencia expuesto anteriormente, se procesaron 02 puntos geodésicos como de orden "C" y 02 punto geodésicos como de apoyo (PFCH), con una precisión no mayor a 10.00 mm. Todos los puntos se enlazaron a la red geodésica nacional, en este caso fue el JU01 de la ciudad de Huancayo, (figuras 33 al 36, Formulario de información de la estación GNSS de rastreo permanente), se siguió una secuencia operativa específica.

Si la distancia del punto a la línea base, son mayores a 20 Km el IGN recomienda no utilizar el receptor satelital geodésico mono frecuencia, al ser un estudio de investigación se realizaron el registro de datos, el método de colecta de datos fue el método relativo estático con el apoyo del ERP - JU01, que es de orden "0", el tiempo de observación fue mayor a los 900 registros. Que fue cada 5 segundos un registro sincronizado a la base (JU01), mascara de elevación 10°, en todos los casos más de 4 satélites en los puntos, las efemérides usadas fueron precisa ultra rápidas (de 3 horas).

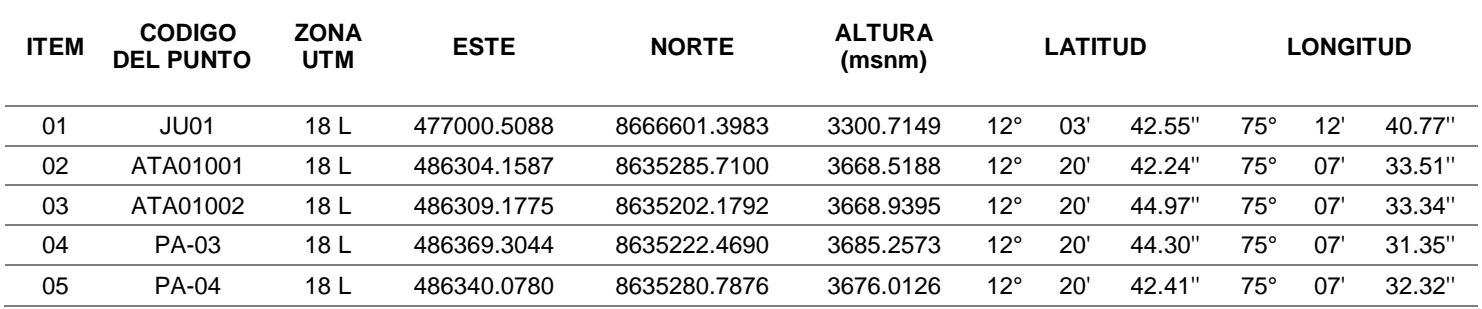

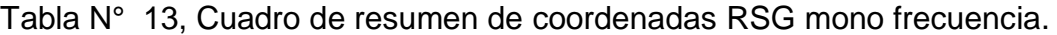

De la tabla N° 13, Se muestra los resultados obtenidos del post proceso, que debe de tener los parámetros necesarios recomendados en la norma de IGN, estas coordenadas son geodésicas.

Leica Geosystems AG<br>Heinrich Wild Strasse<br>CH-9435 Heerbrugg<br>St. Gallen, Switzerland - when it has to be right Phone: + 41 71 727 3131<br>Fax: + 41 71 727 4674 **Geosystems** Informe del Procesamiento GNSS - Resumen Informe creado: 31/07/2019 10:29:09 Detalles del Proyecto -<br>Sistema de Coordenadas<br>Principal Información del Cliente General Nombre del Provector **ATAHLIALDA** Nombre del Cliente: **Timologia**<br>Nombre de Sistema de<br>Coordenadas: WGS84 UTM 18S ATAHUALPA Persona de Contacto: Propietario: Jefe de Topografia: Número:  $\sim$ coordenadas<br>Tipo de Transformación: Ninguno Fecha de Creación: 31/07/2019 08:40:10 Email: Distribución de Residuos: Ninguno Último Acceso: 31/07/2019 08:40:10 Skype Elipsoide:<br>Tipo de Proyección: GRS 1980 Software Aplicación: Infinity 2.3 ...<br>Website: **UTM** Modelo de Geoide: PER FGM08 Modelo CSCS: Ruta: C:\Users\DELL\Documents\Leica Geosystems\Infinity\ATAHUALPA\ATAHUALPA.iprj Tamaño: 126.7 MB Comentarios: Línea Base JU01 - ATA01002 Parámetros de Procesamiento (17/07/2019 12:00:49 - 17/07/2019 14:21:15) Seleccionado Usado Comentarios **Datos** Máscara de Elevación:  $10<sup>o</sup>$  $10<sup>°</sup>$ Frecuencia:<br>Intervalo de Muestreo: Automático  $L1/L2$  $5.5$ 5 seg<br>GPS/GLONASS Sistema de Satélites: GPS/GLONASS/Beidou Tipo de Efemérides: Precisas Precisas GPS precise ephemeris available, switched to broadcast ephemeris.<br>GLONASS precise ephemeris available, switched to broadcast ephemeris. Set de Calibración de Antena: NGS 14 Absolut NGS 14 Absoluta Estrategia de Procesamiento Tipo de Solución: Fijo (Fase) Fijo (Fase) Optimización de solución: lonosfera Reducida Automático Frecuencias a usar en ionosfera Automático<br>reducida:  $1112$ Modelo Troposférico: VMF con modelo GPT2 VMF con modelo GPT2 Modelo lonosférico: Automático Calculado Permitir fijar en modo Widelane: Automático Automático Configuración general Dist. min. para lonosfera **15 km** Rosibles ambigüedades fijas 100 km hasta: nasta.<br>Duración min. para solución<br>flotante (estático): 00:05:00 Resultados de línea base: JU01 - ATA01002 Adquisición Hora Inicio - Hora Fin: 17/07/2019 12:00:52 - 17/07/2019 14:21:12 Duración: 02:20:20 Antenas Referencia - JU01 Móvil - ATA01002 Nombre del Recentor / SN: TRIMBLE NETR9 / 5649R51128 LEICA GS16 / 3242453 Nombre de Antena / SN: TRM115000.00 TZGD/-LEIGS16/-Desplazamiento fase portadora: 0.3600 m Lectura de Altura 0.0750 m  $1.0090 m$ Altura de Antena: 0.0750 m 1.3690 m Coordenadas: Referencia - JU01 **Móvil - ATA01002** Referencia - JU01 Móvil - ATA01002 Clase de punto: Control Medido con Fase GNSS en postproceso Latitud WGS84: 12° 20' 44.96446" S 477,000.5087 m 486,309.1809 m Coordenada X: Longitud WGS84: 75° 07' 33.34491" O Coordenada Y: 8,666,601.3983 m 8.635.202.1907 m WGS84 Elip. Elips.: 3,703.5705 m Altura Ortom.: 3.266.8748 m 3.668.9515 m Cartesiana X - WGS84: 1,600,550.8136 m  $\epsilon$ Cartesiana Y - WGS84: ÷.  $-6,026,286.0285$  m Cartesiana Z - WGS84: -1,355,590.4349 m

Figura 85, Resultado línea base.

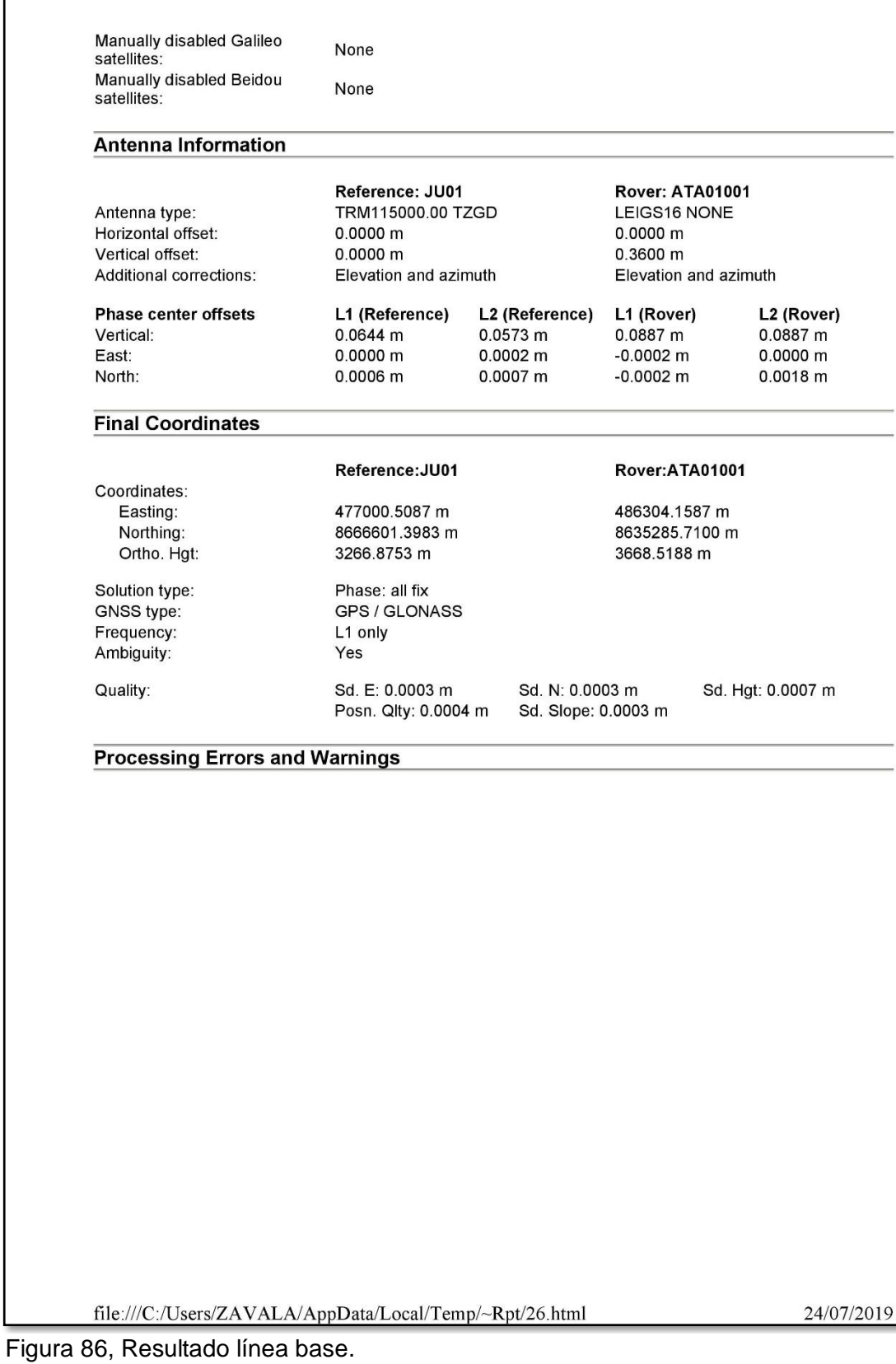

Page 1 of 2

- when it has to be right

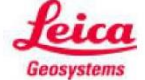

# **Results - Baseline JU01 - ATA01002**

#### **Project Information**

Project name: Date created: Time zone: Coordinate system name: Application software: Processing kernel: Processed:

data\_huancayo 07/20/2019 06:39:55  $-5h00'$ utm84-18s LEICA Geo Office 8.4 PSI-Pro 4.0 07/24/2019 13:48:00

#### **Point Information**

Receiver type / S/N:<br>Antenna type / S/N: Antenna height:

Initial coordinates: Easting: Northing: Ortho. Hgt:

Reference: JU01<br>TRIMBLE / 5649 TRM115000.00 TZGD / -0.0750 m

477000.5087 m 8666601.3983 m 3266.8753 m

**Selected** 

Rover: ATA01002 Linknown / LEIGS16 NONE / -1.0090 m

486309.1775 m 8635202.1792 m 3668.9395 m

**Processing Parameters** 

**Parameters** Cut-off angle: Ephemeris type (GPS):

Ephemeris type (GLONASS): Solution type: GNSS type: Frequency: Fix ambiguities up to: Min. duration for float solution (static): Sampling rate: Tropospheric model: lonospheric model: Use stochastic modelling: Min. distance:

 $10^{\circ}$ Precise Precise Automatic GPS / GLONASS L1 only 80 km 5' 00" 5 Hopfield Automatic Yes 8 km

Automatic

**Used**  $10^{\circ}$ Precise Precise Phase: all fix L1 only 80 km 5' 00"

**Comment** No frequency available for satellite % S.

GPS / GLONASS 5 Hopfield Computed Yes 8 km

Automatic

**Satellite Selection** 

Ionospheric activity:

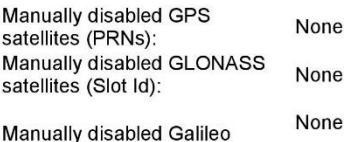

file:///C:/Users/ZAVALA/AppData/Local/Temp/~Rpt/18.html

24/07/2019

Figura 87, Resultado línea base.

Page 2 of 2

satellites: Manually disabled Beidou None satellites: **Antenna Information** Reference: JU01 **Rover: ATA01002** Antenna type: TRM115000.00 TZGD LEIGS16 NONE Horizontal offset:  $0.0000 m$  $0.0000 \, \text{m}$ Vertical offset:  $0.0000 m$ 0.3600 m Additional corrections: Elevation and azimuth Elevation and azimuth **Phase center offsets** L1 (Reference) L2 (Reference) L1 (Rover) L<sub>2</sub> (Rover)  $0.0573 \; m$  $0.0887 m$  $0.0887 m$ Vertical: 0.0644 m East:  $0.0000 m$  $0.0002 m$  $-0.0002$  m  $0.0000 m$ North: 0.0006 m 0.0007 m  $-0.0002$  m  $0.0018$  m **Final Coordinates** Reference: JU01 Rover:ATA01002 Coordinates: Easting: 477000.5087 m 486309.1775 m Northing: 8666601.3983 m 8635202.1792 m Ortho. Hgt: 3266.8753 m 3668.9395 m Solution type: Phase: all fix GPS / GLONASS GNSS type: Frequency: L1 only Ambiguity: Yes Sd. N: 0.0002 m Quality: Sd. E: 0.0003 m Sd. Hgt: 0.0006 m Posn. Qlty: 0.0004 m Sd. Slope: 0.0003 m **Processing Errors and Warnings** file:///C:/Users/ZAVALA/AppData/Local/Temp/~Rpt/18.html 24/07/2019

Figura 88, Resultado línea base.

Page 1 of 2

- when it has to be right

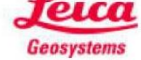

# **Results - Baseline JU01 - PA-03**

#### **Project Information**

Project name: Date created: Time zone: Coordinate system name: Application software: Processing kernel: Processed:

data huancayo 07/20/2019 06:39:55  $-5h00'$  $utm84-18s$ LEICA Geo Office 8.4 PSI-Pro 4.0 07/24/2019 13:48:02

#### **Point Information**

Receiver type / S/N: Antenna type / S/N: Antenna height:

Initial coordinates: Easting: **Northing** Ortho. Hgt:

Reference: JU01<br>TRIMBLE / 5649 TRM115000.00 TZGD / - $0.0750 m$ 

477000.5087 m 8666601.3983 m 3266.8753 m

Rover: PA-03 Unknown / LEIGS16 NONE / -1.1700 m

486369.3044 m 8635222.4690 m 3685.2573 m

**Parameters** Cut-off angle:

Ephemeris type (GPS):

**Processing Parameters** 

 $10^{\circ}$ Precise

**Selected** 

Automatic

Ephemeris type (GLONASS): Solution type: GNSS type: Frequency: Fix ambiguities up to: Min. duration for float solution (static): Sampling rate: Tropospheric model: lonospheric model: Use stochastic modelling: Min. distance:

Precise Automatic GPS / GLONASS L1 only 80 km 5' 00" 5 Hopfield Automatic Yes 8 km

**Used**  $10^{\circ}$ Precise Precise

**Comment** No frequency available for satellite % S.

Phase: all fix GPS / GLONASS L1 only 80 km 5' 00"  $\sqrt{2}$ Hopfield Computed Yes

8 km Automatic

#### **Satellite Selection**

Ionospheric activity:

Manually disabled GPS None satellites (PRNs): Manually disabled GLONASS None satellites (Slot Id): None Manually disabled Galileo

file:///C:/Users/ZAVALA/AppData/Local/Temp/~Rpt/23.html

24/07/2019

Figura 89, Resultado línea base.

Page 2 of 2

satellites: satemtes.<br>Manually disabled Beidou<br>satellites: None **Antenna Information** Reference: JU01 Rover: PA-03 TRM115000.00 TZGD LEIGS16 NONE Antenna type: Horizontal offset: 0.0000 m  $0.0000 m$ Vertical offset:  $0.0000 m$ 0.3600 m Additional corrections: Elevation and azimuth Elevation and azimuth **L2 (Rover)**<br>0.0887 m **Phase center offsets** L1 (Reference) L2 (Reference) L1 (Rover)  $0.0644 m$  $0.0573 m$  $0.0887 m$ Vertical: East: 0.0000 m  $0.0002 m$  $-0.0002$  m  $0.0000 m$ North: 0.0006 m 0.0007 m  $0.0018 m$  $-0.0002$  m **Final Coordinates** Reference: JU01 Rover:PA-03 Coordinates: Easting: 477000.5087 m 486369.3044 m 8666601.3983 m 8635222.4690 m Northing: Ortho. Hgt: 3266,8753 m 3685.2573 m Phase: all fix Solution type: GPS / GLONASS GNSS type: Frequency: L1 only Ambiguity: Yes Sd. N: 0.0003 m Quality: Sd. E: 0.0002 m Sd. Hgt: 0.0007 m Posn. Qlty: 0.0003 m Sd. Slope: 0.0003 m **Processing Errors and Warnings** file:///C:/Users/ZAVALA/AppData/Local/Temp/~Rpt/23.html 24/07/2019 Figura 90, Resultado línea base.

Page 1 of 2

- when it has to be right

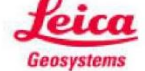

# **Results - Baseline JU01 - PA-04**

#### **Project Information**

Project name: Date created: Time zone: Coordinate system name: Application software: Processing kernel: Processed:

data\_huancayo 07/20/2019 06:39:55  $-5h$ 00 utm84-18s LEICA Geo Office 8.4 PSI-Pro 4.0 07/24/2019 13:48:07

#### **Point Information**

Receiver type / S/N:<br>Antenna type / S/N: Antenna height:

Initial coordinates: Easting: Northing: Ortho. Hgt:

Reference: JU01<br>TRIMBLE / 5649 TRM115000.00 TZGD / -0.0750 m

**Used** 

Precise

Precise

L1 only

80 km

5' 00"

Hopfield

None

Yes

8 km

Automatic

5

Phase: all fix

GPS / GLONASS

 $10^{\circ}$ 

477000.5087 m 8666601.3983 m 3266.8753 m

**Selected** 

 $10^{\circ}$ 

Yes

8 km

Automatic

Rover: PA-04 Linknown / **I FIGS16 NONE / -**1.0440 m

486340.0780 m 8635280.7876 m 3676.0126 m

Comment

 $\mathbf{s}$ 

model.

No frequency available for satellite %

Switched to using no ionospheric

#### **Processing Parameters**

**Parameters** Cut-off angle: Ephemeris type (GPS):

Ephemeris type (GLONASS): Solution type: GNSS type: Frequency: Fix ambiguities up to: Min. duration for float solution (static): Sampling rate: Tropospheric model: lonospheric model:

Precise Precise Automatic GPS / GLONASS L1 only 80 km 5' 00" 5 Hopfield Automatic

Use stochastic modelling: Min. distance: Ionospheric activity:

#### **Satellite Selection**

Manually disabled GPS None satellites (PRNs): Manually disabled GLONASS satellites (Slot Id):

None

file:///C:/Users/ZAVALA/AppData/Local/Temp/~Rpt/29.html

24/07/2019

Figura 91, Resultado línea base.

Page 2 of 2

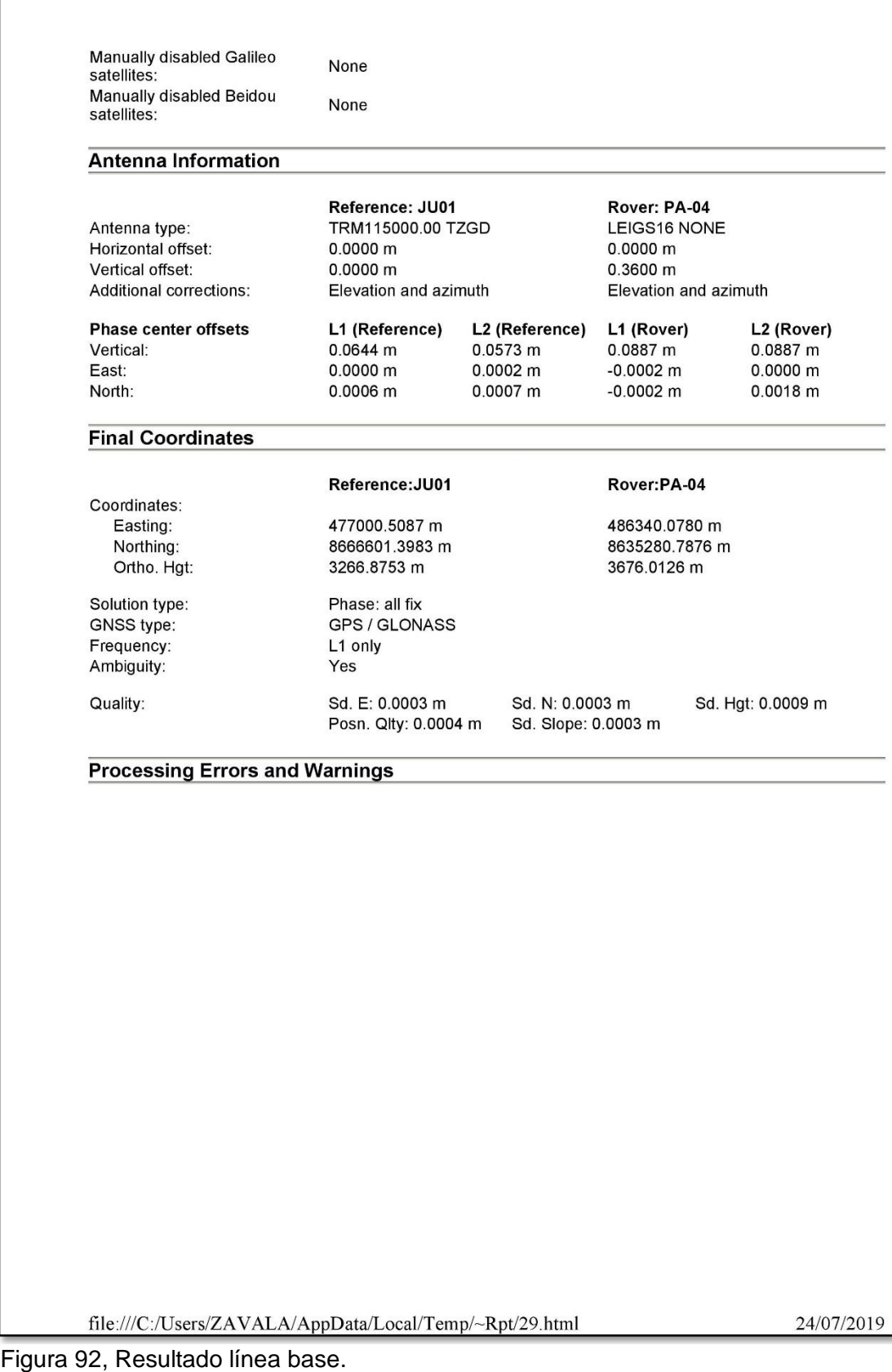

# **Cuadro de resumen con RSG navegador.**

Antes de realizar cualquiera medida se configuro el RSG navegador, el sistema UTM WGS 84, las unidades en metros y se calibro la orientación. Ubicando en el vértice, se posiciona y pulsamos el punto y luego promediar, este método nos ayuda a mejorar en la ubicación de puntos, es un promedio de varios puntos con una duración aproximada de 15 minutos por punto, luego de eso anotamos en la libreta topográfica el punto promediado, este RSG no cuenta con un programa de post proceso, los puntos son:

Tabla N° 14, Cuadro de resumen de coordenadas RSG navegador.

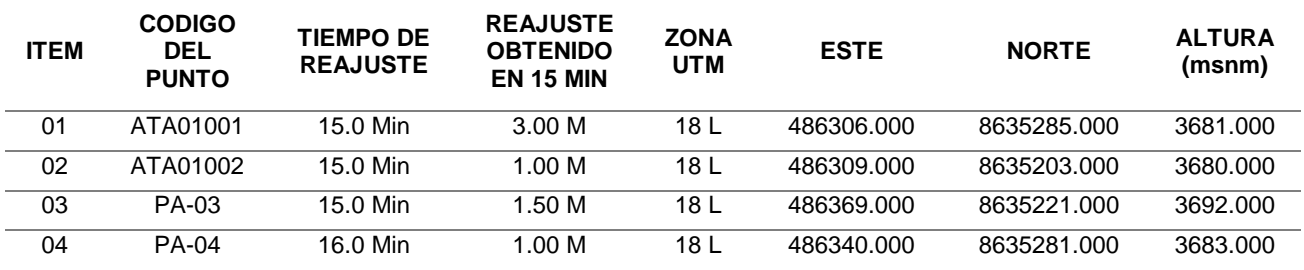

Fuente del cuadro: Elaboración propia.

De la tabla N° 14, Se muestran los datos obtenidos, las coordenadas geodésicas y su tiempo de reajuste y el tiempo de reajuste realizado por punto.

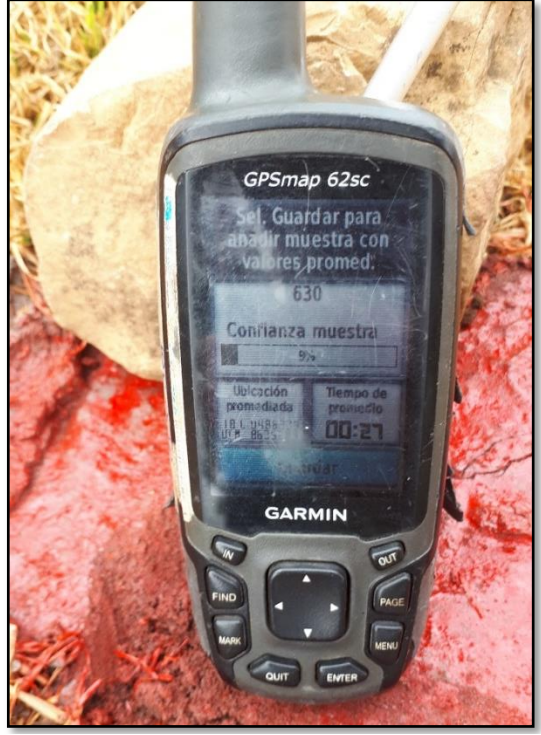

Fuente: Elaboración propia Figura 93, RSG navegador promediando el punto.

## **Trasformación de coordenadas UTM a topográficas**.

Después de revisar el reporte de post proceso del RSG doble frecuencia, se procedió a realizar la hoja de cálculo en el software Microsoft Excel de transformación de coordenadas geodésicas a coordenadas topográficas, ya que el trabajo de campo y la comprobación será en coordenadas topográficas.

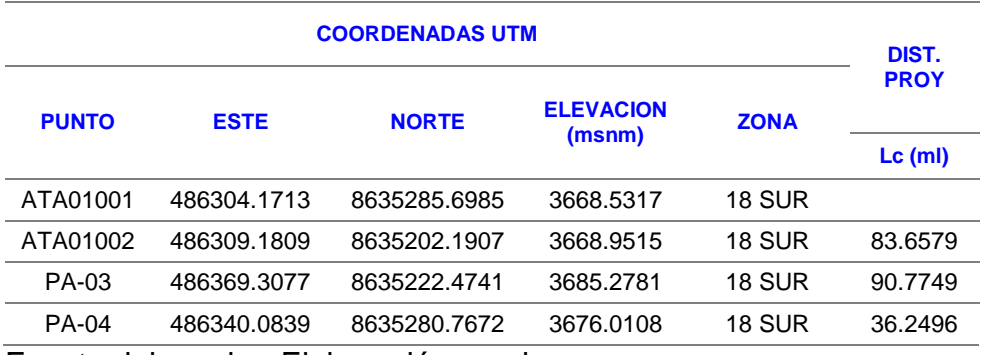

Tabla N° 15, Coordenadas UTM del RSG doble frecuencia.

Fuente del cuadro: Elaboración propia.

De la Tabla N° 15, Se muestra las coordenadas geodésicas y sus distancias geodésicas entre ATA01001 y los demás puntos de la poligonal que se obtuvieron con el RSG doble frecuencia.

Tabla N° 16, Factor de escala.

| <b>FACTOR</b><br><b>ESCALA (Kescala)</b>                                                                       |                                       |              |                     |            |              |              |              |                  |                |
|----------------------------------------------------------------------------------------------------|---------------------------------------|--------------|---------------------|------------|--------------|--------------|--------------|------------------|----------------|
| x<br>N(m)<br>$1+e'2$ * $cos2\phi$<br>$(1 - e2*sen2\phi)1/2$<br><b>2N2*K02</b><br>$0.00003^*q4$<br>$p^*q2$<br>P |                                       |              |                     |            |              |              |              |                  | <b>Kescala</b> |
| 13695.8287                                                                                                    | 0.999846988406153                     | 6379113.0783 | 81321071418363.5000 | 1.00643143 | 0.0123760228 | 0.0136958287 | 0.0000023214 | 0.00000000000106 | 0.9996023205   |
| 13690.8191                                                                                                    | 0.999846969974215                     | 6379113.1959 | 81321074416632.3000 | 1.00643140 | 0.0123760219 | 0.0136908191 | 0.0000023197 | 0.00000000000105 | 0.9996023188   |
| 13630.6923                                                                                                    | 0.999846974444974                     | 6379113.1673 | 81321073689387.1000 | 1.00643141 | 0.0123760221 | 0.0136306923 | 0.0000022994 | 0.00000000000104 | 0.9996022985   |
| 13659.9161                                                                                                    | 0.999846987314043                     | 6379113.0852 | 81321071596013.9000 | 1.00643143 | 0.0123760228 | 0.0136599161 | 0.0000023093 | 0.00000000000104 | 0.9996023084   |
|                                                                                                    | Eugato del cuadro: Elaboración propia |              |                     |            |              |              |              |                  |                |

De la tabla N° 16, Se muestra todo el proceso del cual se obtiene el factor de escala de cada punto, el cual está representando por el Kescala.

|           | <b>FACTOR</b><br><b>COMBINADO</b> |              |                |                |
|-----------|-----------------------------------|--------------|----------------|----------------|
| h         | М<br>R                            |              | Kelevación     | Kcombinada     |
| 3668.7416 | 6338348.5798                      | 0.0001376440 | 0.999421518178 | 0.999024068742 |
| 3677.1148 | 6338348.7125                      | 0.0000080975 | 0.999420198702 | 0.999022749791 |
| 3680.6445 | 6338348.5476                      | 0.0000670990 | 0.999419642451 | 0.999022193761 |

Tabla N° 17, Factor de elevación y factor combinado.

Fuente del cuadro: Elaboración propia.

De la tabla N° 17, Se muestra el proceso por el cual se obtuvo el factor de elevación (Kelevacion), el cual es una corrección que se realiza a las distintas alturas que hay de las coordenadas geodésicas y su factor combinado (Kcombinado), por el cual se obtiene la distancia topográfica con relación a un punto inicial, que en este caso es el ATA01001

| <b>DIST. TOP</b> |                    | <b>COORDENADAS TOPOGRÁFICAS</b> |              |           |  |  |  |  |
|------------------|--------------------|---------------------------------|--------------|-----------|--|--|--|--|
|                  | <b>ORIENTACION</b> | X                               | Y            | 7         |  |  |  |  |
| $Lt$ (mI)        |                    |                                 |              |           |  |  |  |  |
|                  |                    | 486304.1713                     | 8635285.6985 | 3668.5317 |  |  |  |  |
| 83.7397          | 176°34'01.07"      | 486309.1858                     | 8635202.1091 | 3668.9515 |  |  |  |  |
| 90.8637          | 134°08'47.81"      | 486369.3714                     | 8635222.4123 | 3685.2781 |  |  |  |  |
| 36.2851          | 97°49'07.01"       | 486340.1190                     | 8635280.7624 | 3676.0108 |  |  |  |  |

Tabla N° 18, Coordenadas Topográficas obtenidas.

De la tabla N° 18, Se muestra las distancias topográficas y las orientaciones, con los cuales se obtiene las coordenadas topográficas reales de la poligonal.

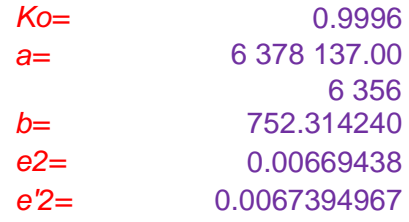

Después de revisar el reporte de post proceso del RSG mono frecuencia, se procedió a realizar la hoja de cálculo en el software Microsoft Excel de transformación de coordenadas geodésicas a coordenadas topográficas, ya que el trabajo de campo y la comprobación será en coordenadas topográficas.

Tabla N° 19, Coordenadas UTM del RSG mono frecuencia.

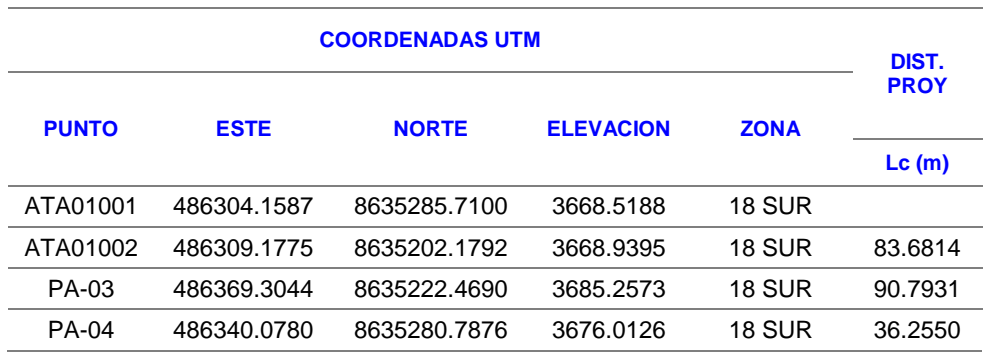

Fuente del cuadro: Elaboración propia.

De la Tabla N° 19, Se muestra las coordenadas geodésicas y sus distancias geodésicas entre ATA01001 y los demás puntos de la poligonal que se obtuvieron con el RSG mono frecuencia.

Tabla N° 20, Factor de escala.

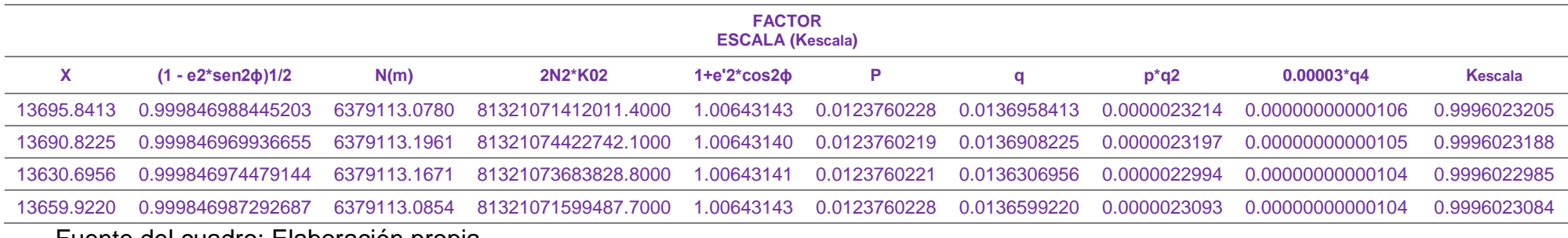

Fuente del cuadro: Elaboración propia.

De la tabla N° 20, Se muestra todo el proceso del cual se obtiene el factor de escala de cada punto, el cual está representando por

el Kescala.

|           | <b>FACTOR</b><br><b>COMBINADO</b> |              |                |                |
|-----------|-----------------------------------|--------------|----------------|----------------|
| h         | R                                 | М            | Kelevación     | Kcombinada     |
| 3668.7292 | 6338348.5797                      | 0.0001387911 | 0.999421520139 | 0.999024070707 |
| 3677.0984 | 6338348.7125                      | 0.0000083599 | 0.999420201286 | 0.999022752378 |
| 3680.6350 | 6338348.5475                      | 0.0000665213 | 0.999419643948 | 0.999022195262 |

Tabla N° 21, Factor de elevación y factor de escala combinado.

Fuente del cuadro: Elaboración propia

De la tabla N° 21, Se muestra el proceso por el cual se obtuvo el factor de elevación (Kelevacion), el cual es una corrección que se realiza a las distintas alturas que hay de las coordenadas geodésicas y su factor combinado (Kcombinado), por el cual se obtiene la distancia topográfica con relación a un punto inicial, que en este caso es el ATA01001.

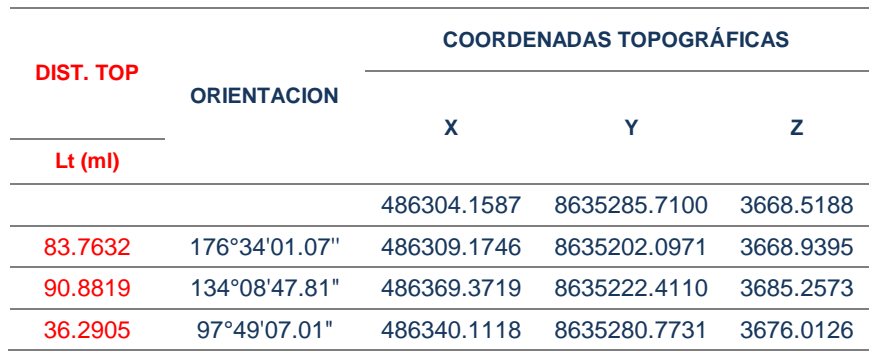

Tabla N° 22, Coordenadas topográficas obtenidas.

Fuente del cuadro: Elaboración propia.

De la tabla N° 22, Se muestra las distancias topográficas y las orientaciones, con los cuales se obtiene las coordenadas topográficas reales de la poligonal.

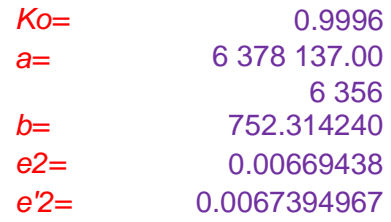

#### **Procesamiento, compensación y comprobación de la poligonal.**

El proceso fue realizado en hoja de cálculo en el software Microsoft Excel, el cual tenía que cumplir ciertos parámetros establecidos en el libro de "Topografía técnicas modernas del ing. Jorge Mendoza Dueñas - 2017".

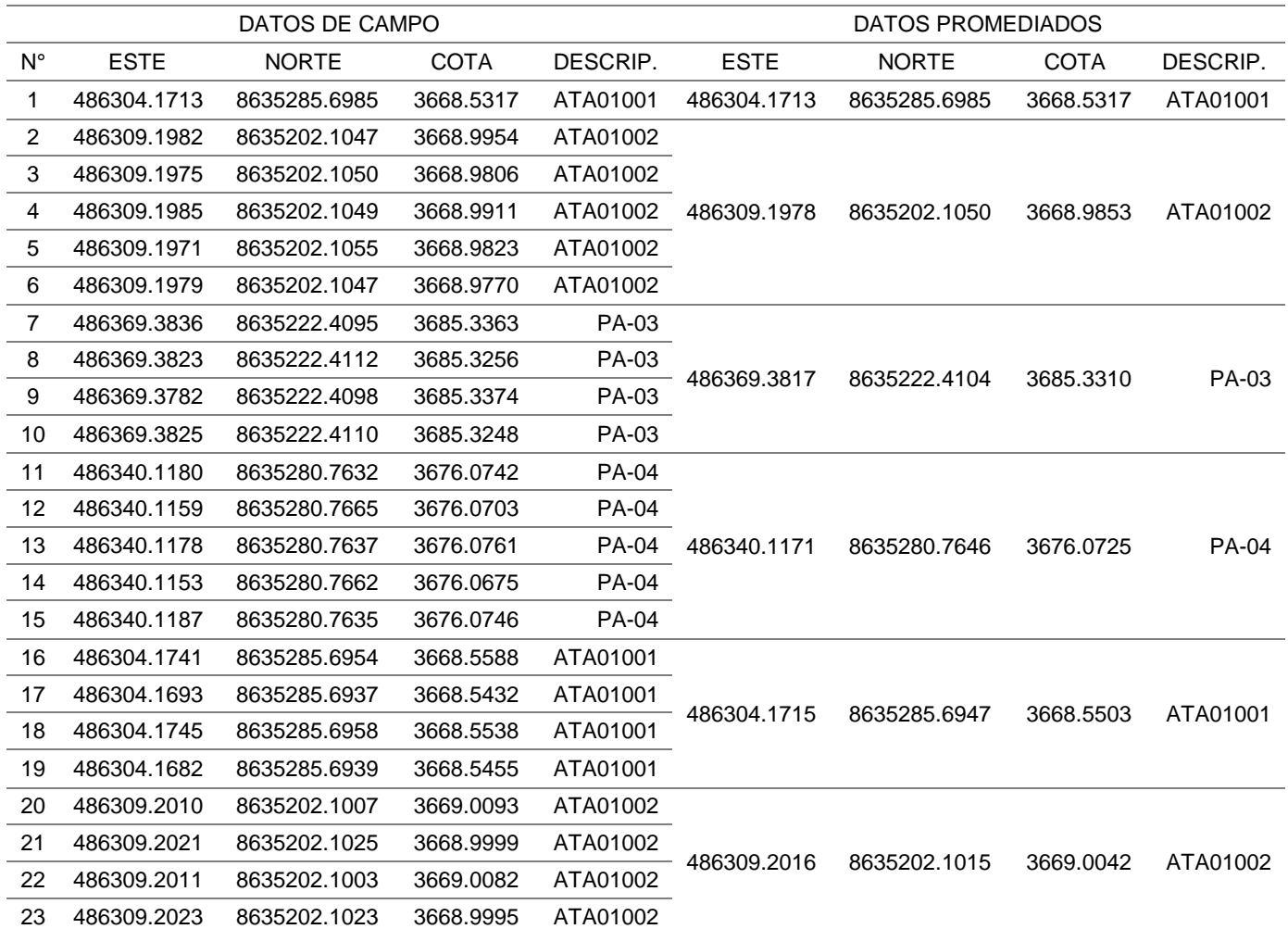

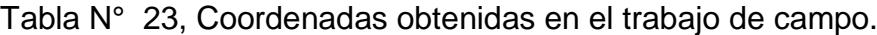

Fuente del cuadro: Elaboración propia.

De la tabla N° 23, Se muestra las coordenadas de inicio que se obtuvo de la estación total y medición de ángulos internos de la poligonal base, las cuales se realizan un promedio a dichos puntos y se obtuvo los puntos base de las cuales se realizara la compensación de la poligonal.

De la tabla N° 24, Se muestra la compensación que se realizó a los puntos que se obtuvieron en la tabla N° 23, las cuales se miden y se obtiene sus errores los cuales están dentro de los parámetros según lo indicado en el marco teórico anteriormente, prosiguiendo con el ajuste de coordenadas se obtuvo las coordenadas absolutas.

# Tabla N° 24, Calculo de compensación de poligonal cerrado de 4 lados, y sus errores dentro de los parámetros.

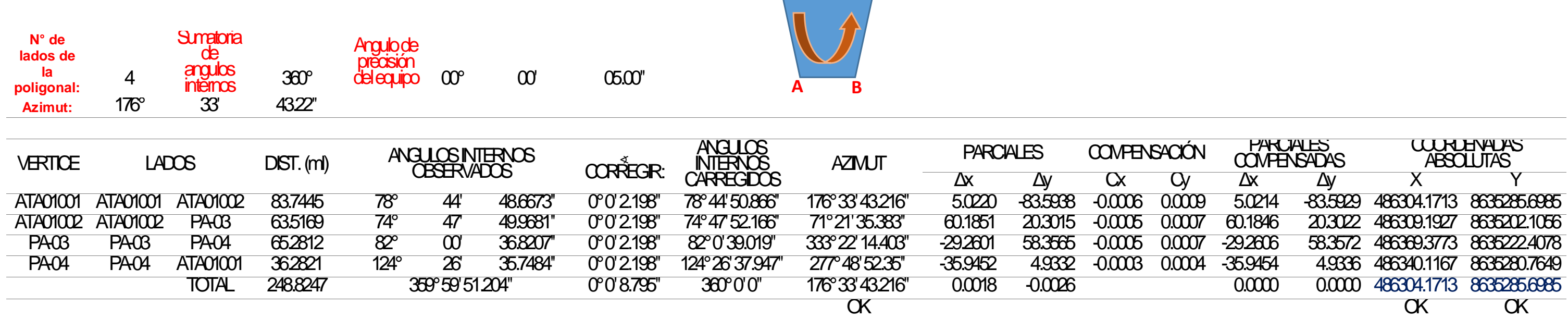

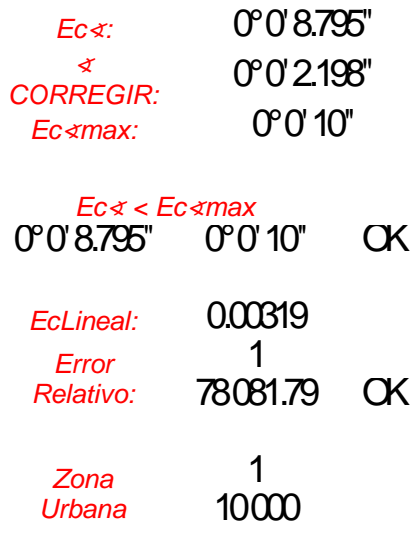

# Fuente del cuadro: Elaboración propia.

**D C**

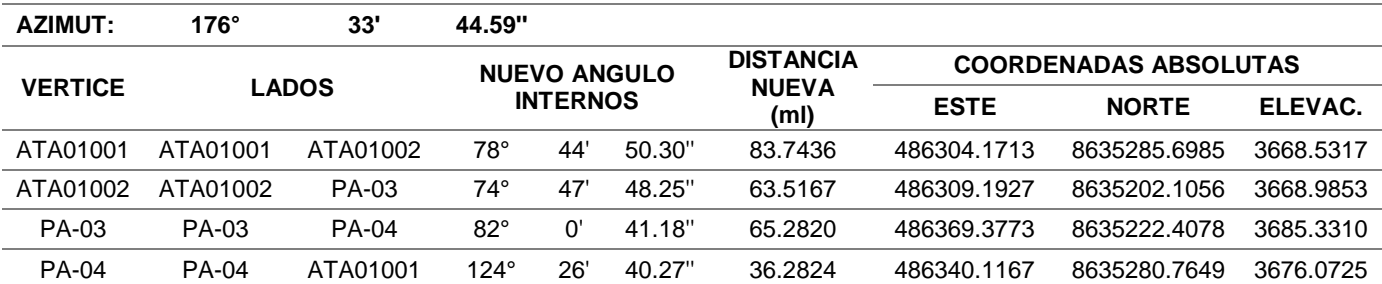

Tabla N° 25, Resumen de coordenadas obtenidas.

Fuente del cuadro: Elaboración propia.

De la tabla N° 25, se muestra los nuevos ángulos interiores, las nuevas distancias y las coordenadas absolutos compensadas, pero estas coordenadas

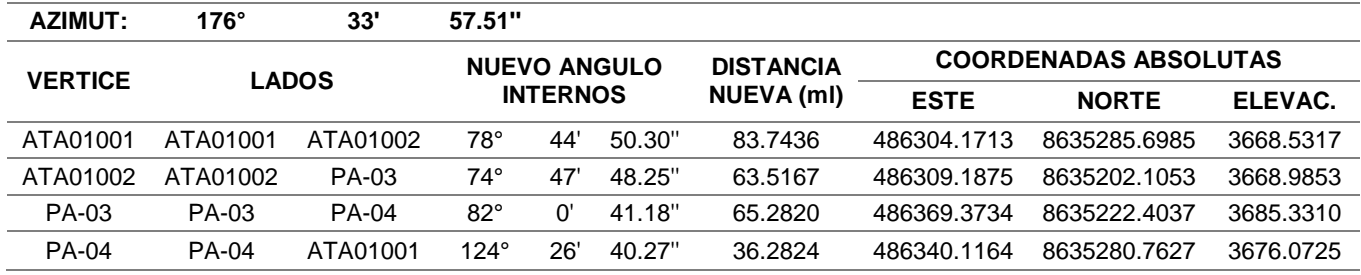

no están orientadas.

Tabla N° 26, Resumen de coordenadas corregidas y con azimut real.

Fuente del cuadro: Elaboración propia.

De la tabla N° 26, Se muestra los nuevos ángulos interiores, las nuevas distancias y las coordenadas absolutos de nuevas compensadas, las coordenadas ya se encuentran orientadas, así que estas coordenadas son las que se toman como base para el estudio.

#### **Topografía base**

Antes de realizar los comparativo con los distintos tipos de puntos geodésicos, medidos con los receptores satelitales geodésicos, se realizó una topografía base de las edificaciones más representativas del anexo de Atahualpa partiendo de las coordenadas absolutas mostradas en el cuadro N° 26, para lo cual se obtuvo los siguientes resultados:

Tabla N° 27, Coordenadas de topografía base en límite de propiedad.

| <b>TOPOGRAFIA BASE</b> |             |              |             |                 |  |  |  |  |  |  |
|------------------------|-------------|--------------|-------------|-----------------|--|--|--|--|--|--|
| $N^{\circ}$            | <b>ESTE</b> | <b>NORTE</b> | <b>COTA</b> | <b>DESCRIP.</b> |  |  |  |  |  |  |
| 293                    | 486295.2539 | 8635214.5357 | 3663.4139   | LIM PROP P9     |  |  |  |  |  |  |
| 294                    | 486272.6445 | 8635300.2818 | 3662.3713   | LIM PROP P2     |  |  |  |  |  |  |
| 300                    | 486314.0265 | 8635308.6423 | 3668.1509   | LIM PROP P1     |  |  |  |  |  |  |
| 302                    | 486292.0529 | 8635241.0561 | 3663.8812   | LIM PROP P5     |  |  |  |  |  |  |
| 305                    | 486342.7555 | 8635219.9070 | 3677.8293   | LIM PROP P7     |  |  |  |  |  |  |
| 306                    | 486321.5477 | 8635217.3035 | 3671.6910   | LIM_PROP_P8     |  |  |  |  |  |  |
| 309                    | 486294.9528 | 8635181.0320 | 3661.1079   | LIM PROP P10    |  |  |  |  |  |  |
| 310                    | 486326.5881 | 8635185.3072 | 3669.3681   | LIM PROP P11    |  |  |  |  |  |  |
| 311                    | 486340.4397 | 8635246.1229 | 3677.4450   | LIM PROP P6     |  |  |  |  |  |  |
| 314                    | 486411.3416 | 8635315.4431 | 3698.0147   | LIM PROP P17    |  |  |  |  |  |  |
| 315                    | 486415.4466 | 8635316.7264 | 3698.7420   | LIM PROP P16    |  |  |  |  |  |  |
| 316                    | 486413.9006 | 8635308.8193 | 3698.4270   | LIM PROP P14    |  |  |  |  |  |  |
| 317                    | 486418.0904 | 8635310.1832 | 3698.3124   | LIM PROP P15    |  |  |  |  |  |  |
| 318                    | 486282.1371 | 8635248.6774 | 3663.2190   | LIM PROP P3     |  |  |  |  |  |  |
| 319                    | 486330.7427 | 8635253.9396 | 3673.6720   | LIM PROP P4     |  |  |  |  |  |  |

De la tabla N° 27, Se muestra las coordenadas base de los límites de propiedad en el anexo de Atahualpa.

#### **Levantamientos topográficos**

**A) Levantamiento topográfico para catastro rural con receptor satelital geodésico doble frecuencia y estación total** 

Se realizó el levantamiento topográfico general de los vértices de los límites de propiedad marcados en campo, indicados por el personal de instituto educativo y los pobladores. Utilizando la estación total Lieca TS06 5" plus R500, partiendo de las coordenadas establecidos por el RSG doble frecuencia, los cuales fueron convertidos en coordenadas topográficos y fue utilizado según se muestra en el cuadro N° 18, se utilizó el método de estación sobre un puntos auxiliares no marcados, con el método inversa (trisección) los cuales necesitan 02 puntos conocidos, se utilizaron tribach en los BM'S, al estar estacionado el equipo se realizó la colecta de datos general y los resultados de los vértices de las propiedades fueron:

Tabla N° 28, Coordenadas de topografía de RSG doble frecuencia y estación total.

|    | TOPOGRAFIA RSG DOBLE FRECUENCIA |              |             |                 |  |  |  |  |  |  |
|----|---------------------------------|--------------|-------------|-----------------|--|--|--|--|--|--|
| N° | <b>ESTE</b>                     | <b>NORTE</b> | <b>COTA</b> | <b>DESCRIP.</b> |  |  |  |  |  |  |
| 5  | 486295.2502                     | 8635214.5325 | 3663.4342   | LIM PROP P9     |  |  |  |  |  |  |
| 6  | 486272.6472                     | 8635300.2805 | 3662.3574   | LIM PROP P2     |  |  |  |  |  |  |
| 7  | 486314.0177                     | 8635308.6418 | 3668.1675   | LIM PROP P1     |  |  |  |  |  |  |
| 8  | 486292.0555                     | 8635241.0567 | 3663.8475   | LIM PROP P5     |  |  |  |  |  |  |
| 9  | 486342.7520                     | 8635219.9023 | 3677.8375   | LIM_PROP_P7     |  |  |  |  |  |  |
| 10 | 486321.5441                     | 8635217.3153 | 3671.6475   | LIM PROP P8     |  |  |  |  |  |  |
| 11 | 486294.9473                     | 8635181.0325 | 3661.1422   | LIM PROP P10    |  |  |  |  |  |  |
| 12 | 486326.5828                     | 8635185.3160 | 3669.3545   | LIM PROP P11    |  |  |  |  |  |  |
| 13 | 486340.4376                     | 8635246.1210 | 3677.4531   | LIM PROP P6     |  |  |  |  |  |  |
| 14 | 486411.3432                     | 8635315.4375 | 3698.0248   | LIM PROP P17    |  |  |  |  |  |  |
| 15 | 486415.4482                     | 8635316.7285 | 3698.7318   | LIM PROP P16    |  |  |  |  |  |  |
| 16 | 486413.9018                     | 8635308.8165 | 3698.4376   | LIM PROP P14    |  |  |  |  |  |  |
| 17 | 486418.0917                     | 8635310.1772 | 3698.3374   | LIM PROP P15    |  |  |  |  |  |  |
| 18 | 486282.1352                     | 8635248.6786 | 3663.2014   | LIM_PROP_P3     |  |  |  |  |  |  |
| 19 | 486330.7422                     | 8635253.9382 | 3673.6618   | LIM PROP P4     |  |  |  |  |  |  |
|    |                                 |              |             |                 |  |  |  |  |  |  |

De la tabla N° 28, Se muestra las coordenadas de los límites de propiedad que se obtuvieron de las coordenadas topográficas obtenidas de RSG doble frecuencia y la estación total.

# **B) Levantamiento topográfico para catastro rural con receptor satelital geodésico mono frecuencia y estación total**

Se realizó el levantamiento topográfico general de los vértices de los límites de propiedad marcados en campo, indicados por el personal de instituto educativo y los pobladores. Utilizando la estación total Lieca TS06 5" plus R500, partiendo de las coordenadas establecidos por el RSG mono frecuencia, los cuales fueron convertidos en coordenadas topográficos y fue utilizado según se muestra en el cuadro N° 22, se utilizó el método de estación sobre puntos auxiliares no marcados, con el método inversa (trisección) los cuales necesitan 02 puntos conocidos, se utilizaron tribach en los BM'S, al estar estacionado el equipo se realizó la colecta de datos general y los resultados de los vértices de las propiedades fueron:

Tabla N° 29, Coordenadas de topografía de RSG mono frecuencia y estación total.

|    | <b>TOPOGRAFIA RSG MONO FRECUENCIA</b> |              |             |                 |  |  |  |  |  |  |
|----|---------------------------------------|--------------|-------------|-----------------|--|--|--|--|--|--|
| N° | <b>ESTE</b>                           | <b>NORTE</b> | <b>COTA</b> | <b>DESCRIP.</b> |  |  |  |  |  |  |
| 5  | 486295.2628                           | 8635214.5247 | 3663.4235   | LIM PROP P9     |  |  |  |  |  |  |
| 6  | 486272.6679                           | 8635300.2820 | 3662.3578   | LIM PROP P2     |  |  |  |  |  |  |
| 7  | 486314.0503                           | 8635308.6303 | 3668.1687   | LIM PROP P1     |  |  |  |  |  |  |
| 8  | 486292.0642                           | 8635241.0452 | 3663.8997   | LIM PROP P5     |  |  |  |  |  |  |
| 9  | 486342.7746                           | 8635219.8935 | 3677.8541   | LIM PROP P7     |  |  |  |  |  |  |
| 10 | 486321.5567                           | 8635217.3011 | 3671.7022   | LIM PROP P8     |  |  |  |  |  |  |
| 11 | 486294.9685                           | 8635181.0210 | 3661.1211   | LIM_PROP_P10    |  |  |  |  |  |  |
| 12 | 486326.5954                           | 8635185.2945 | 3669.3472   | LIM PROP P11    |  |  |  |  |  |  |
| 13 | 486340.4502                           | 8635246.1095 | 3677.4547   | LIM PROP P6     |  |  |  |  |  |  |
| 14 | 486411.3557                           | 8635315.4260 | 3698.0274   | LIM_PROP_P17    |  |  |  |  |  |  |
| 15 | 486415.4606                           | 8635316.7090 | 3698.7559   | LIM PROP P16    |  |  |  |  |  |  |
| 16 | 486413.9101                           | 8635308.8020 | 3698.4313   | LIM PROP P14    |  |  |  |  |  |  |
| 17 | 486418.1043                           | 8635310.1657 | 3698.3213   | LIM PROP P15    |  |  |  |  |  |  |
| 18 | 486282.1479                           | 8635248.6771 | 3663.2374   | LIM_PROP_P3     |  |  |  |  |  |  |
| 19 | 486330.7536                           | 8635253.9267 | 3673.6865   | LIM_PROP_P4     |  |  |  |  |  |  |

De la tabla N° 29, Se muestra las coordenadas de los límites de propiedad que se obtuvieron de las coordenadas topográficas obtenidas de RSG mono frecuencia y la estación total.

**C) Levantamiento topográfico para catastro rural con receptor satelital geodésico navegador y estación total**

Se realizó el levantamiento topográfico general de los vértices de los límites de propiedad marcados en campo, indicados por el personal de instituto educativo y los pobladores. Utilizando la estación total Lieca TS06 5" plus R500, partiendo de las coordenadas establecidos por el RSG navegador, los cuales fueron tomados como coordenadas topográficas y fue utilizado según se muestra en el cuadro N° 14, se utilizó el método de estación sobre 02 punto conocidos, con el método directo, los cuales necesitaron 02 puntos conocidos, se utilizaron tribach en un BM y la estación total en otro BM, al estar estacionado el equipo se realizó la colecta de datos general y los resultados de los vértices de las propiedades fueron:

Tabla N° 30, Coordenadas de topografía de RSG navegador y estación total.

|    | <b>TOPOGRAFIA RSG NAVEGADOR</b> |                                       |             |                 |  |  |  |  |  |  |
|----|---------------------------------|---------------------------------------|-------------|-----------------|--|--|--|--|--|--|
| N° | <b>ESTE</b>                     | <b>NORTE</b>                          | <b>COTA</b> | <b>DESCRIP.</b> |  |  |  |  |  |  |
| 1  | 486274.8125                     | 8635300.2956                          | 3674.8286   | LIM PROP P2     |  |  |  |  |  |  |
| 2  | 486283.1506                     | 8635248.4876                          | 3675.6773   | LIM PROP P3     |  |  |  |  |  |  |
| 3  | 486331.8439                     | 8635252.6458                          | 3686.1471   | LIM PROP P4     |  |  |  |  |  |  |
| 4  | 486316.3798                     | 8635307.7140                          | 3680.6072   | LIM PROP P1     |  |  |  |  |  |  |
| 5  | 486292.8713                     | 8635240.6444                          | 3676.3371   | LIM_PROP P5     |  |  |  |  |  |  |
| 6  | 486295.4685                     | 8635214.0524                          | 3675.8522   | LIM PROP P9     |  |  |  |  |  |  |
| 7  | 486321.8184                     | 8635216.2352                          | 3684.1511   | LIM_PROP_P8     |  |  |  |  |  |  |
| 8  | 486343.0299                     | 8635218.3591                          | 3690.2812   | LIM_PROP_P7     |  |  |  |  |  |  |
| 9  | 486294.4165                     | 8635180.5699                          | 3673.5514   | LIM_PROP_P10    |  |  |  |  |  |  |
| 10 | 486341.3111                     | 8635244.6108                          | 3689.9013   | LIM PROP P6     |  |  |  |  |  |  |
| 11 | 486326.1307                     | 8635184.1254                          | 3681.8412   | LIM PROP P11    |  |  |  |  |  |  |
| 14 | 486416.2316                     | 8635305.6224                          | 3710.8907   | LIM PROP P14    |  |  |  |  |  |  |
| 15 | 486420.4649                     | 8635306.8908                          | 3710.7714   | LIM_PROP_P15    |  |  |  |  |  |  |
| 16 | 486417.9527                     | 8635313.4924                          | 3711.2003   | LIM PROP P16    |  |  |  |  |  |  |
| 17 | 486413.8183                     | 8635312.3035                          | 3710.4711   | LIM PROP P17    |  |  |  |  |  |  |
|    |                                 | Euente del cuadre: Elaboración prepia |             |                 |  |  |  |  |  |  |

De la tabla N° 30, Se muestra las coordenadas de los límites de propiedad que se obtuvieron de las coordenadas geodésica obtenidas de RSG navegador y la estación total.

# **4. CAPITULO IV RESULTADOS**

# **4.1.Respecto al objetivo específico (A):**

 **Errores máximos permisibles al utilizar los receptores satelitales geodésicos en el levantamiento topográfico catastral.**

Se obtuvo los siguientes resultados de la poligonal base:

## **4.1.1. Máximo error de cierre permitido Ec**

Error de cierre de la poligonal base, fue la poligonal de la cual nos sirvió de base para comparar los errores y que las coordenadas obtenidas por los receptores satelitales geodésicos estuvieran similares a las coordenadas de la poligonal base, errores de la poligonal base, tabla N° 24.

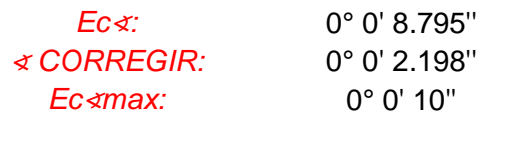

*Ec*<sup>∢</sup> *< Ec*∢*max* 0° 0' 8.795'' 0° 0' 10'' OK

## **4.1.2. Error de cierre lineal Ɛ**

Este error también se le cálculo de la poligonal base, y nos sirvió de base en el dato obtenido que se muestra en la tabla N° 24.

#### *EcLineal:* 0.00319

El cual sale de la raíz cuadrada de la suma de cuadrados de las sumas de las deltas de X y Y en los parciales.

#### **4.1.3. Error relativo E<sup>R</sup>**

Este error se basó al error de cierre lineal y el perímetro de la poligonal, este dato nos permite ver la precisión o calidad de nuestra poligonal.

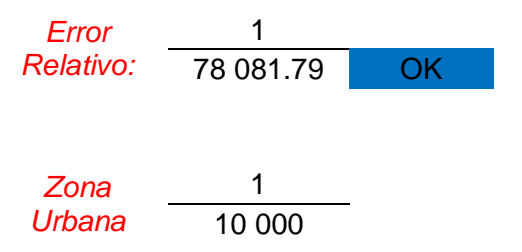

La tolerancia de un trabajo topográfico está dentro de lo admisible para un trabajo urbano, este dato se muestra en la tabla N° 24.

El Error relativo Er. Se calculó de la poligonal base, como el punto visto anteriormente que fue para la poligonal, la cual nos sirvió de base para la comparación de las coordenadas resultantes de los distintos receptores satelitales geodésicos.

Y luego realizando todos los calcular de corrección que fueron mostrados en la tabla N° 24, tabla N° 25 y tabla N° 26, esta última tabla tiene las coordenadas absolutas con el azimut corregido al rumbo de los puntos geodésico "ATA01001" Y "ATA01002", Esas fueron las coordenadas de las que se partieron con azimut conocido: Tabla N° 26.

Comparamos con las coordenadas de los receptores satelitales geodésicos, utilizados en el estudio que se encuentran resumidos en las tablas N° 12, tabla N° 13 y tabla N°14, se obtuvieron los datos mostrados a continuación:

Tabla N° 31, Cuadro comparativo de coordenadas topografía base y RSG doble frecuencia.

| <b>POLIGONAL BASE</b> |             |              |           |                 | <b>POLIGONAL RSG DOBLE FRECUENCIA</b> |             |              |             | Δ               |               |                |               |                |
|-----------------------|-------------|--------------|-----------|-----------------|---------------------------------------|-------------|--------------|-------------|-----------------|---------------|----------------|---------------|----------------|
| $N^{\circ}$           | <b>ESTE</b> | <b>NORTE</b> | COTA      | <b>DESCRIP.</b> | N°                                    | <b>ESTE</b> | <b>NORTE</b> | <b>COTA</b> | <b>DESCRIP.</b> | $\Delta$ Este | $\Delta$ Norte | $\Delta$ Cota | $\Delta$ Dist. |
|                       | 486304.1713 | 8635285.6985 | 3668.5317 | ATA01001        |                                       | 486304.1713 | 8635285.6985 | 3668.5317   | ATA01001        | 0.0000        | 0.0000         | 0.0000        | 0.0000         |
|                       | 486309.1875 | 8635202.1053 | 3668.9853 | ATA01002        |                                       | 486309.1858 | 8635202.1091 | 3668.9515   | ATA01002        | 0.0017        | 0.0038         | 0.0338        | 0.0042         |
|                       | 486369.3734 | 8635222.4037 | 3685.3310 | PA-03           |                                       | 486369.3714 | 8635222.4123 | 3685.2781   | PA-03           | 0.0020        | 0.0086         | 0.0529        | 0.0088         |
|                       | 486340.1164 | 8635280.7627 | 3676.0725 | <b>PA-04</b>    |                                       | 486340.1190 | 8635280.7624 | 3676.0108   | <b>PA-04</b>    | 0.0026        | 0.0003         | 0.061         | 0.0027         |

Fuente del cuadro: Elaboración propia.

De la tabla N° 31, Se muestra la variación que hay entre las coordenadas base y las coordenadas obtenidas del RSG doble frecuencia, siendo el delta tanto en este, en norte, en cota y la distancia general de coordenada base a coordenada RSG.

Las coordenadas que se obtuvieron del receptor satelital geodésico de doble frecuencia, fueron transformadas mediante un factor combinado que se muestran en las tablas N° 15, tabla N° 16, tabla N° 17 y tabla N° 18.

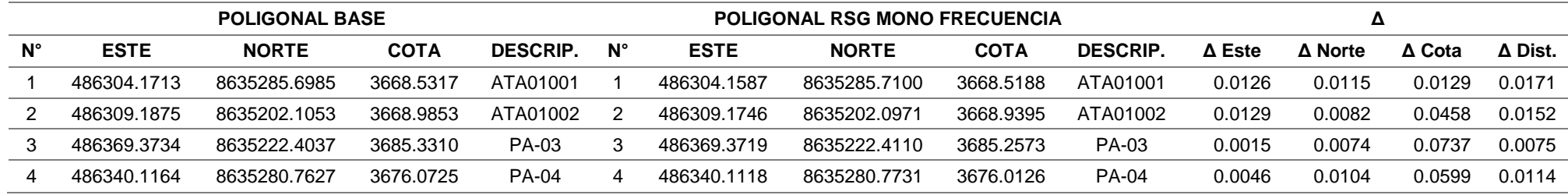

Tabla N° 32, Cuadro comparativo de coordenadas topografía base y RSG mono frecuencia.

Fuente del cuadro: Elaboración propia.

De la tabla N° 32, Se muestra la variación que hay entre las coordenadas base y las coordenadas obtenidas del RSG mono frecuencia, siendo el delta tanto en este, en norte, en cota y la distancia general de coordenada base a coordenada RSG.
Las coordenadas que se obtuvieron del receptor satelital geodésico de mono frecuencia, fueron transformadas mediante un factor combinado que se muestran en las tablas N° 19, tabla N° 20, tabla N° 21 y tabla N° 22.

Tabla N° 33, Cuadro comparativo de coordenadas topografía base y RSG navegador.

| <b>POLIGONAL BASE</b> |             |              |             | <b>POLIGONAL RSG NAVEGADOR</b> |    |             |              | Δ           |                 |               |         |                  |         |
|-----------------------|-------------|--------------|-------------|--------------------------------|----|-------------|--------------|-------------|-----------------|---------------|---------|------------------|---------|
| $N^{\circ}$           | <b>ESTE</b> | <b>NORTE</b> | <b>COTA</b> | <b>DESCRIP.</b>                | Ν° | <b>ESTE</b> | <b>NORTE</b> | <b>COTA</b> | <b>DESCRIP.</b> | $\Delta$ Este | Δ Norte | $\triangle$ Cota | Δ Dist. |
|                       | 486304.1713 | 8635285.6985 | 3668.5317   | ATA01001                       |    | 486306.0000 | 8635285,0000 | 3681,0000   | ATA01001        | .8287         | 0.6985  | 12.4683          | 1.9576  |
|                       | 486309.1875 | 8635202.1053 | 3668.9853   | ATA01002                       |    | 486309.0000 | 8635203.0000 | 3680,0000   | ATA01002        | 0.1875        | 0.8947  | 11.0147          | 0.9141  |
|                       | 486369.3734 | 8635222.4037 | 3685.3310   | PA-03                          |    | 486369.0000 | 8635221.0000 | 3692.0000   | <b>PA-03</b>    | 0.3734        | .4037   | 6.6690           | .4525   |
|                       | 486340.1164 | 8635280.7627 | 3676.0725   | <b>PA-04</b>                   |    | 486340.0000 | 8635281.0000 | 3683.0000   | <b>PA-04</b>    | 0.1164        | 0.2373  | 6.9275           | 0.2643  |

Fuente del cuadro: Elaboración propia.

De la tabla N° 33, Se muestra la variación que hay entre las coordenadas base y las coordenadas obtenidas del RSG navegador, siendo el delta tanto en este, en norte, en cota y la distancia general de coordenada base a coordenada de RSG.

**Conclusión:** De acuerdo a los resultados de la tabla N° 31, la tabla N° 32 y la tabla N° 33, las coordenadas que se obtuvieron del receptor satelital geodésico doble frecuencia son menores a 10.00 mm en este y norte, pero en cota son menores de 62.00 mm, por lo cual se comprueba que el error máximo permisible está dentro de los parámetros establecidos en posición mas no en cota.

## **4.2.Respecto al objetivo específico (B):**

 **Evaluar los resultados al usar receptores satelitales geodésicos para obtener coordenadas topográficas en el levantamiento topográfico catastral.** 

Al validar la información tanto de la poligonal base y los parámetros de post procesamiento de los puntos geodésico obtenidos, se realizaron los levantamientos topográficos utilizando de base las coordenadas topográficas de la tabla N° 14, tabla N° 18 y tabla N° 22, respectivamente a los datos obtenidos del RSG navegador, RSG doble frecuencia y RSG mono frecuencia, las coordenadas de los límites de propiedad obtenidas en el trabajo de campo, se muestran en la tabla N° 28, tabla N° 29 y tabla N° 30, los cuales se comparar con los coordenadas de las propiedades del levantamiento base mostrados en la tabla N° 27. Para lo cual se realiza las tablas siguientes:

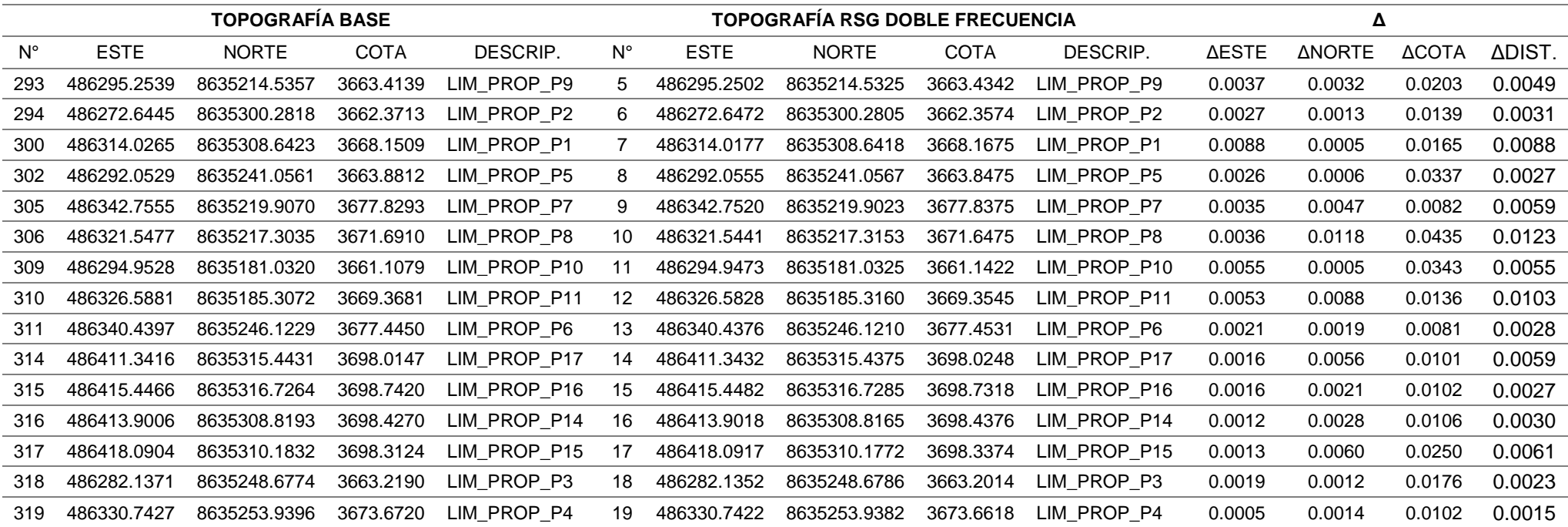

Tabla N° 34, Cuadro de comparación de coordenadas de los límites de propiedad, topografía base y RSG doble frecuencia.

Fuente del cuadro: Elaboración propia.

De la tabla N° 34, Se muestra los desplazamientos obtenidos tanto en este, norte, cotas y el desplazamiento general de los límites de propiedad, entre coordenadas de la topografía base y las coordenadas obtenidas de los RSG doble frecuencia, que son utilizadas como inicio para el levantamiento topográfico catastral.

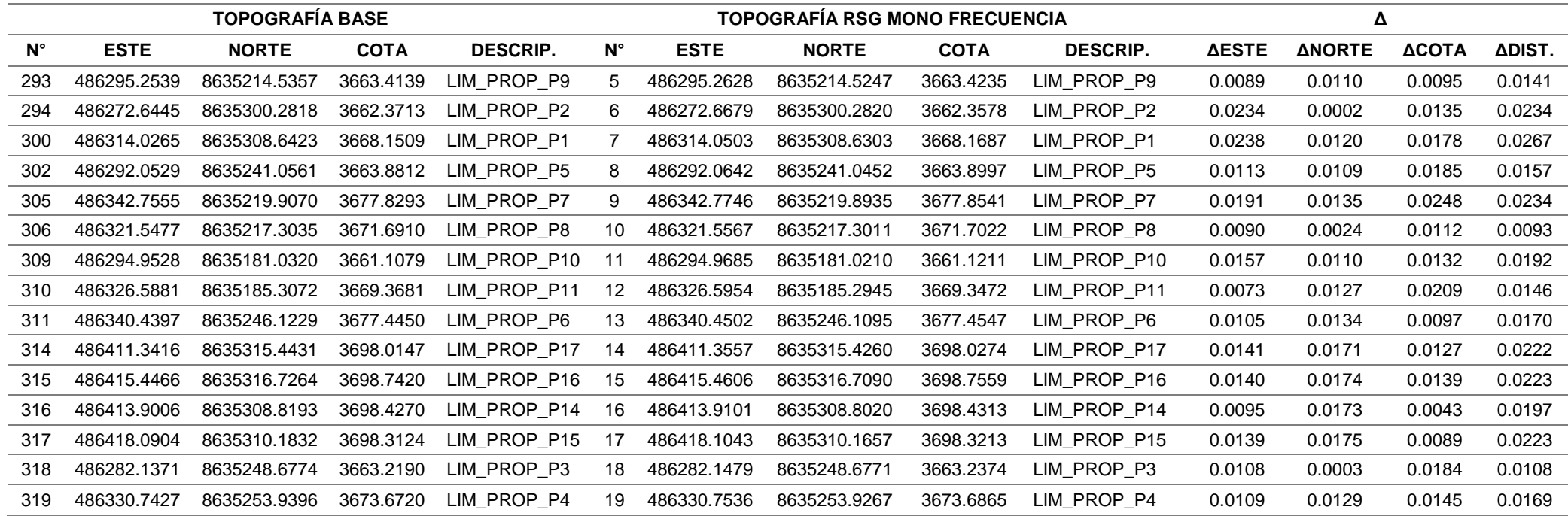

Tabla N° 35, Cuadro de comparación de coordenadas de los límites de propiedad, topografía base y RSG mono frecuencia.

Fuente del cuadro: Elaboración propia.

De la tabla N° 35, Se muestra los desplazamientos obtenidos tanto en este, norte, cotas y el desplazamiento general de los límites de propiedad, entre coordenadas de la topografía base y las coordenadas obtenidas de los RSG mono frecuencia, que son utilizadas como inicio para el levantamiento topográfico catastral.

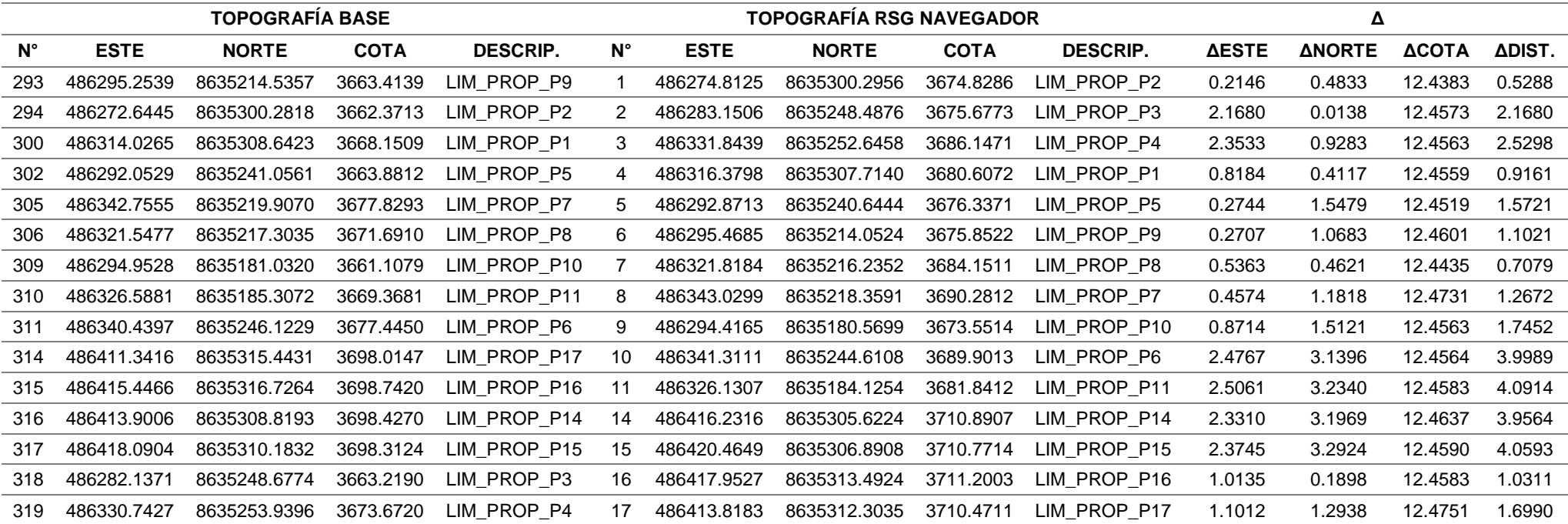

Tabla N° 36, Cuadro de comparación de coordenadas de los límites de propiedad, topografía base y RSG navegador.

Fuente del cuadro: Elaboración propia.

De la tabla N° 36, Se muestra los desplazamientos obtenidos tanto en este, norte, cotas y el desplazamiento general de los límites de propiedad, entre coordenadas de la topografía base y las coordenadas obtenidas de los RSG navegador, que son utilizadas como inicio para el levantamiento topográfico catastral.

**Conclusión:** De acuerdo a los resultados de la tabla N° 34, la tabla N° 35 y la tabla N° 36, las coordenadas que se obtuvieron del receptor satelital geodésico doble frecuencia son menores a 12.00 mm en este y norte, pero en cota son menores de 25.00 mm, por lo se puede concluir las coordenadas topográficas obtenidas de son más exactas.

## **4.3.Respecto al objetivo específico (C):**

 **Determinar los límites de propiedad al usar los receptores satelitales geodésicos en el levantamiento topográfico catastral.**

La forma en que los receptores satelitales geodésicos, determina los límites de propiedad en el levantamiento topográfico para catastro rural, estuvo directamente relacionada al inicio de la colecta de datos general de los límites de propiedad, las coordenadas iniciales que se utilizaron para estacionar y orientar la estación total, fueron dependientes a las coordenadas topográficas que se obtuvieron de los receptores satelitales geodésicos:

Receptor satelital geodésico doble frecuencia y estación total, las coordenadas utilizadas inicialmente fueron:

Tabla N° 37, Estacionamiento, orientación y colecta de datos de RSG doble frecuencia.

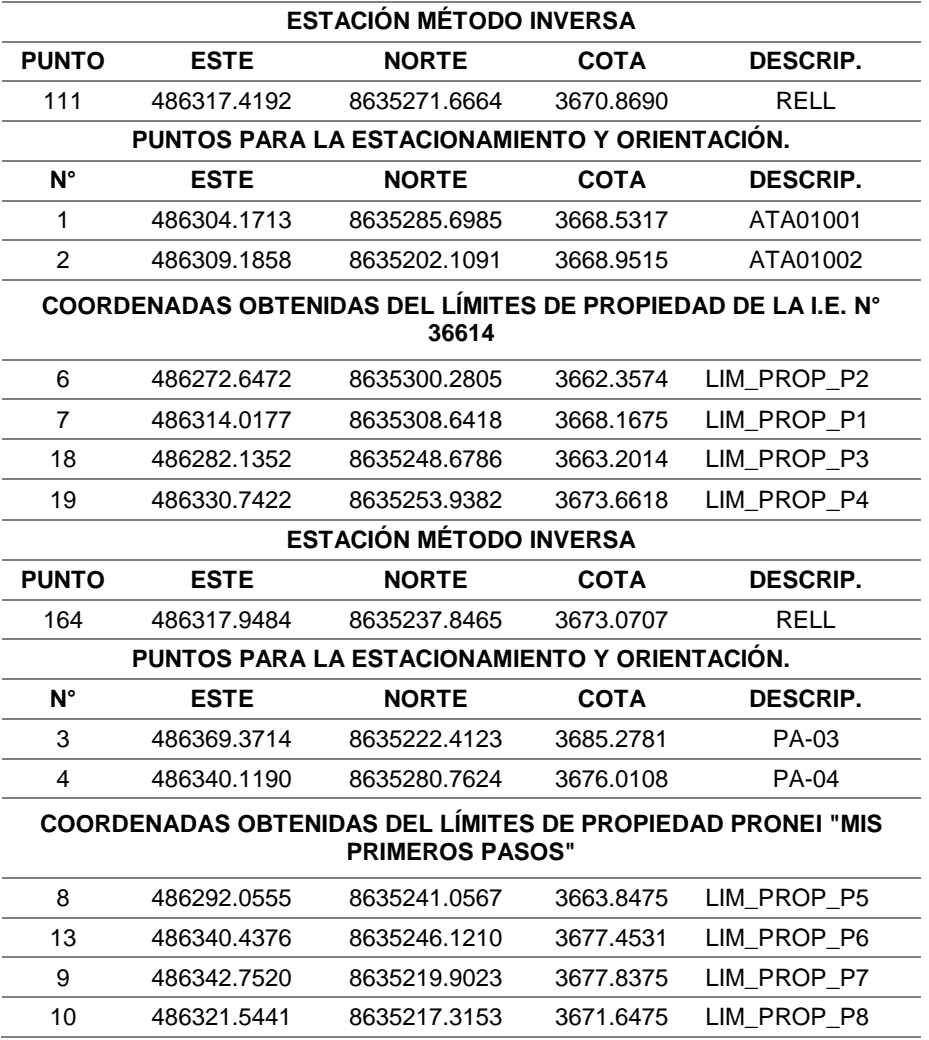

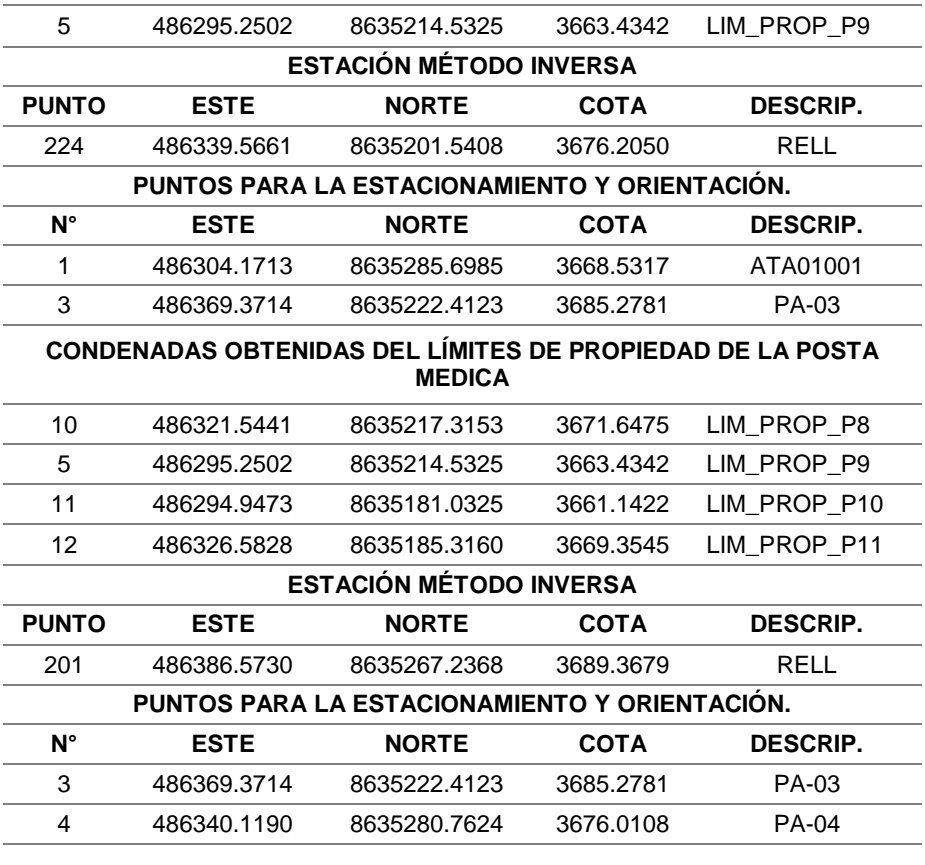

#### **CONDENADAS OBTENIDAS DEL LÍMITES DE PROPIEDAD DEL RESERVORIO**

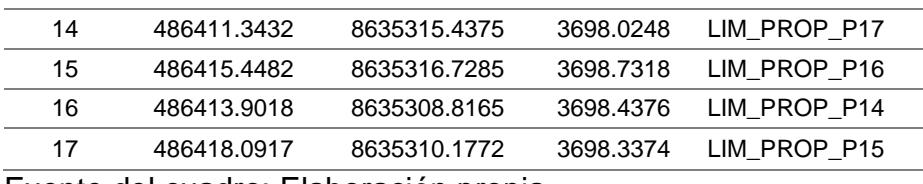

Fuente del cuadro: Elaboración propia.

De la tabla N° 37, Se muestra los puntos de la estación y sus referencias (vista atrás) para la orientación, el método utilizado para la estación del equipo y luego la colecta de datos de cada vértice de las propiedades tanto en la institución educativa, posta médica, local comunal y reservorio.

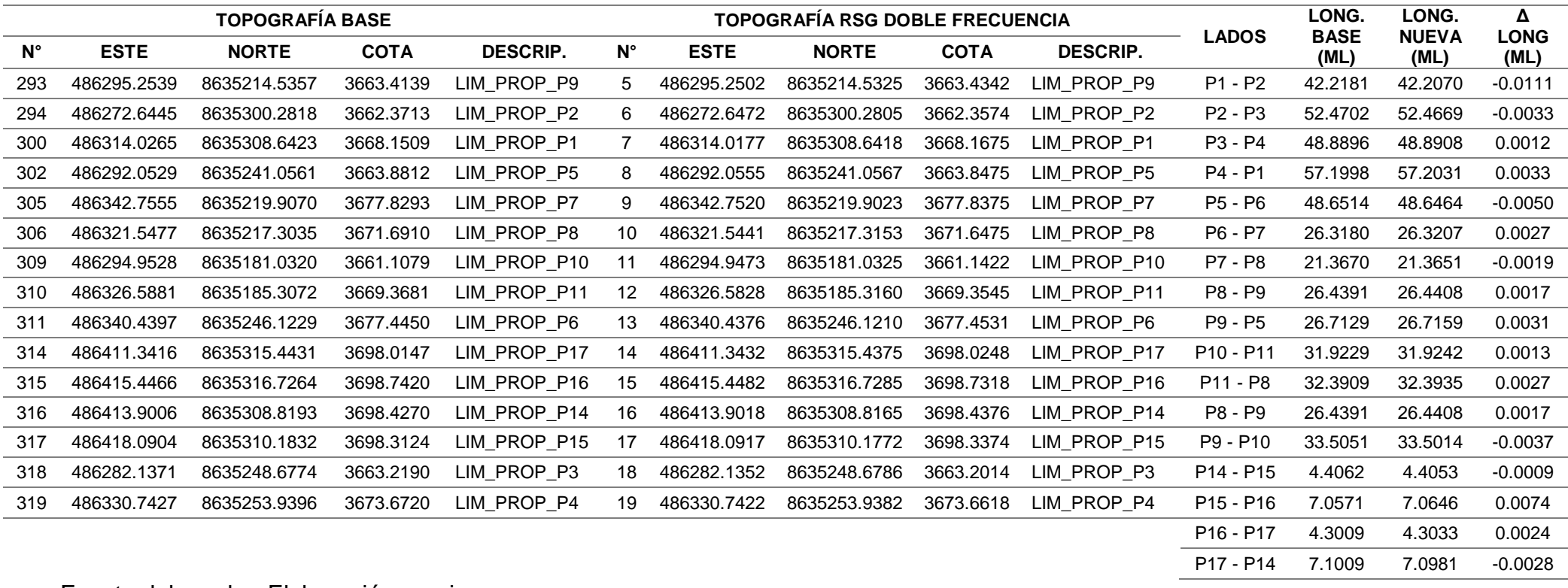

## Tabla N° 38, Comparación de distancias de límites de propiedad RSG doble frecuencia.

Fuente del cuadro: Elaboración propia.

De la tabla N° 38, Se muestra las coordenadas tanto de la topografía base y del RSG doble frecuencia, la longitud base y la longitud del que se obtuvo de los puntos del RSG doble frecuencia, sus diferencias que existen entre ellos.

Receptor satelital geodésico mono frecuencia y estación total, coordenadas utilizadas iniciales fueron:

Tabla N° 39, Estacionamiento, orientación y colecta de datos de RSG mono frecuencia.

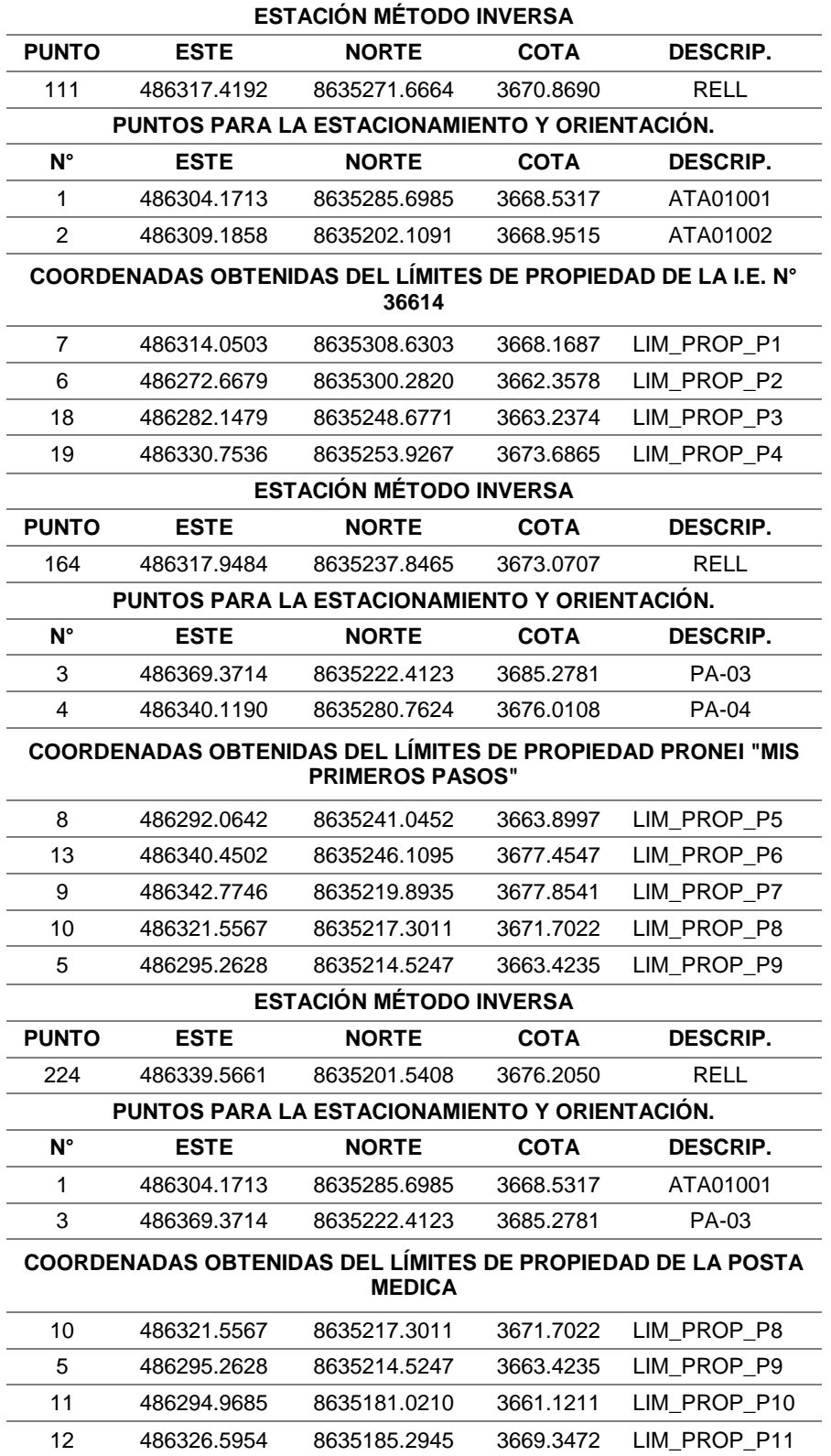

|              | <b>ESTACIÓN MÉTODO INVERSA</b>                |              |             |                 |  |  |  |  |
|--------------|-----------------------------------------------|--------------|-------------|-----------------|--|--|--|--|
| <b>PUNTO</b> | <b>ESTE</b>                                   | <b>NORTE</b> | <b>COTA</b> | <b>DESCRIP.</b> |  |  |  |  |
| 201          | 486386.5730                                   | 8635267.2368 | 3689.3679   | RELL            |  |  |  |  |
|              | PUNTOS PARA LA ESTACIONAMIENTO Y ORIENTACIÓN. |              |             |                 |  |  |  |  |
| N°           | <b>ESTE</b>                                   | <b>NORTE</b> | <b>COTA</b> | <b>DESCRIP.</b> |  |  |  |  |
| 3            | 486369.3714                                   | 8635222.4123 | 3685.2781   | PA-03           |  |  |  |  |
| 4            | 486340.1190                                   | 8635280.7624 | 3676.0108   | <b>PA-04</b>    |  |  |  |  |

**COORDENADAS OBTENIDAS DEL LIMITES DE PROPIEDAD DEL RESERVORIO**

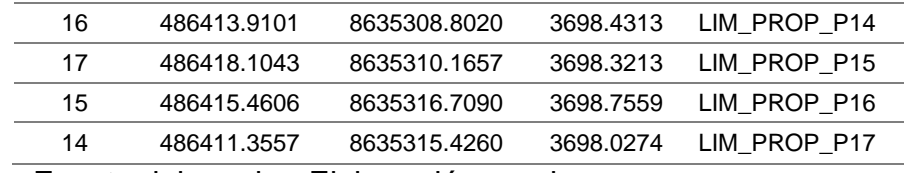

Fuente del cuadro: Elaboración propia.

De la tabla N° 39, Se muestra los puntos de la estación y sus referencias (vista atrás) para la orientación, el método utilizado para la estación del equipo y luego la colecta de datos de cada vértice de las propiedades tanto en la institución educativa, posta médica, local comunal y reservorio.

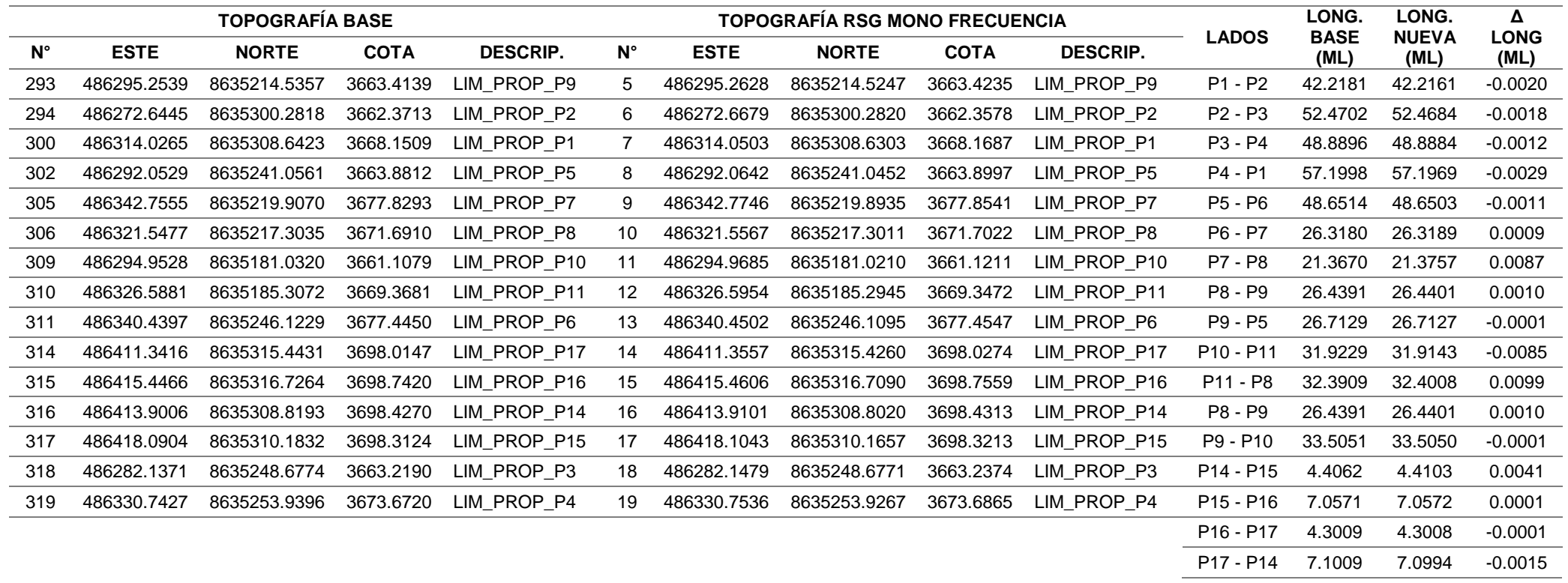

## Tabla N° 40, Comparación de distancias de límites de propiedad RSG mono frecuencia.

Fuente del cuadro: Elaboración propia.

De la tabla N° 40, Se muestra las coordenadas tanto de la topografía base y de la de RSG mono frecuencia, la longitud base y la longitud del que se obtuvo de los puntos del RSG mono frecuencia, sus diferencias que existen entre ellos.

Receptor satelital geodésico navegador y estación total, coordenadas utilizadas iniciales fueron:

Tabla N° 41, Estacionamiento, orientación y colecta de datos de RSG navegador.

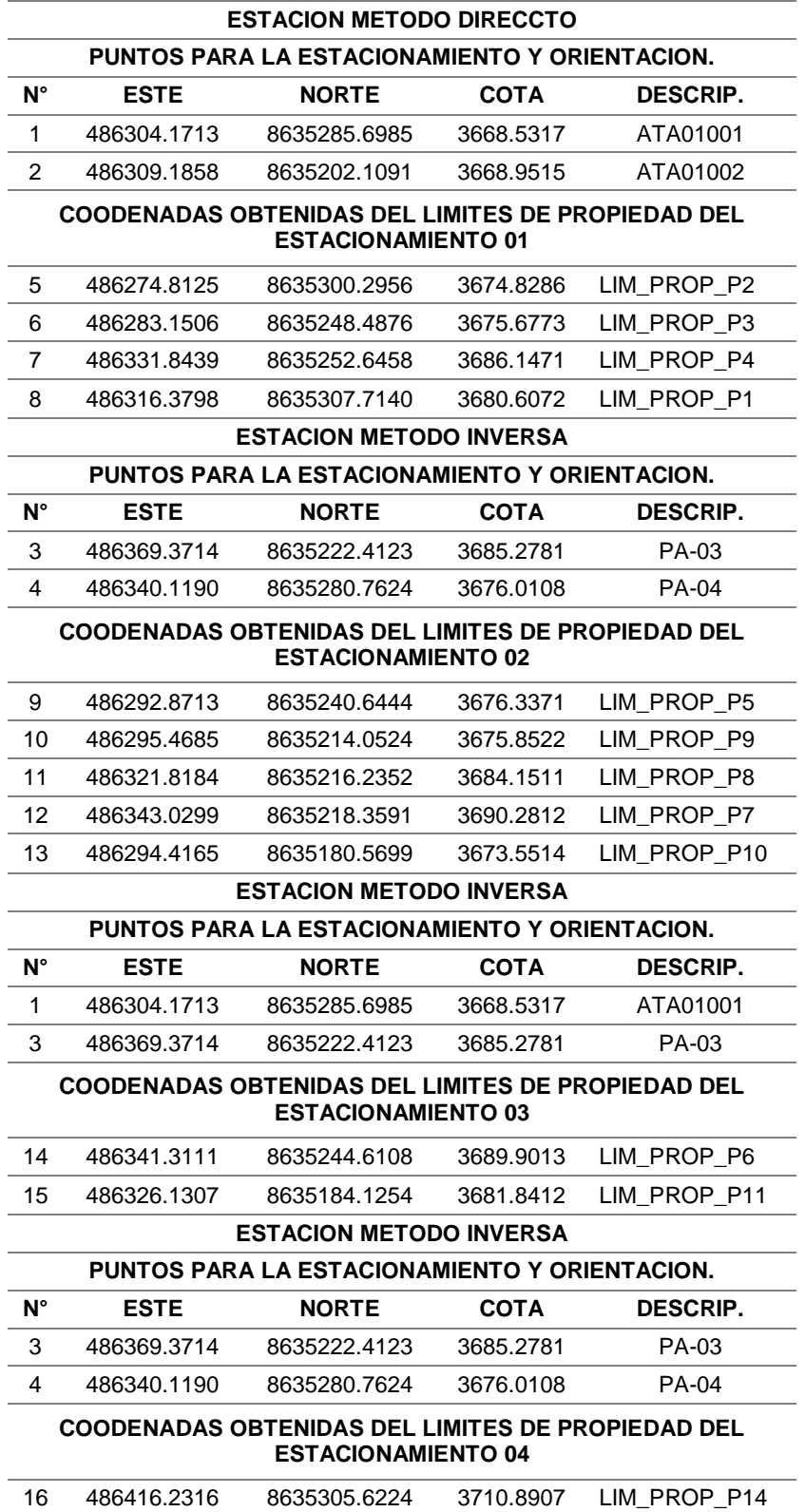

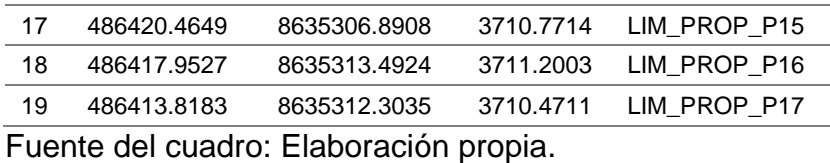

De la tabla N° 41, Se muestra los puntos de la estación y sus referencias (vista atrás) para la orientación, el método utilizado para la estación del equipo y luego la colecta de datos de cada vértice de las propiedades tanto en la institución educativa, posta médica, local comunal y reservorio.

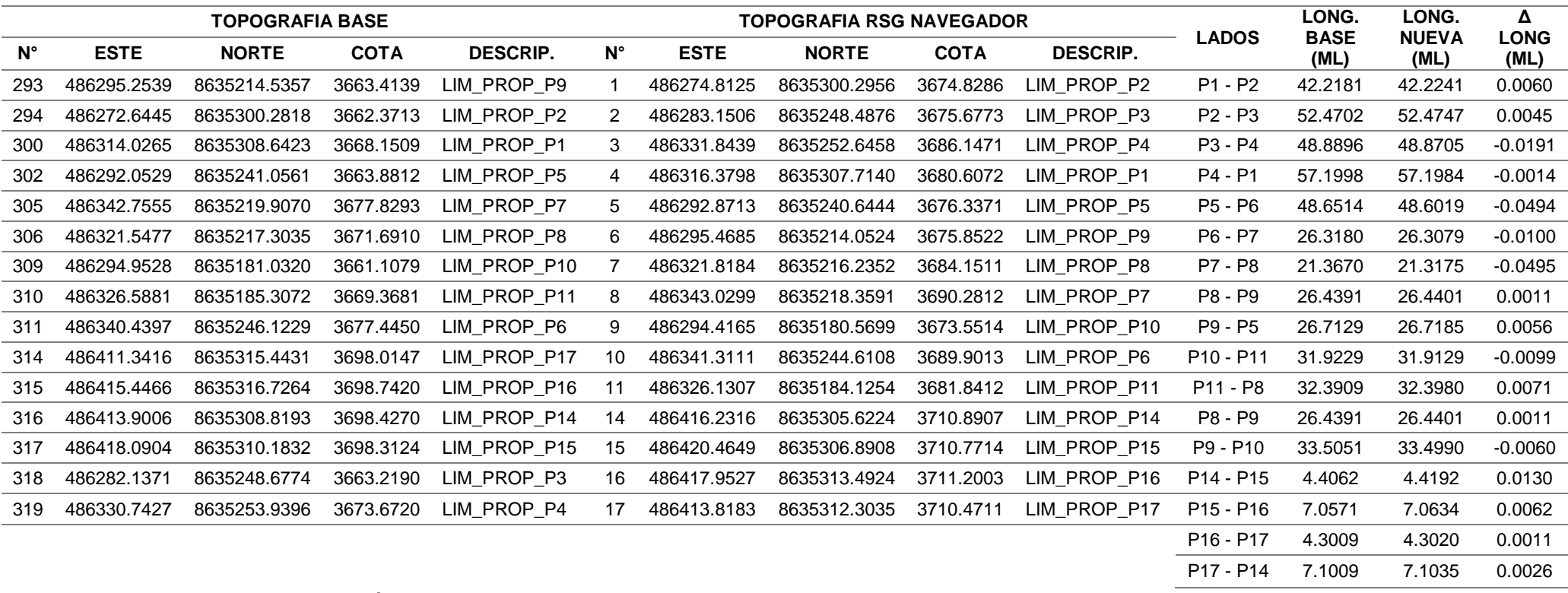

Tabla N° 42, Comparación de distancias de límites de propiedad RSG navegador.

Fuente del cuadro: Elaboración propia.

De la tabla N° 42, Se muestra las coordenadas tanto de la topografía base y de la de RSG navegador, la longitud base y la longitud del que se obtuvo de los puntos del RSG navegador, sus diferencias que existen entre ellos.

Con respecto a las coordenadas de la memoria descriptiva del acta de donación del instituto educativo N°36614, mencionadas en la figura N° 27, figura N° 28 y figura N° 29, donde figuran las coordenadas de los vértices, los colindantes, las áreas, la ubicación, entre otros, se dio la siguiente tabla: Tabla N° 43, Vértices indicados en la memoria descriptiva del acta de

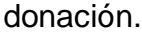

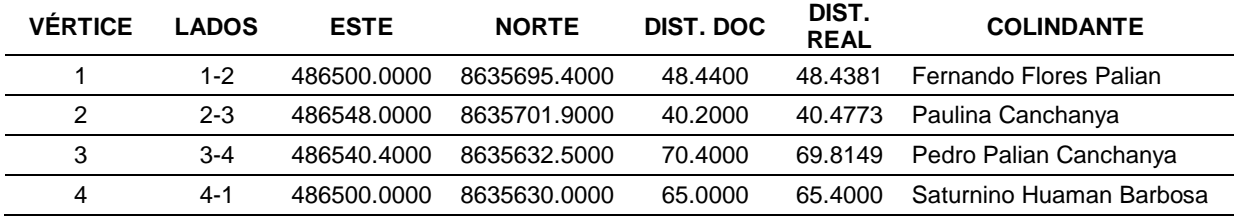

Fuente del cuadro: Documentos de la I.E. N° 36641.

De la tabla N° 43, Se muestra las coordenadas de la memoria descriptiva del acta de donación y las distancias tanto como dice en el acta y lo que es lo real de las coordenadas y sus colindantes.

**Conclusión:** De acuerdo a los resultados de la tabla N° 38, la tabla N° 40 y la tabla N° 42, los límites de propiedad que se obtuvieron del receptor satelital geodésico doble frecuencia se acercan más a la realidad. Una variación máxima de 11.10 mm en la longitud del lado "P1 al P2" (institución educativa) y un mínimo de 00.90 mm en el lado "P14 al P15" (reservorio), pero no se encuentra concordancia con ninguno de las coordenadas y longitudes, que se muestran en la tabla N° 43 y la coordenada base inscrito en la memoria descriptiva del acta de donación inscrita a registro públicos.

### **4.4.Respecto al objetivo general:**

 **Evaluar el uso de los receptores satelitales geodésicos en el levantamiento topográfico para catastro rural.**

Con base a los datos mostrados en las tablas N° 31, tabla N° 32 y tabla N° 33, se mostraron las coordenadas obtenidas de los receptores satelitales geodésico en estudio se comparó a las coordenadas de la poligonal base, estas coordenadas obtenidos se evaluaron para ver la exactitud o el parentesco con las coordenadas de la poligonal base, también se evaluó el uso de los distintos tipos de receptores satelitales geodésicos en la obtención de coordenadas en las tablas N° 34, tabla N°

35 y tabla N° 36 y de igual forma también se evaluó los límites de propiedad en la tabla N° 38, tabla N° 40 y tabla N° 42.

De las tablas se sacaron los siguientes resultados:

Tabla N° 44, Desfases máximo y mínimos de resultados de la poligonal base y poligonal del RSG doble frecuencia.

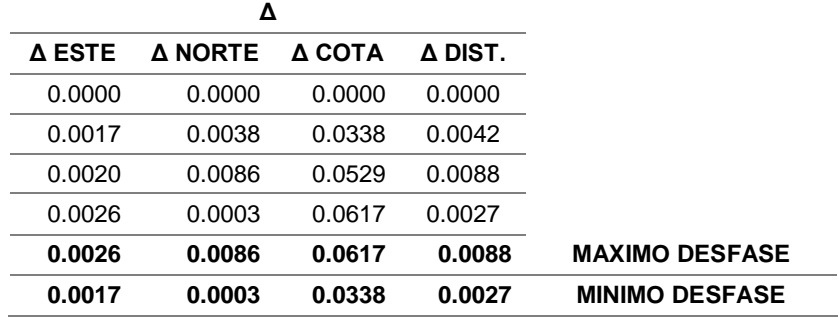

Fuente del cuadro: Elaboración propia.

De la tabla N° 44, Se muestra el desfase máximo y mínimos de la tabla N° 31.

Tabla N° 45, Desfases máximo y mínimos de resultados de la poligonal base y poligonal del RSG mono frecuencia.

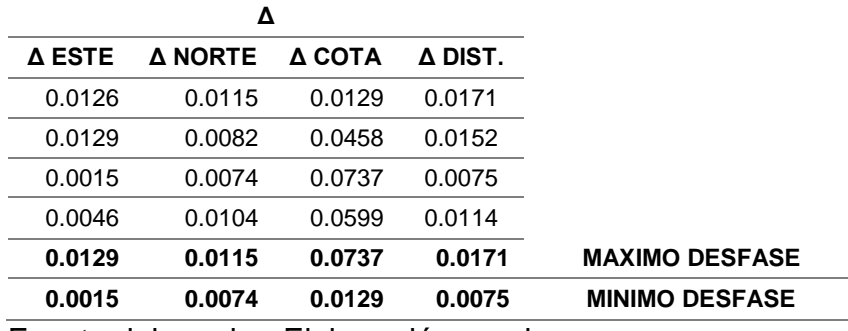

Fuente del cuadro: Elaboración propia.

De la tabla N° 45, Se muestra el desfase máximo y mínimos de la tabla N° 32.

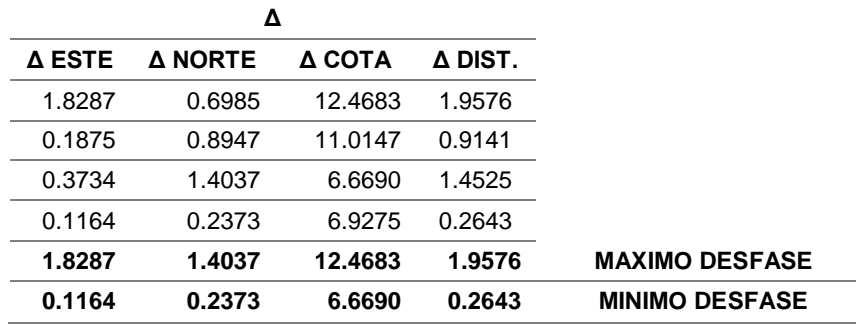

Tabla N° 46, Desfases máximo y mínimos de resultados de la poligonal base y poligonal del RSG navegador.

Fuente del cuadro: Elaboración propia.

De la tabla N° 46, Se muestra el desfase máximo y mínimos de la tabla N° 33.

Tabla N° 47, Desfases máximo y mínimos de resultados del levantamiento topográfico partiendo de las coordenadas del RSG doble frecuencia y el levantamiento topográfico base.

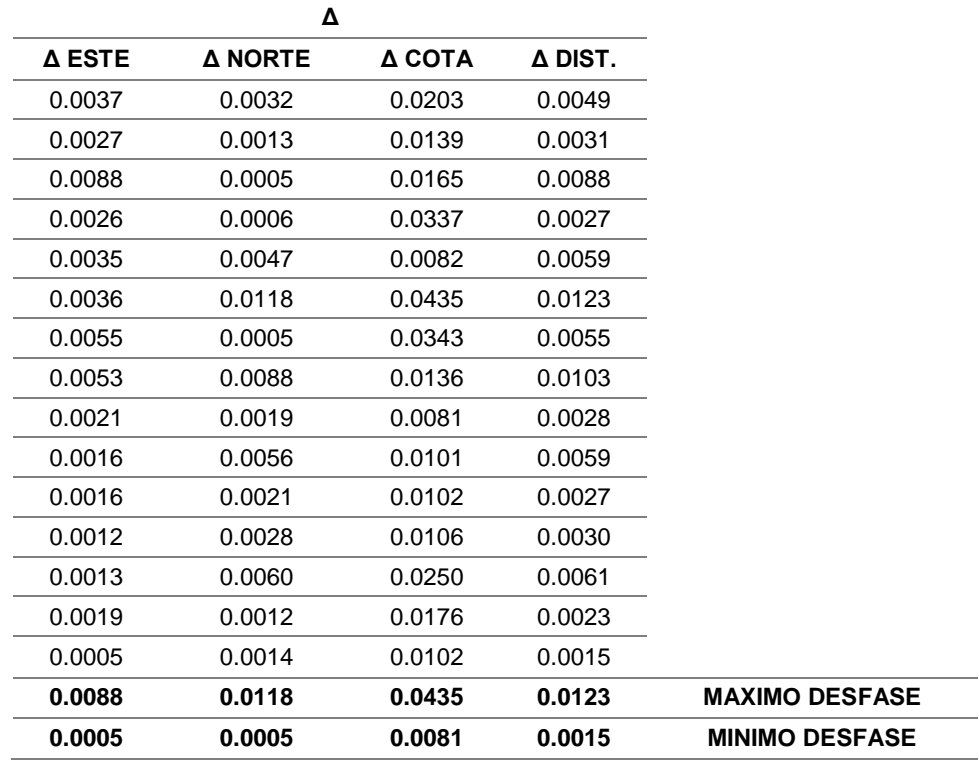

Fuente del cuadro: Elaboración propia.

De la tabla N° 47, Se muestra el desfase máximo y mínimos de la tabla N° 34.

Tabla N° 48, Desfases máximo y mínimos de resultados del levantamiento topográfico partiendo de las coordenadas del RSG mono frecuencia y el levantamiento topográfico base.

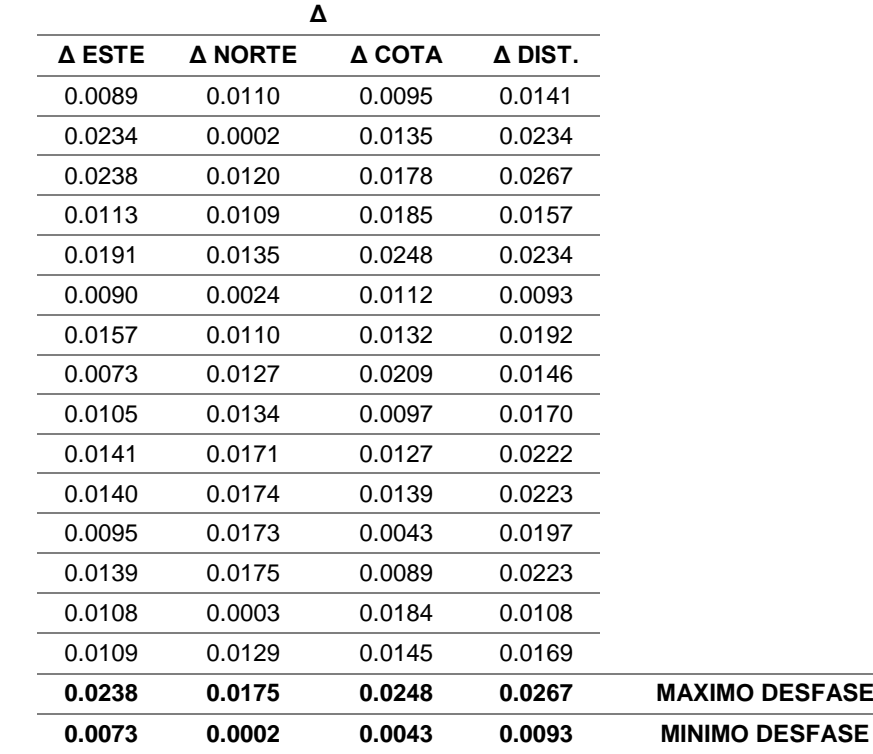

Fuente del cuadro: Elaboración propia.

De la tabla N° 48, Se muestra el desfase máximo y mínimos de la tabla N° 35.

Tabla N° 49, Desfases máximo y mínimos de resultados del levantamiento topográfico partiendo de las coordenadas del RSG navegador y el levantamiento topográfico base.

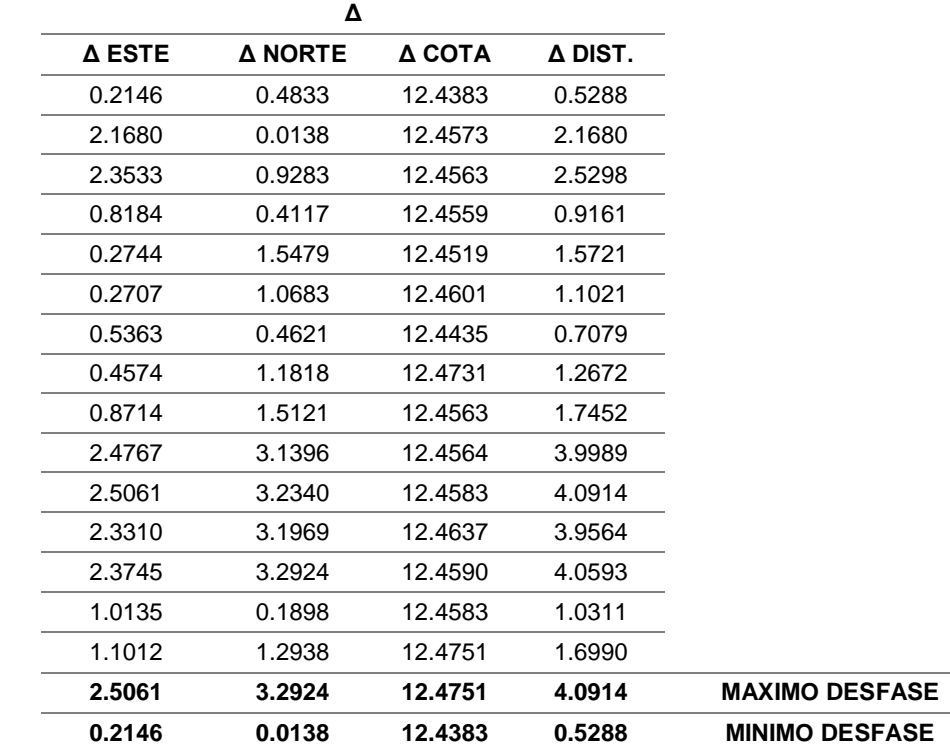

Fuente del cuadro: Elaboración propia.

De la tabla N° 49, Se muestra el desfase máximo y mínimos de la tabla N° 36.

Tabla N° 50, Desfases máximo y mínimos de los límites de propiedad que resultaron de las coordenadas de partida del RSG doble frecuencia.

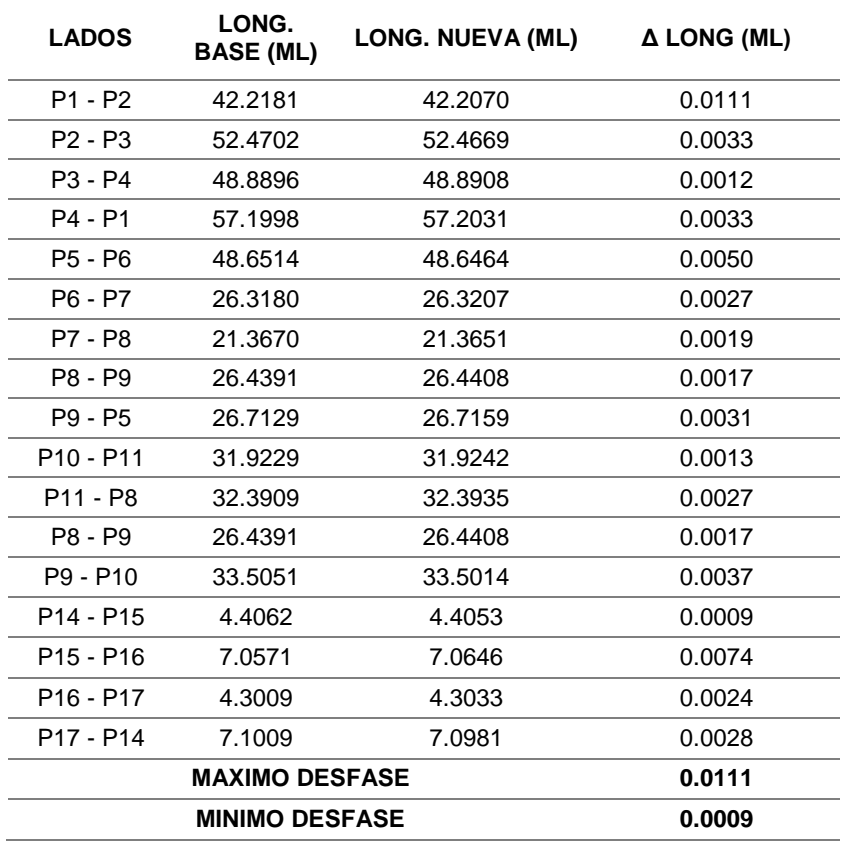

Fuente del cuadro: Elaboración propia.

De la tabla N° 50, Se muestra el desfase máximo y mínimos de la tabla N° 38.

Tabla N° 51, Desfases máximo y mínimos de los límites de propiedad que resultaron de las coordenadas de partida del RSG mono frecuencia.

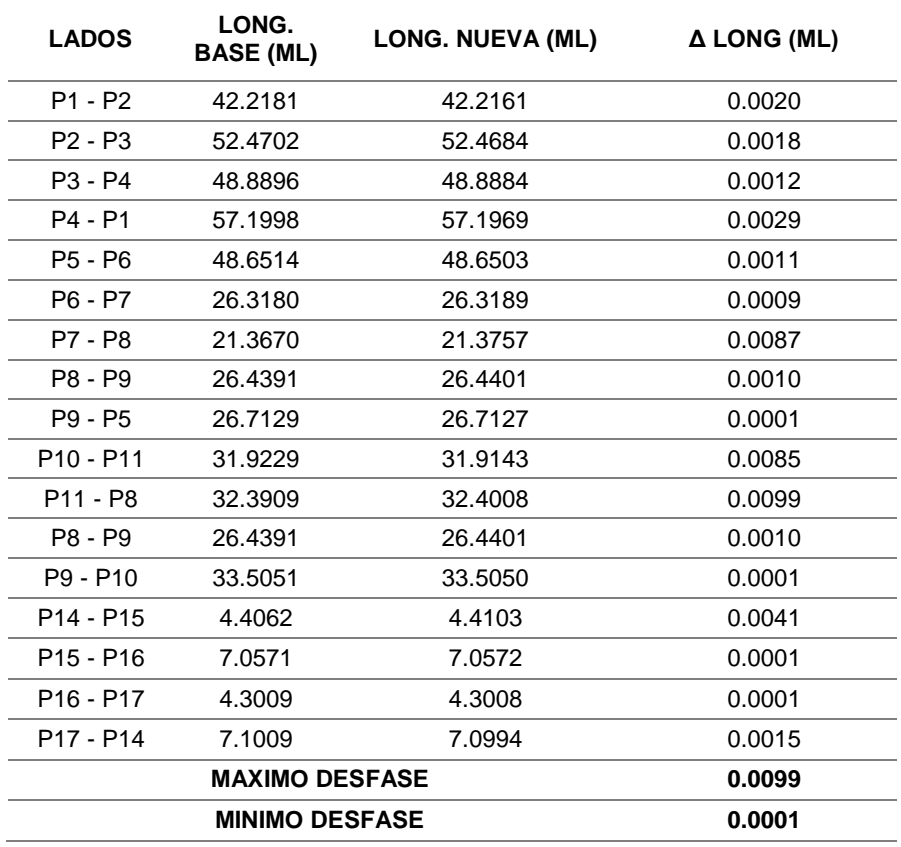

Fuente del cuadro: Elaboración propia.

De la tabla N° 51, Se muestra el desfase máximo y mínimos de la tabla N° 40.

| <b>LADOS</b>                      | LONG.<br><b>BASE (ML)</b> | LONG. NUEVA (ML) | $\triangle$ LONG (ML) |
|-----------------------------------|---------------------------|------------------|-----------------------|
| P1 - P2                           | 42.2181                   | 42.2241          | 0.0060                |
| $P2 - P3$                         | 52.4702                   | 52.4747          | 0.0045                |
| P <sub>3</sub> - P <sub>4</sub>   | 48.8896                   | 48.8705          | 0.0191                |
| P4 - P1                           | 57.1998                   | 57.1984          | 0.0014                |
| P5 - P6                           | 48.6514                   | 48.6019          | 0.0494                |
| P6 - P7                           | 26.3180                   | 26.3079          | 0.0100                |
| P7 - P8                           | 21.3670                   | 21.3175          | 0.0495                |
| P8 - P9                           | 26.4391                   | 26.4401          | 0.0011                |
| P9 - P5                           | 26.7129                   | 26.7185          | 0.0056                |
| P <sub>10</sub> - P <sub>11</sub> | 31.9229                   | 31.9129          | 0.0099                |
| P <sub>11</sub> - P <sub>8</sub>  | 32.3909                   | 32.3980          | 0.0071                |
| P8 - P9                           | 26.4391                   | 26.4401          | 0.0011                |
| P9 - P10                          | 33.5051                   | 33.4990          | 0.0060                |
| P <sub>14</sub> - P <sub>15</sub> | 4.4062                    | 4.4192           | 0.0130                |
| P <sub>15</sub> - P <sub>16</sub> | 7.0571                    | 7.0634           | 0.0062                |
| P <sub>16</sub> - P <sub>17</sub> | 4.3009                    | 4.3020           | 0.0011                |
| P <sub>17</sub> - P <sub>14</sub> | 7.1009                    | 7.1035           | 0.0026                |
|                                   | 0.0495                    |                  |                       |
|                                   | 0.0011                    |                  |                       |

Tabla N° 52, Desfases máximo y mínimos de los límites de propiedad que resultaron de las coordenadas de partida del RSG navegador.

Fuente del cuadro: Elaboración propia.

De la tabla N° 52, Se muestra el desfase máximo y mínimos de la tabla N° 42.

**Conclusión:** Fue evaluado el uso de los diferentes tipos de los receptores satelitales geodésicos y sus resultados, los cuales están dados de la tabla N° 44 a la tabla N° 52, mostrando el máximo y mínimo desfase de cada dimensión establecido en la investigación, lo cual se concluye que mediante el uso de los receptores satelitales se optimiza los resultados del levantamiento topográfico catastral.

# **5. CAPITULO V DISCUSIÓN DE RESULTADOS**

El propósito principal de esta investigación fue dar a conocer, analizar y evaluar la precisión de la toma de datos con los receptores satelitales geodésicos y cómo optimiza en el levantamiento topográfico para catastro rural, partiendo de ello se realiza la evaluación y discusión de los resultados obtenidos.

## **5.1.Respecto a la hipótesis específico (A):**

 **Los errores máximos permisibles son menores al utilizar el receptor satelital geodésico de doble frecuencia en el levantamiento topográfico catastral.**

Al comparar los datos obtenidos de la tabla N° 44 a la tabla N° 46, en las que se encuentran los máximos y mínimos desfases en coordenadas topográficas obtenidas de la poligonal base y las coordenadas topográficas obtenidas por los receptores satelitales geodésicos, del cual se afirma que la hipótesis planteada es aceptada. por la tabla N° 44, del receptor satelital geodésico doble frecuencia observando un desfase menor al 10.00 mm tanto en el Este y en Norte.

Estos resultados obtenidos guardan relación con lo que plantea Porta, (2017), quien señala "El resultado de la evaluación del error lineal del levantamiento topográfico es de 0.0049 m el cual se obtuvo del error de la componente Este y Norte los cuales fueron de: 0.000084 m y 0.004904 m respectivamente. El error relativo alcanzado en el levantamiento topográfico por método de medición de la institución educativa COAR de Chupaca es de 1/64279.97 el cual se encuentra dentro de los errores máximos permisibles lineales en una zona urbana" el cual está acorde al hallazgo en este estudio.

Pero en lo que no concuerda y no expresa Porta, (2017), es el error altimétrico ya que este se deberá realizar muy aparte de los errores planimétricos, para lo cual se tendrá que realizar una nivelación.

## **5.2.Respecto a la hipótesis específico (B):**

 **Las coordenadas topográficas obtenidas son más precisas al utilizar el receptor satelital geodésico doble frecuencia en el levantamiento topográfico catastral.**

A partir de los hallazgos que se da en la tabla N° 47, tabla N° 48 y tabla N°49, en las que muestran los desfases entre coordenadas topográficas obtenidas de los límites de propiedad de la topografía base y las coordenadas topográficas obtenidas partiendo de la poligonal dadas por los 3 tipos de receptores satelitales geodésicos, el que obtiene mejor resultado en la obtención de coordenadas topográficas en la tabla N° 47, que es del recepto satelital geodésico doble frecuencia, que tiene un máximo desplazamiento de 0.0123 metros.

Se deduce que la hipótesis planteada es correcta, de acuerdo a Ayala y Hasbun, (2012), que plantea "Respecto a las distancias entre un punto y otro de la poligonal determinada por cada método de GPS y Estación Total, se puede decir que el rango de diferencia entre las longitudes varía entre 1.00 cm y 3.00 cm." Por lo tanto, el resultado está conforme con nuestro estudio realizado.

También se puede afirmar en los resultados obtenidos en elevación, con respecto a Ayala y Hasbun, (2012), "En cuanto a la elevación establecida para cada punto de la poligonal por los métodos Estático, se puede observar una variación entre 3.00 cm a 8.00 cm, respecto a la altura elipsoidal. Para la altura ortométrica se puede decir que depende del modelo del geoide utilizado en el equipo", en el cual nuestro estudio se puede ver los datos de la tabla N° 44, una altura máxima de 0.0617 metros y una mínima de 0.0338 metros, establecida por el receptor satelital geodésico doble frecuencia y utilizada como inicio del levantamiento topográfico.

### **5.3.Respecto a la hipótesis específico (C):**

 **Utilizando el receptor satelital geodésico doble frecuencia se determina con mayor exactitud los límites de propiedad en el levantamiento topográfico catastral.**

Partiendo de los datos mostrados en la tabla N° 50, tabal N° 51, tabla N° 52, y comparando con la tabla N° 43, que es las coordenadas y distancias de la institución educativa N° 46641, donde se puede observar los distintos desfases entre las distancias obtenidas en la topografía base, las distancias obtenidas partiendo de la poligonal dadas por los 3 tipos de receptores satelitales geodésicos y las distancias que muestra la memoria descriptiva de la acta de donación del institución educativa N° 36641, el que da mejores resultados a la topografía base es la tabla N° 50 y la tabla N° 51, que es del recepto satelital geodésico doble frecuencia y receptor satelital geodésico mono frecuencia, pero en este caso, entraría a tallar la orientación, la cual está dada por los tabla N° 44 y la tabla N° 45, ya que estas tablas son de la poligonal, que nos sirve de inicio para dar los resultados en la tabla N° 50 y la tabla N° 51, de la cual, el mejor resultado lo obtiene la tabla N° 50, que tiene un máximo desplazamiento de 0.0088 metros a la poligonal base, a la vez se puede deducir que los datos de la tabla N° 50 y tabla 38, difieren con los datos de tabla N° 43, ya que tanto en distancia con en coordenadas son muy distintas. En este caso también se deduce que la hipótesis es correcta por lo expuesto anteriormente.

Los resultados obtenidos se relacionan a lo planteado por Laurente y Tapia, (2018), "La investigación ha permitido determinar la diferencia entre predios existentes físicamente y predios titulados inscritos en la SUNARP respecto a su dimensión de las zonas rurales, dado que se contrasto las hipótesis de diferencias respecto a su área, centroide y también se calculó el error lineal del centroide entre los predios existentes físicamente y registrados en la SUNARP de las zonas rurales", ya que los resultados obtenidos del receptor satelital geodésico doble frecuencia y topografía base son muy distintos los datos que están dentro de la memoria descriptiva del acta de donación de terreno el cual a su vez está inscrita en registros públicos.

## **5.4.Respecto a la hipótesis general:**

 **Con el uso de los receptores satelitales geodésicos se optimizan los resultados de levantamiento topográfico catastral.**

Al considerar todos los resultados de las tablas en este estudio con respecto al levantamiento topográfico, partiendo de las coordenadas topográficas obtenidas de los receptores satelitales geodésico y comparar estos resultados con el levantamiento topográfico para catastro rural base, que parte de una poligonal base compensada tanto en águalos con en longitudes, como se puede evidenciar en la tabla N° 24 y las coordenadas obtenidas en la tabla N° 26, se afirma que la hipótesis general es correcta, ya que al utilizar las coordenadas topográficas obtenidas del receptor satelital geodésico adecuado y realizar el levantamiento topográfico para catastro rural, obteniendo el menor desfase comparado con el levantamiento topográfico base, se afirma la hipótesis.

A la vez se puede relacionar con lo que propone Ayala y Hasbun, (2012), "Que el manejo y uso del equipo para la medición de la poligonal por los métodos Estático, es de fácil adaptación y a su vez práctico en el desenvolvimiento en el momento de recolectar la información. Si se compara la aplicación de la tecnología de GPS Diferencial con el empleo de equipo tradicional (Teodolito y Estación Total), se puede decir que existe un beneficio muy significativo en el rendimiento de trabajo y personal empleado", los autores se refieren al GPS diferencial que en nuestra investigación seria el receptor satelital geodésico mono frecuencia y doble frecuencia, esta proposición está acorde a nuestra investigación.

# **CONCLUSIONES**

- 1. Utilizando el receptor satelital geodésico doble frecuencia se obtuvieron mejores resultados al ser empleado en el levantamiento topográfico para catastro rural, debido que los errores en coordenada este y norte fueron de 0.0026 y 0.0086 m respectivamente, cabe resaltar que el error máximo permisible es de 10 mm.
- 2. Se estableció que al utilizar el receptor satelital geodésico doble frecuencia, el error de desfase en distancia fue de 0.0088 m, en comparación al receptor satelital mono frecuencia que fue de 0.0171 m, y con el receptor satelital geodésico navegador fue de 1.9576 m.
- 3. Se obtuvieron coordenadas topográficas precisas al haber utilizado el receptor satelital geodésico doble frecuencia con un desfase de 0.0123 m, comparado a la topografía base.
- 4. Se determinó que los límites de propiedad son más exactos al utilizar el receptor satelital geodésico doble frecuencia, obteniendo un desfase de 0.0111m; respecto a la orientación la discordancia fue de 0.0088 m.

# **RECOMENDACIONES**

- 1. Se recomienda que los levantamientos topográficos se realicen con receptor satelital geodésico doble frecuencia, como base para el inicio de sus trabajos topográficos ya que los errores son mínimos y están dentro de los parámetros establecidos.
- 2. Debido al minino error de desfase en la distancia las cuales están relacionadas con el cálculo de las coordenadas topográficas, se recomienda el uso del receptor satelital geodésico doble frecuencia y mono frecuencia para trabajos de topografía.
- 3. Se recomienda transformar las coordenadas geodésicas a coordenadas topográficas con el factor combinado que se puede hallar mediante hojas de cálculo y si las longitudes son mayores a 1 Km, se debe realizar la corrección por orientación verdadera.
- 4. Es necesario que los profesionales dedicados a la topografía entiendan la importancia de la georreferenciación y orientación verdadera para los proyectos de ingeniería, para que no presente un contratiempo a la hora de la ejecución.

# **REFERENCIAS BIBLIOGRÁFICAS**

- 1. Arana, L. (1975). Ejercicios, temas y problemas de topografía, geodesia y astronomía de posición. España: Urmo S.A. de Ediciones.
- 2. De Sanjose, J. & Martínez, E. & López, M. & DJ, A. (2013). Topografía para estudiante de grado, geodesia, cartografía, fotogrametría, topografía (instrumentos, métodos y aplicaciones), replanteo y seguridad del topógrafo. Madrid – España: Editorial Bellisco ediciones técnicas y ciencia.
- 3. Fuentes, O. (2015). Topografía, Vedado La Habana Cuba: Editorial Felix Valero.
- 4. Hugo, V. (1995). Cartografía y Geodesia satelital. Lima Perú: Editorial y productora grafica "Nuevo Mundo" E.I.R.L.
- 5. López, S. (1996). Topografía. Madrid España: Ediciones Mundi-Prensa.
- 6. Mendoza, J. (2017). Topografía, técnicas modernas. Lima Perú: Editores Maraucano E.I.R.L.
- 7. Olof, C. & Lundin, E. (1973). Topografía y fotogrametría en la práctica moderna. México: Compañía Editorial Continental S.A.
- 8. Polidura, F. J. (2000). Topografía Geodesia y cartografía aplicada a la ingeniería. España: Ediciones Mundi-Presa.
- 9. Wolf, P. & Ghilani, C. (2008). Topografía. México: Alfaomega Grupo Editor.
- 10.Aguilera, M. (2001). Tesis: "Desarrollo de una metodología de cálculo de redes geodésicas observadas mediante GPS. análisis de la influencia de los métodos de cálculo en la precisión". Córdoba – España.
- 11.Chaves, S. & Nuñez-Garcia, A. (2013). Tesis "Implementación Rigurosa del Sistema de Referencia Geodésico ETRF-89 en España Peninsular y su Aplicación a la Red Geodésica Nacional". Salamanca – España.
- 12.Córdova, N. (2017). Tesis: "estudio comparativo de la tecnología análoga psad56 y la tecnología automatizada wgs84 en la seguridad registral de predios rurales del distrito de Andahuaylas, región Apurímac". Andahuaylas – Apurímac – Perú.
- 13.Laurente, C. & Tapia, G. (2018). Tesis: "Análisis comparativo dimensional de predios existentes físicamente y predios titulados inscritos en la SUNARP de las zonas rurales de la provincia de Yunguyo", Puno – Perú.
- 14.IGN. (2015). Ente Rector de la Cartografía en el Perú. Obtenido de http://www.ign.gob.pe/normas-tecnicas/
- 15.SUNARP. (2012). Manual de Levantamiento Catastral Urbano, Levantamiento Catastral Rural, Protocolo de Actuación en el Levantamiento Catastral, Mantenimiento Catastral, Actualización Catastral y Estándares Cartográficos Aplicados al Catastro. Lima.
- 16.Serpa, C. (2017). Problemática de la topografía en el Perú. Obtenido de [https://es.slideshare.net/felixftr/problematica-de-la-topografia-en-el-peru.](https://es.slideshare.net/felixftr/problematica-de-la-topografia-en-el-peru)

**ANEXOS** 

# **ANEXO: MATRIZ DE CONSISTENCIA**

"EVALUACIÓN DEL USO DE LOS RECEPTORES SATELITALES GEODÉSICOS EN EL LEVANTAMIENTO TOPOGRÁFICO PARA

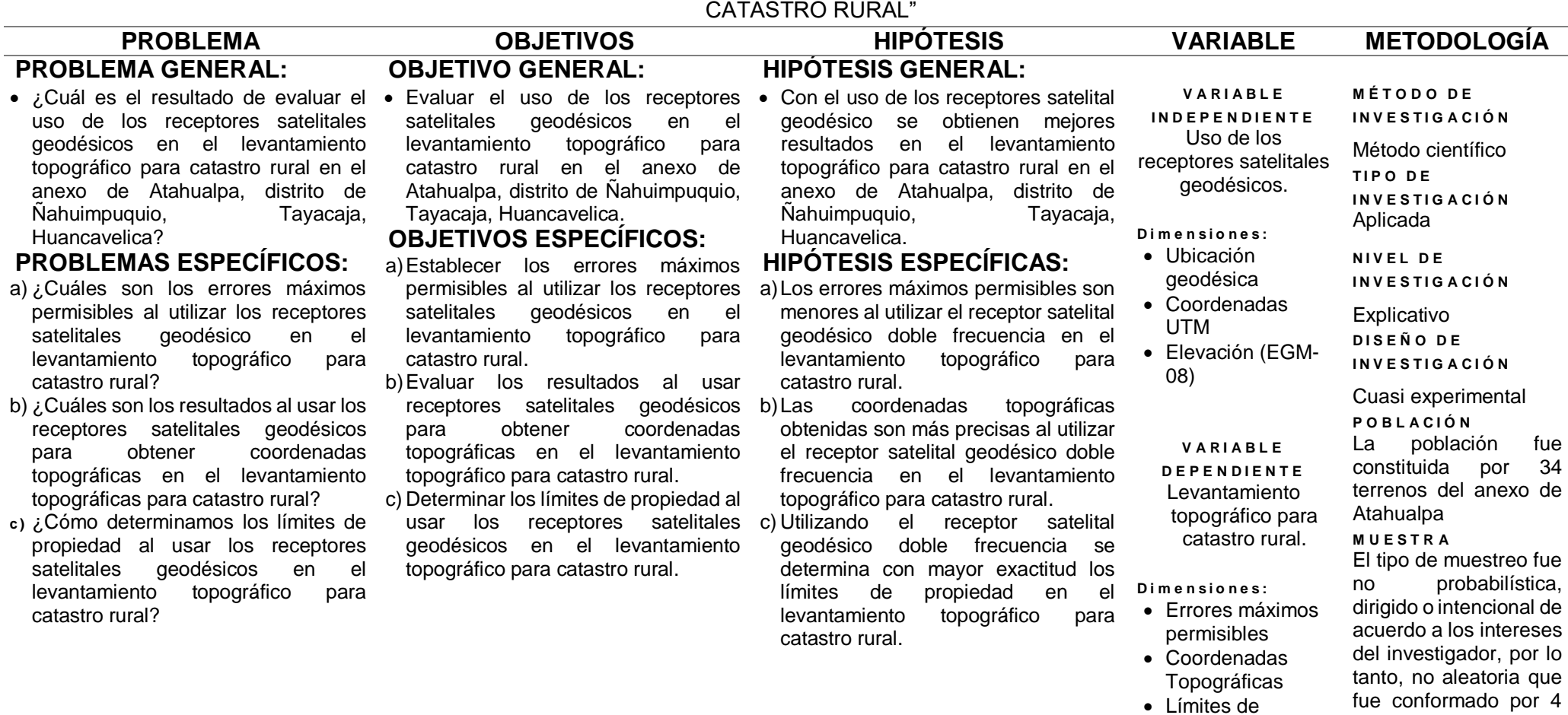

propiedad

terrenos.

177

## **INFORME GEODÉSICO DE RECEPTOR SATELITAL GEODÉSICO DOBLE FRECUENCIA MÉTODO DIFERENCIAL ESTÁTICO**

Phone: + 41 71 727 3131<br>Fax + 41 71 727 4674

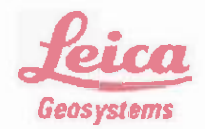

# Informe de Procesamiento GNSS

#### lnform *e* creado 31/07/2019 10:30:36

#### Detalles del Proyecto

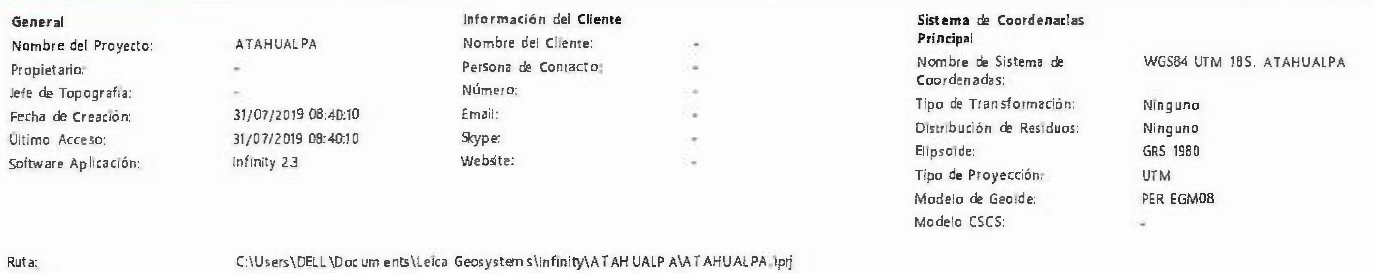

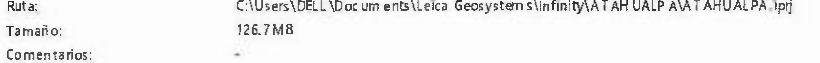

#### Línea Base JU01 - ATA01002

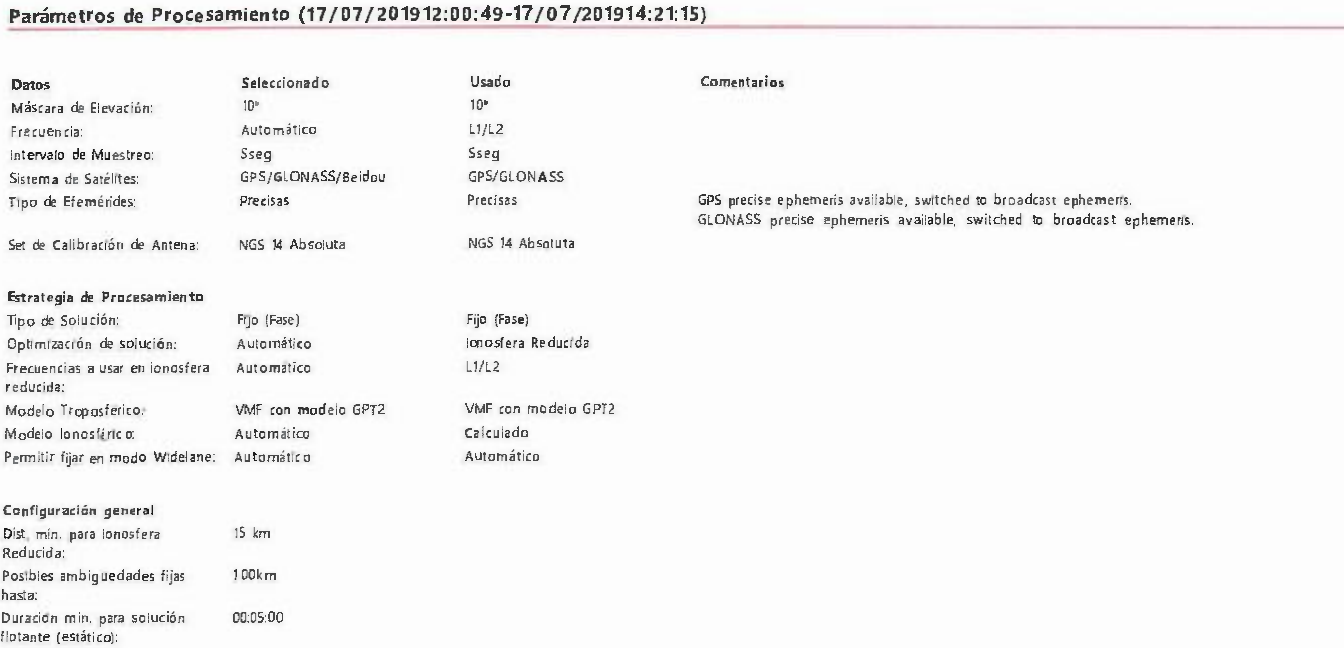

#### Resultados de línea base: JU01 -ATAD1002

#### Adquisición

Hora Inicio· Hora Fin. Duracion: 17/07/201912.0052 - 17/07/201914:21:12 02:20:20

#### Antenas

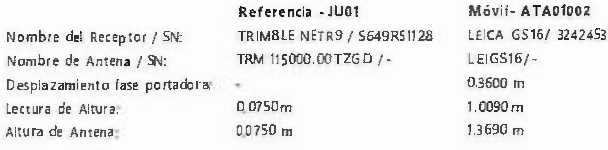

#### Coordenadas:

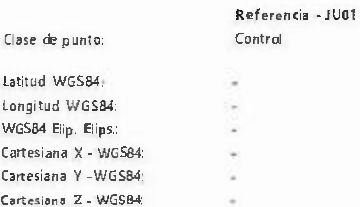

LEICA GS16/ 3242453

Móvll- ATA01002 Medido con Fase GNSS en post· proceso 12° 20' 44 96446' S 75° 07' 33.34491" O 3,703.5705 m 1,600.5508136m -6,026.286.02BS m -1,355,590 4349 m

Coordenada X· Coordenada Y Altura Ortom .: THE L. AS THE VICE ...

Referentia - JU01

,H7.000 5087 m 8,666,601.3983 m 3,266 8748 m

486,309.1809 m 8,635,202.1907 m 3,666.9515 m

Móvil· ATA01002

#### Vector Unea Base y Calidad • WGS84

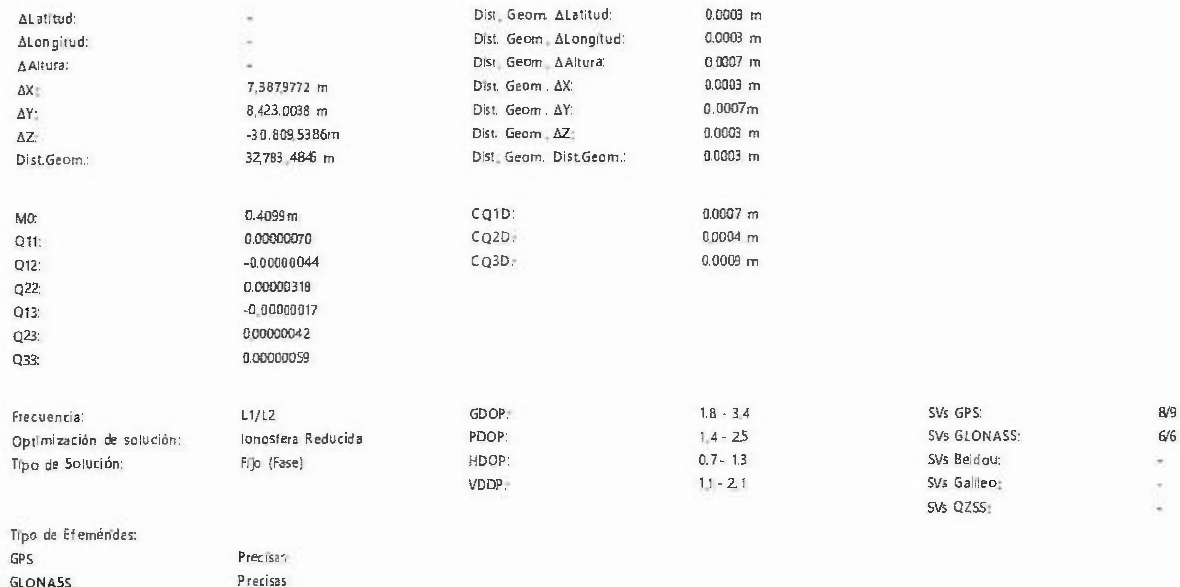

#### lnfo de Procesamiento (17/07/2019 12:00:49 • 17/07/201914:21;15)

Fecha/Hora Procesados· 31/0?/201910:23.28

Satélites

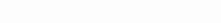

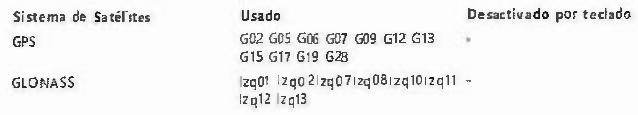

#### Sats. Seguidos

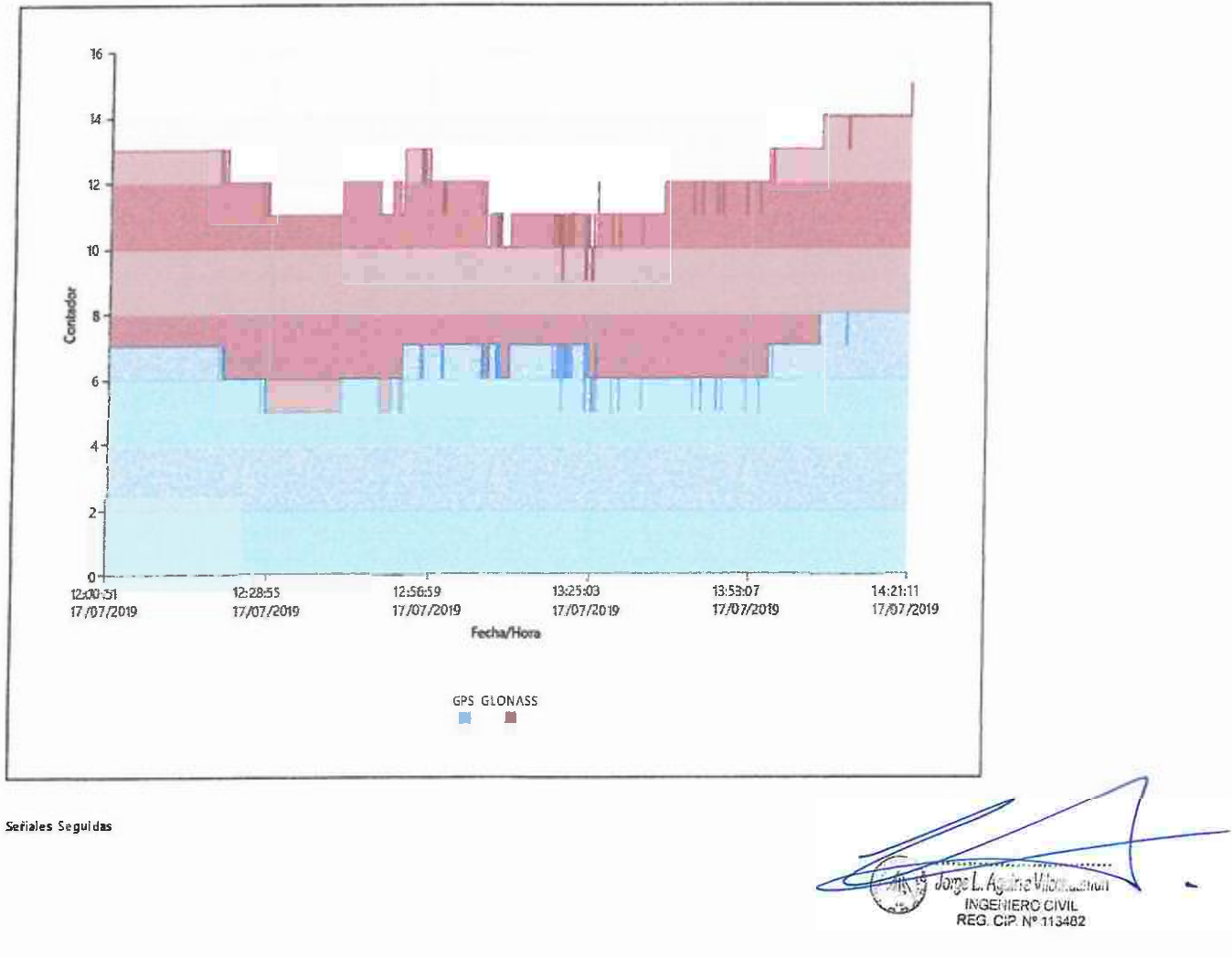

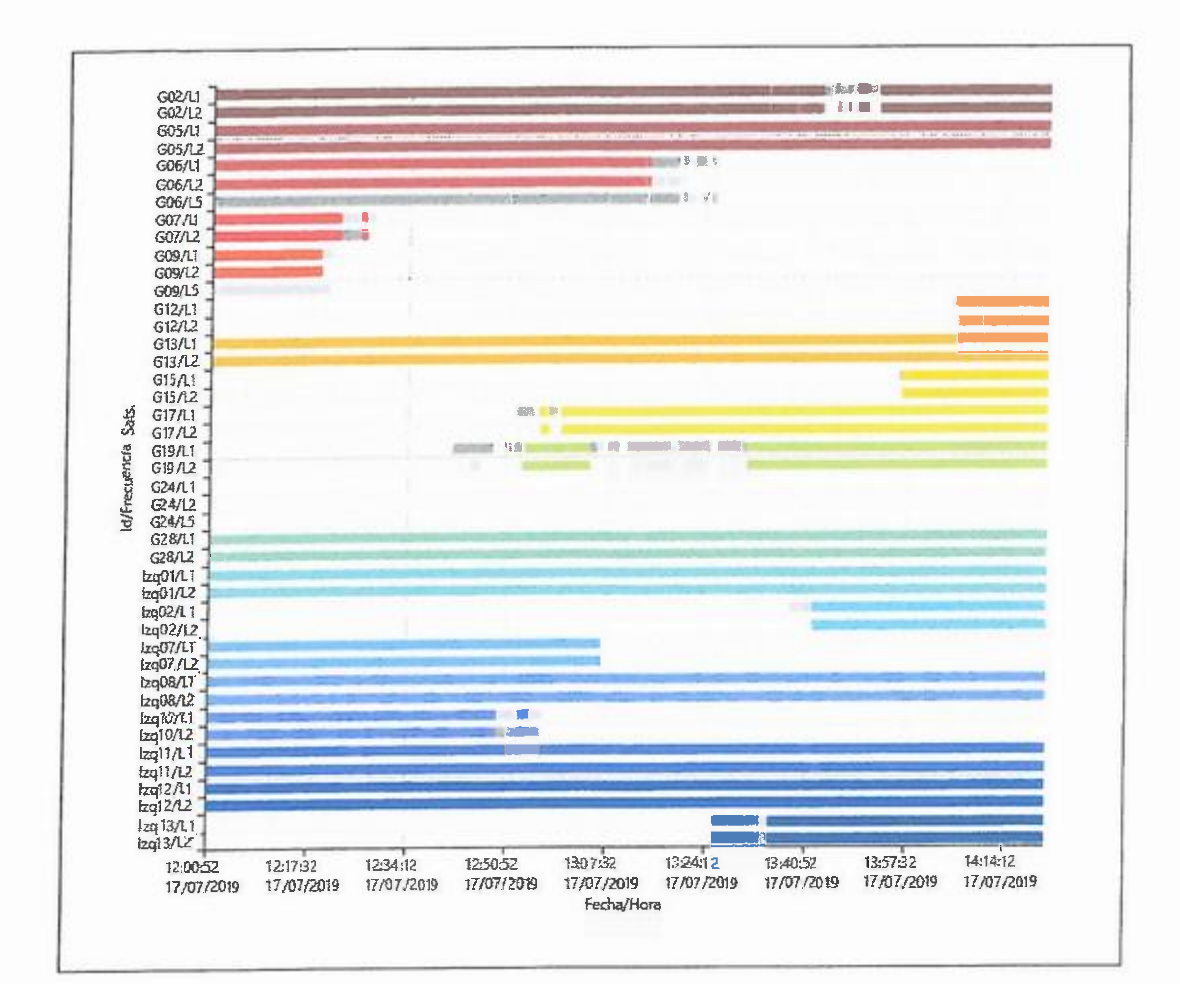

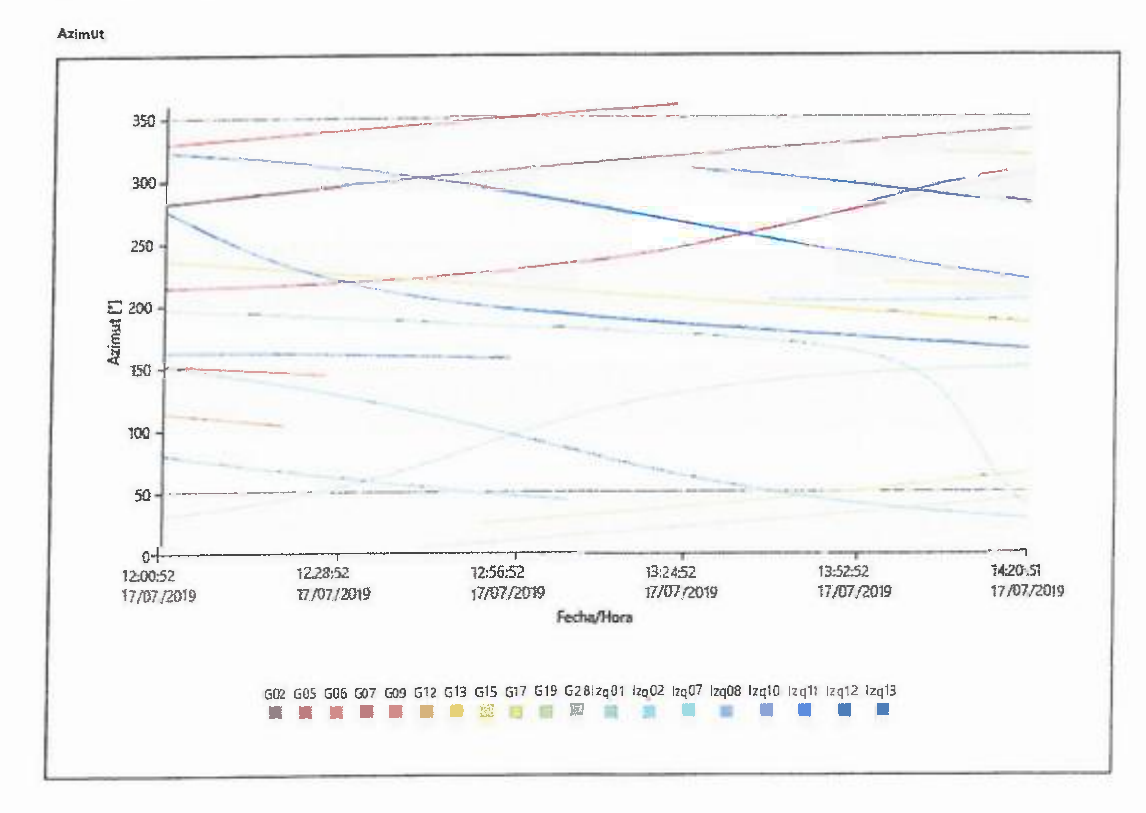

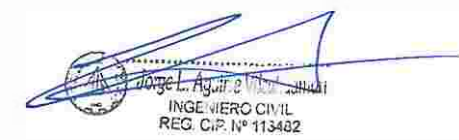
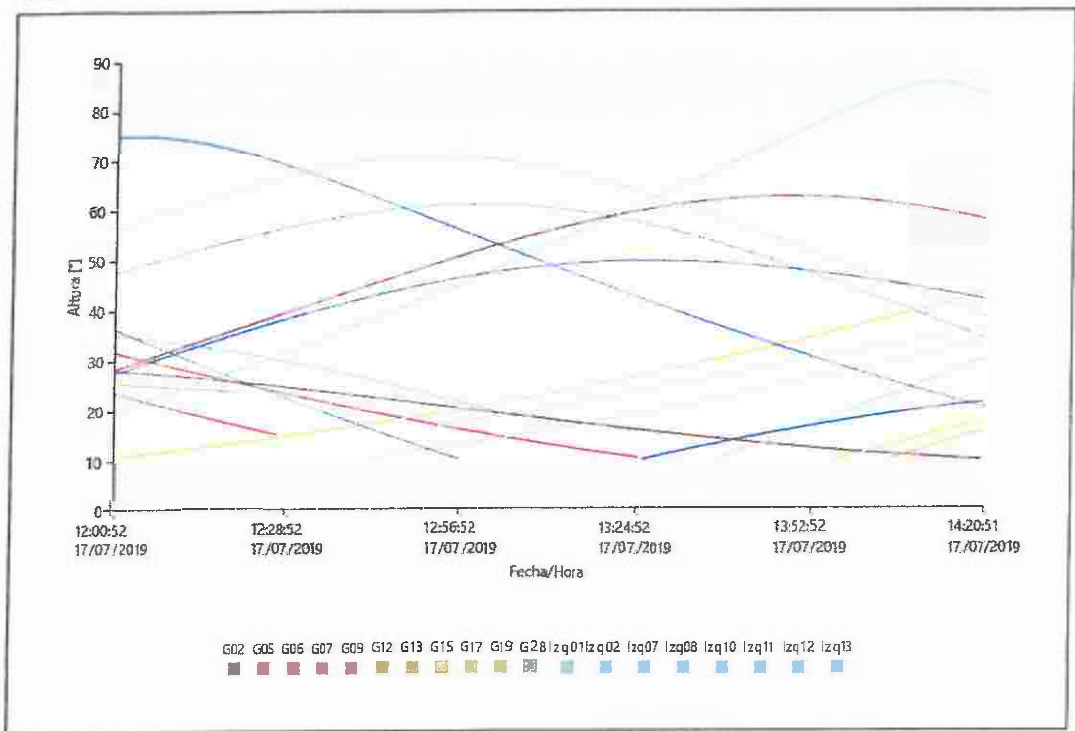

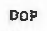

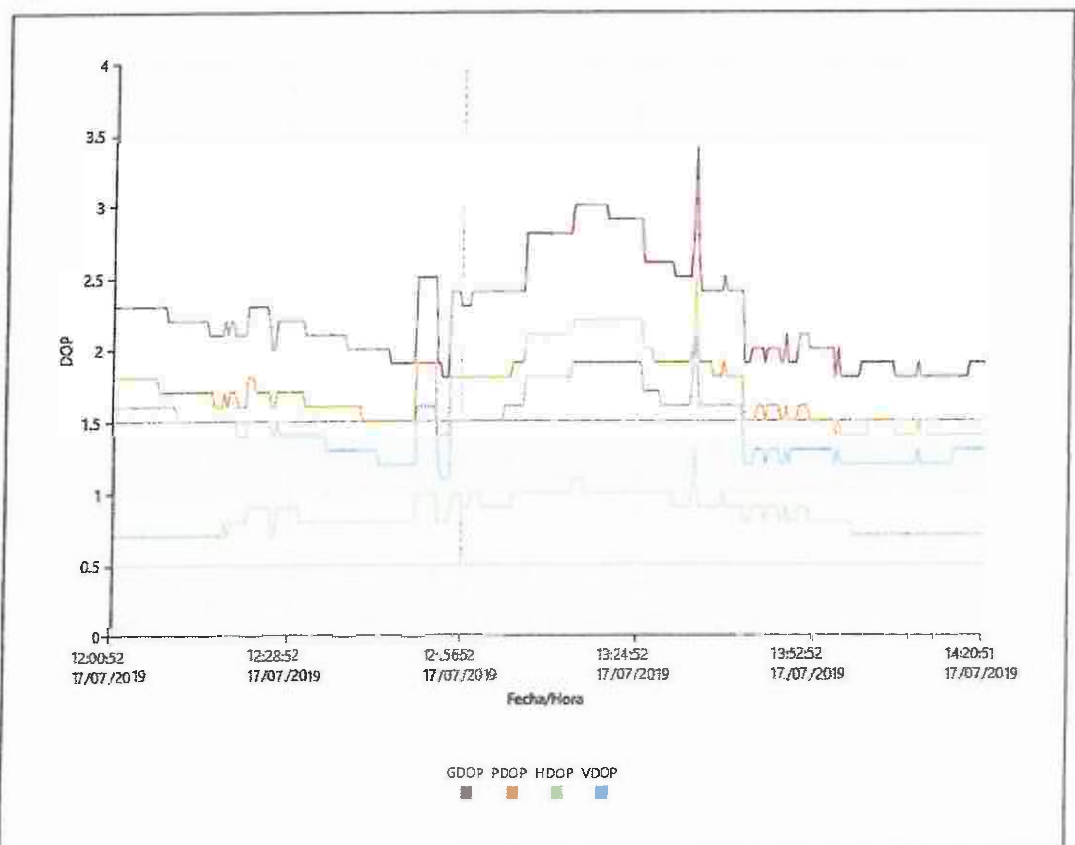

#### Estadísticas de la Observación

1685 Épocas Comunes:

 $GPS$ 

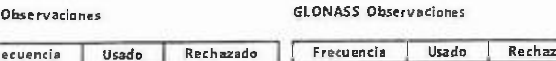

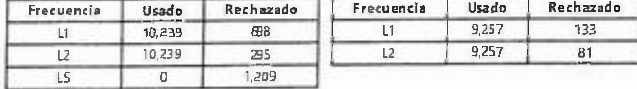

### **Ectadísticas de Ambiolinadades**

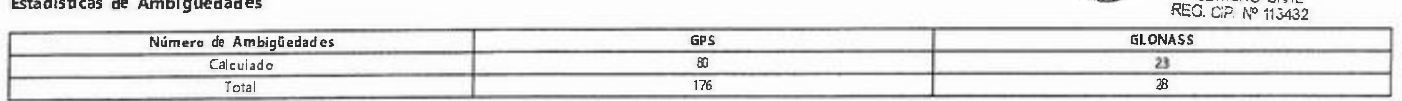

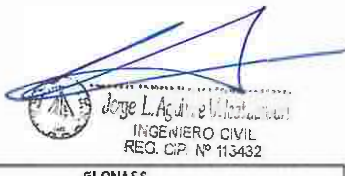

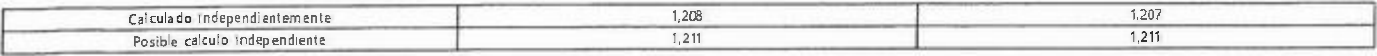

.<br>Tiempo promedio entre<br>soluciones independientes. 00:00:15

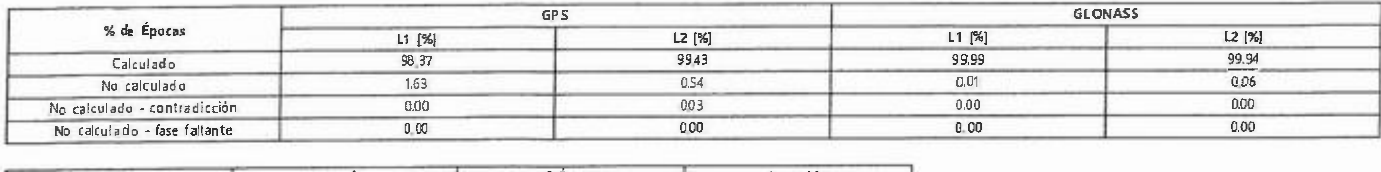

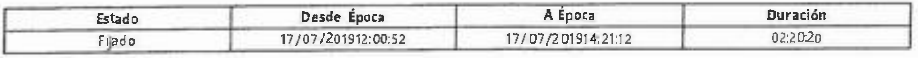

### Modelo Jonosférico Calculado

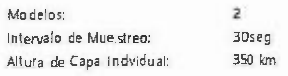

#### Modelo 1

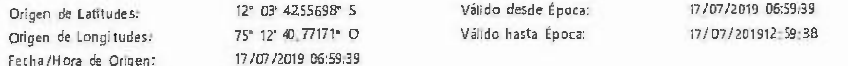

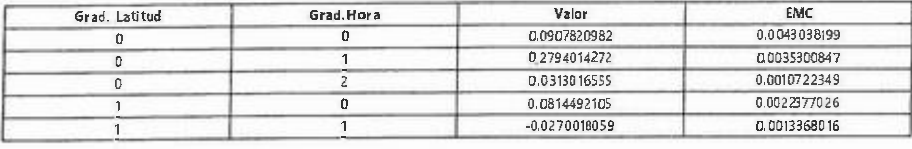

#### Modelo 2

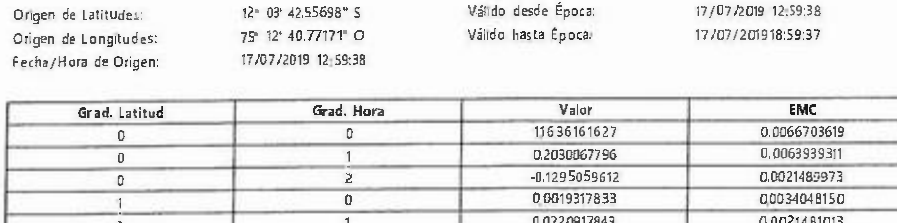

1 0.0221481013<br>1 0.0021481013

#### Residuos

#### Residuos de Código L1/B1/E1 - Simples Diferencias

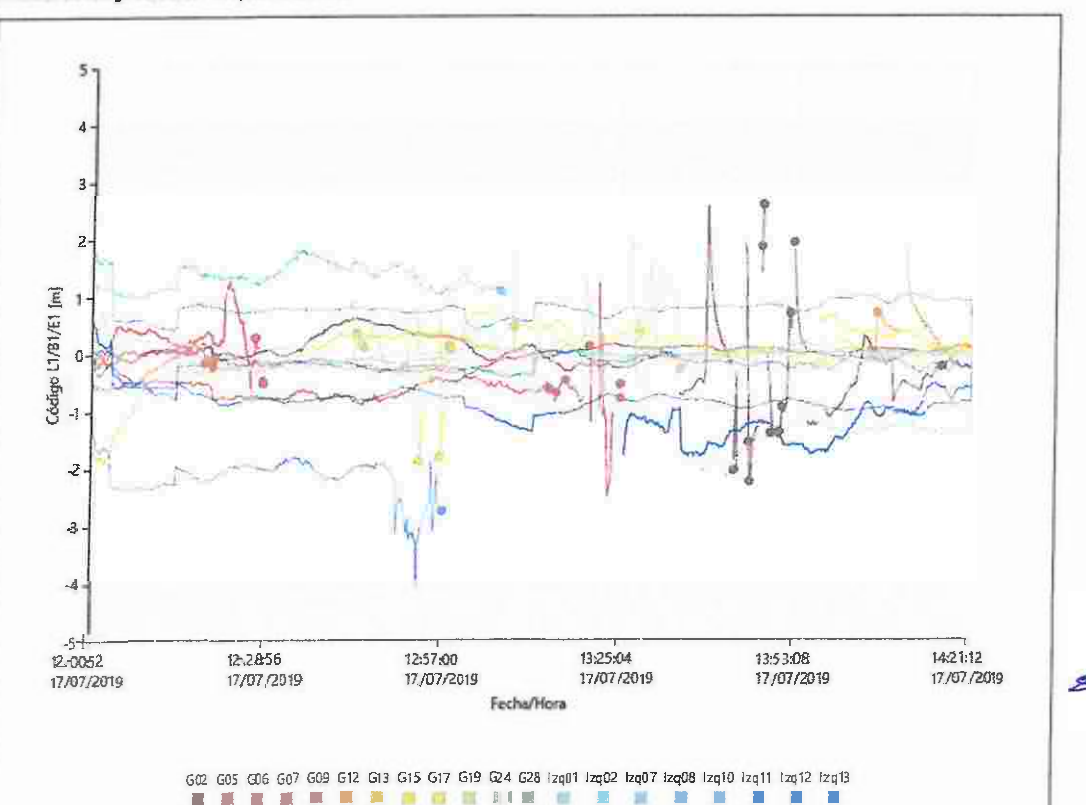

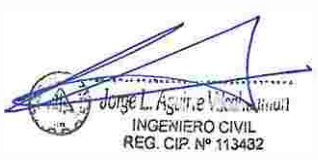

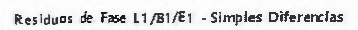

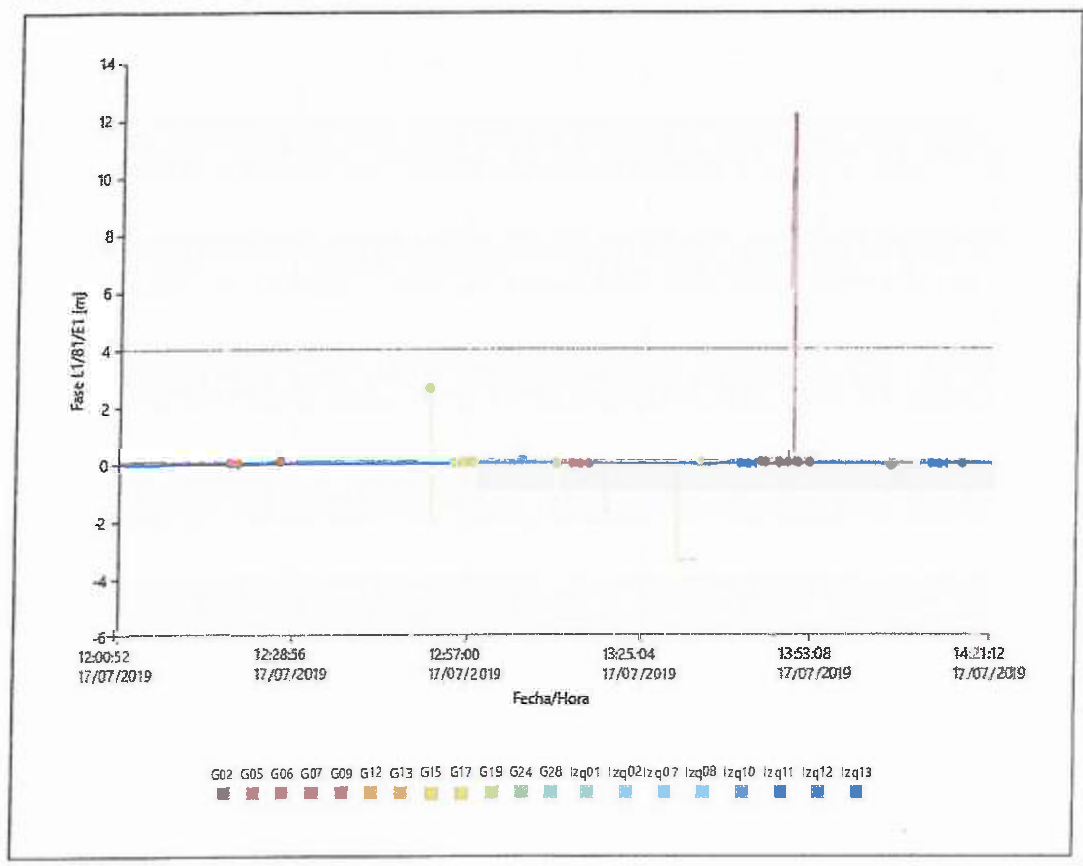

ومرده ....... Negel, A<sub>SA</sub>T, 2 Victiment è4

# Línea Base JU01 - ATA01001

# Parámetros de Procesamiento (17/07/201912:17:28 - 17/07/201914:37:52)

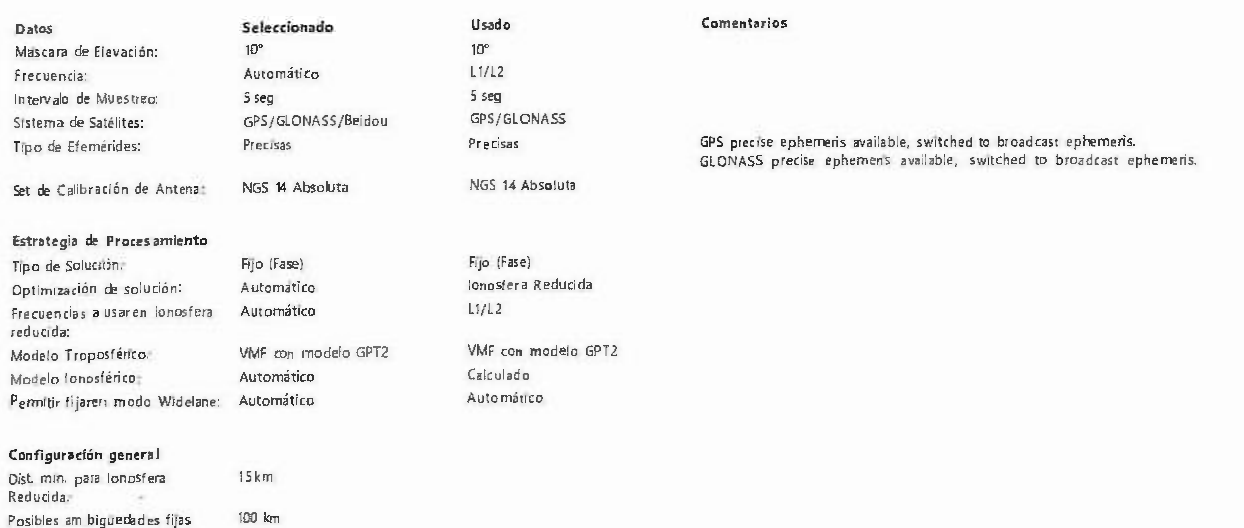

#### Resultados de línea base: JU01 - ATA01001

00:05:00

#### Adquisición

hasta.

Hora Inicio - Hota Fint 17/07/201912:17:32 - 17/07/201914:37:52 02:2020 Duración:

#### Antenas

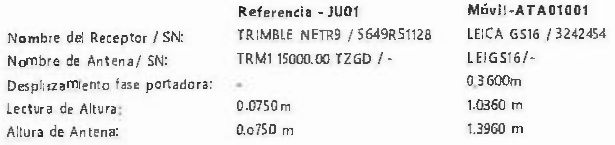

#### Coordenadas:

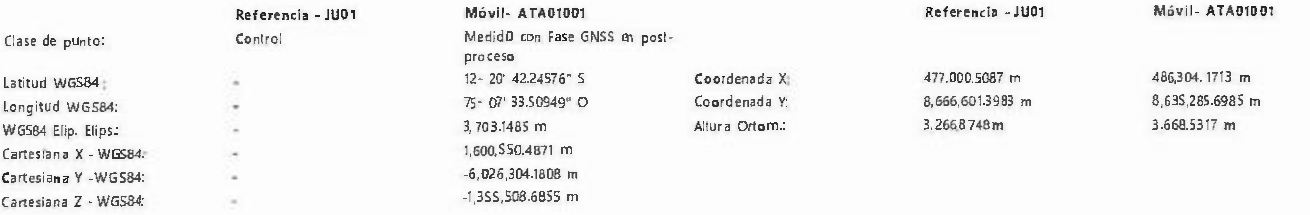

# Vector Línea Base y Calidad - WGS84

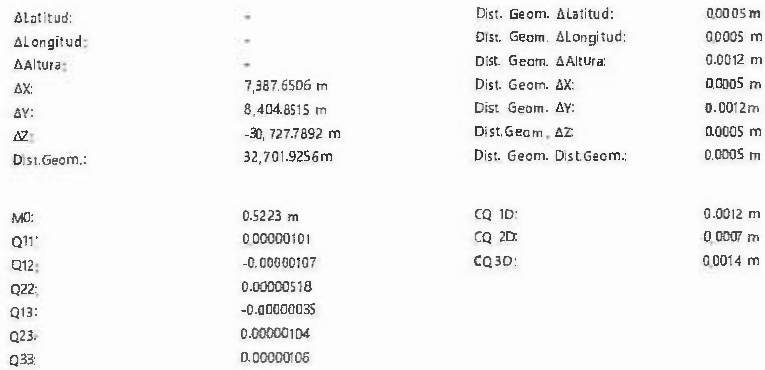

Joge L. Againe Vilcat Landa

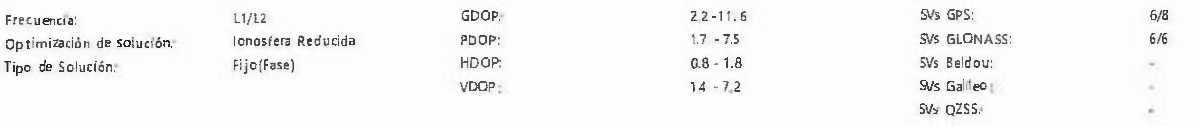

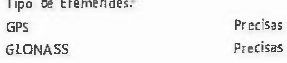

# Info de Procesamiento (17/07/201912:17:28 - 17/07/2019 14:37:52)

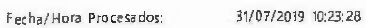

#### Satélites

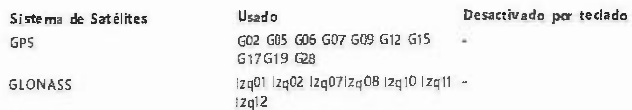

#### Sats. Seguidos

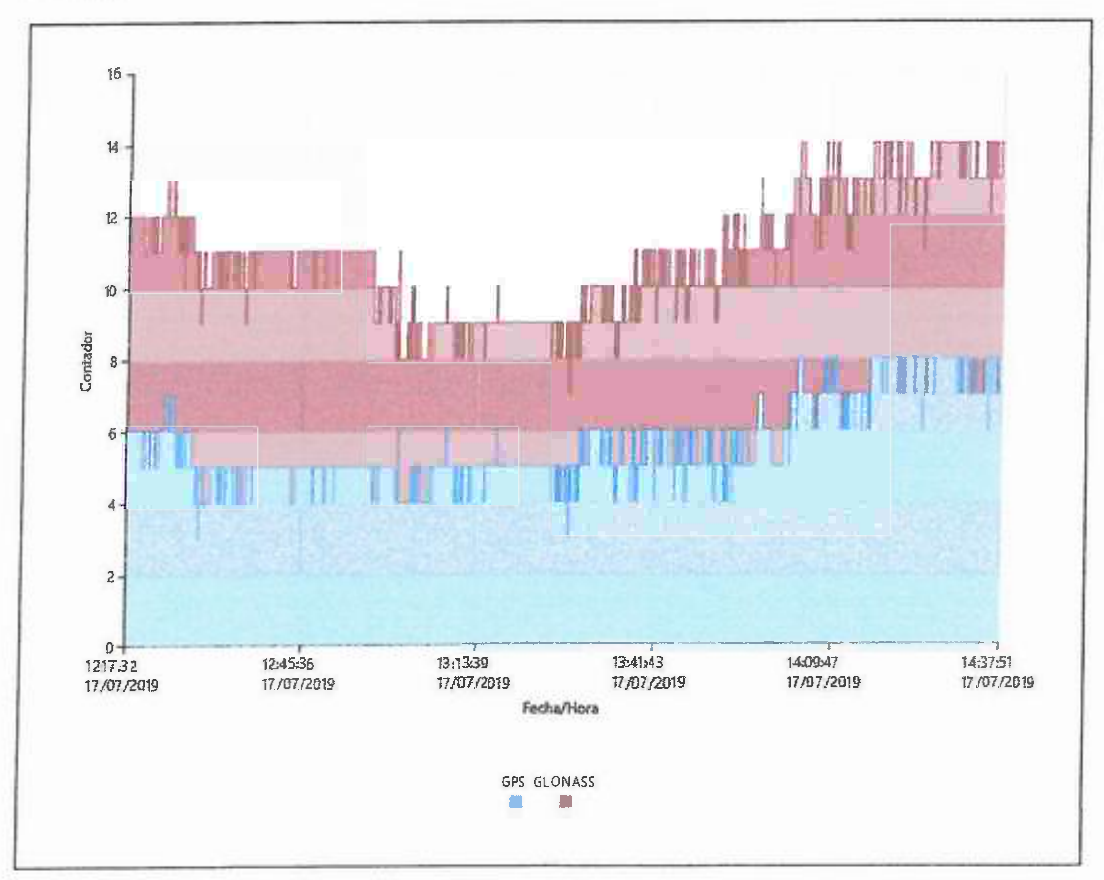

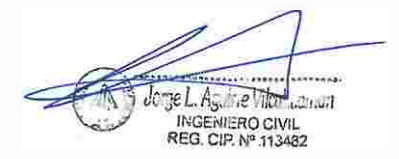

Señales Seguidas

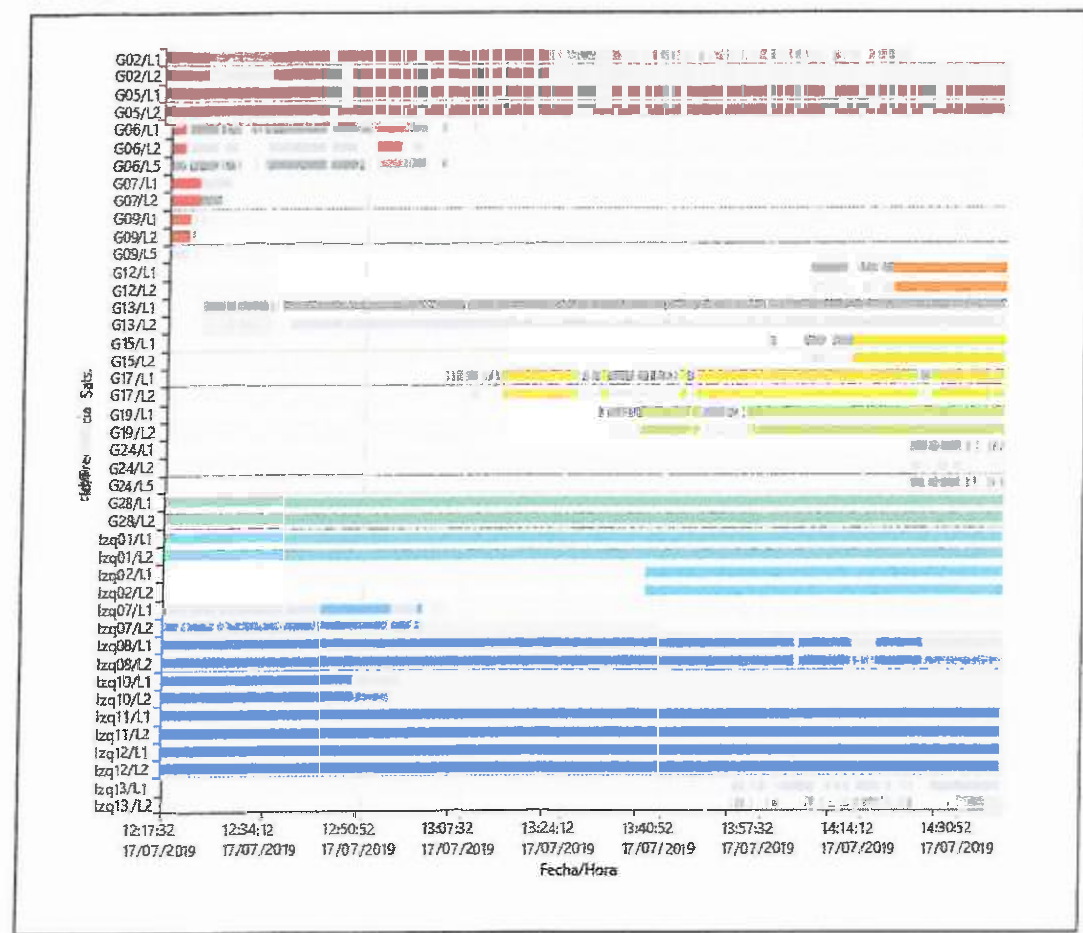

Azimus

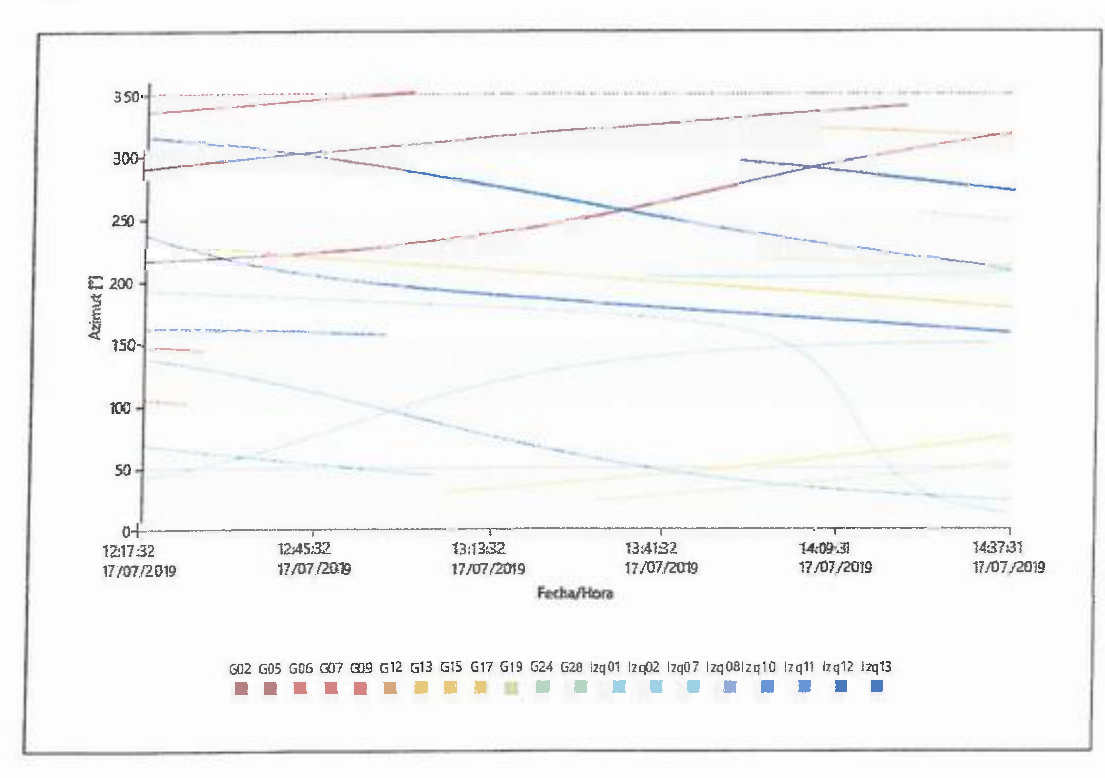

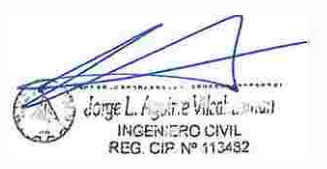

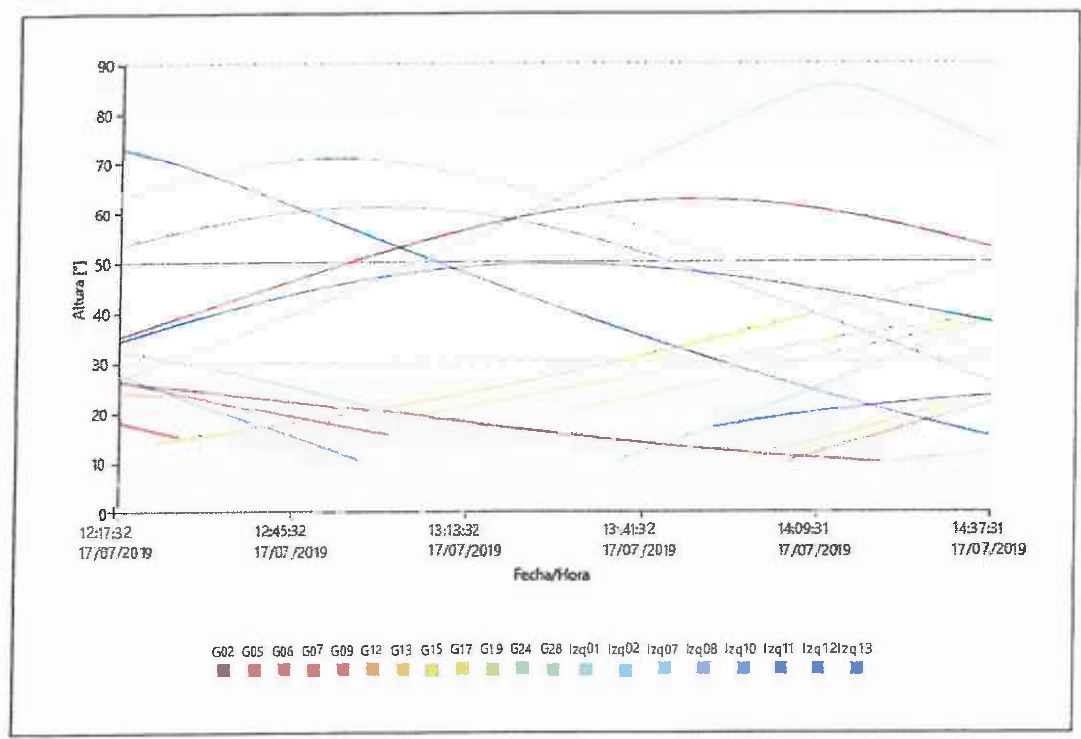

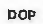

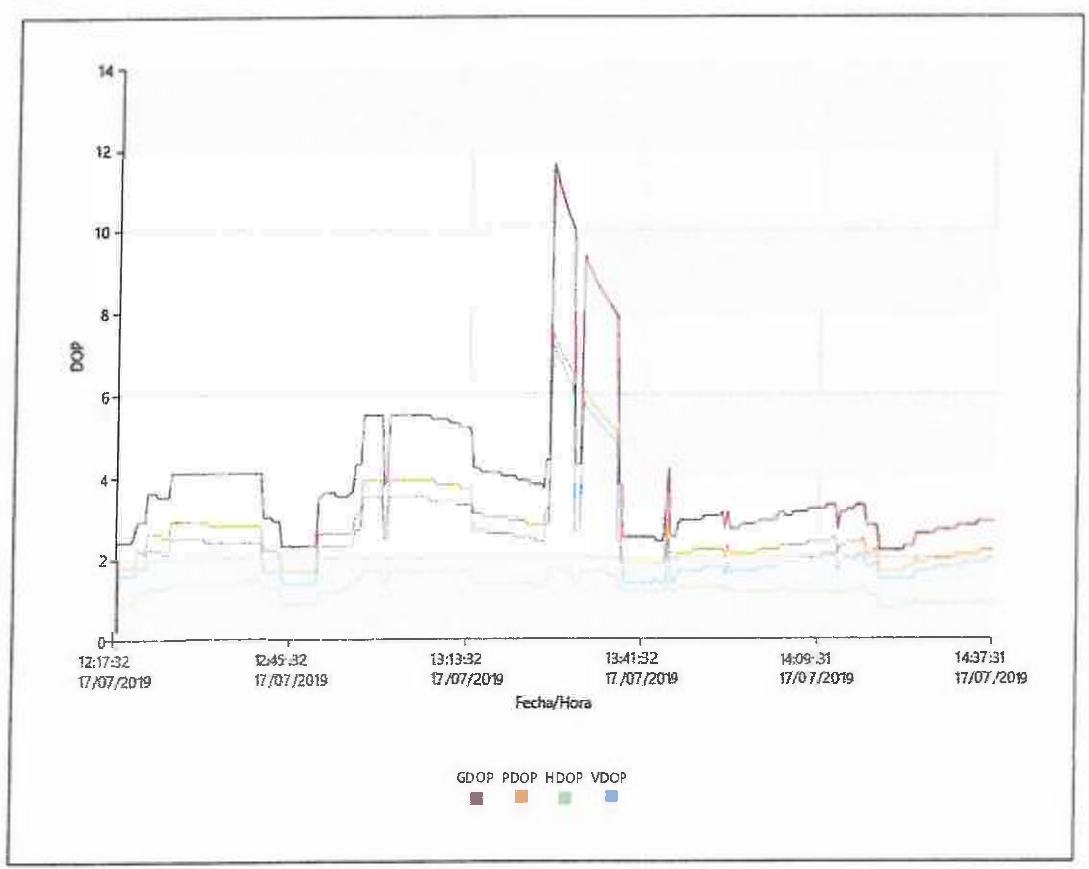

#### Estadísticas de la Observación

**Épocas Comunes** GPS Observaciones

#### GLONASS Observaciones

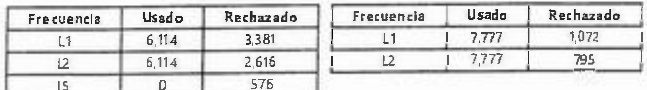

1685

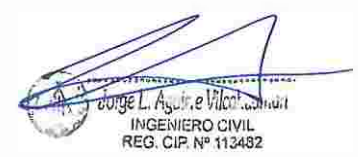

#### Estadísticas de Ambigüedades

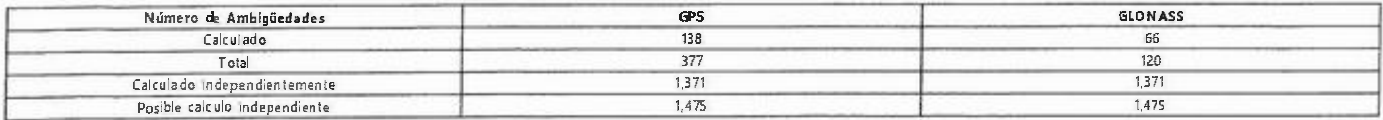

-<br>Tiempo promedio entre<br>soluciones independientes:

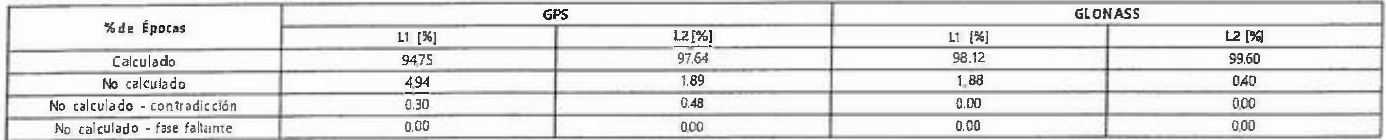

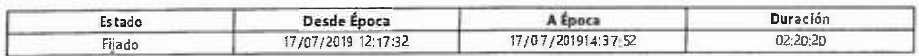

#### Modelo lonosférico Calculado

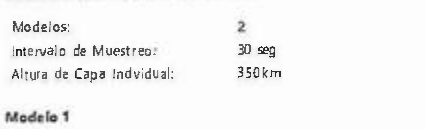

00:01.20

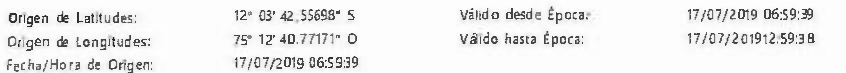

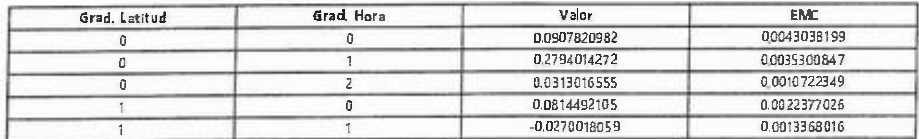

#### Modelo 2

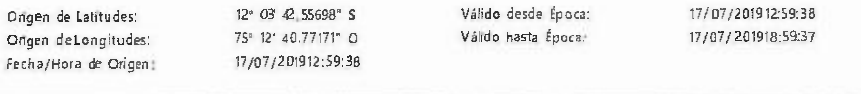

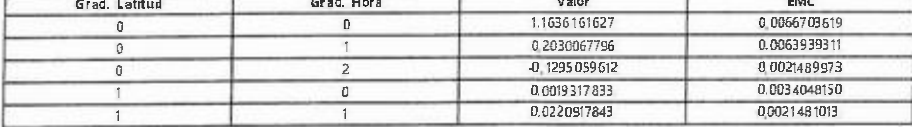

Residuos

#### Residuos de Código L1/B1/E1 - Simples Diferencias

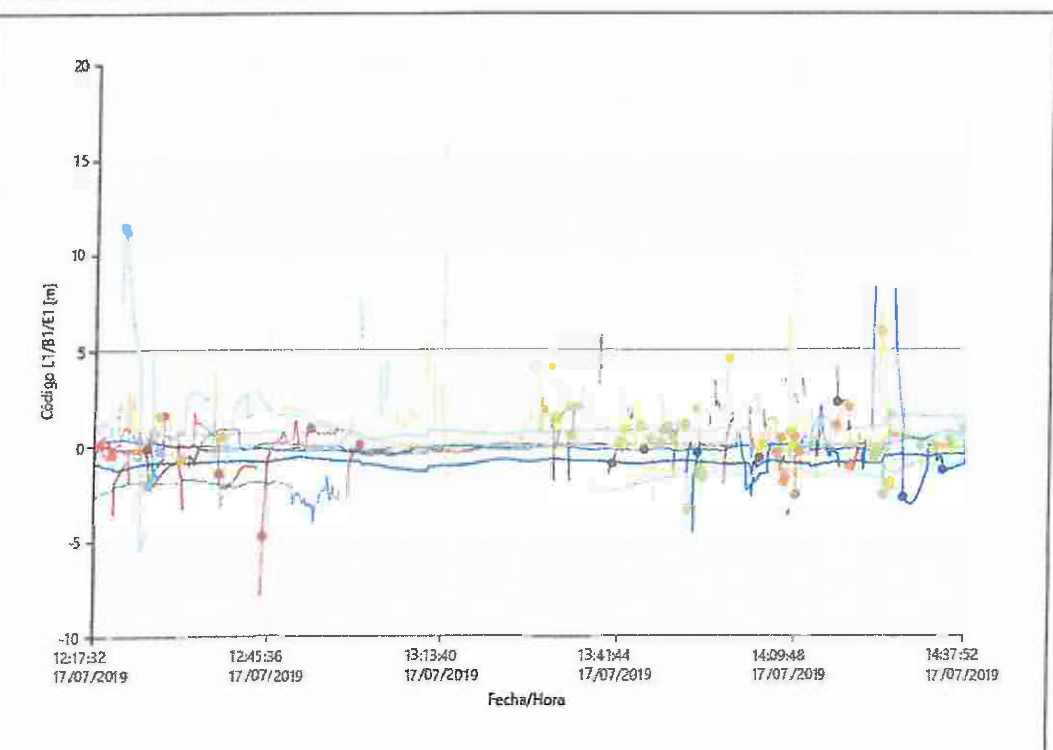

.<br>1864. dome La Southern The Linux

**.............** 

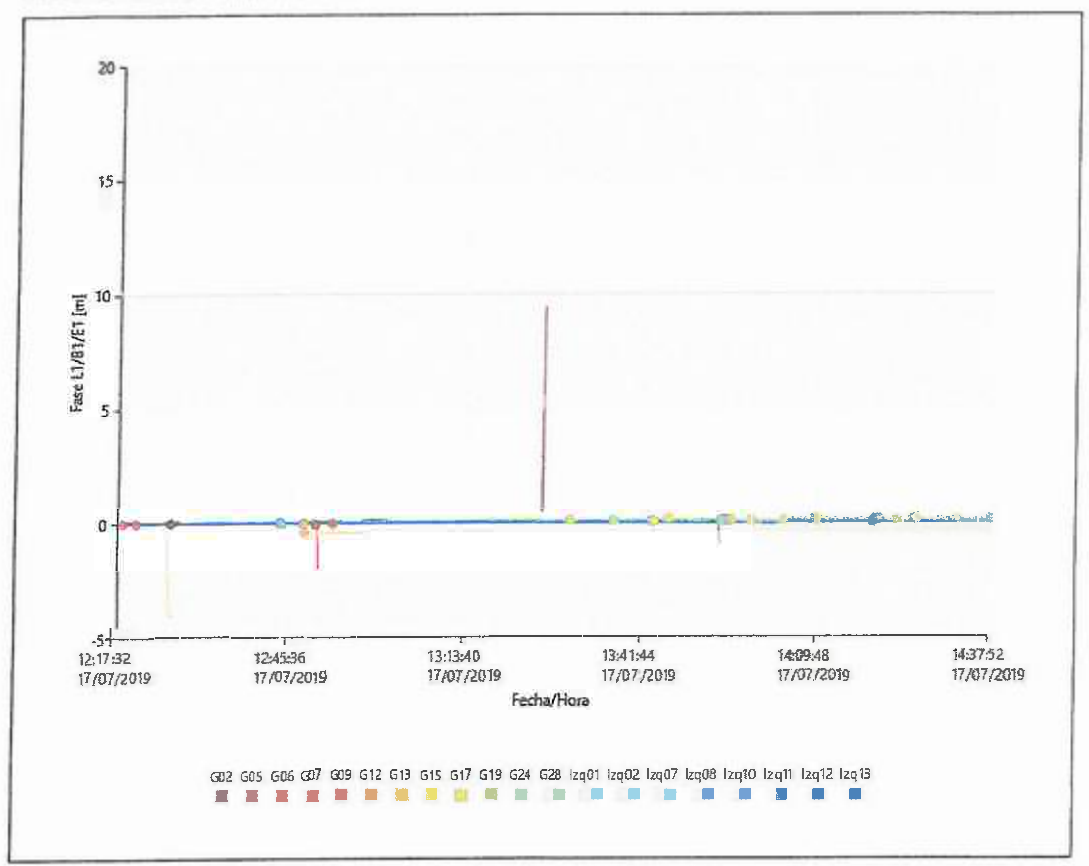

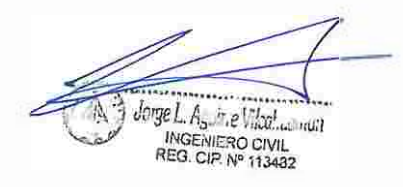

# Línea Base JU01 - PA-03

# Parámetros de Procesamiento (17/07/201914:34:31 - 17/07/201916:53:14)

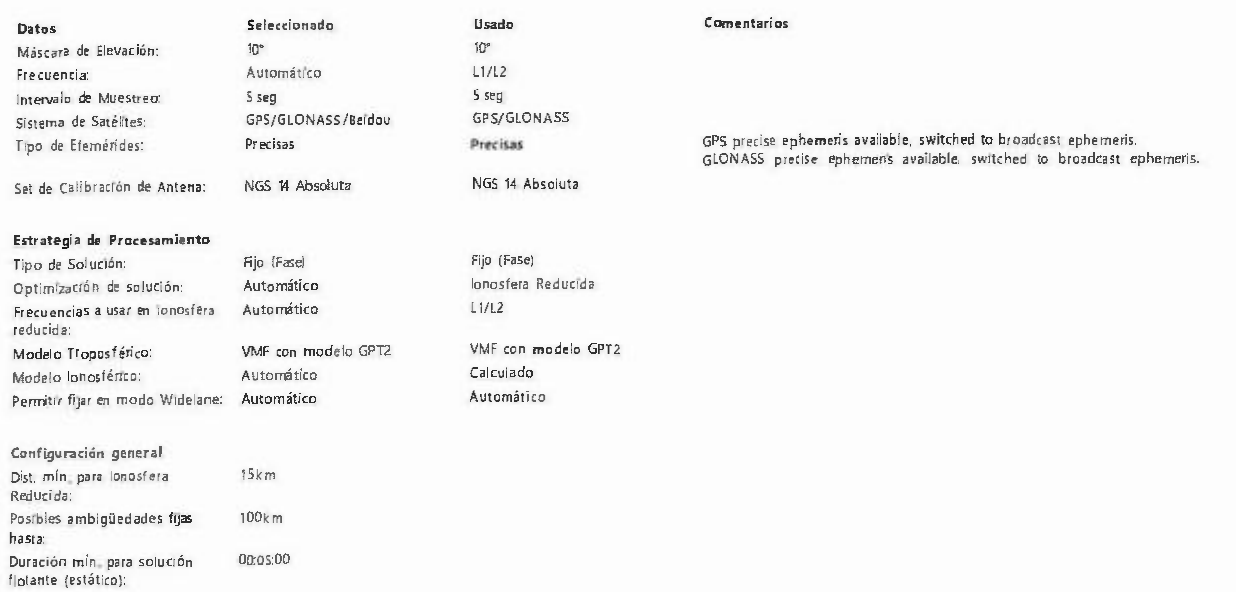

# Resultados de línea base: JU01 - PA-03

#### Adquisición

17/07/201914:34:32 - 17/07/201916:53:12 Hora hicio - Hora Fina 02:18:40

# Duración: Antenas

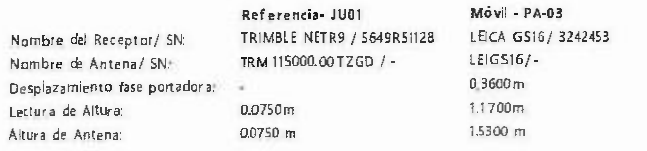

#### Coordenadas:

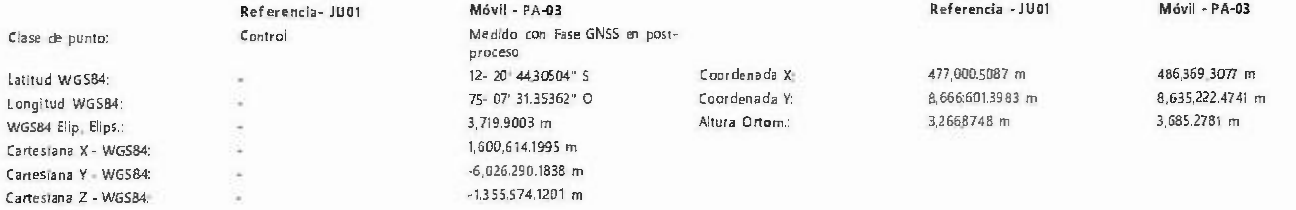

#### Vector Línea Base y Calidad - WGS84

Precisas

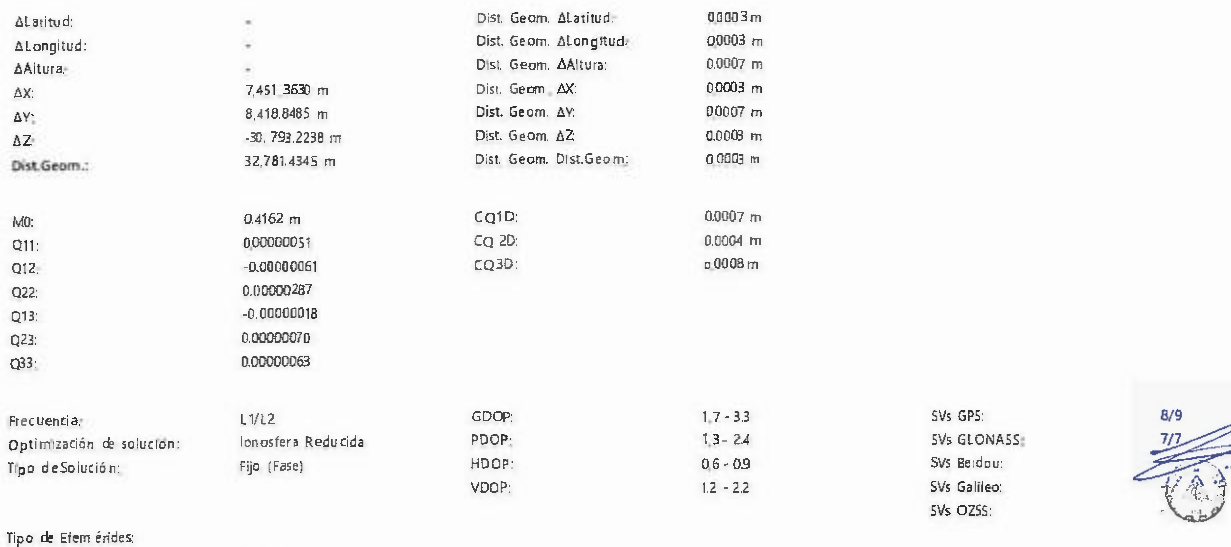

L Joge L A<sub>skille</sub>r Ward a Julia

### Info de Procesamiento (17/07/201914:34:31 -17/07/201916:53:14)

Fecha/Hora Procesados:

31/07/2019 10:23:28

#### Satélites

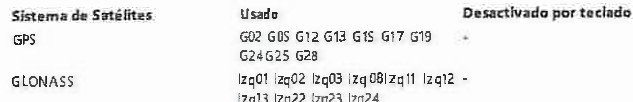

#### Sats. Seguidos

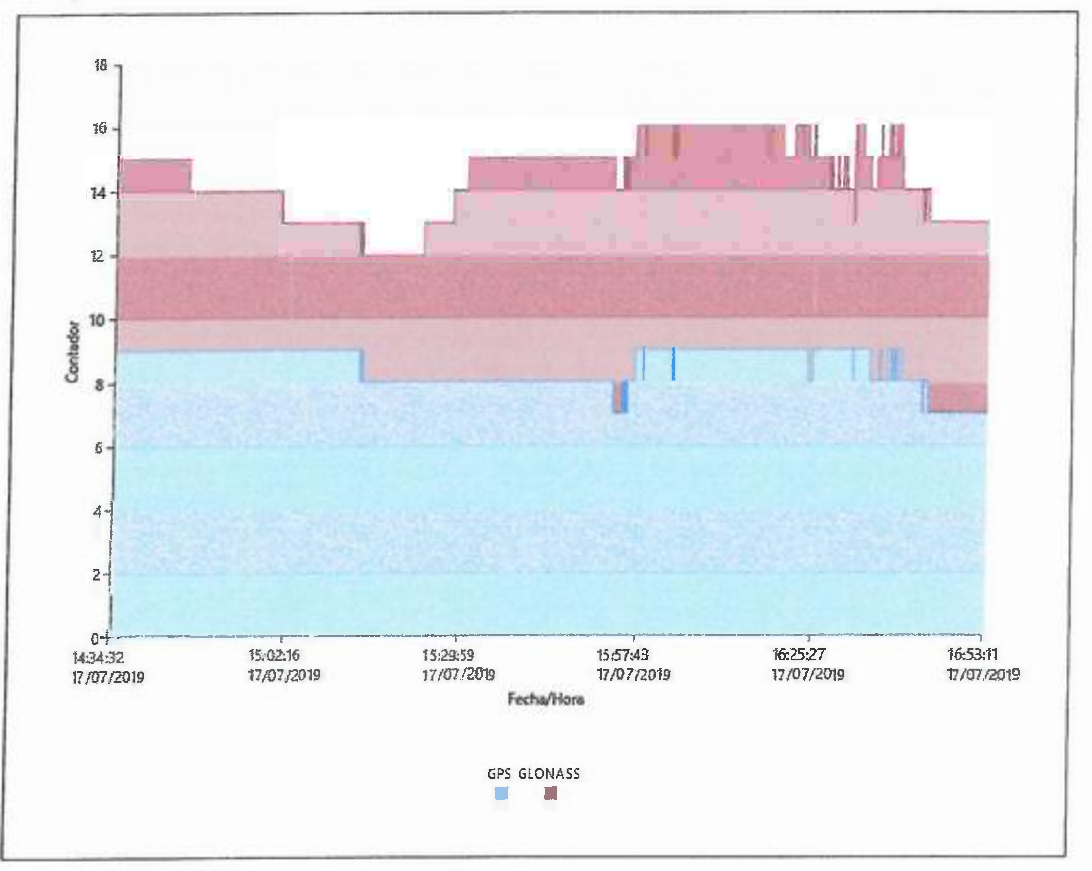

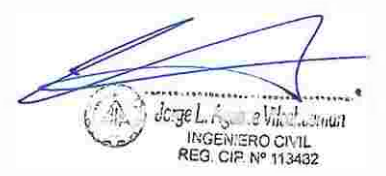

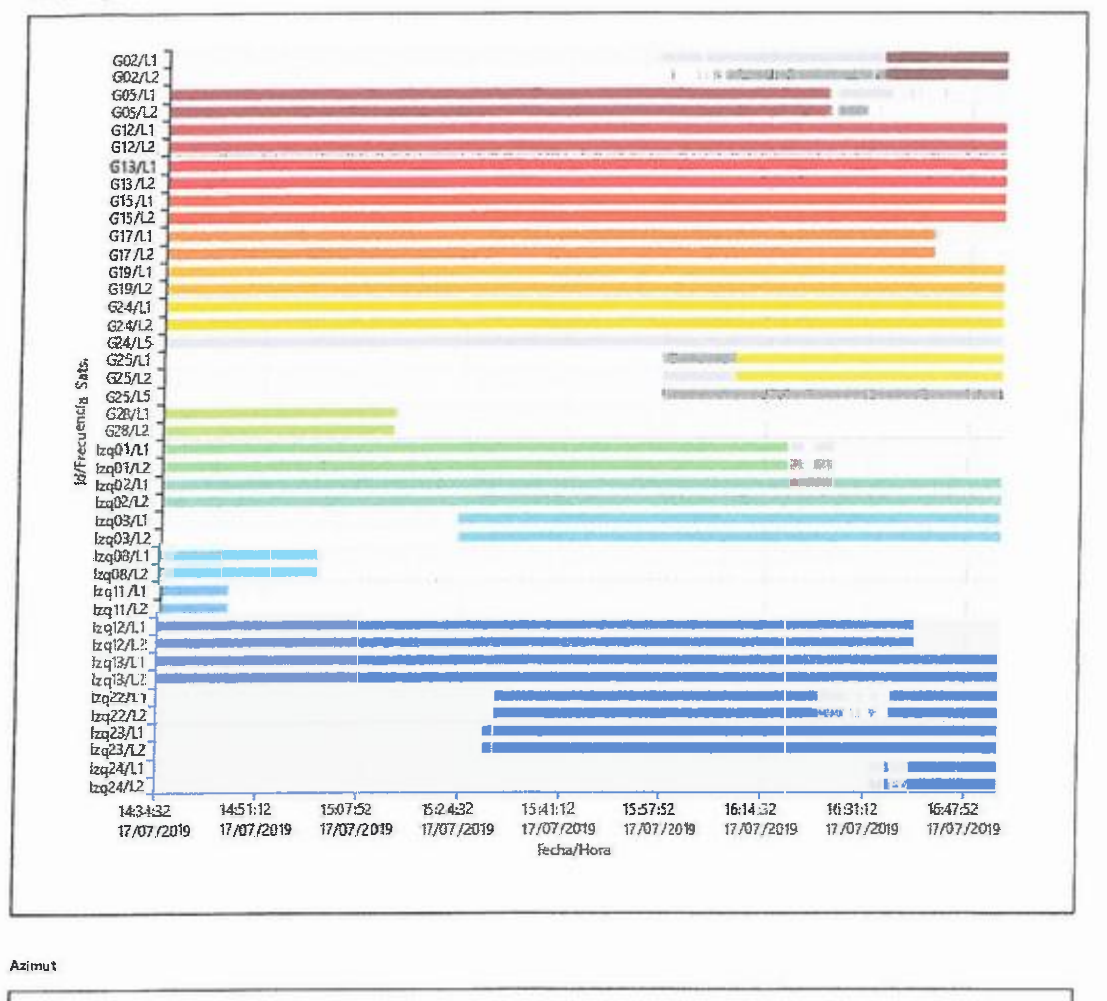

Azimut

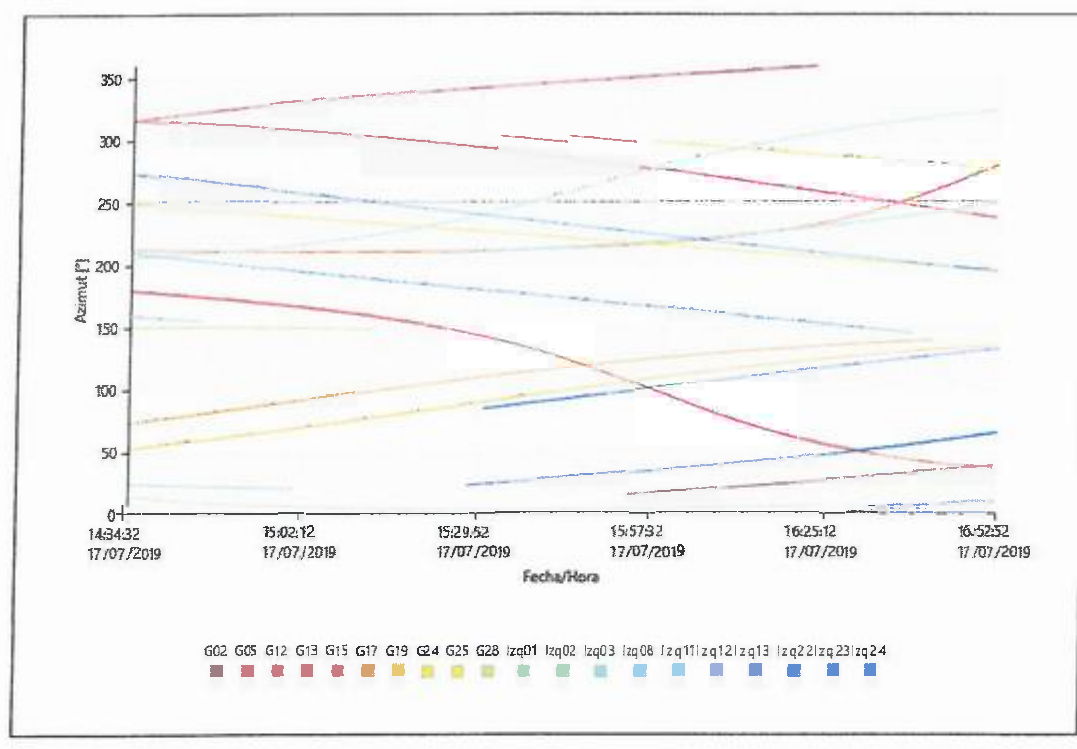

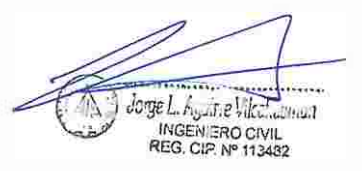

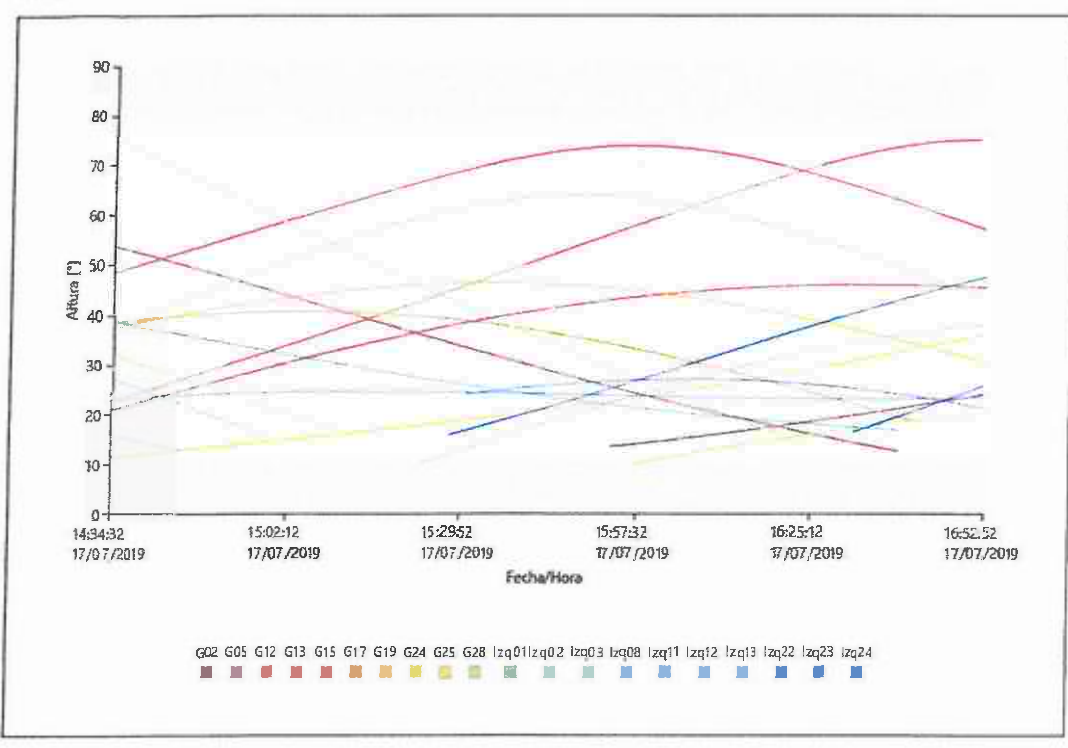

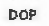

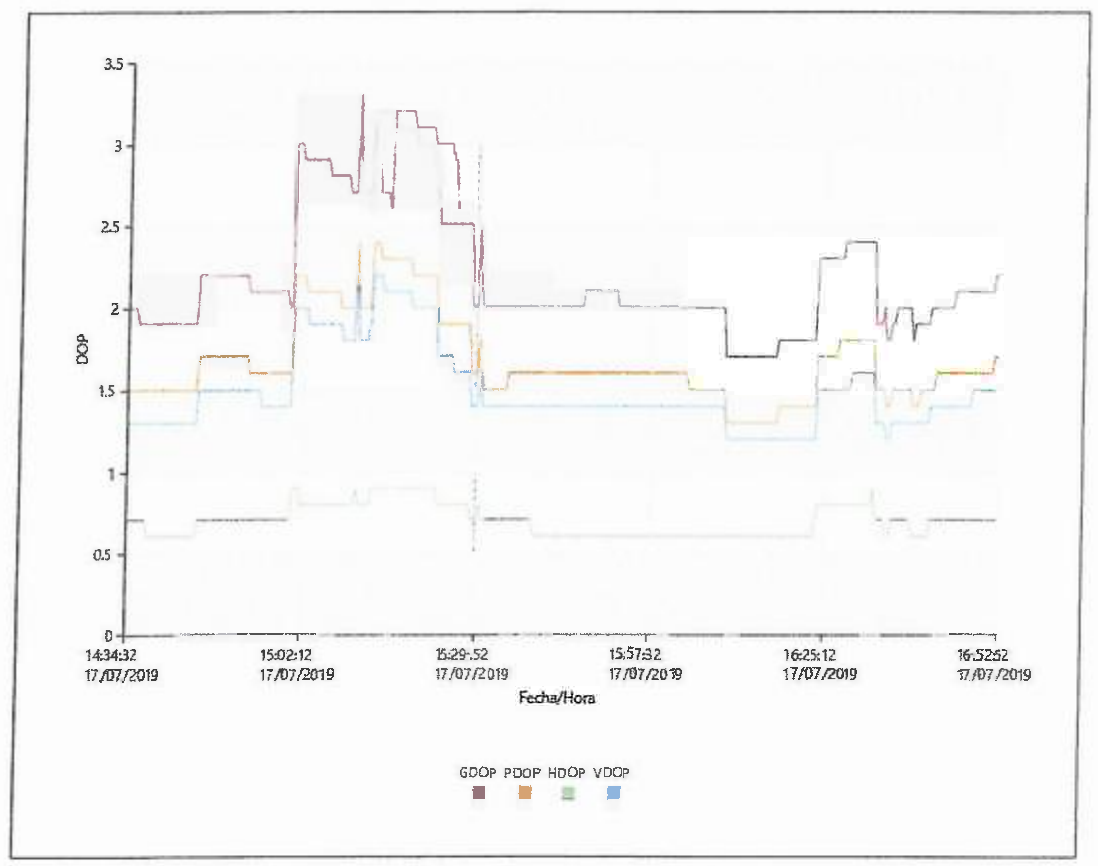

#### Estadísticas de la Observación

Épocas Comunes: 1665

k

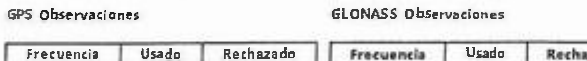

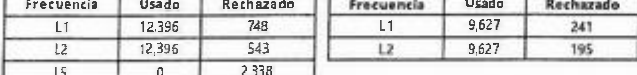

#### Estadísticas de Ambigüedades

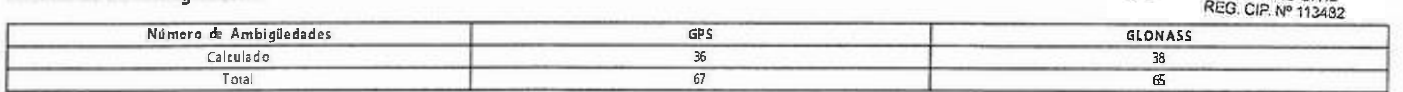

.<br>..... Joge L. As The Mean Linux

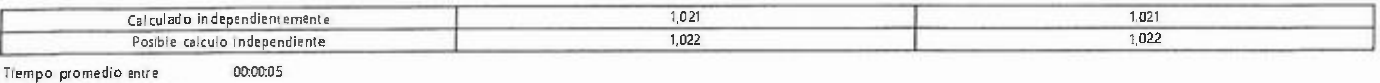

-<br>Tiempo promedio entre<br>soluciones independientes:

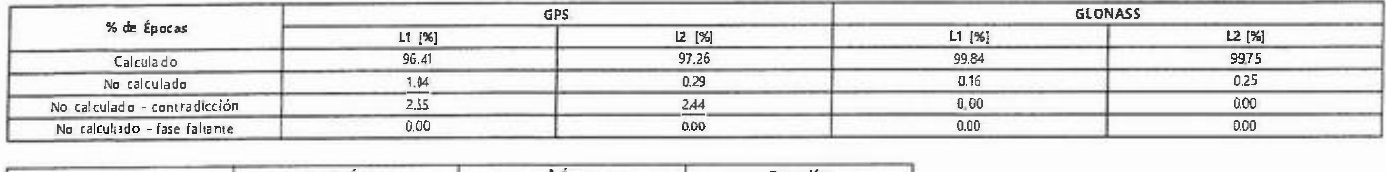

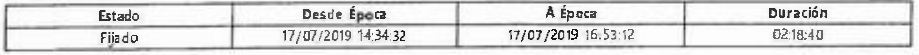

#### Modelo (onosférico Calculado

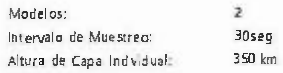

#### Modelo 1

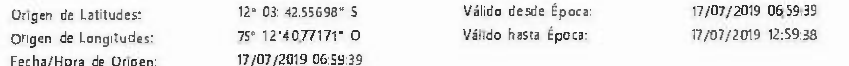

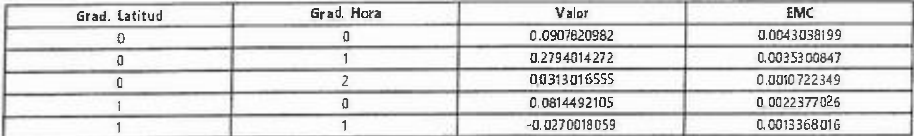

#### Modelo<sub>2</sub>

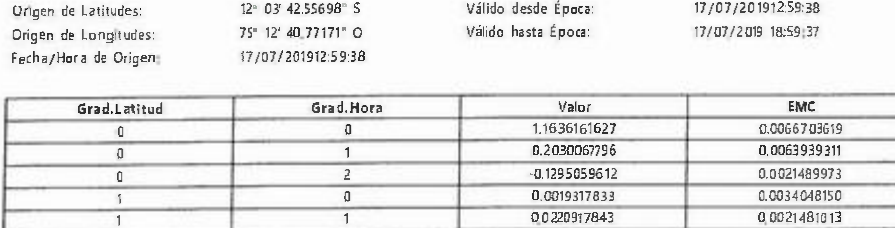

#### Residuos

#### Residuos de Cádigo 11/81/E1 - Simples Diferencias

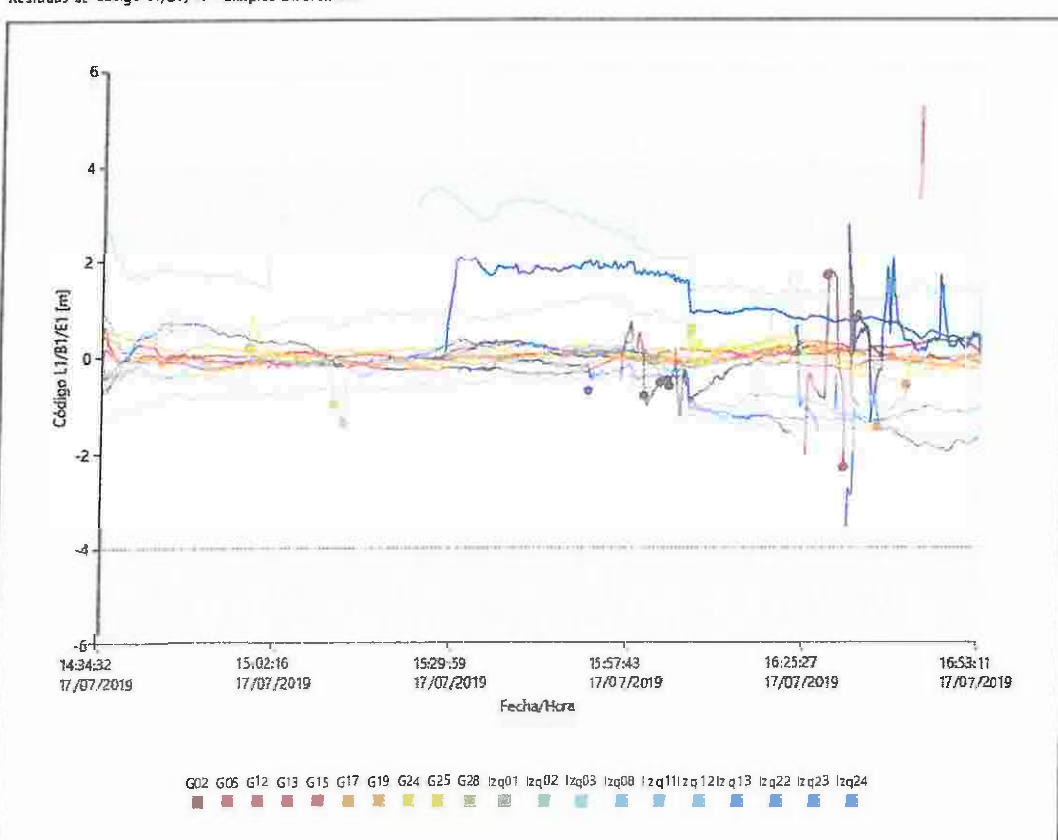

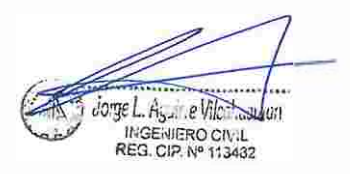

Residuos de Fase L1/B1/E1 - Simples Diferencias

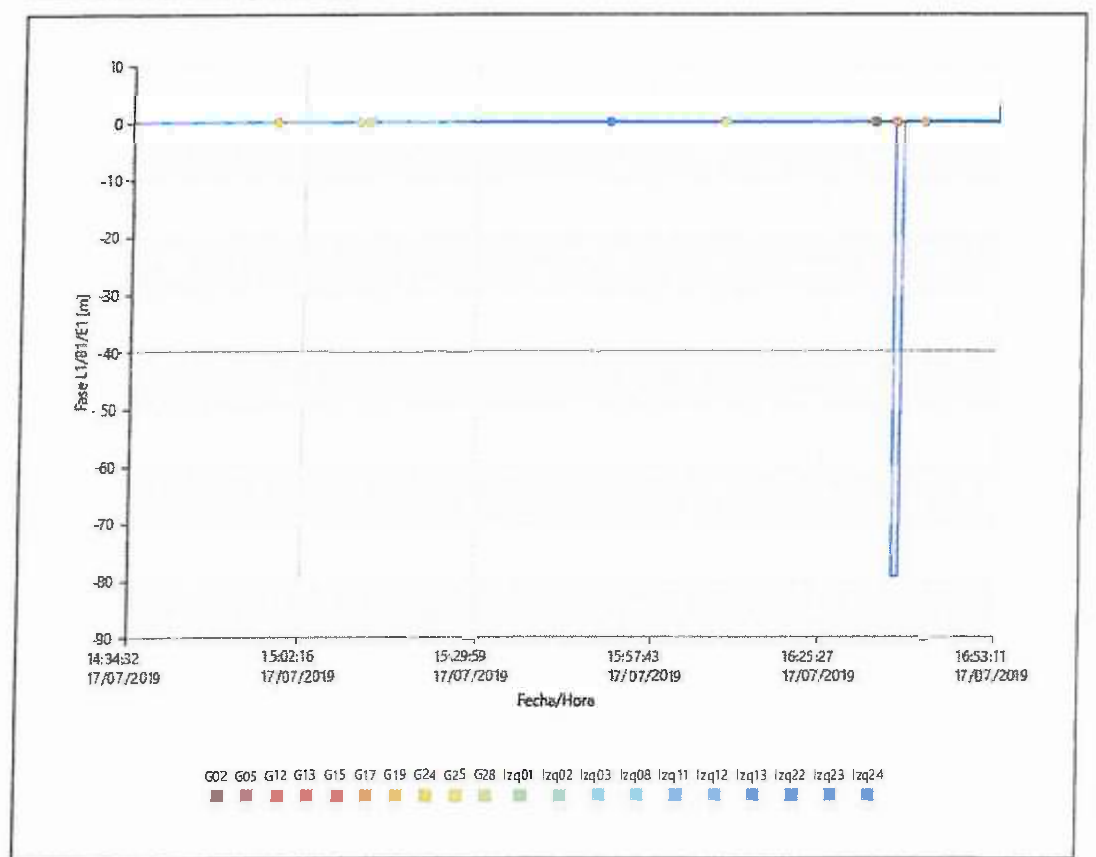

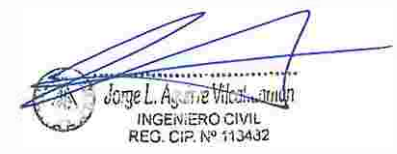

# Línea Base JU01 - PA-04

# Parámetros de Procesamiento (17/07/2019 14:47:33 � 17/07/2019 16:58:37)

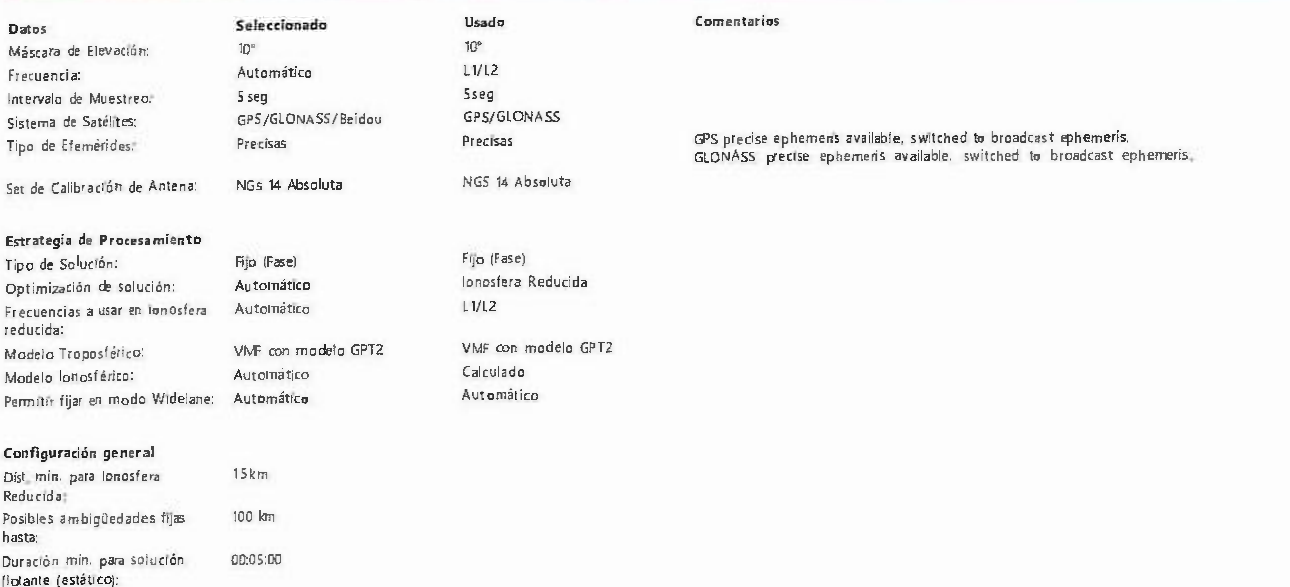

# Resultados de línea base: JU01 - PA-04

#### Adquisición

Hora Inicio - Hora Fin. Duracior,: 17/07/2019 14 47:37 - 17/07/2019 16:SS.37 02:11 00

#### Antenas

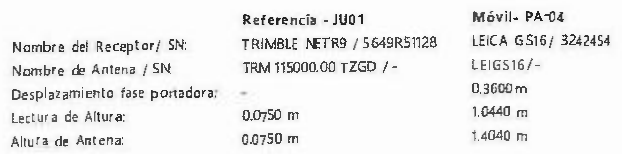

#### Coordenadas:

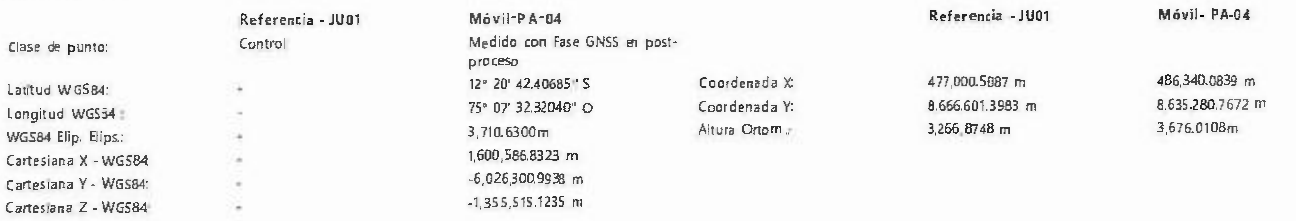

### Vector ünea Base y Calidad - WGS84

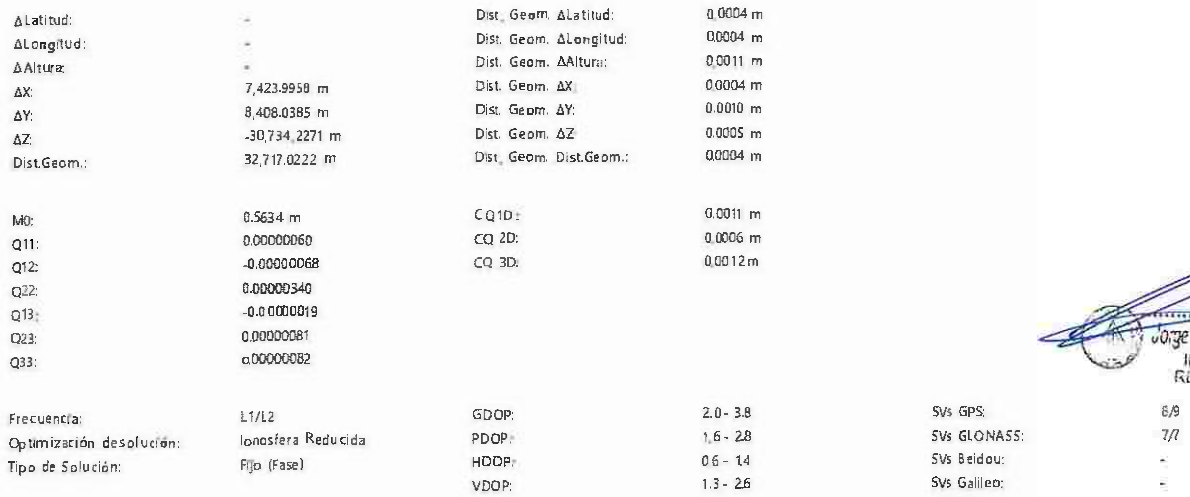

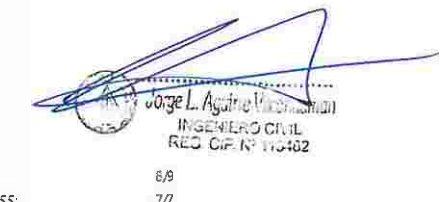

 $\dot{\Sigma}$ š  $\overline{\phantom{a}}$ 

SVs GPS:

SVs Beidou: Svs Galileo: SVs QZSS:

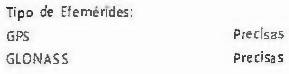

# Info de Procesamiento (17/07/201914:47:33 - 17/07/201916:58:37)

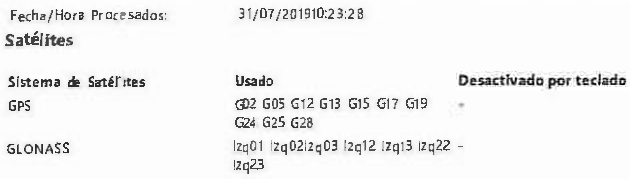

#### Sats. Seguidos

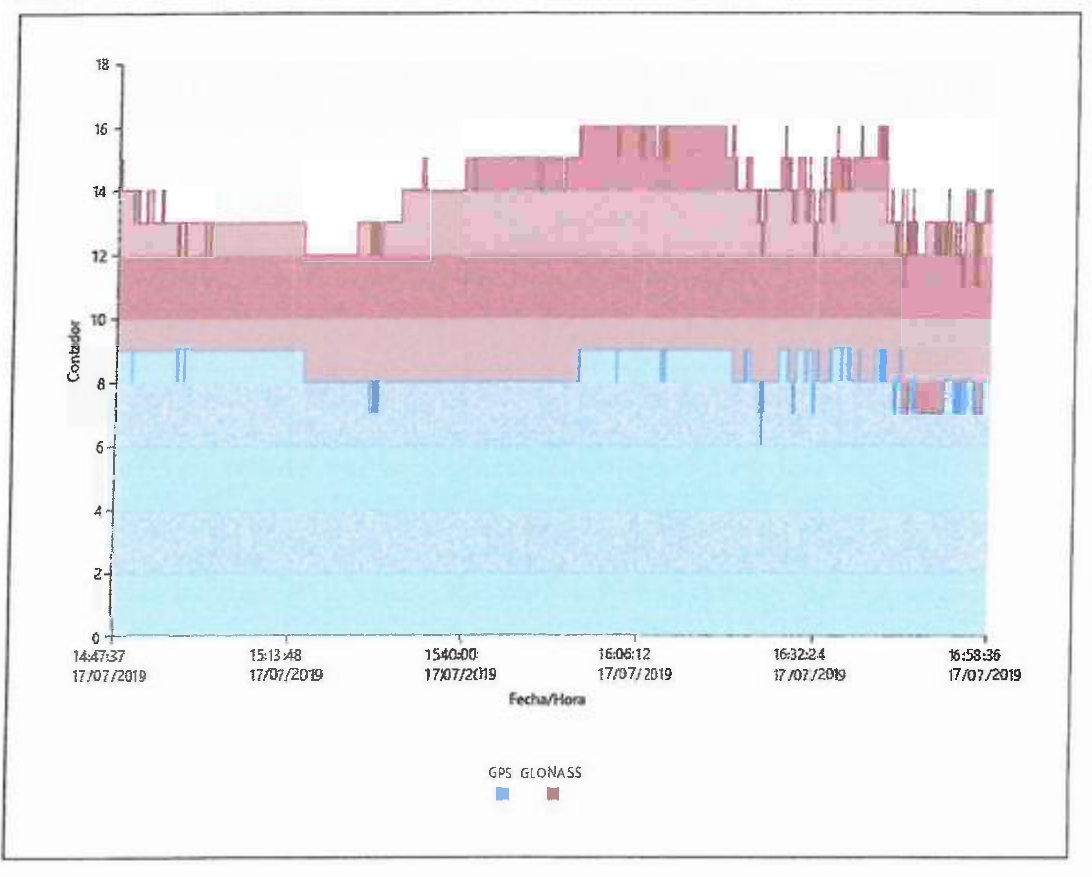

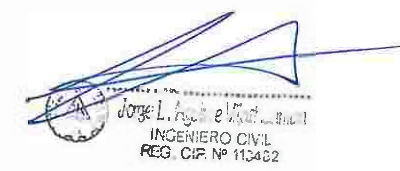

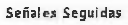

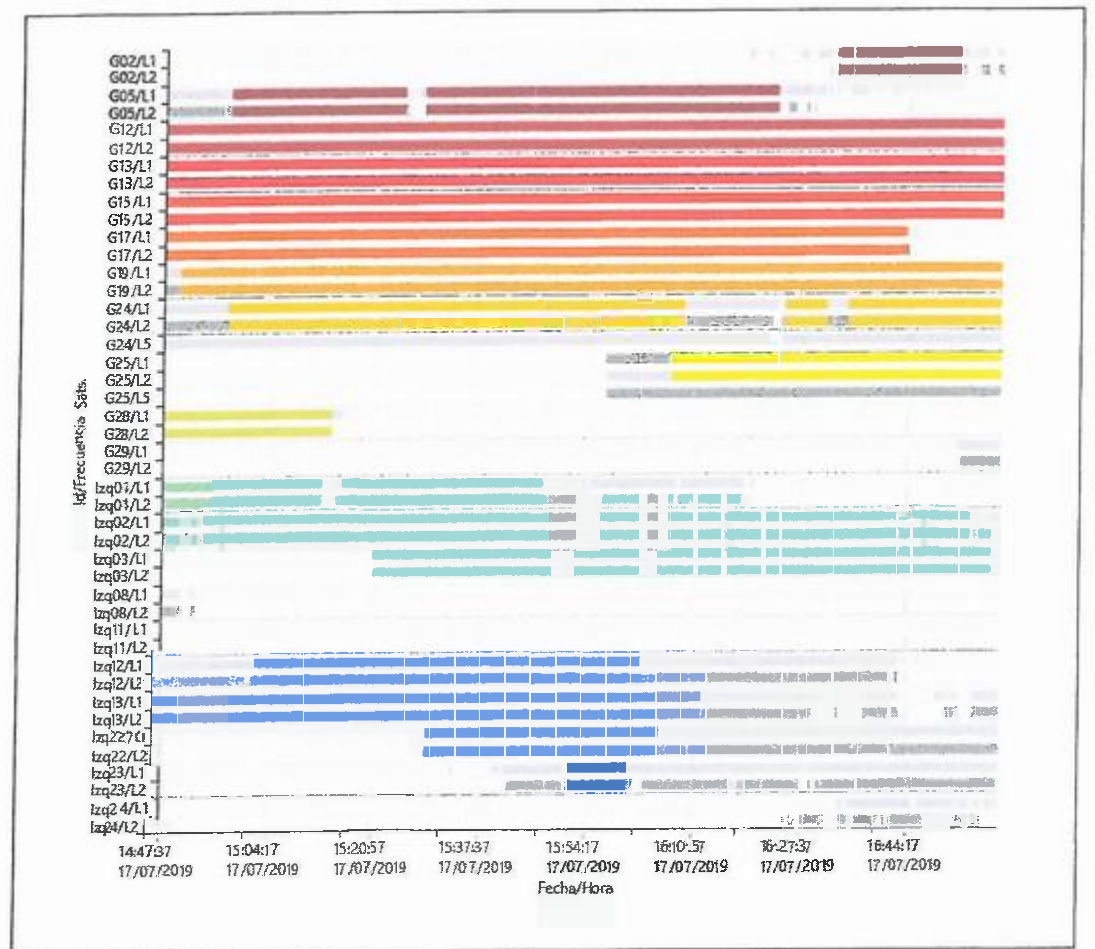

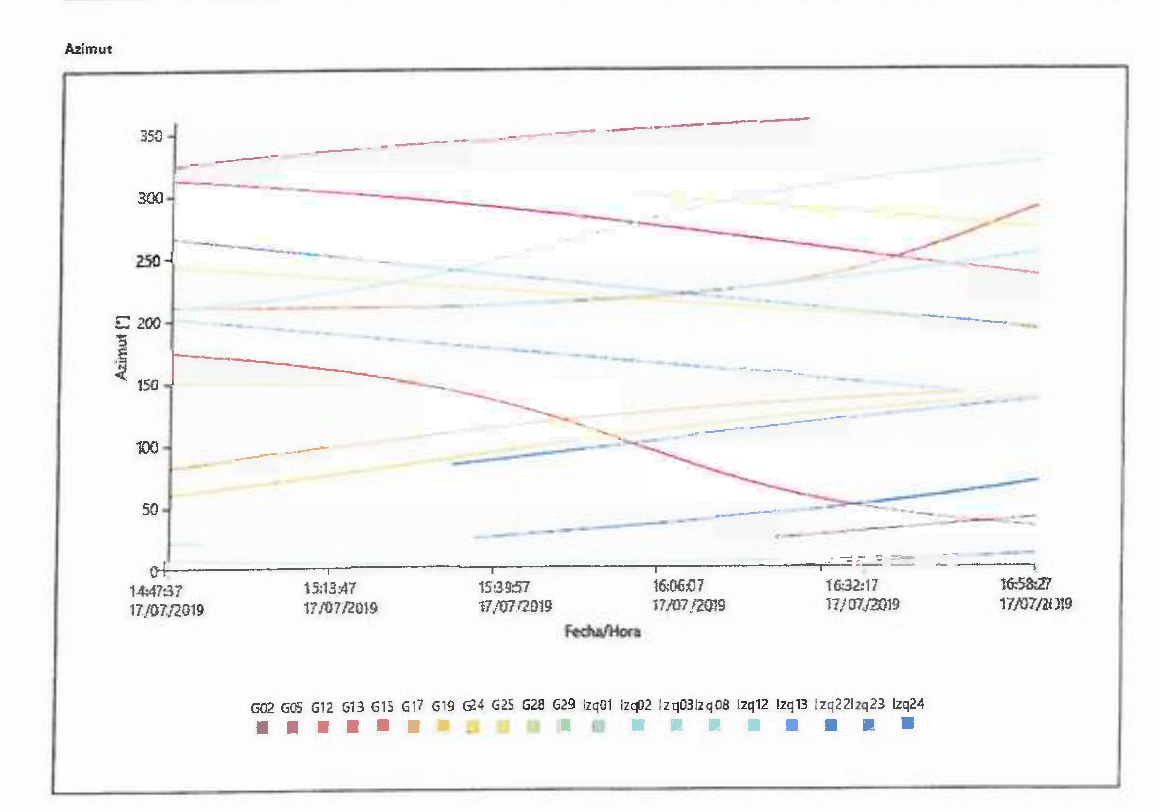

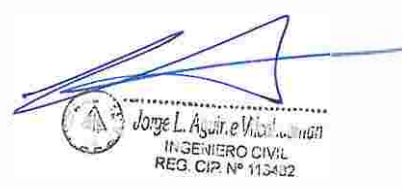

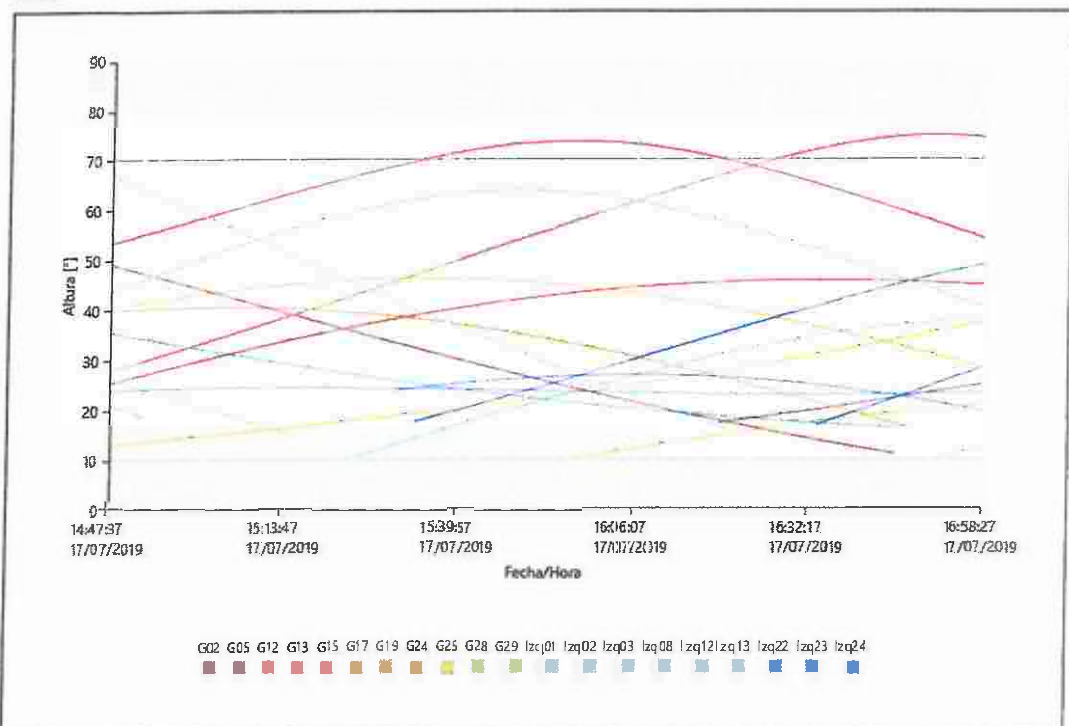

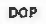

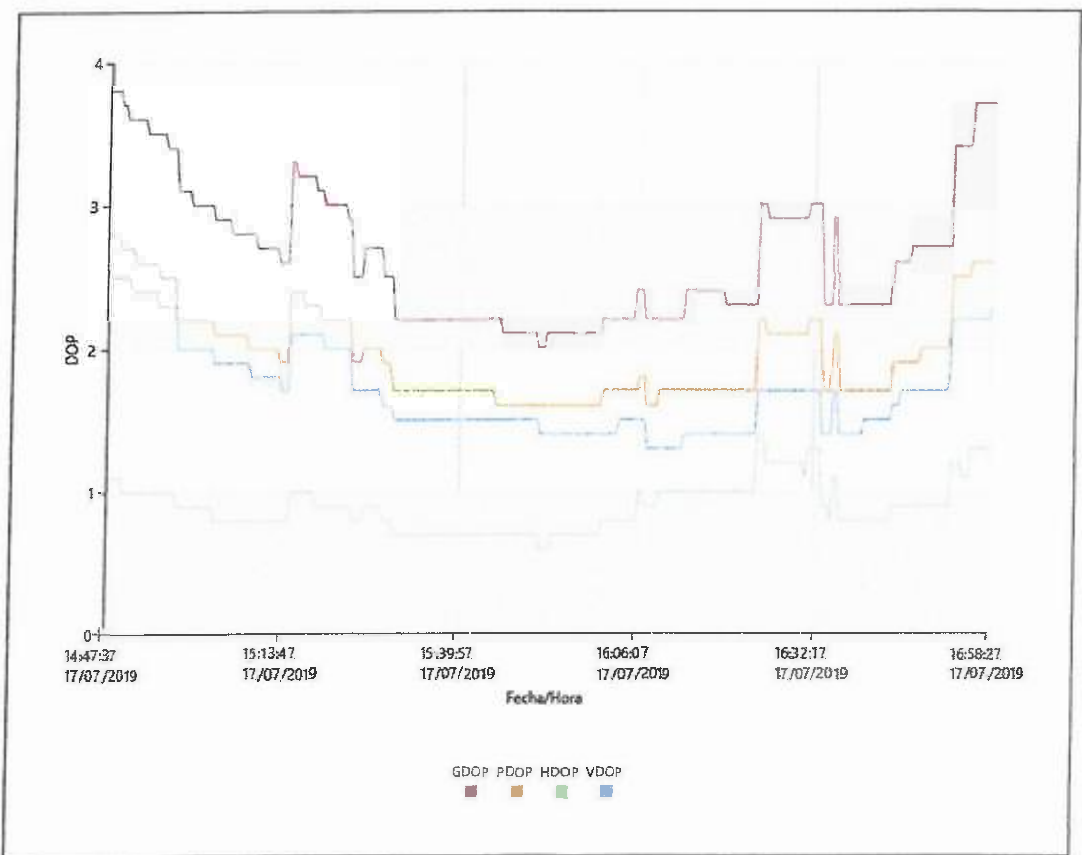

#### Estadísticas de la Observación

Épocas Comunes:

GPS Obse

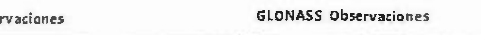

1573

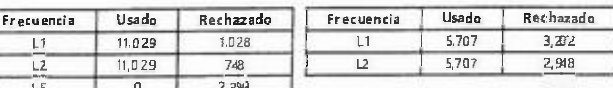

#### Estadísticas de Ambigüedades

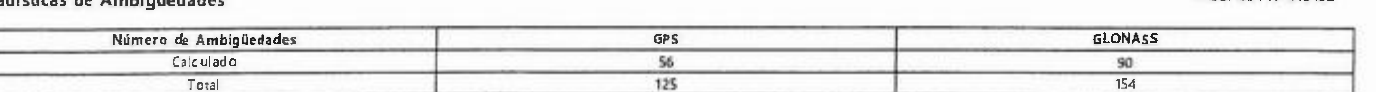

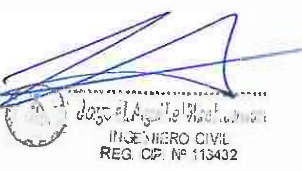

**Altura** 

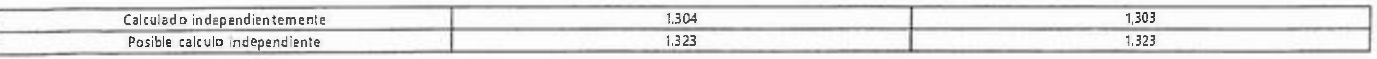

-<br>Tiempo promedio entre<br>soluciones independientes: 0001.00

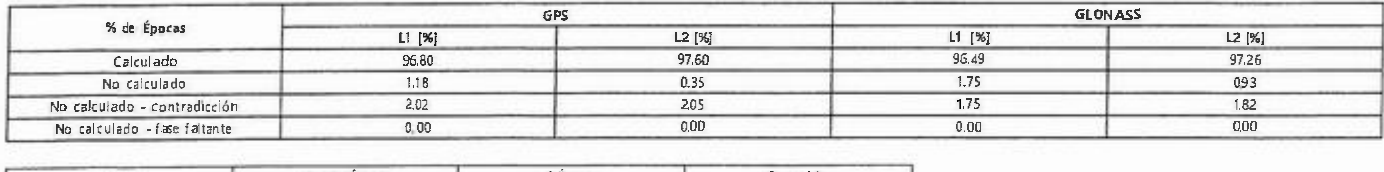

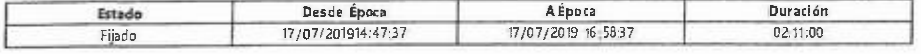

#### Modelo lonosférico Calculado

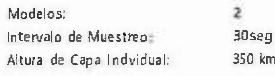

#### Modelo 1

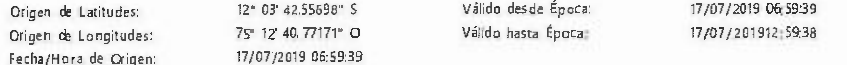

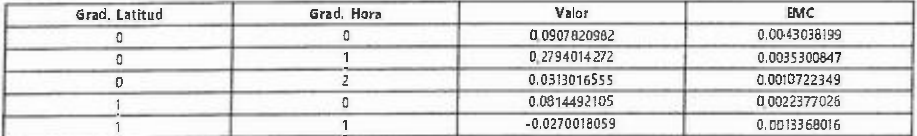

#### Modelo 2

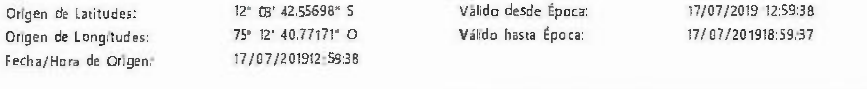

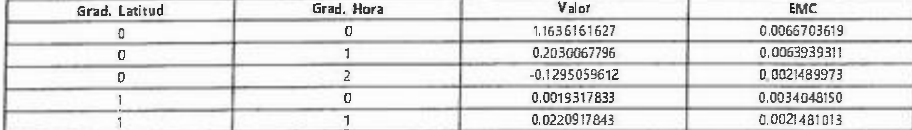

#### Residuos

#### Residuos de Código L1/B1/E1 - Simples Diferencias

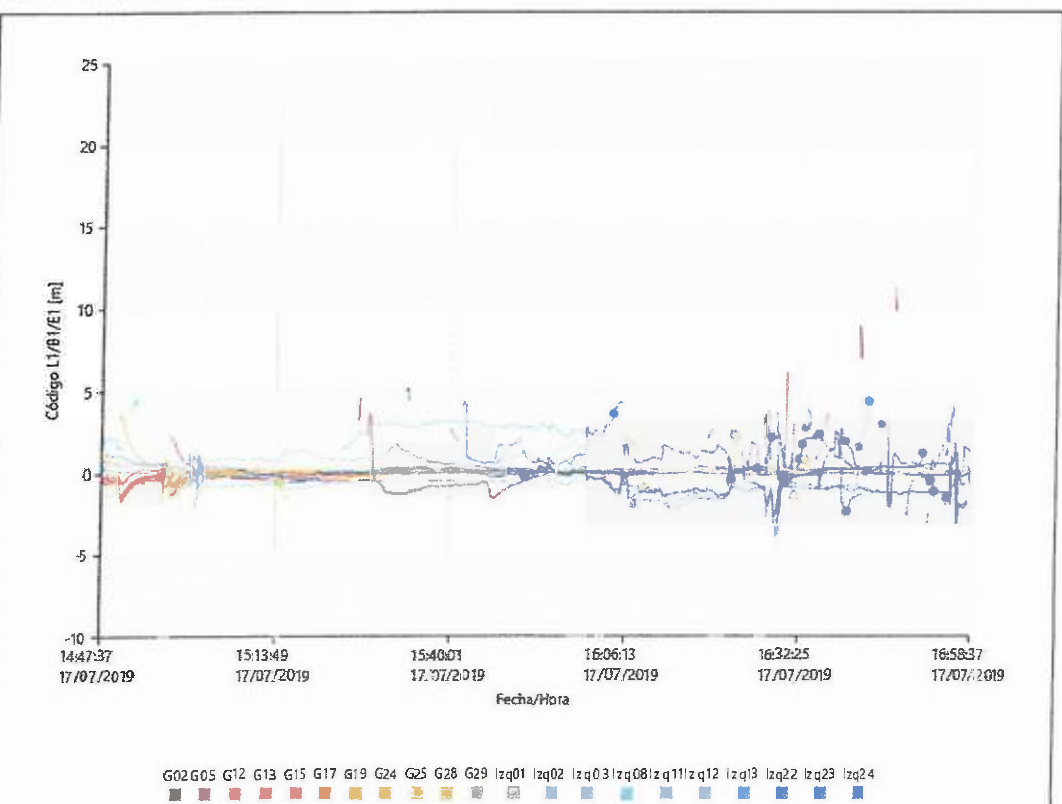

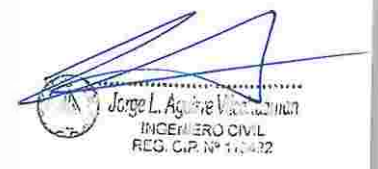

Residuos de Fase 11/B 1/Ei - Simples Diferencias

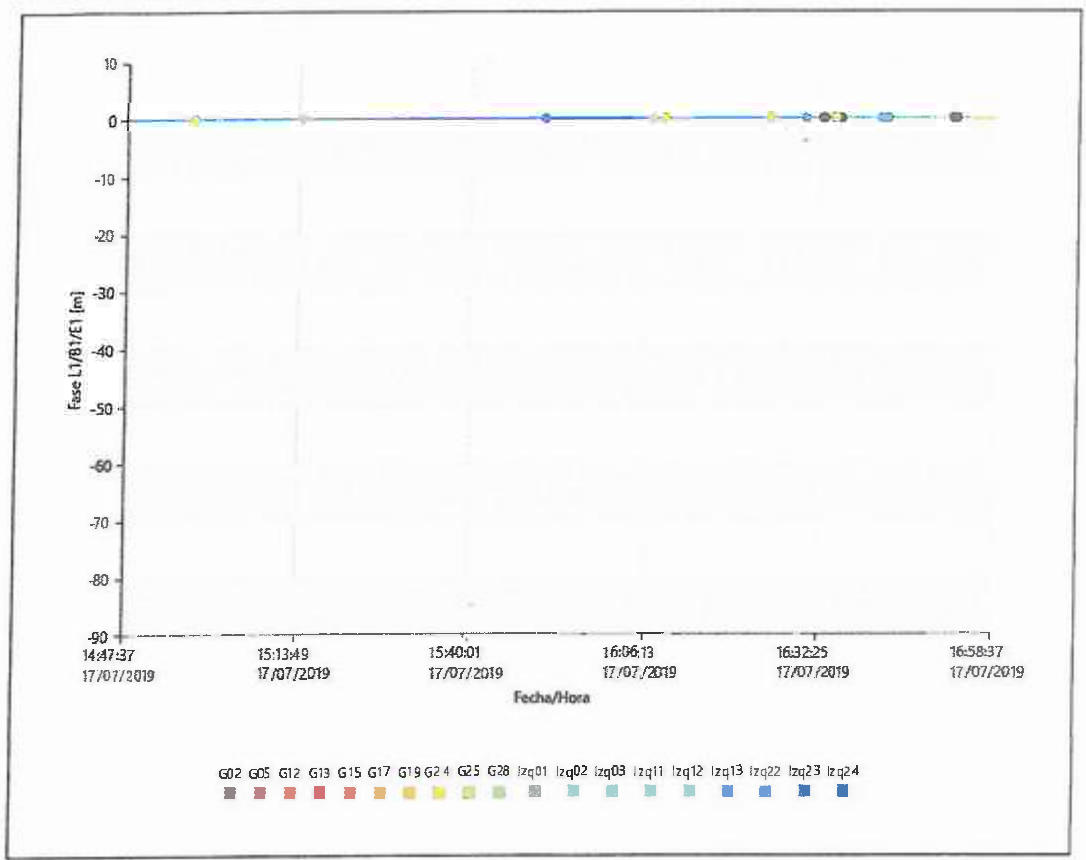

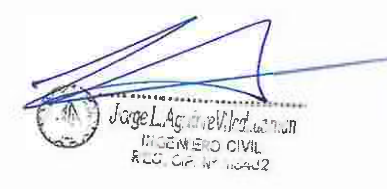

**INFORME GEODÉSICO DE RECEPTOR SATELITAL GEODÉSICO MONO FRECUENCIA MÉTODO DIFERENCIAL ESTÁTICO**

- when it has to be right.

**Rover: ATA01001** 

Unknown / -LEIGS16 NONE /-

486304.1587 m

8635285.7100 m

3668.5188 m

1.0360 m

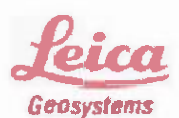

# **Results - Baseline JU01 - ATA01001**

### Project Information

 $m + 1$ 

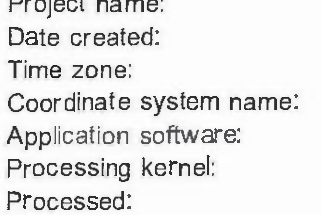

data huancayo 07/20/2019 06:39:55  $-5h$  00 $'$  $utm84-18s$ LEICA Geo Office 8.4 PSI-Pro 4.0 07/24/201913:48:05

### Point Informatio.n

Receiver type / S/N: Antenna type / S/N: Antenna height:

Reference: JU01 **TRIMBLE / 5649** TRM115000.00 TZGD /-0.0750 m

477000.5087 m

8666601.3983 m

Initial coordinates: Easting: Northing: Ortho. Hat:

3266.8753 m

**Processing Parameters** 

**Used Comment** Selected **Parameters**  $10^{\circ}$  $10<sup>o</sup>$ Cut-off angle: No frequency available for satellite % Ephemeris type (GPS): Precise Precise s. Precise Ephemeris type (GLONASS): Precise Automatic Phase: all fix Solution type: GPS/GLONASS GPS / GLONASS GNSS type: L1 only Frequency: L1 only Fix ambiguities up to: 80 km 80 km Min. duration for float solution  $5' 00''$ 5' 00" (static): 5 Sampling rate: 5 Hopfield Hopfield Tropospheric model: None Switched to using no ionospheric Automatic lonospheric model: model. Yes Yes Use stochastic modelling: 8km 8 km Min. distance: Automatic lonospheric activity. Automatic

# **Satellite Selection**

Manually disabled GPS None satellites (PRNs): Manually disabled GLONASS None satellites (Slot Id):

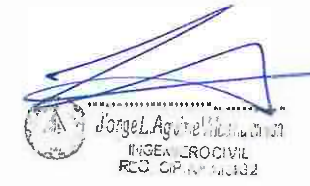

24/07/2019

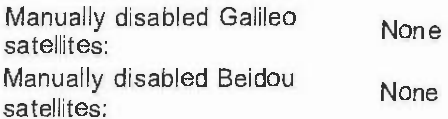

# Antenna Information

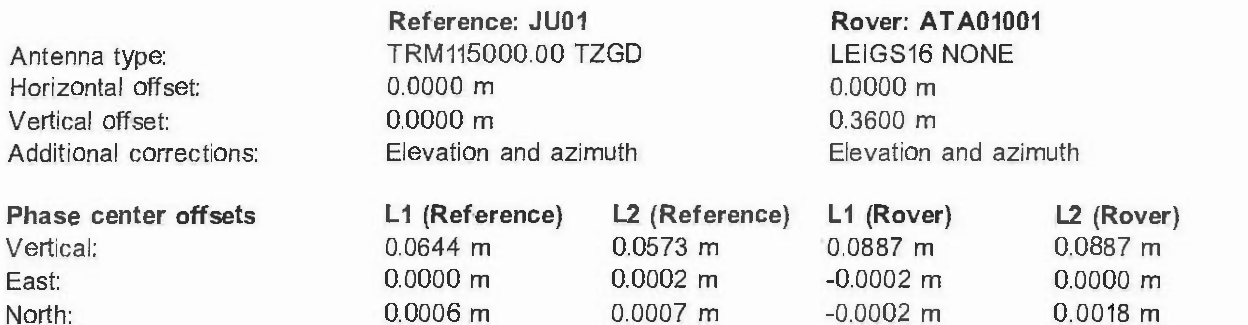

# **Final Coordinates**

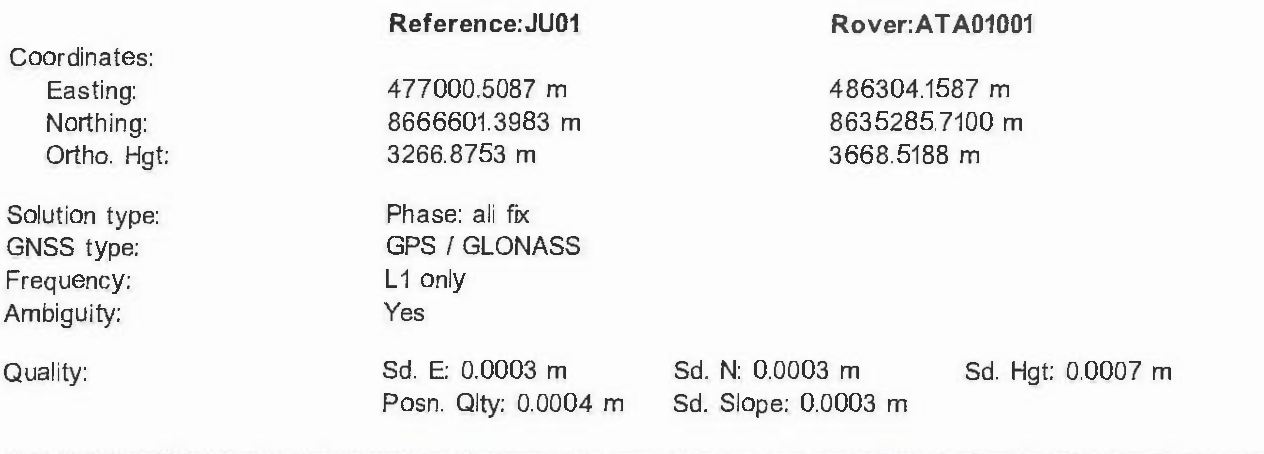

**Processing Ero r s** and Warnings

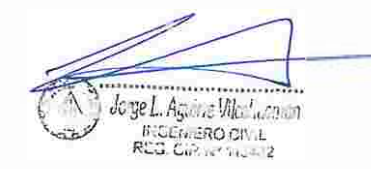

• v.hen :• **hd�· lo be right** 

**Rover: ATA01002**  Unknown / - LEIGS16 NONE / -

1.0090 m

486309.1775 m 8635202.1792 m 3668.9395 m

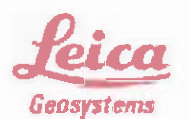

# **Results - Baseline JU01 - ATA01002**

# **Project Information**

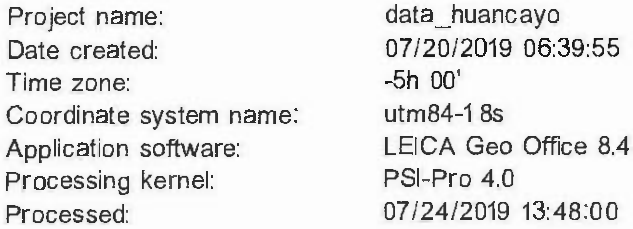

# ---------------------------------- **Point lnformation \_**

Receiver type / S/N: Antenna type / S/N: Antenna height:

**Reference: JU01**  TRIMBLE / 5649 TRM 115000.00 TZGD / - 0.0750 m

477000.5087 m 8666601.3983 m 3266.8753 m

lnitial coordinates: Easting: Northing: Ortho. Hgt:

**Processing Parameters U sed Selected Comment Parameters**   $10<sup>°</sup>$ 10º Cut-off angle: Ephemeris type (GPS): Precise Precise No frequency available for satellite % s. Ephemeris type (GLONASS): Precise **Precise**  Solution type: **Automatic** Phase: all fix GNSS type: GPS/GLONASS GPS/GLONASS Frequency: L1 only L1 only L1 only Fix ambiguities up to: 80 km *BOkm*  Min. duration for float solution **5'00**<sup>n</sup> **5'** 00<sup>n</sup> **5'** 00<sup>n</sup> Sampling rate: 5 5 5 5 5 5 5 5 5 6 7 5 6 7 7 8 7 7 8 7 7 8 7 7 8 7 8 7 8 7 7 8 7 8 7 8 7 8 7 8 7 8 7 8 7 8 7 8 7 8 7 8 7 8 7 8 7 8 7 8 7 8 7 8 7 8 7 8 7 8 7 8 7 8 7 8 7 8 7 8 7 8 7 8 7 8 7 8 7 8 7 8 7 8 7 8 7 8 7 8 7 8 7 8 Tropospheric model: Hopfield Hopfield lonospheric model: Automatic Computed Use stochastic modelling: Yes Yes Min. distance: 8km 8km lonospheric activity: Automatic Automatic

# Satellite Selection

Manually disabled GPS<br>satellites (PRNs): None Manually disabled GLONASS<br>satellites (Slot Id): Manually disabled Galileo None

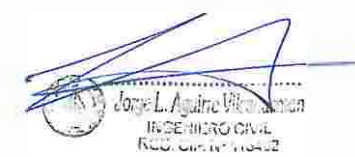

file:///C:/Users/ZA V ALA/ AppData/Local/Temp/-Rpt/18.html 24/07/2019

satellites: Manually disabled Beidou<br>satellites: None

# **Antenna Information**

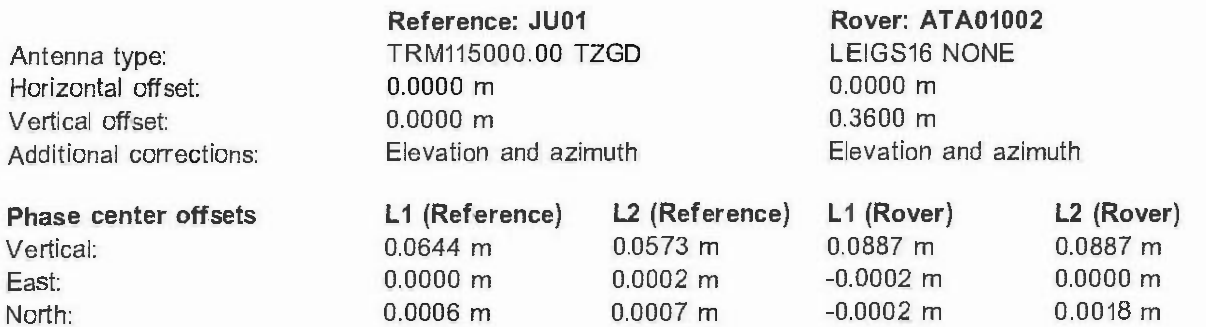

# **Final Coordinates**

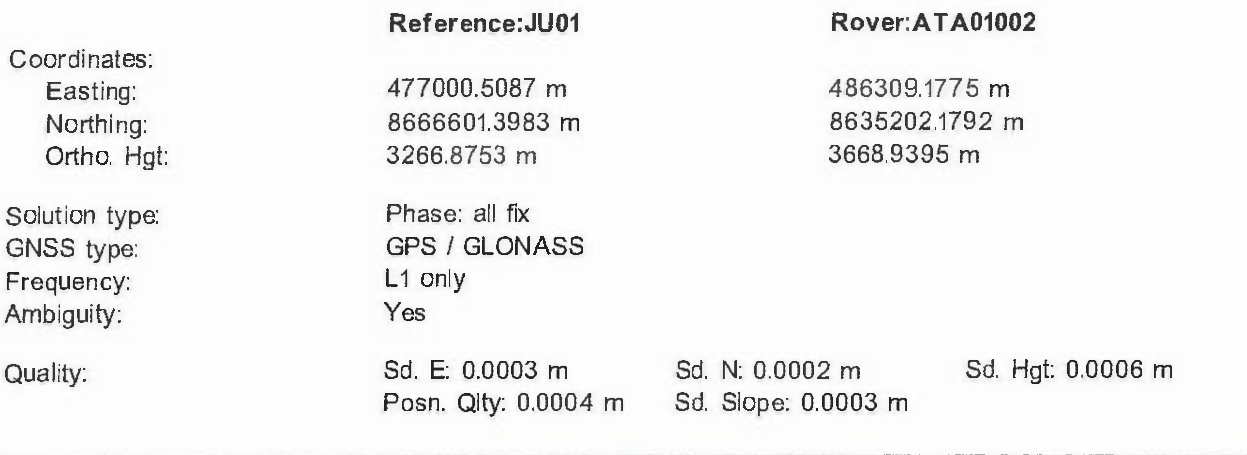

**Processing Errors and Warnings** 

Jorgel Against<br>Buccal BRO on<br>24/07/2019 a.

- c.hen 1� hd�. to be **right** *,feicq* 

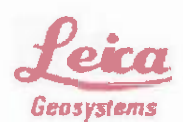

# **Results - Baseline JU01 - PA-03**

# **Project Information**

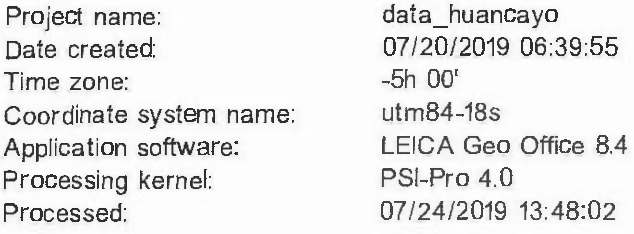

# Point Information

Receiver type / S/N: Antenna type / S/N: Antenna height:

Reference: JU01 TRIMBLE *I* 5649 TRM 115000.00 TZGD *I -*  0.0750 m

lnitial coordinates: Easting: Northing: Ortho. Hgt:

477000.5087 m 8666601.3983 m 3266.8753 m

Rover: PA-03 Unknown / -LEIGS16 NONE / - 1.1700 m

486369.3044 m 8635222.4690 m 3685.2573 m

----------- ------

# **Processing Parameters**

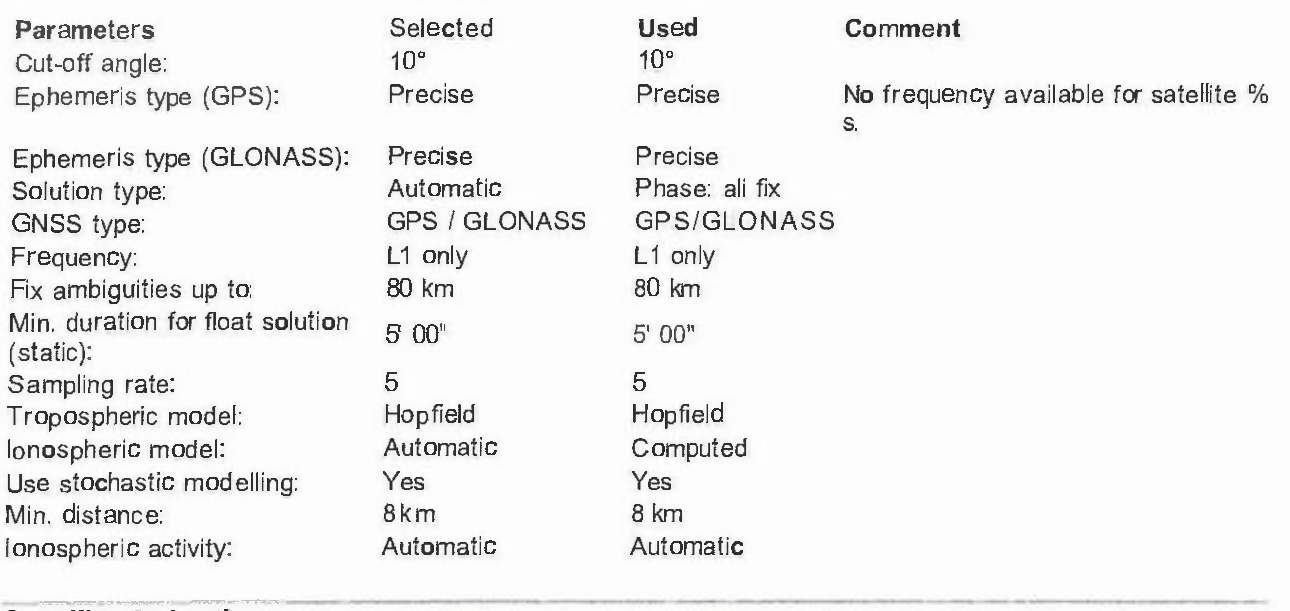

# Satellite Selection

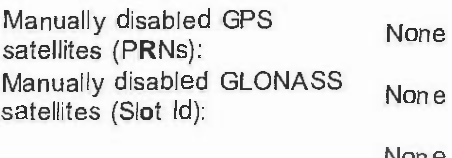

Manually disabled Galileo None

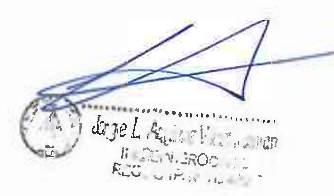

satellites: Manually disabled Beidou satellites: Non e

# **Antenna Information**

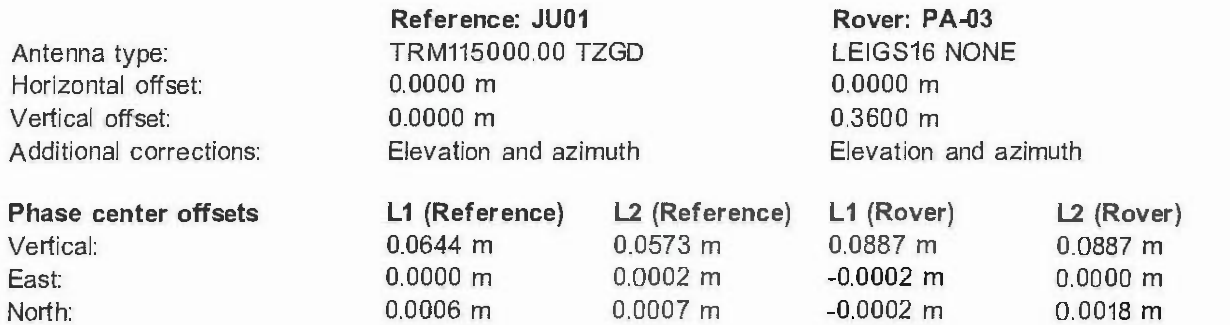

# ------ **Final Coordinates**

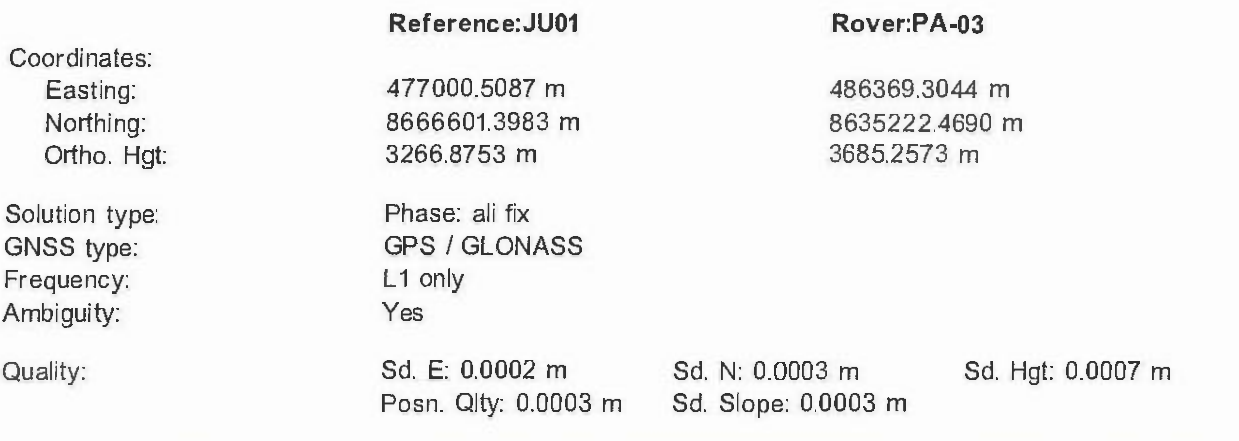

# **Processing Errors and Warnings**

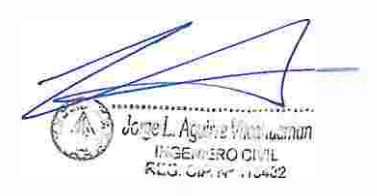

- when it has to be right

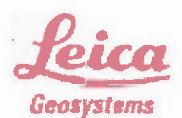

# **Results - Baseline JU01 - PA-04**

# Project Information

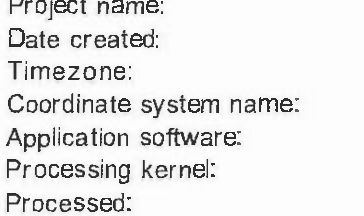

# **Point Information**

Receiver type / S/N: Antenna type / S/N: Antenna height:

Reference: JU01 **TRIMBLE / 5649** TRM115000.00 TZGD / - $0.0750$  m

data\_huancayo 07/20/2019 06:39:55

LEICA Geo Office 8.4

07/24/2019 13:48:07

-5h 00'  $utm84-18s$ 

PSI-Pro 4.0

Easting: Northing:

477000.5087 m 8666601.3983 m 3266.8753 m

Rover: PA-04 Unknown / -LEIGS16 NONE / -1.0440 m

486340.0780 m 8635280.7876 m 3676,0126 m

Initial coordinates: Ortho. Hgt:

# **Processing Parameters**

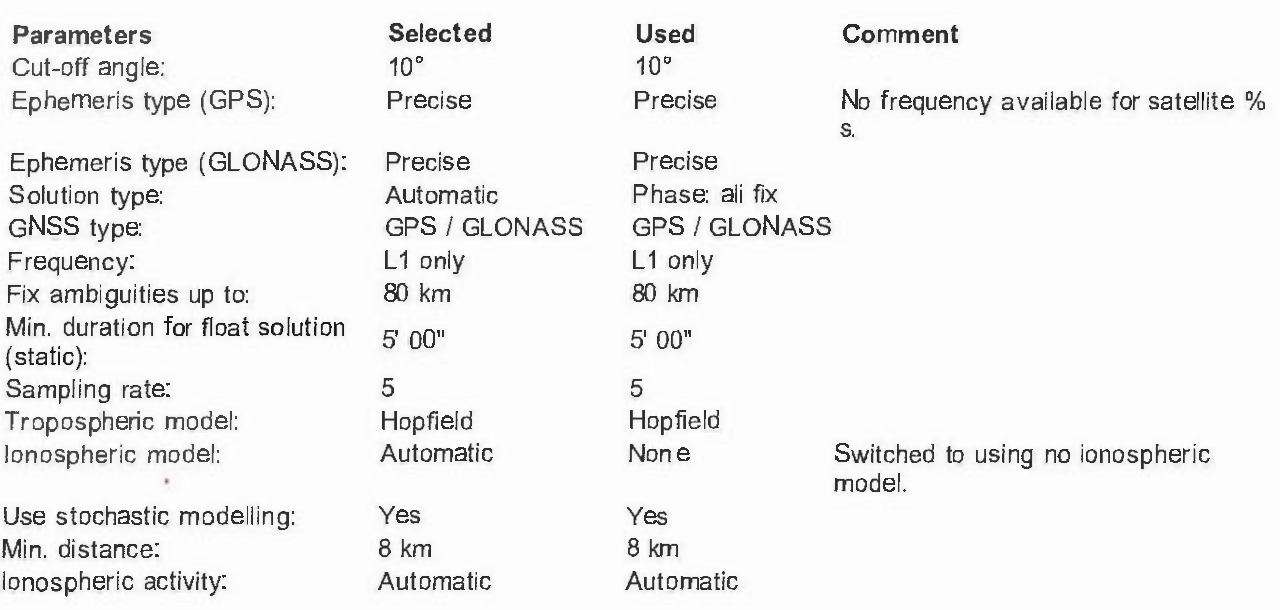

# **Satellite Selection**

Manually disabled GPS None satellites (PRNs): Manually disabled GLONASS None satellites (Slot Id):

Jorge L. Açairve Vice Auction **INCENTERO CITY** 

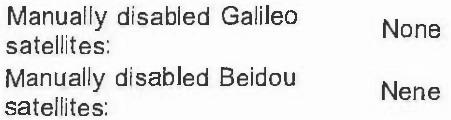

# Antenna Information

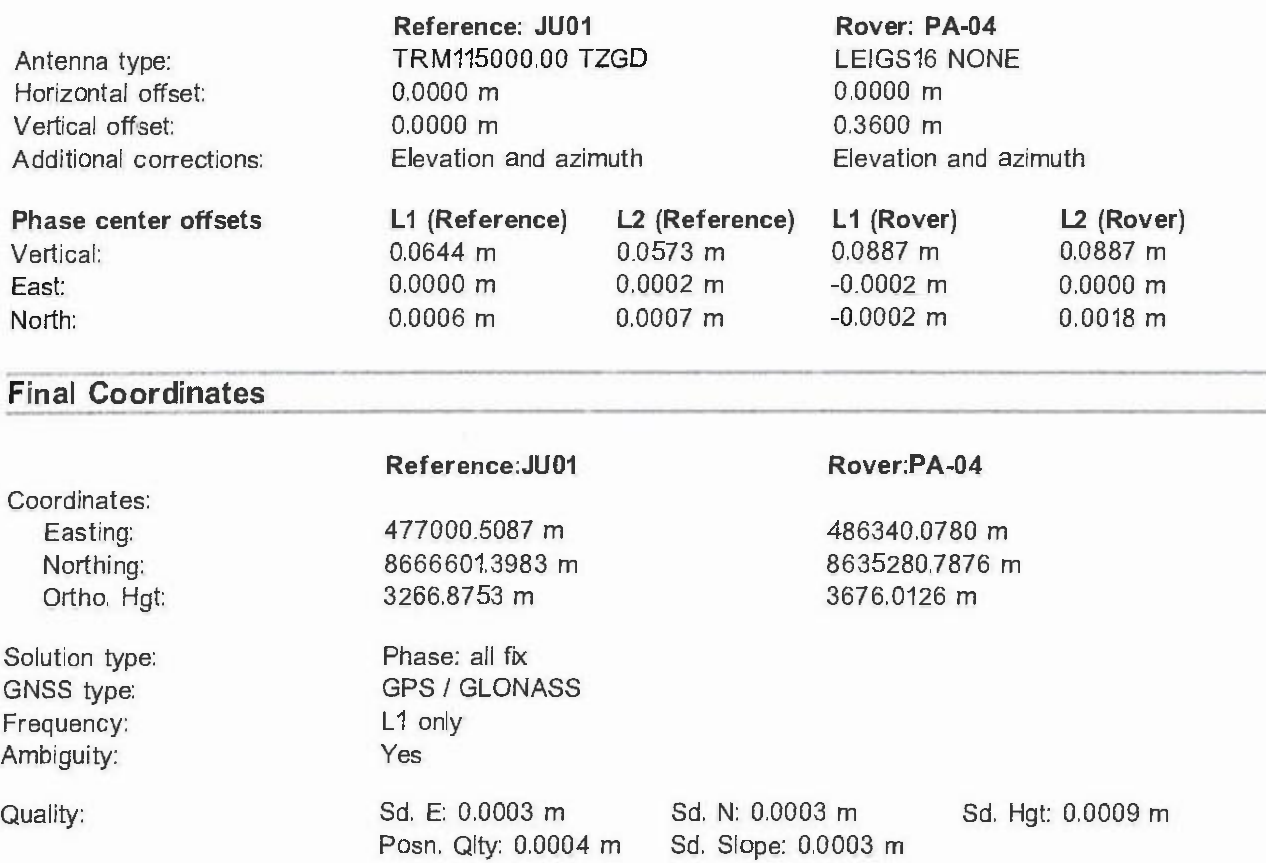

**Processing Errors and Warnings** 

**CONTRACTOR**<br>CONTRACTOR  $0 - \alpha$  **CUADRO COMPARATIVO DE LONGITUDES Y ÁREAS DE LOS LÍMITES DE PROPIEDAD**

| <b>CUADRO COMPARATIVO DE AREAS DEL I.E Nº 36641</b>                 |           |              |            |             |              |                       |                           |
|---------------------------------------------------------------------|-----------|--------------|------------|-------------|--------------|-----------------------|---------------------------|
| <b>ITEM</b>                                                         | AREA (M2) | <b>NORTE</b> | <b>SUR</b> | <b>ESTE</b> | <b>OESTE</b> | <b>PERIMETRO (ML)</b> | <b>DESCRIPCIÓN</b>        |
| 01                                                                  | 3000.000  | 48.440       | 40.200     | 70.400      | 65.000       | 224.040               | <b>MEMORIA DESCRITIVA</b> |
| 02                                                                  | 2961.980  | 48.438       | 40.477     | 69.815      | 65.400       | 224.130               | SEGÚN COORDENADAS         |
| 03                                                                  | 2480.839  | 42.218       | 48.890     | 57.200      | 52.470       | 200.778               | <b>TOPOGRAFIA BASE</b>    |
| 04                                                                  | 2480.536  | 42.207       | 48.891     | 57.203      | 52.467       | 200.768               | <b>TOPOGRAFIA RSG DF</b>  |
| 05                                                                  | 2480.638  | 42.216       | 48.888     | 57.197      | 52.468       | 200.770               | <b>TOPOGRAFIA RSG MF</b>  |
| 06                                                                  | 2480.566  | 42.224       | 48.871     | 57.198      | 52.475       | 200.768               | <b>TOPOGRAFIA RSG N</b>   |
| <b>CUADRO COMPARATIVO DE AREAS DEL PRONOEI "MIS PRIMEROS PASOS"</b> |           |              |            |             |              |                       |                           |
| <b>ITEM</b>                                                         | AREA (M2) | <b>NORTE</b> | <b>SUR</b> | <b>ESTE</b> | <b>OESTE</b> | <b>PERIMETRO (ML)</b> | <b>DESCRIPCIÓN</b>        |
| 01                                                                  | 1283.475  | 48.651       | 47.806     | 26.318      | 26.713       | 149.488               | <b>TOPOGRAFIA BASE</b>    |
| 02                                                                  | 1283.174  | 48.646       | 47.806     | 26.321      | 26.716       | 149.489               | <b>TOPOGRAFIA RSG DF</b>  |
| 03                                                                  | 1283.364  | 48.650       | 47.816     | 26.319      | 26.713       | 149.498               | <b>TOPOGRAFIA RSG MF</b>  |
| 04                                                                  | 1282.024  | 48.602       | 47.758     | 26.308      | 26.719       | 149.386               | <b>TOPOGRAFIA RSG N</b>   |
| <b>CUADRO COMPARATIVO DE AREAS DE LA POSTA MEDICA</b>               |           |              |            |             |              |                       |                           |
| <b>ITEM</b>                                                         | AREA (M2) | <b>NORTE</b> | <b>SUR</b> | <b>ESTE</b> | <b>OESTE</b> | <b>PERIMETRO (ML)</b> | <b>DESCRIPCIÓN</b>        |
| 01                                                                  | 956.934   | 26.439       | 31.923     | 32.391      | 33.505       | 124.258               | <b>TOPOGRAFIA BASE</b>    |
| 02                                                                  | 956.951   | 26.441       | 31.924     | 32.394      | 33.501       | 124.260               | <b>TOPOGRAFIA RSG DF</b>  |
| 03                                                                  | 956.965   | 26.401       | 31.914     | 32.401      | 33.505       | 124.221               | <b>TOPOGRAFIA RSG MF</b>  |
| 04                                                                  | 956.816   | 26.440       | 31.913     | 32.398      | 33.499       | 124.250               | <b>TOPOGRAFIA RSG N</b>   |
| <b>CUADRO COMPARATIVO DE AREAS DE LA POSTA MEDICA</b>               |           |              |            |             |              |                       |                           |
| <b>ITEM</b>                                                         | AREA (M2) | <b>NORTE</b> | <b>SUR</b> | <b>ESTE</b> | <b>OESTE</b> | <b>PERIMETRO (ML)</b> | <b>DESCRIPCIÓN</b>        |
| 01                                                                  | 30.748    | 4.301        | 4.406      | 7.057       | 7.101        | 22.865                | <b>TOPOGRAFIA BASE</b>    |
| 02                                                                  | 30.765    | 4.303        | 4.405      | 7.065       | 7.098        | 22.871                | <b>TOPOGRAFIA RSG DF</b>  |
| 03                                                                  | 30.759    | 4.301        | 4.410      | 7.057       | 7.099        | 22.868                | <b>TOPOGRAFIA RSG MF</b>  |
| 04                                                                  | 30.812    | 4.302        | 4.419      | 7.063       | 7.104        | 22.888                | <b>TOPOGRAFIA RSG N</b>   |

Tabla N° 53, Cuadros de comparación de límites de propiedad y áreas en los linderos de las edificaciones del anexo de Atahualpa.

Fuente del cuadro: Elaboración propia.

De la tabla N° 53, Se muestra los distintos resultados de las medidas de los límites de propiedad, sus perímetros y áreas resultantes del levantamiento topográfico catastral en el Anexo de Atahualpa con base a las poligonales planteadas por los distintos tipos de receptores satelitales geodésico.

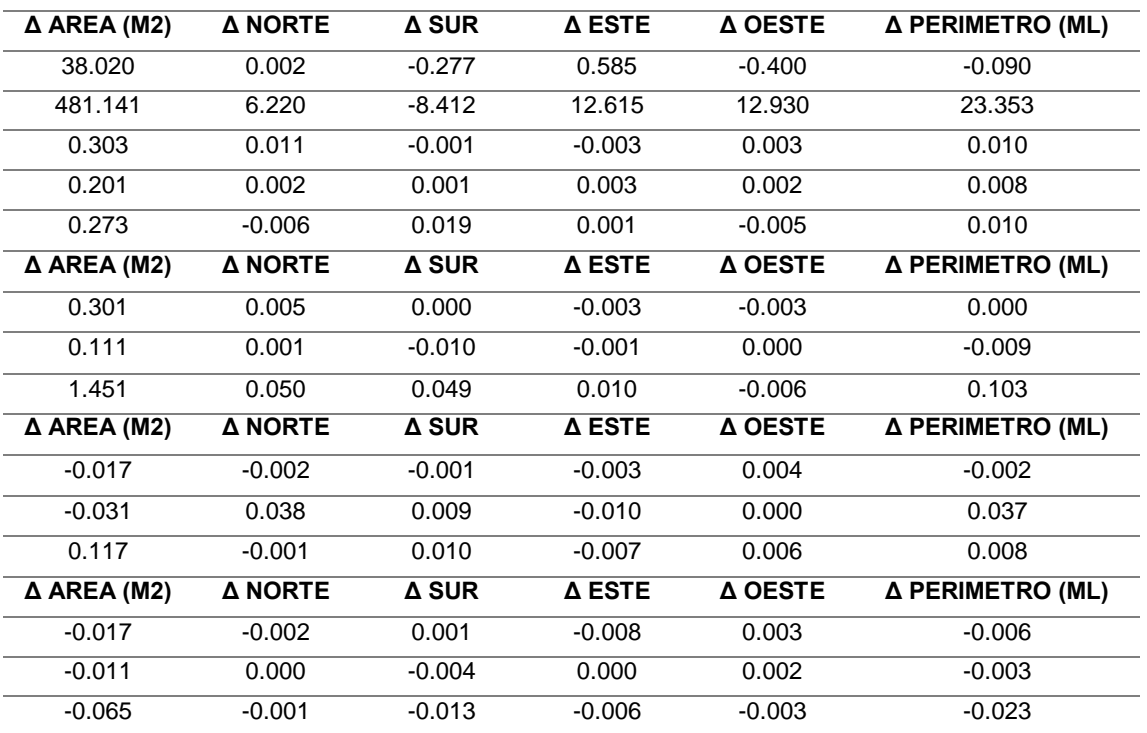

Tabla N° 54, Cuadros de comparación de los desfases que existente en los límites de propiedad y áreas en los linderos de las edificaciones del anexo de Atahualpa.

Fuente del cuadro: Elaboración propia.

De la tabla N° 54, Se muestra los desfases que se pueden encontrar en las medidas de los límites de propiedad, perímetros y áreas que hay en la memoria descriptiva en comparación con lo que dice en las coordenadas, el levantamiento base y los distintos tipos de levantamiento con inicio de la poligonal planteada por los receptores satelitales geodésicos.

**ANALÍTICO DE COSTOS Y TIEMPO** 

Tabla N° 55, Cuadro comparativo del costo en personal de la poligonal de 04 vértices, realizada con estación total y RSG.

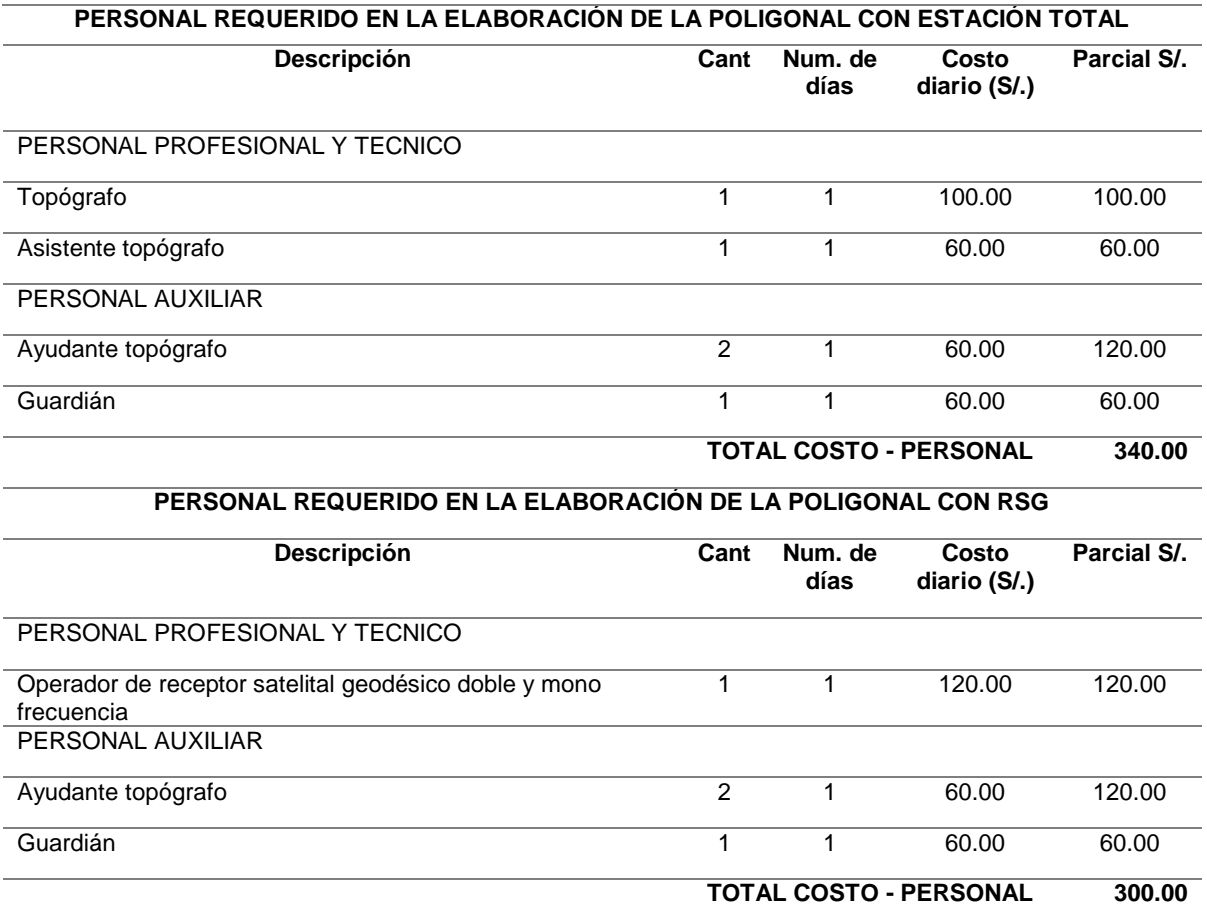

Fuente del cuadro: Elaboración propia.

De la tabla N° 55, Se muestra un analítico del personal para realizar la poligonal de 04 vértices con estación total y receptor satelital geodésico, con una diferencia de s/. 40.00 a favor de la poligonal realizada con RSG.

Tabla N° 56, Cuadro comparativo de alquiler de equipos para la poligonal de 04 vértices, realizada con estación total y RSG.

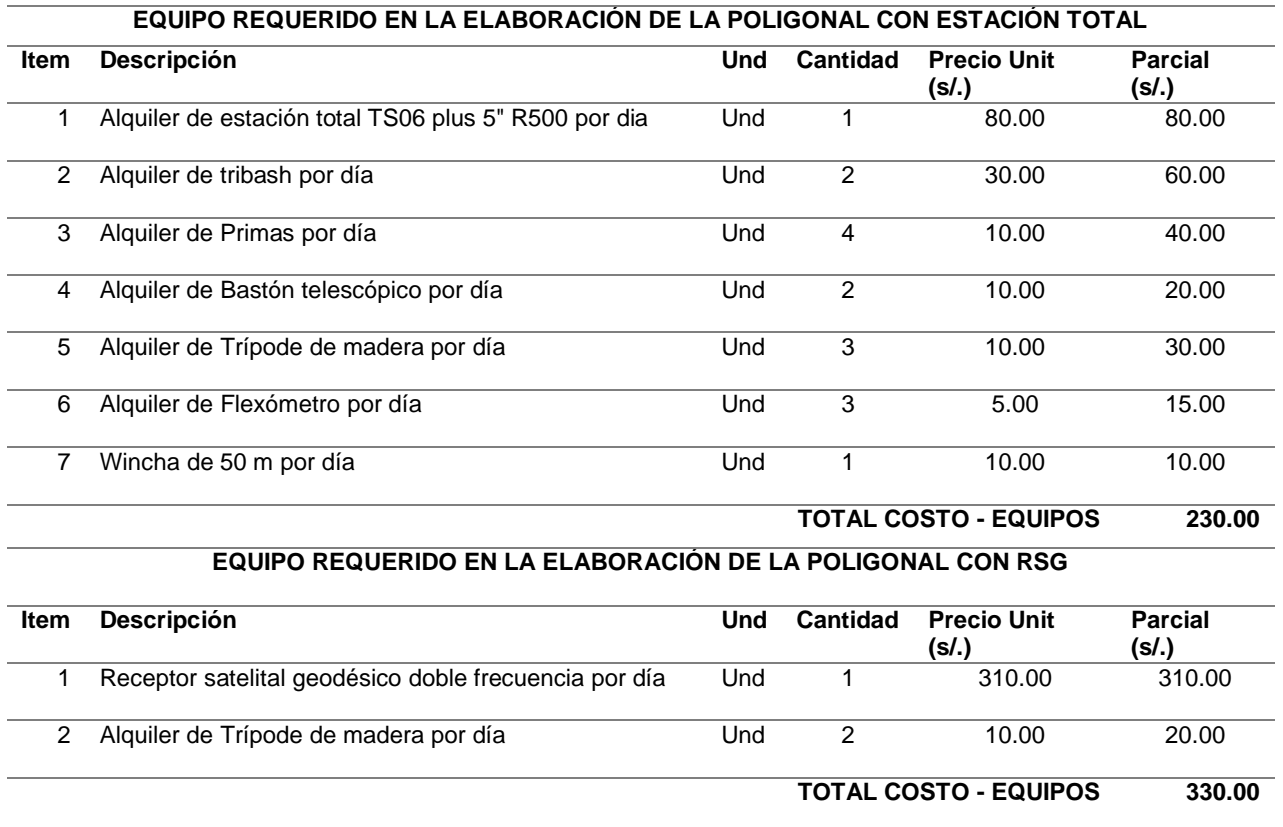

Fuente del cuadro: Elaboración propia.

De la tabla N° 56, Se muestra un analítico del alquiler de equipos para realizar la poligonal de 04 vértices con estación total y receptor satelital geodésico, con una diferencia de s/. 100.00 a favor de la poligonal realizada con estación total.
Tabla N° 57, Cuadro comparativo de materiales necesarios para la poligonal de 04 vértices realizada con estación total y RSG.

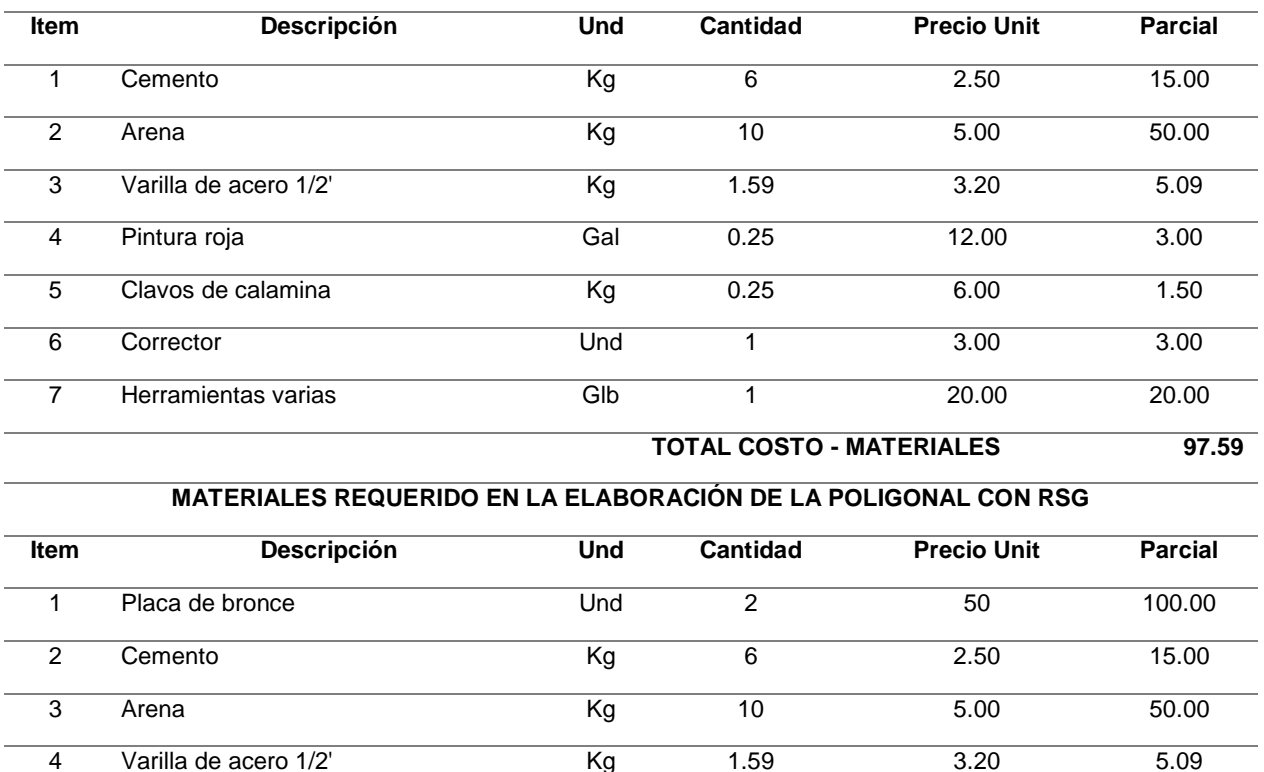

5 Pintura roja Gal 0.25 12.00 3.00 6 Clavos de calamina Kg 0.25 6.00 1.50

**MATERIALES REQUERIDO EN LA ELABORACIÓN DE LA POLIGONAL CON ESTACIÓN TOTAL**

7 Corrector Und 1 3.00 3.00 8 Herramientas varias Glb 1 20.00 20.00

Fuente del cuadro: Elaboración propia.

De la tabla N° 57, Se muestra un analítico del material utilizado para realizar la poligonal de 04 vértices con estación total y receptor satelital geodésico, con una diferencia de s/. 100.00 a favor de la poligonal realizada con estación total.

**TOTAL COSTO - MATERIALES 197.59**

Tabla N° 58, Cuadro de resumen del costos en la realización de la poligonal de 04 vértices con estación total y RSG.

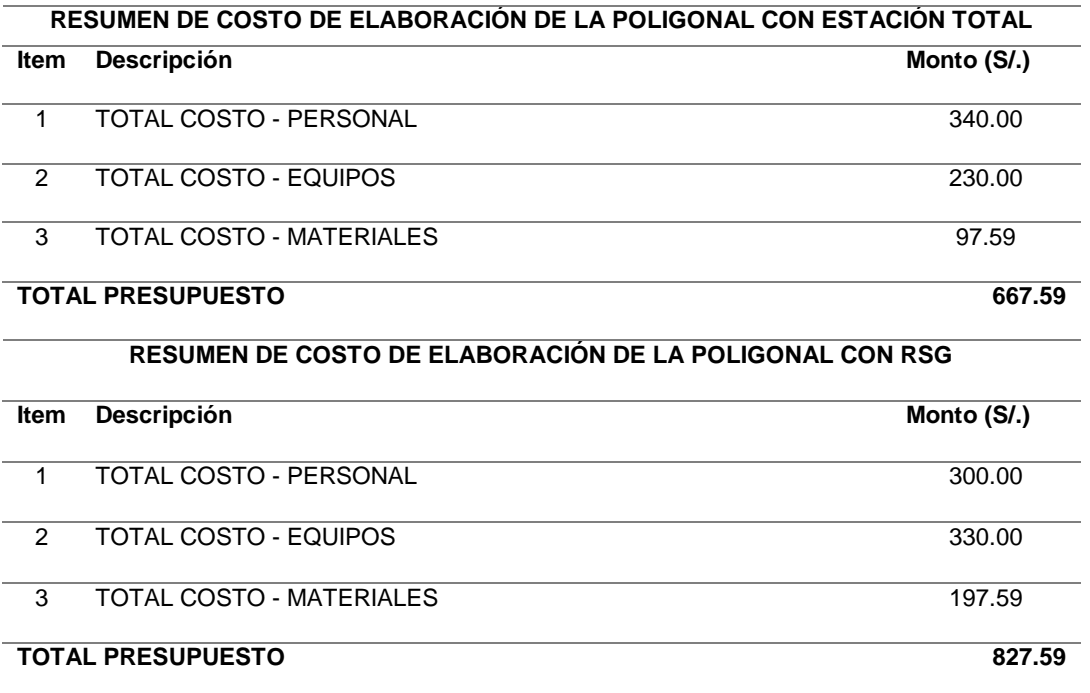

Fuente del cuadro: Elaboración propia.

De la tabla N° 58, Se muestra el cuadro de resumen entre los costos totales en la realización de la poligonal de 04 vértices con estación total y RSG, teniendo una diferencia total de s/.160.00 a favor de realizado con estación.

Tabla N° 59, Cuadro comparativo del tiempo en realizar las mediciones de la poligonal de 04 vértices con estación total y RSG.

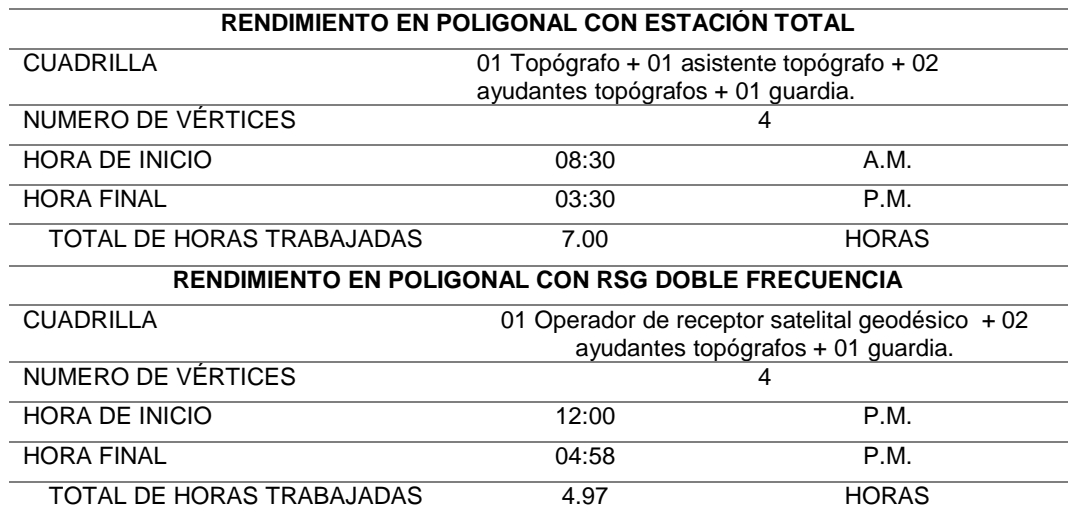

Fuente del cuadro: Elaboración propia.

De la tabla N° 59, Se muestra la comparación de tiempo al realizar las mediciones de la poligonal de 04 vértices realizados con estación total y RSG, teniendo un tiempo a favor de 2.03 horas para la poligonal realizada con el RSG. **PANEL FOTOGRAFICO** 

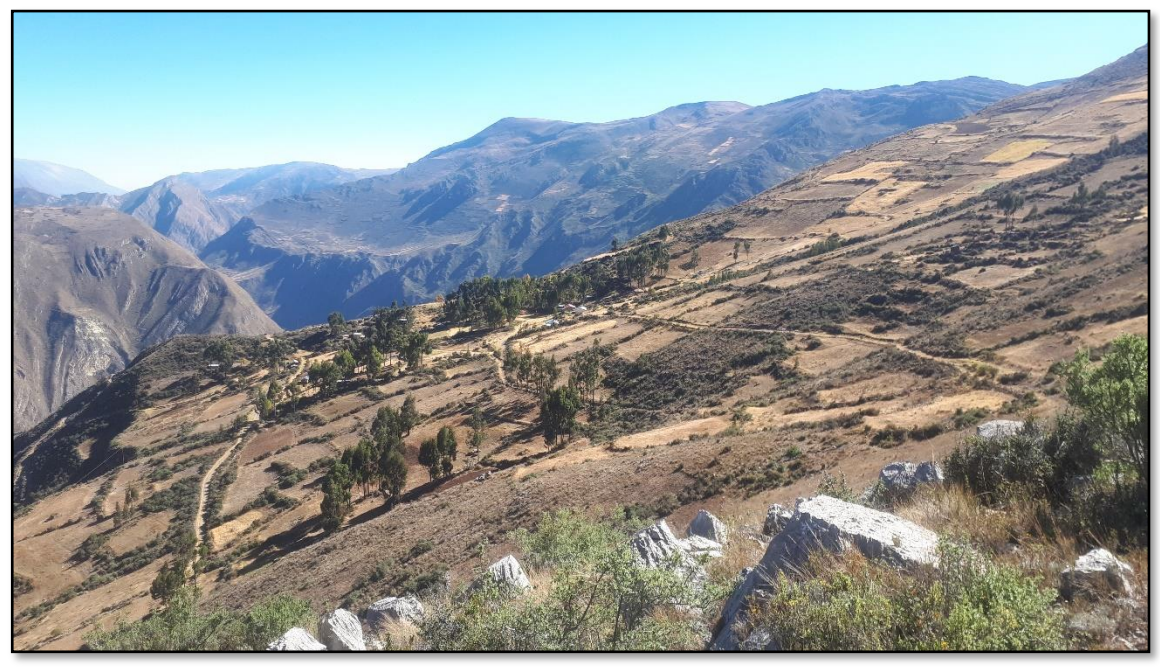

Fotografía N° 01: Anexo de Atahualpa, distrito de Ñahuimpuquio, Tayacaja, Huancavelica.

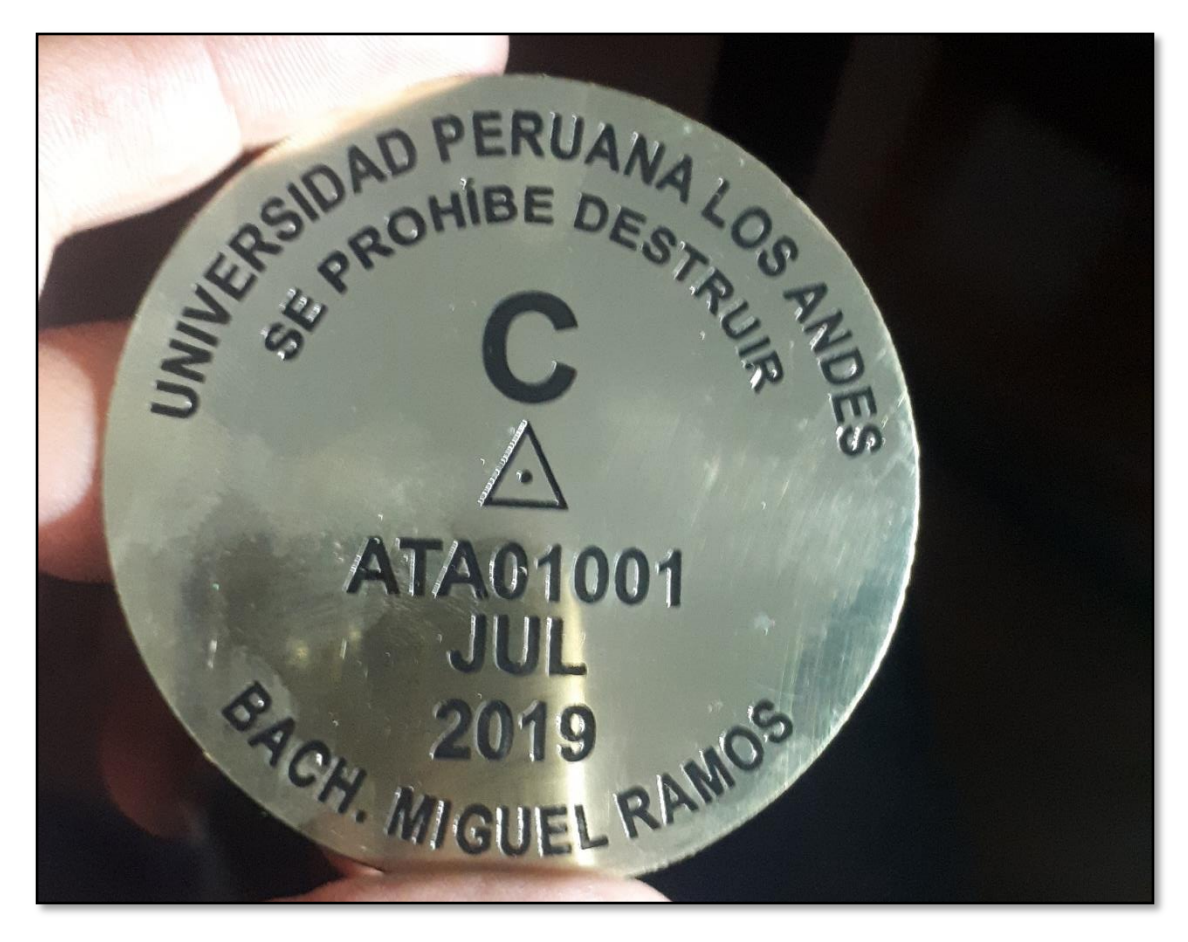

Fotografía N° 02: Disco de bronce para monumentar.

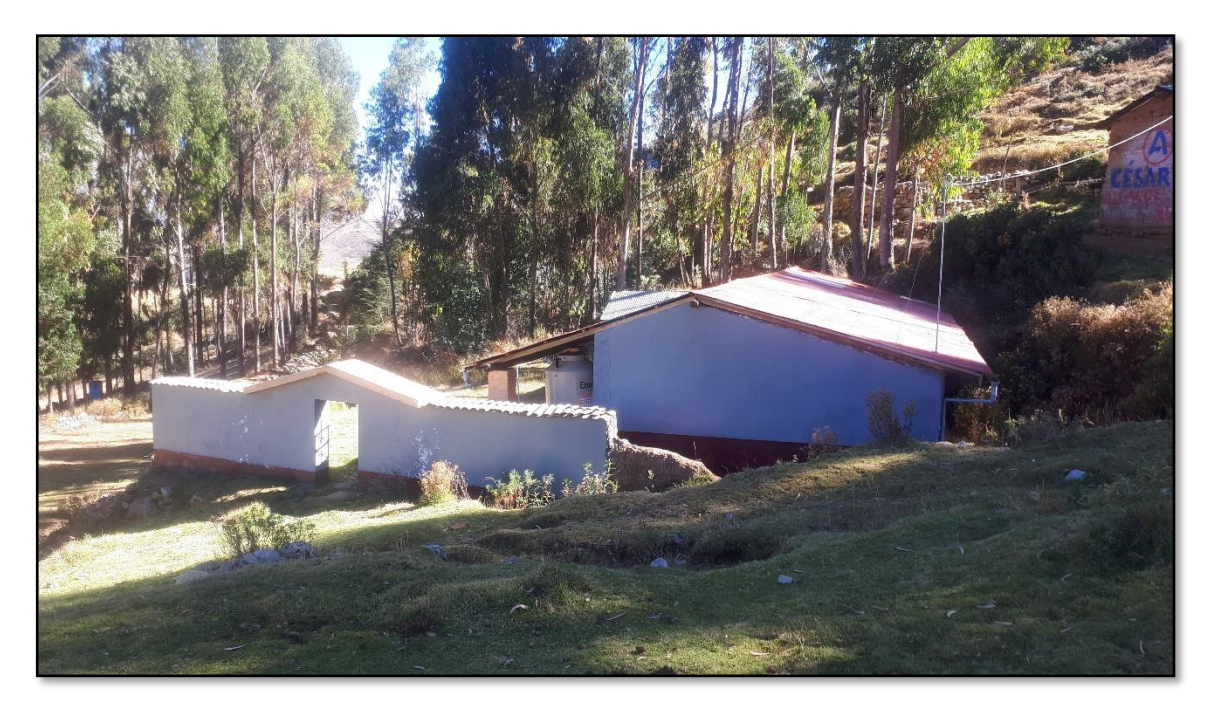

Fotografía N° 03: IE N° 36641.

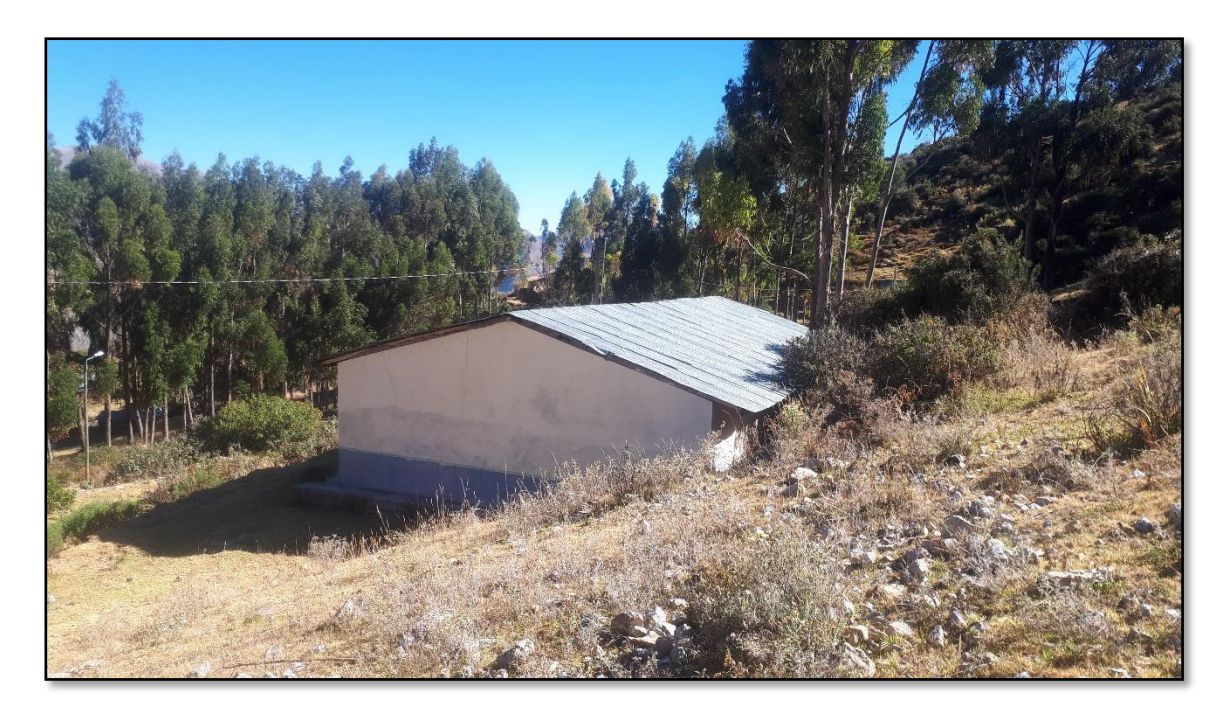

Fotografía N° 04: Pronoei S/N "mis primeros pasos".

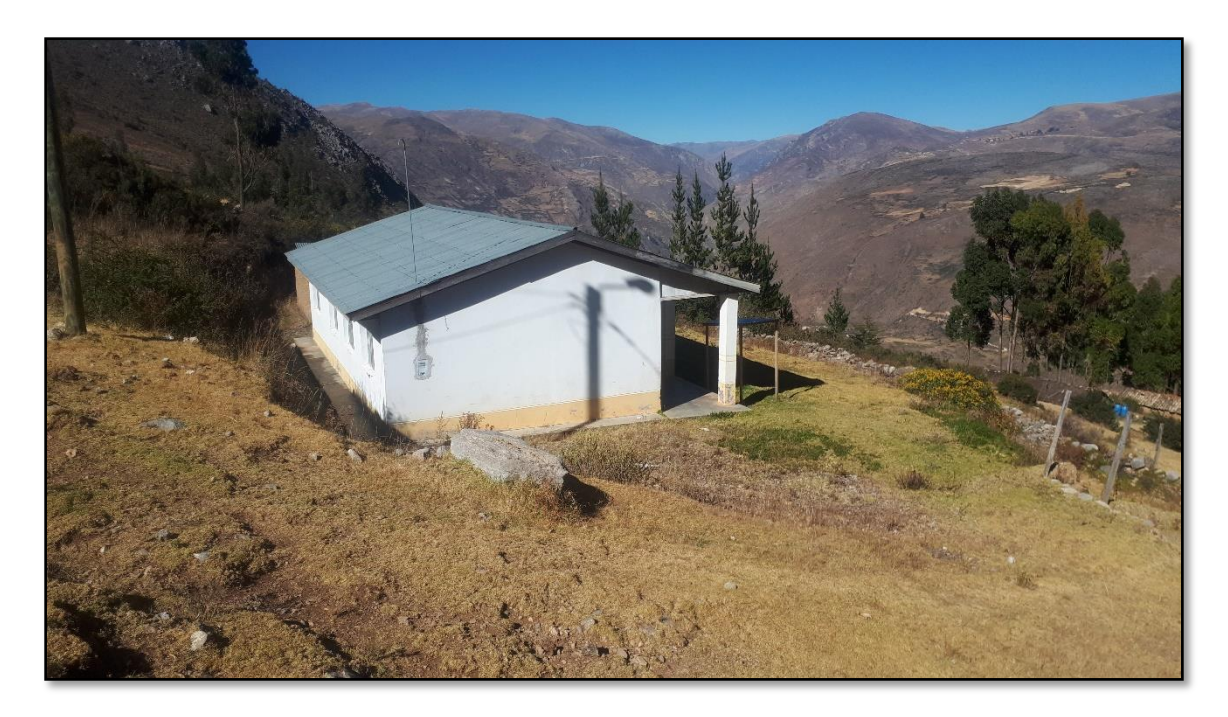

Fotografía N° 05: Posta médica.

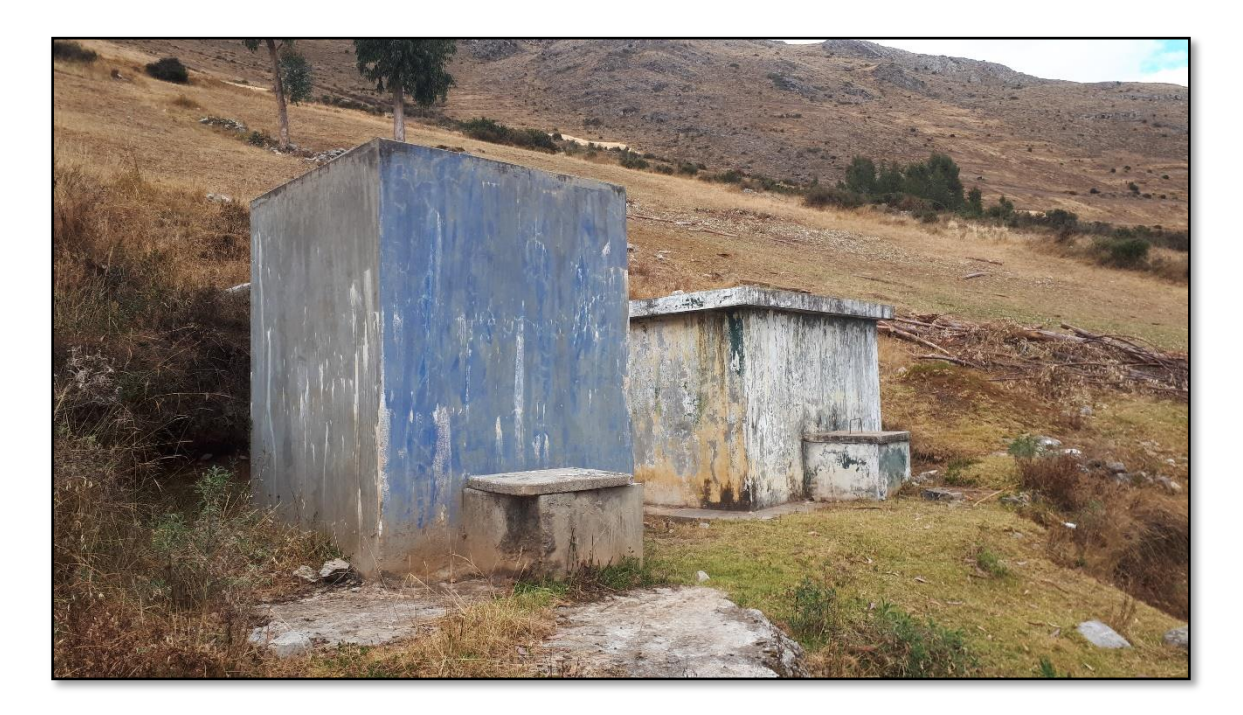

Fotografía N° 06: Reservorio de agua.

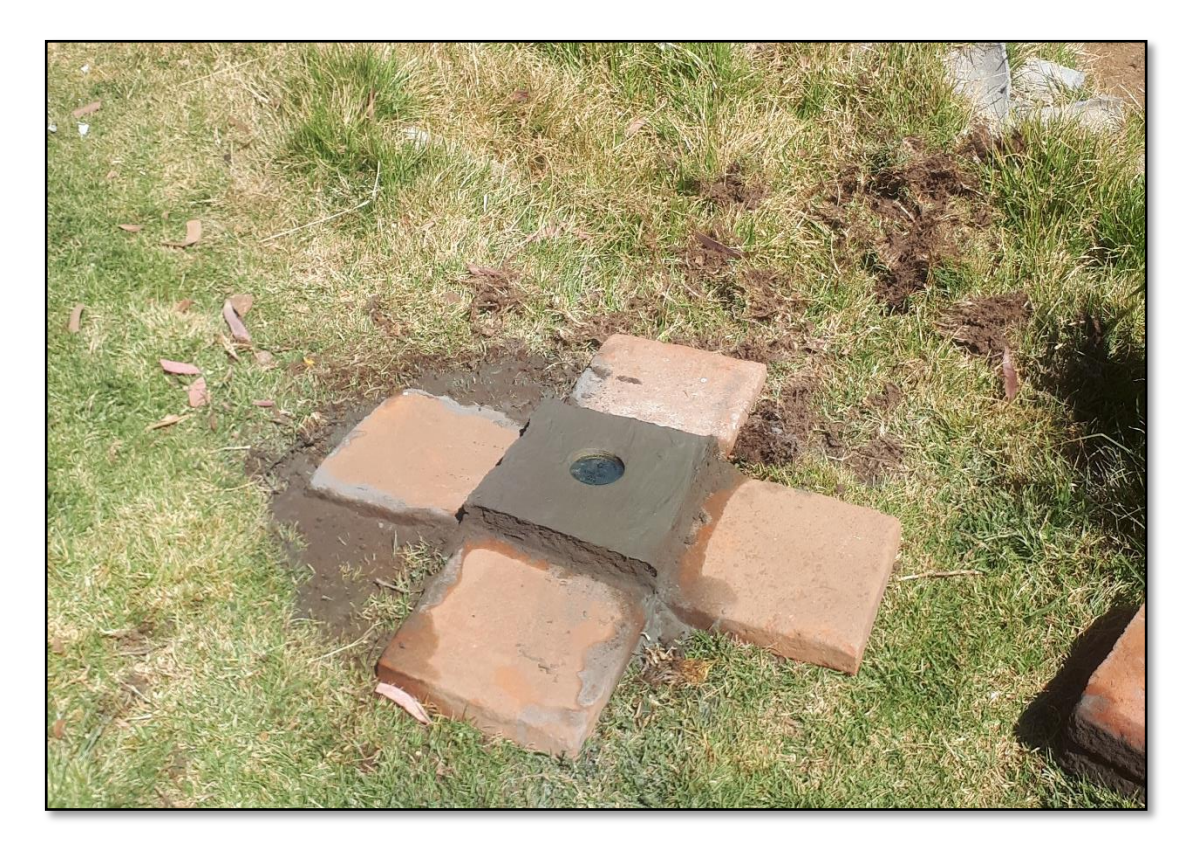

Fotografía N° 07: Monumentación de dados de concreto con placa para BM.

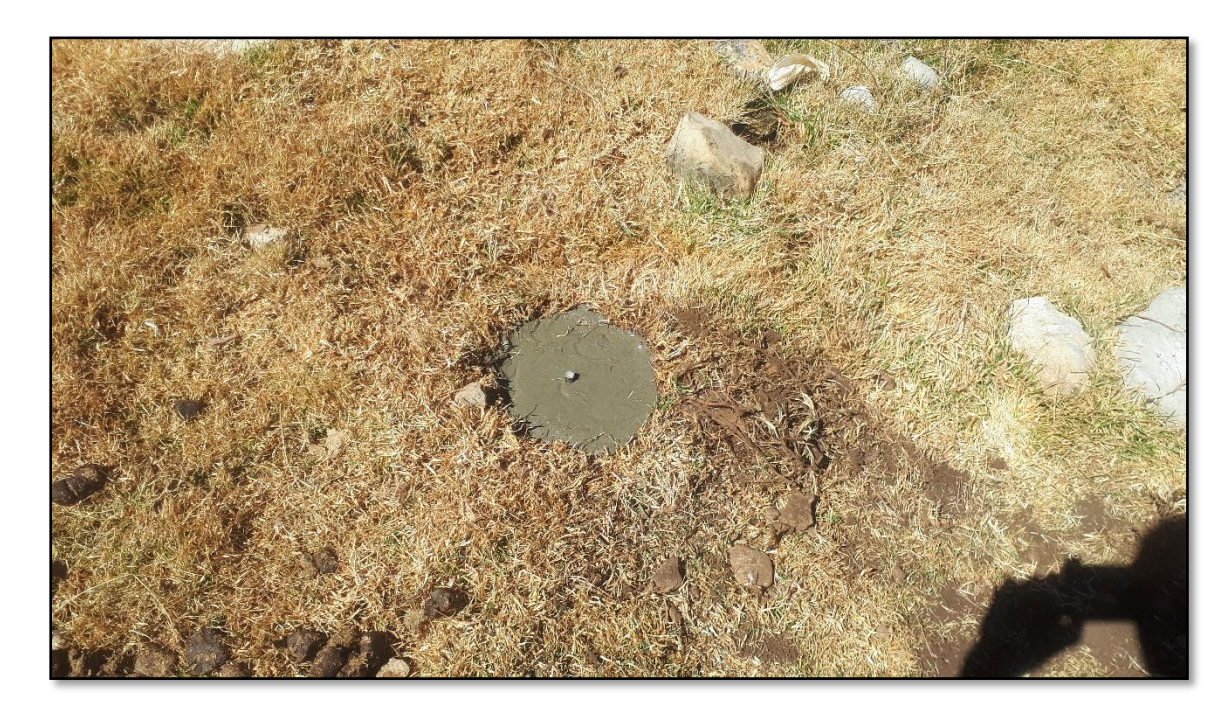

Fotografía N° 08: Monumentación de dados para puntos auxiliares.

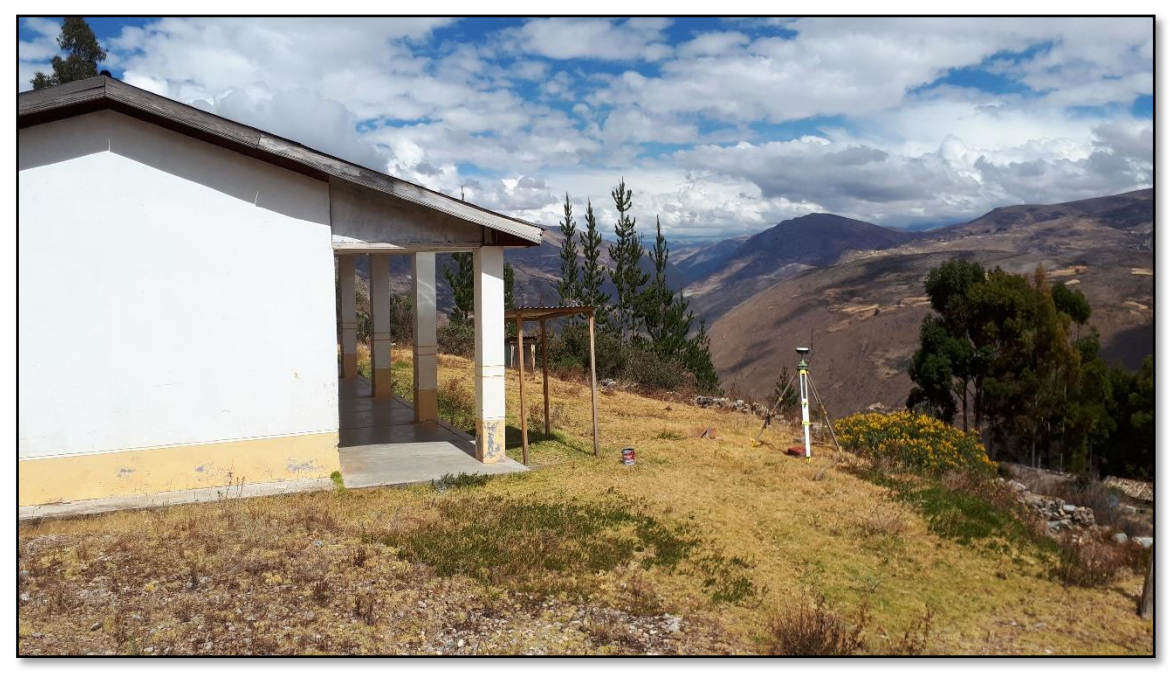

Fotografía N° 09: Colecta de datos del ATA01002.

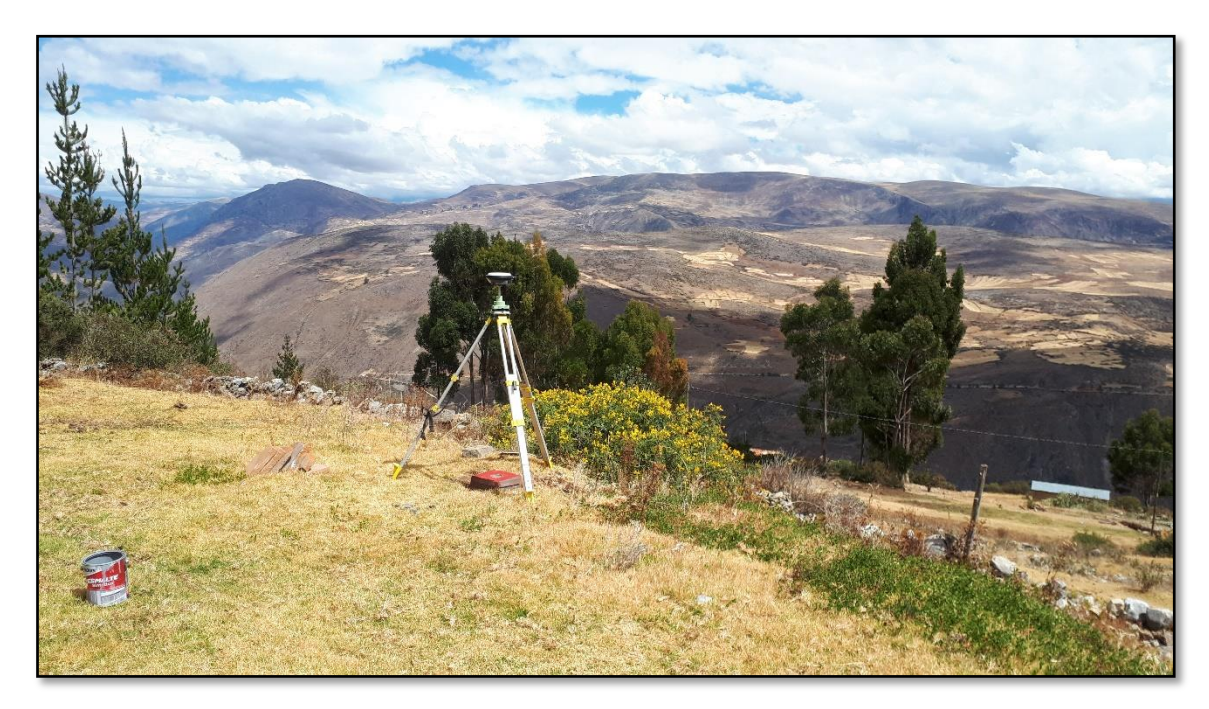

Fotografía N° 10: Colecta de datos con receptor satelital geodésico en el ATA01002.

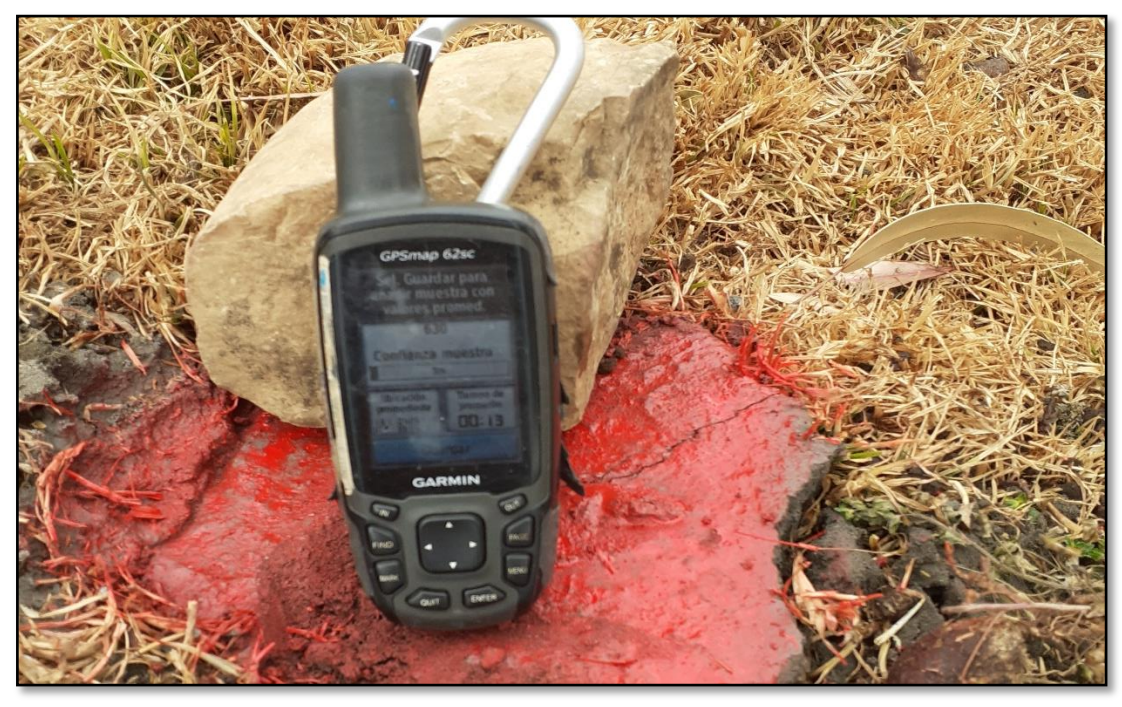

Fotografía N° 11: Colecta de datos con receptor satelital geodésico en el PA-03.

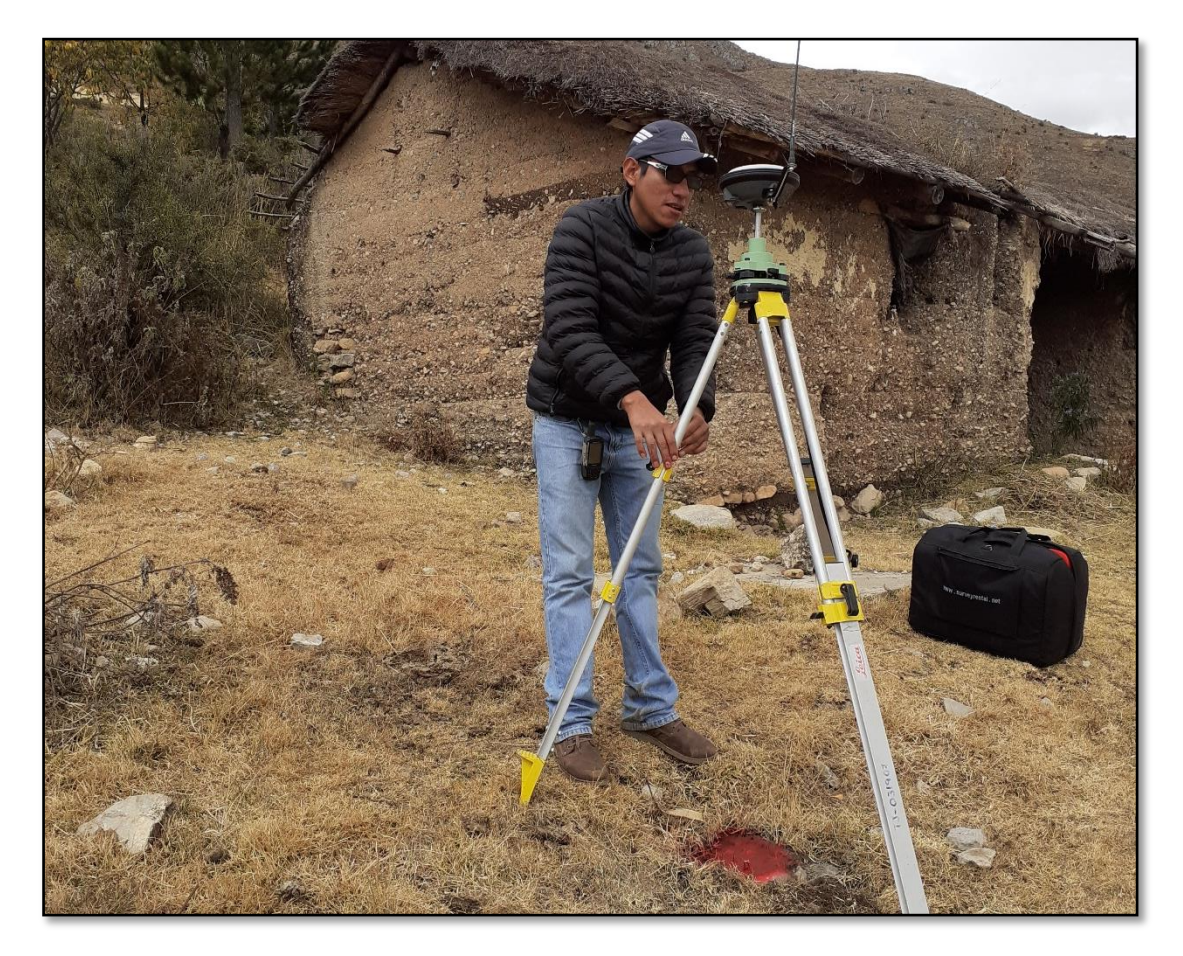

Fotografía N° 12: Colecta de datos con receptor satelital geodésico en el PA-03.

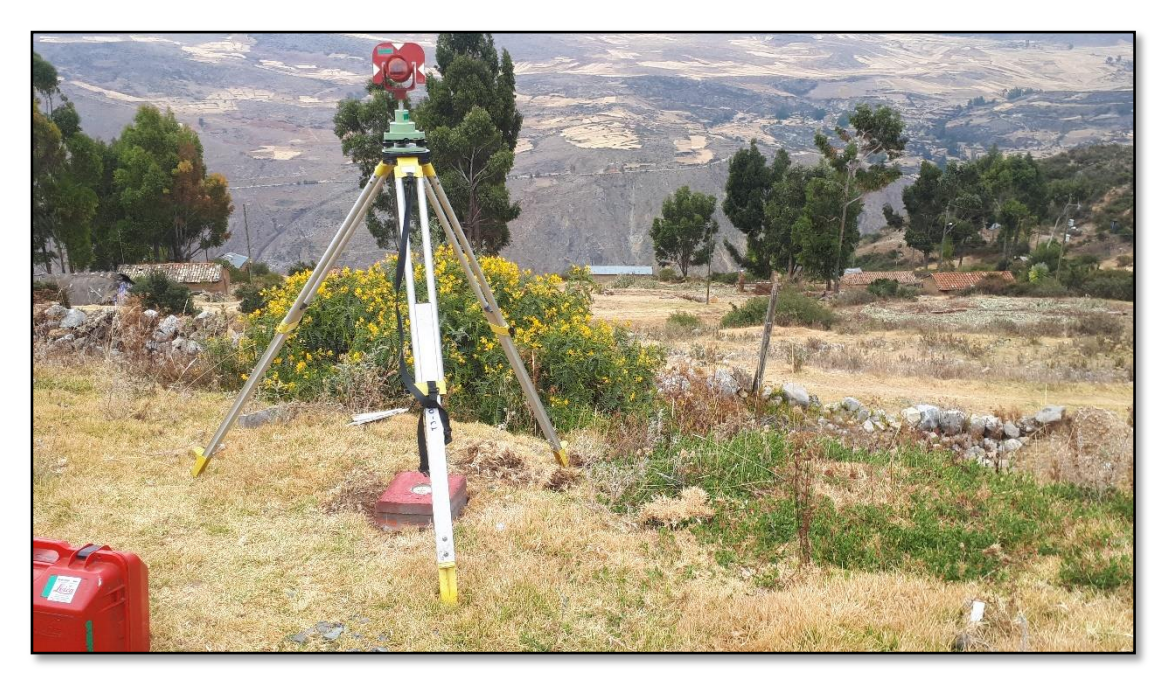

Fotografía N° 13: Poligonal cerrada del Atahualpa con tribash.

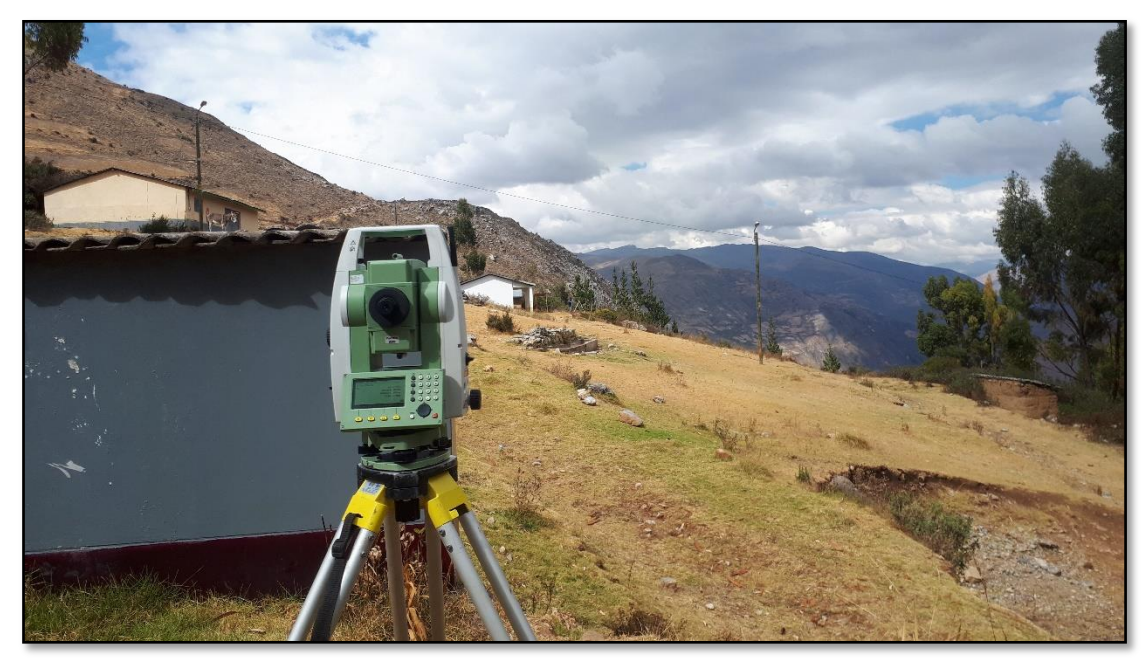

Fotografía N° 14: Poligonal cerrada del Atahualpa con estación total.

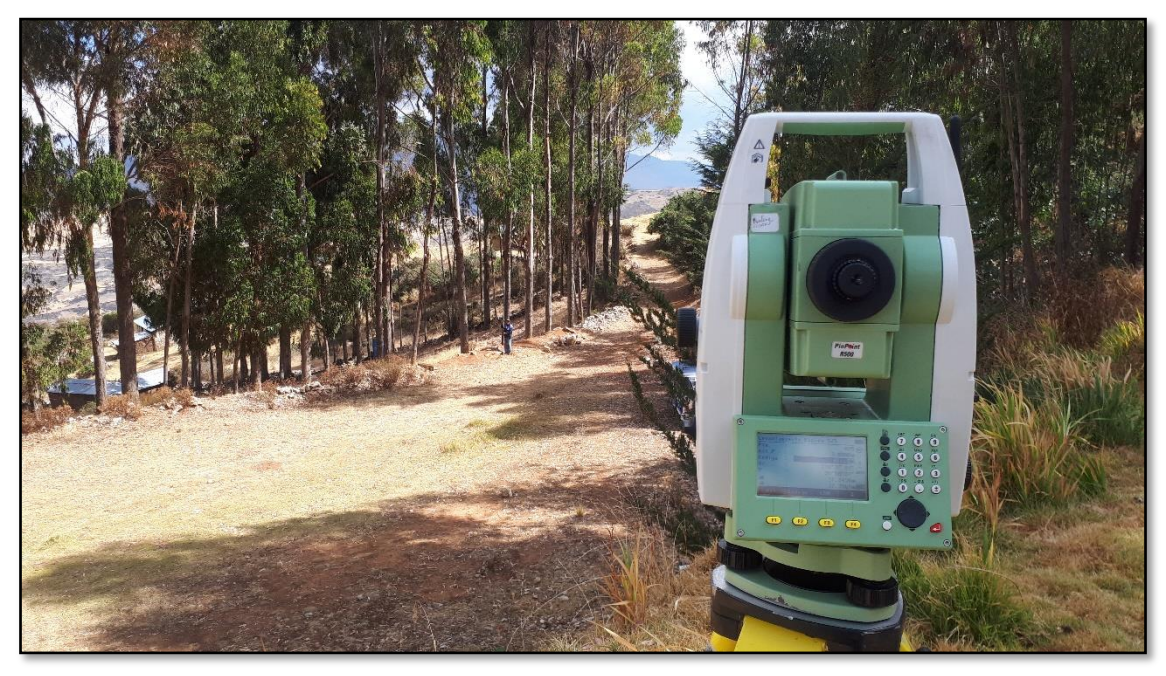

Fotografía N° 14: Levantamiento topográfico de límites de propiedad.

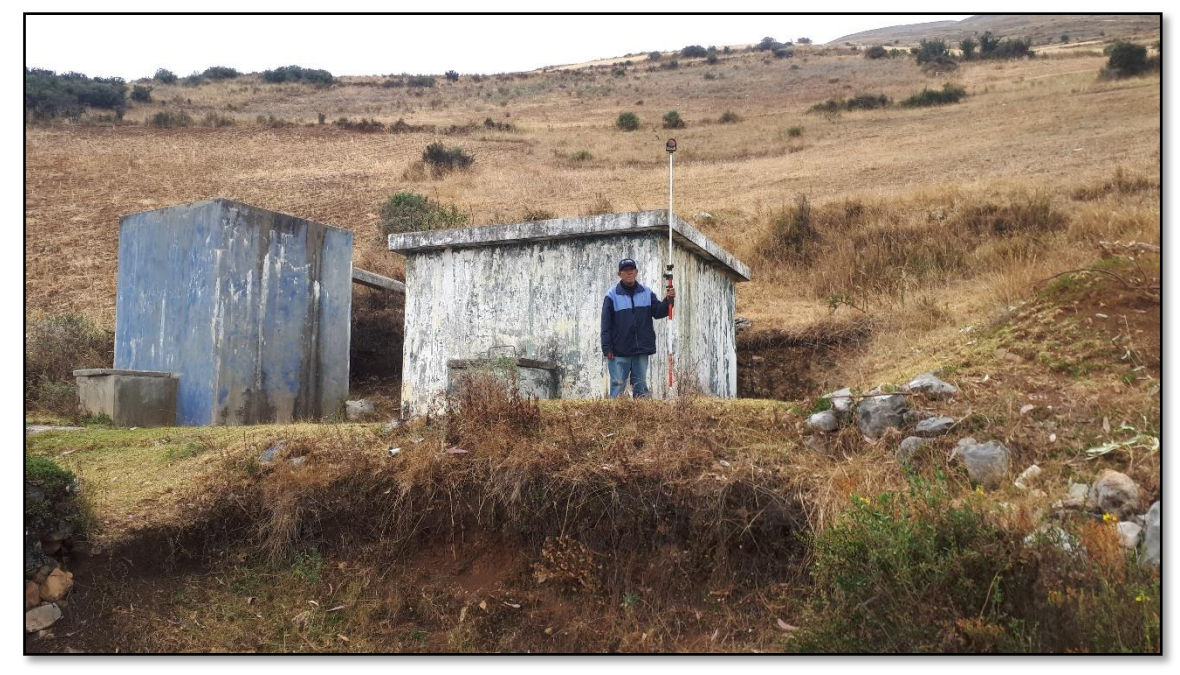

Fotografía N° 15: Levantamiento topográfico de límites de propiedad.

**FICHAS DE VALIDES** 

# FICHA DE VALIDACIÓN

## INFORME DE OPINIÓN DE JUCIO DE UN EXPERTO

TÍTULO DE TESIS: "Evaluación del uso de los receptores satelitales geodésicos en el levantamiento topográfico para catastro rural"

## **ASPECTOS DE VALIDACION**

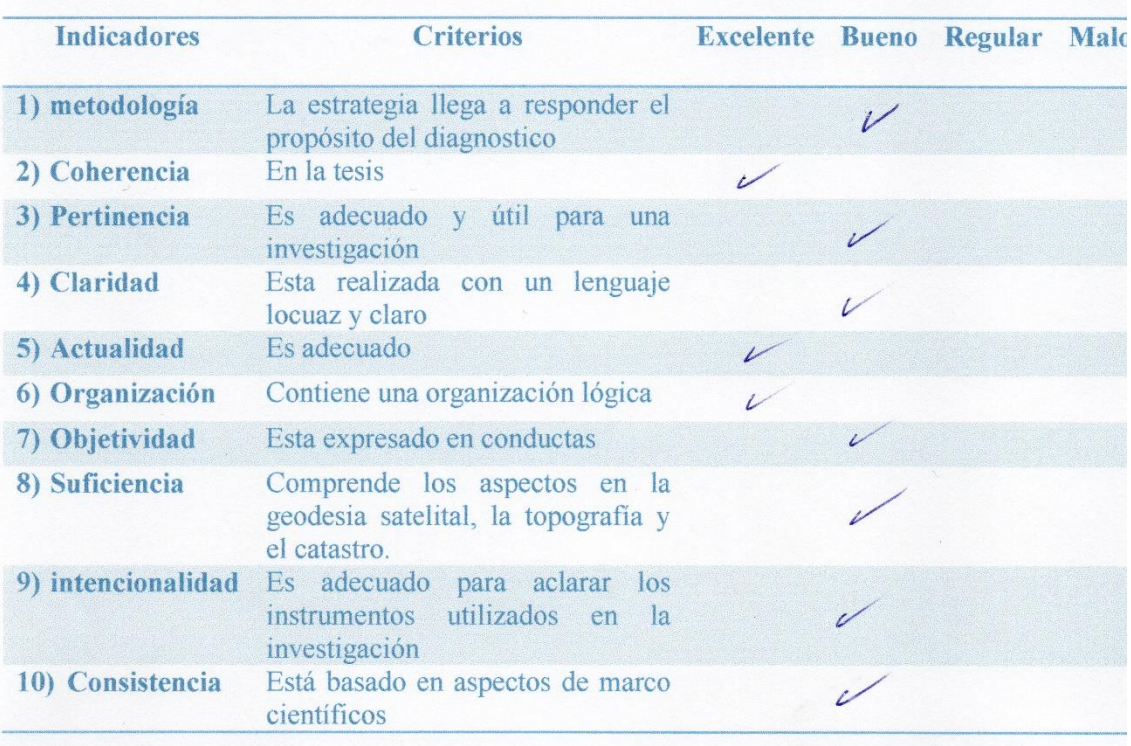

## PROMEDIO FINAL: BUENO

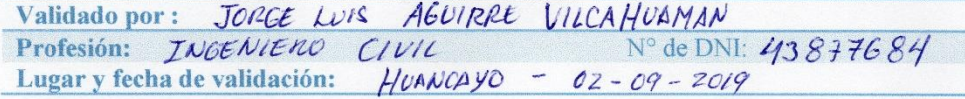

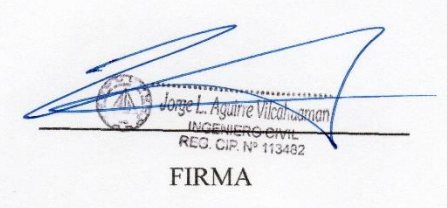

214

## **FICHA DE VALIDACIÓN**

## INFORME DE OPINIÓN DE JUCIO DE UN EXPERTO

TÍTULO DE TESIS: "Evaluación del uso de los receptores satelitales geodésicos en el levantamiento topográfico para catastro rural"

## **ASPECTOS DE VALIDACION**

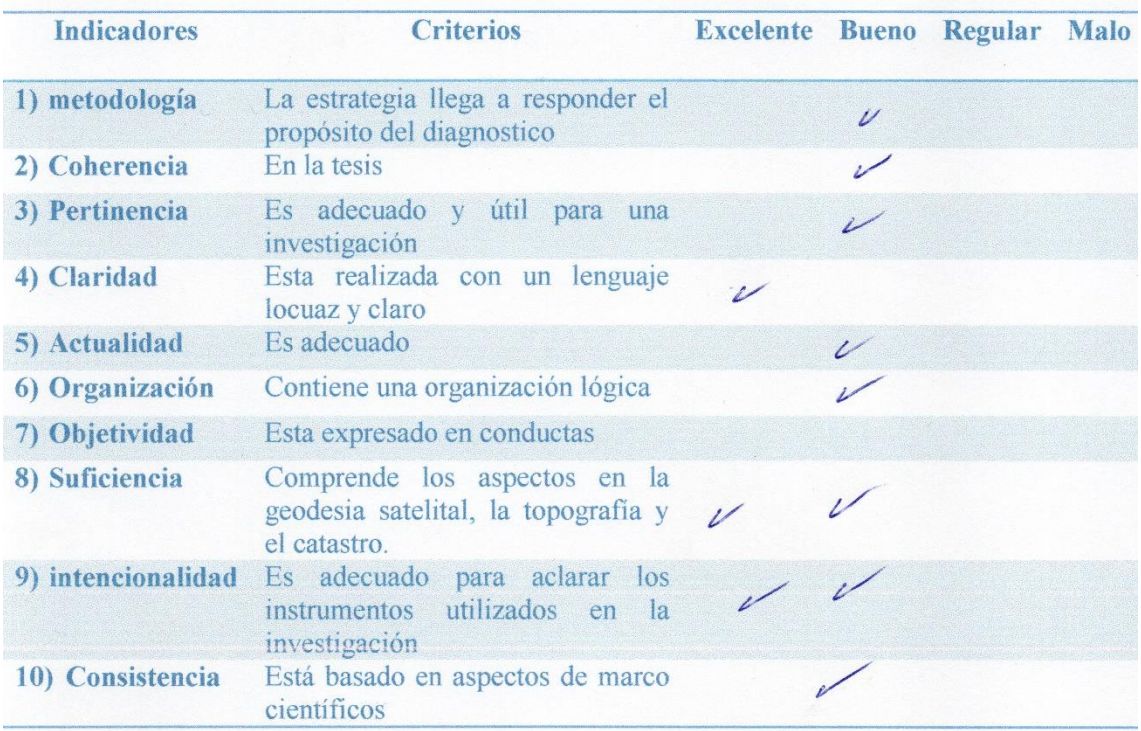

## **PROMEDIO FINAL:** BUENO

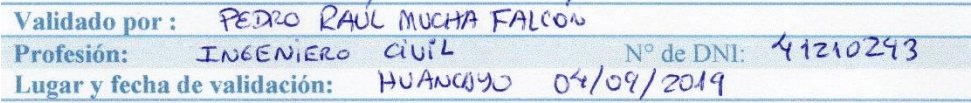

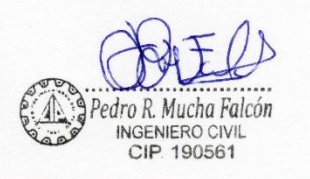

**FIRMA** 

# FICHA DE VALIDACIÓN

## INFORME DE OPINIÓN DE JUCIO DE UN EXPERTO

TÍTULO DE TESIS: "Evaluación del uso de los receptores satelitales geodésicos en el levantamiento topográfico para catastro rural"

## **ASPECTOS DE VALIDACION**

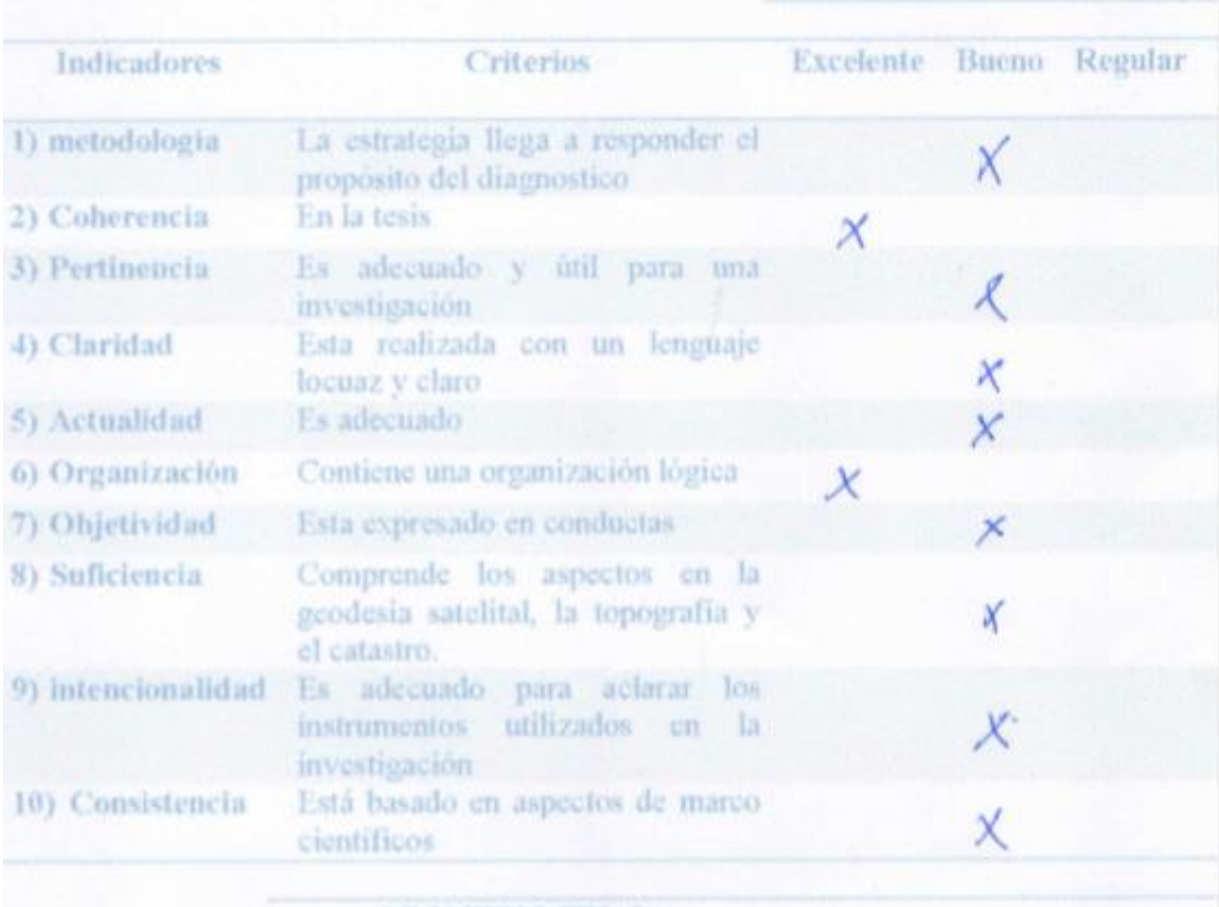

## PROMEDIO FINAL:

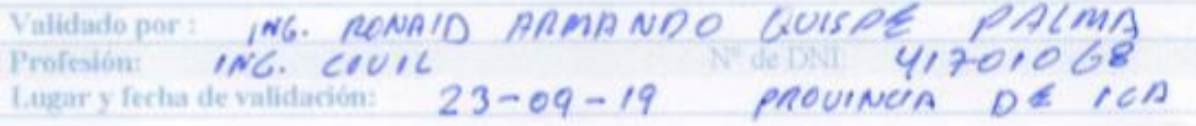

Ing. Ronald QUISPE PALMA

**FIRMA** 

BOLETA ELECTRÓNICA DE COMPRA DE DATA RINEX AL IGN Y BAUCHER DE DEPÓSITO.

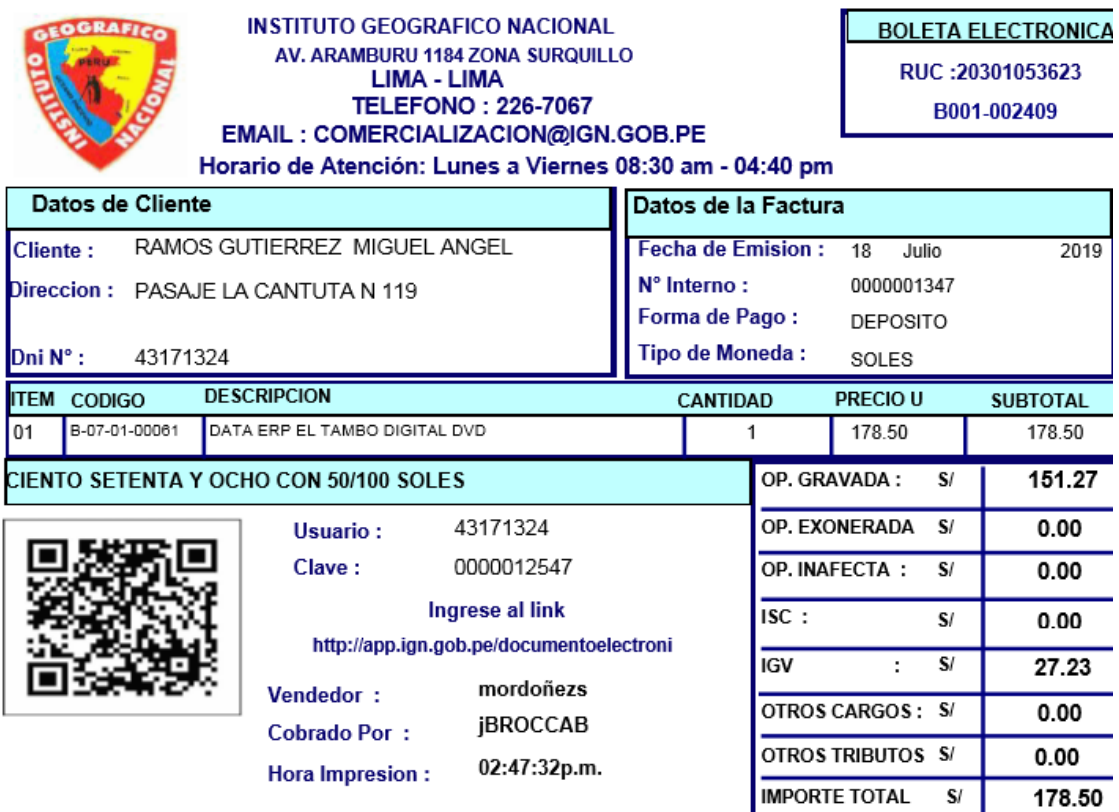

Esta es una representacion impresa N° NOTA VENTA: 0000003966 ERP : JU01 - EL TAMBO HUANCAYO FECHA: 17 DE JULIO DE 2019

Efectos fiscales al pago

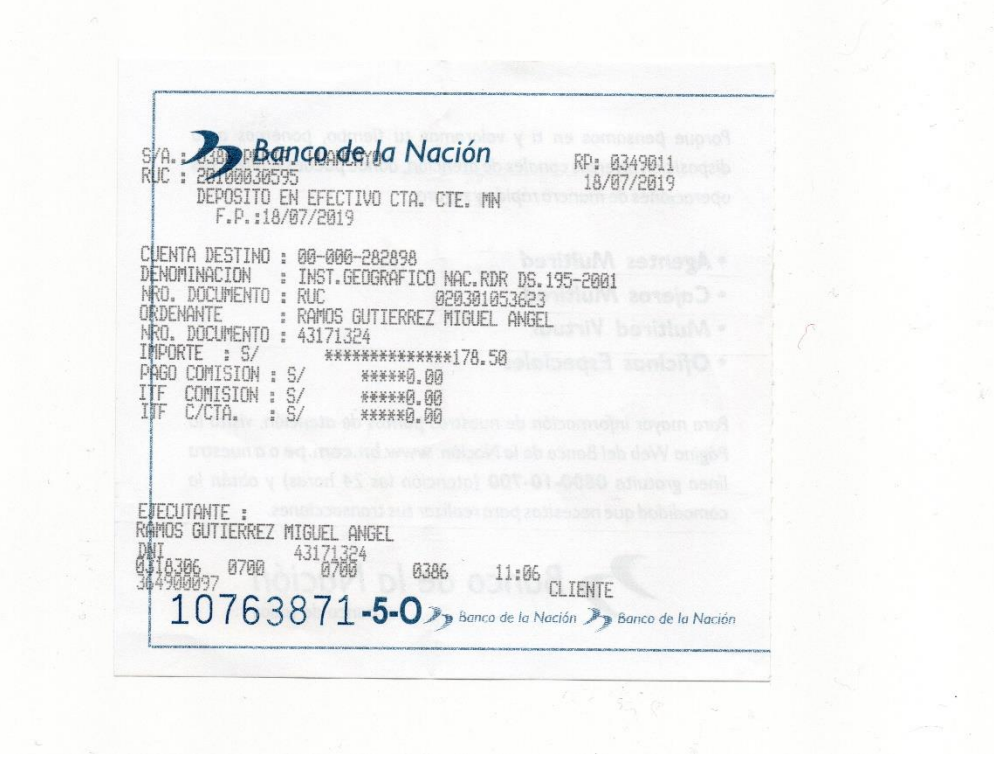

**PLANOS**

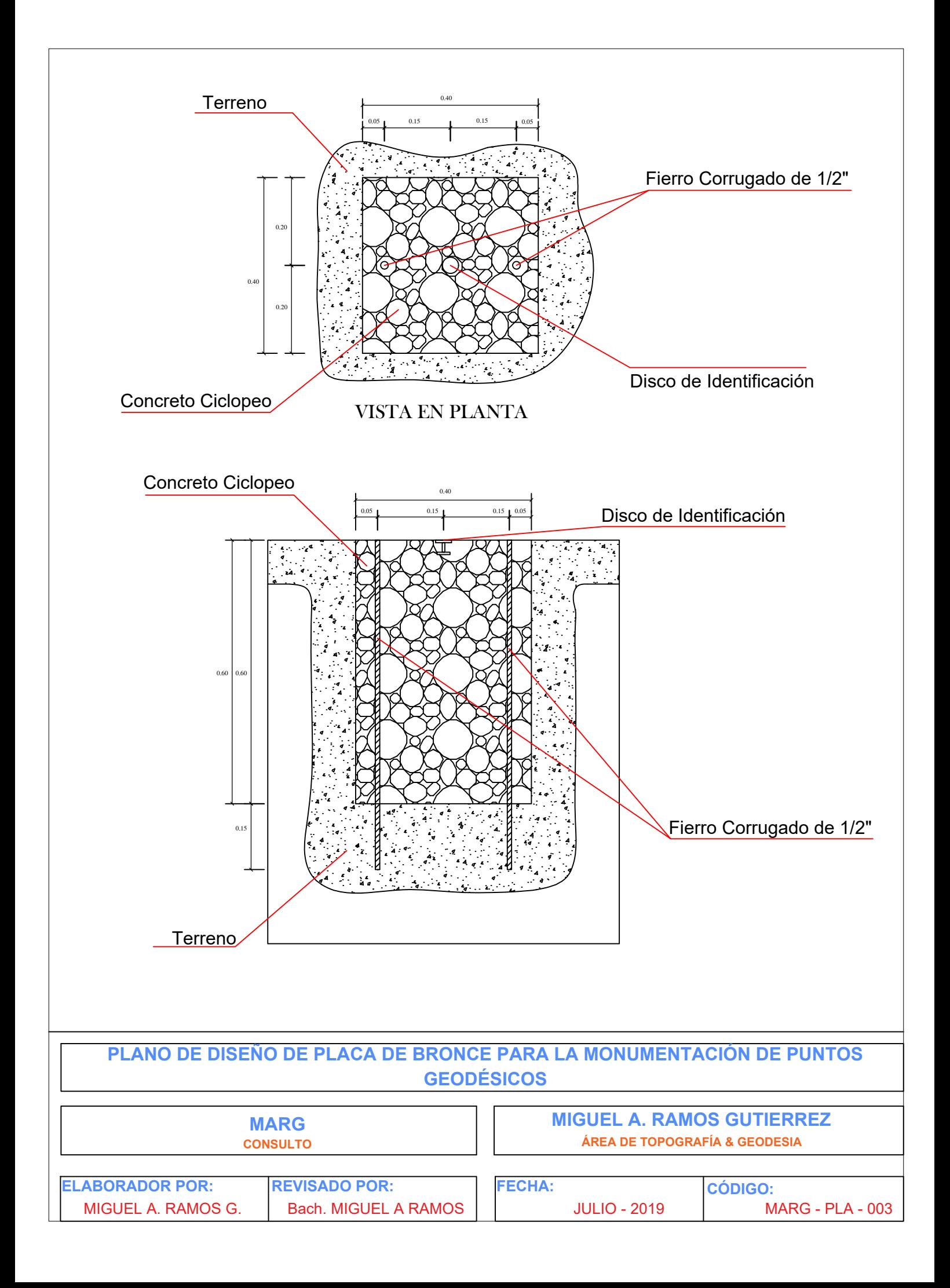

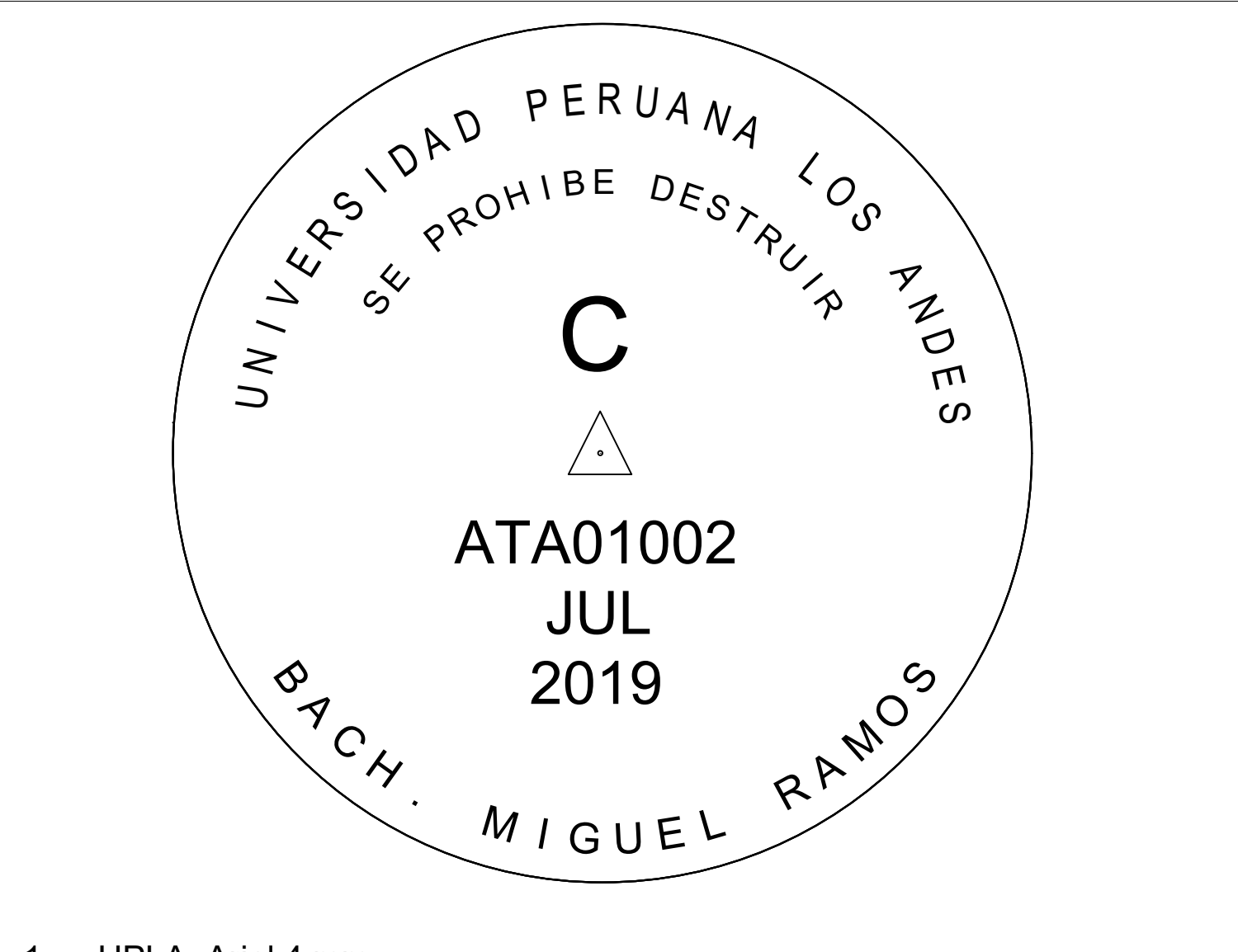

- 1. UPLA: Arial 4 mm
- 2. SE PROHIBE DESTRUIR: Arial 3 mm
- 3. BACH MIGUEL RAMOS: Arial 4mm
- 4. ORDEN DEL PUNTO GEODÉSICO: Arial 10 mm (0, A, B y C)
- 5. TRIÁNGULO EQUILÁTERO: 7 mm CON PUNTO EN EL CENTRO: 1 mm
- 6. CÓDIGO DEL PUNTO A ESTABLECER: Arial 5 mm
- 7. TRES PRIMERAS LETRAS DEL QUE FUE POSICIONADO EL PUNTO GEODÉSICO: Arial 4 mm
- 8. AÑO EN EL QUE FUE POSICIONADO EL PUNTO GEODÉSICO: Arial 4 mm

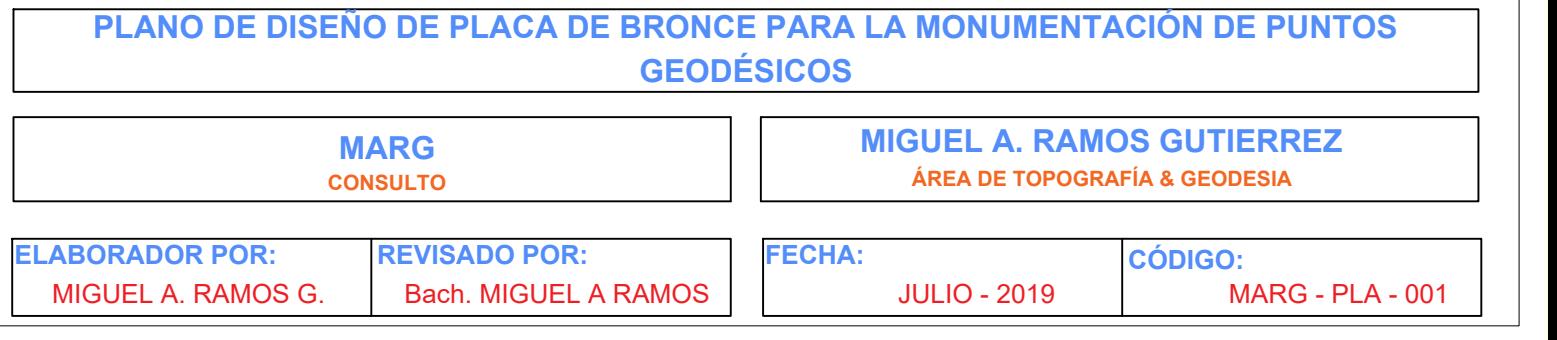

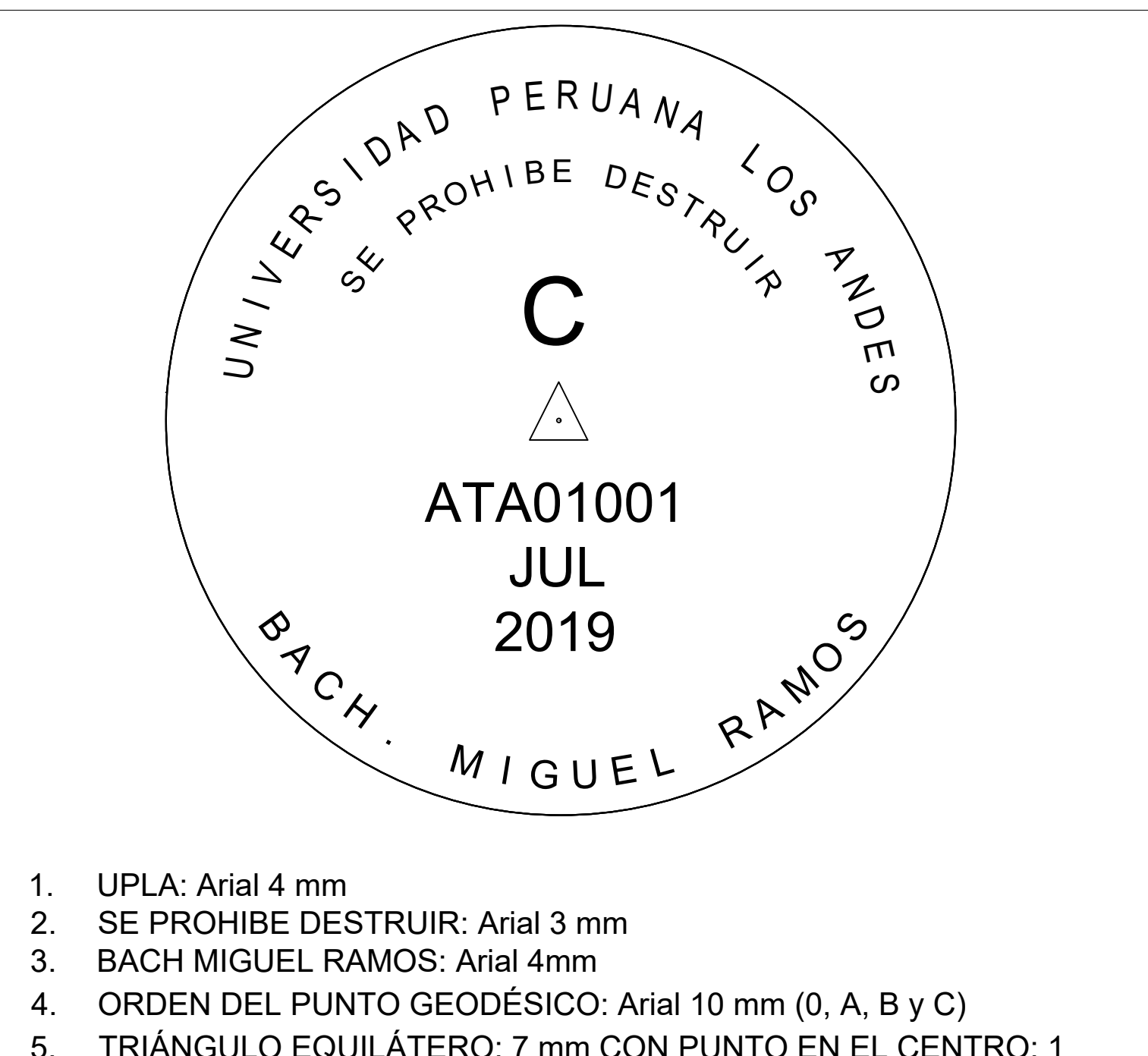

- mm
- 6. CÓDIGO DEL PUNTO A ESTABLECER: Arial 5 mm
- 7. TRES PRIMERAS LETRAS DEL QUE FUE POSICIONADO EL PUNTO GEODÉSICO: Arial 4 mm
- 8. AÑO EN EL QUE FUE POSICIONADO EL PUNTO GEODÉSICO: Arial 4 mm

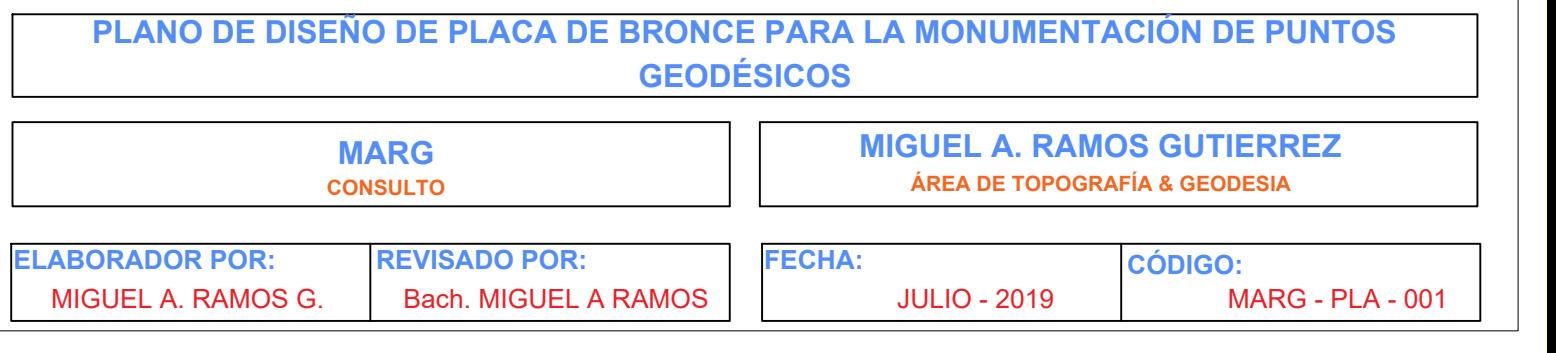

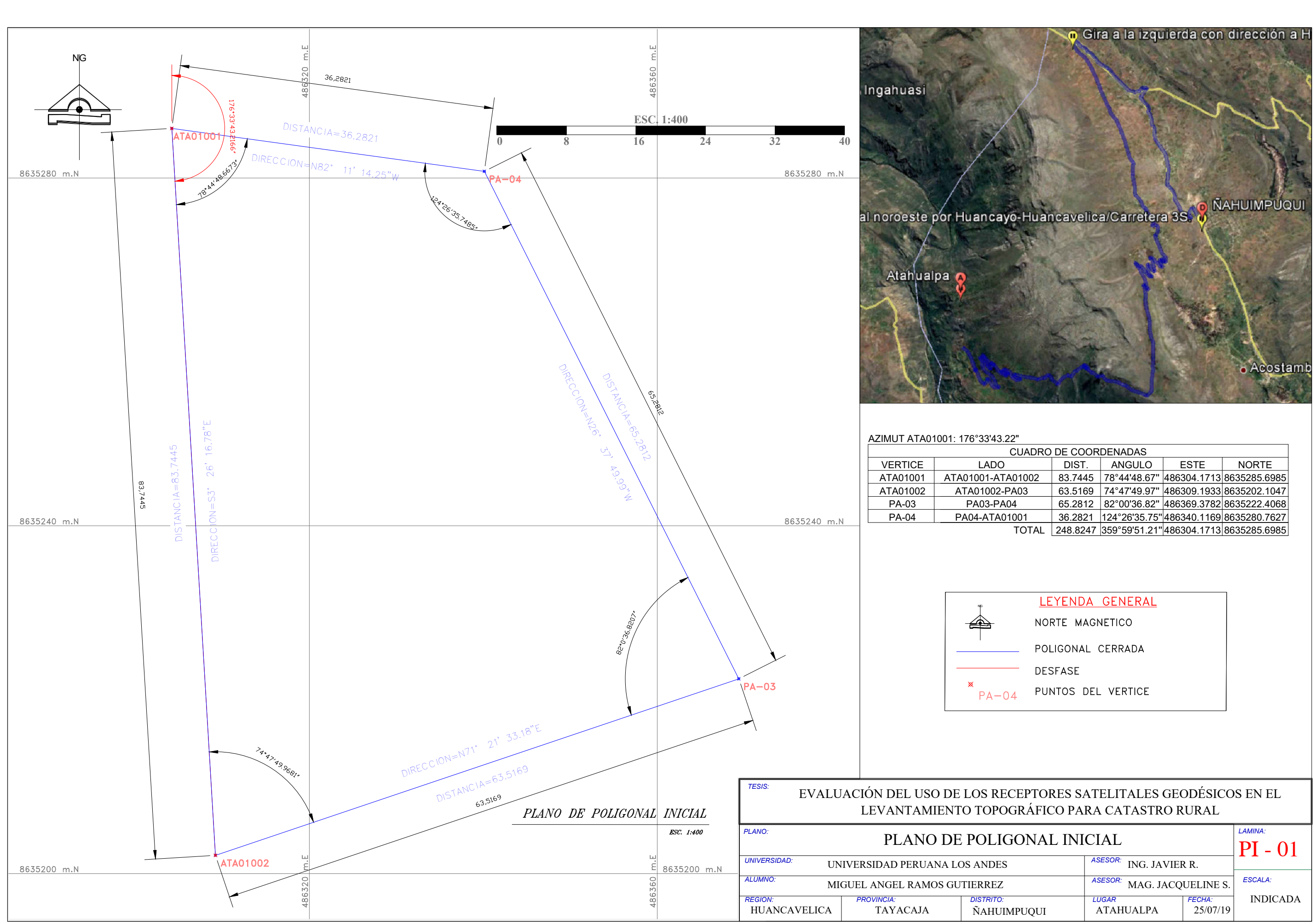

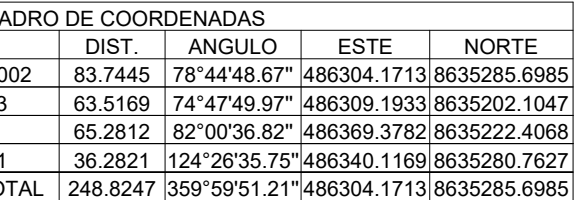

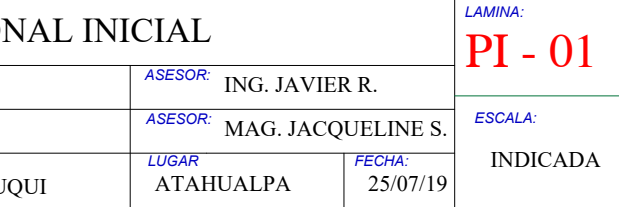

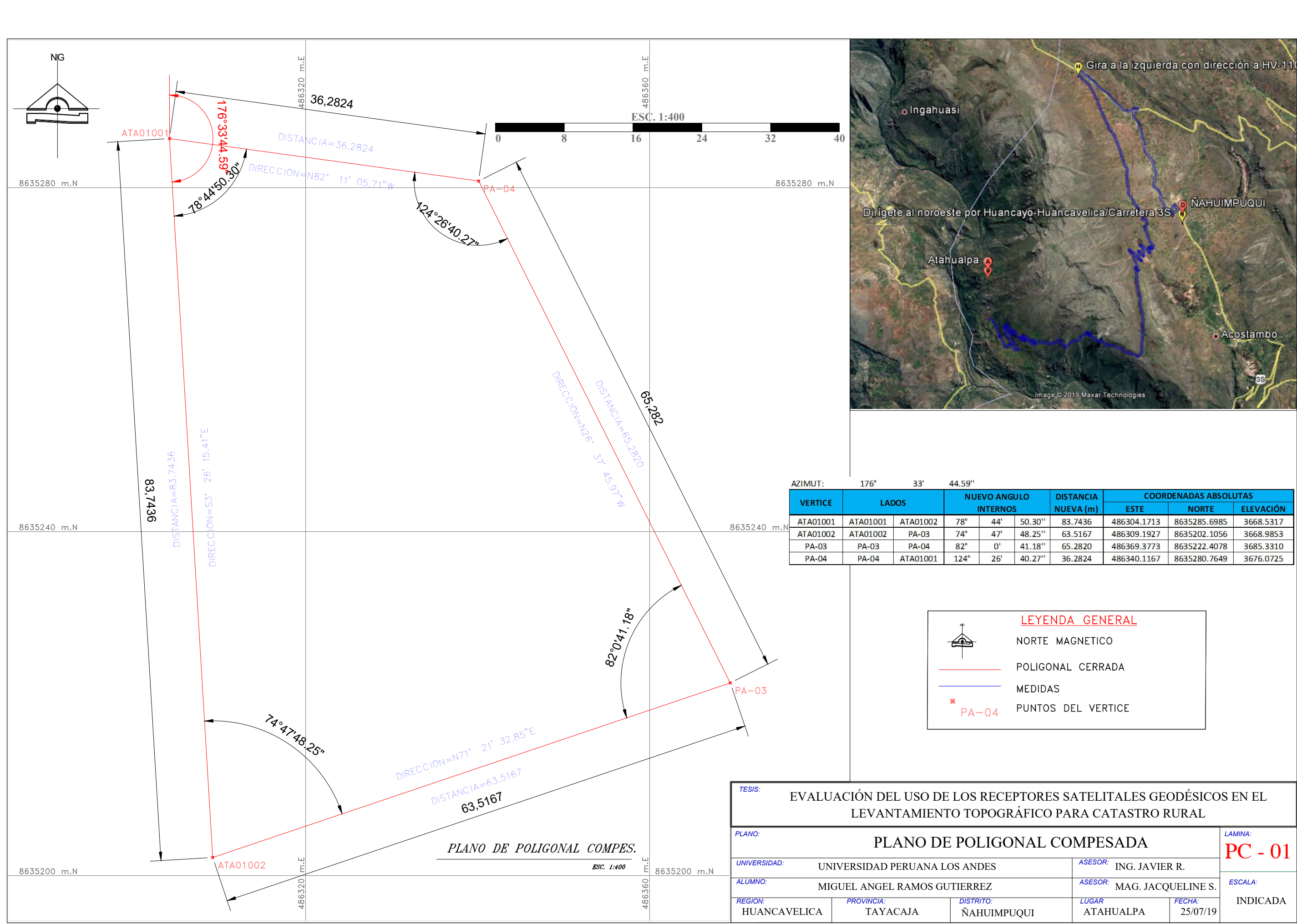

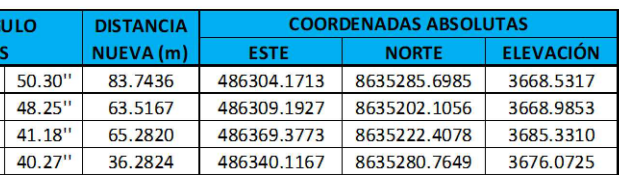

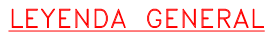

- 
- 
- 
- 

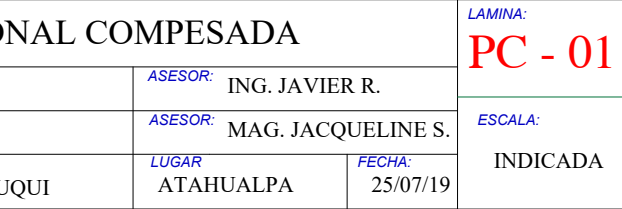

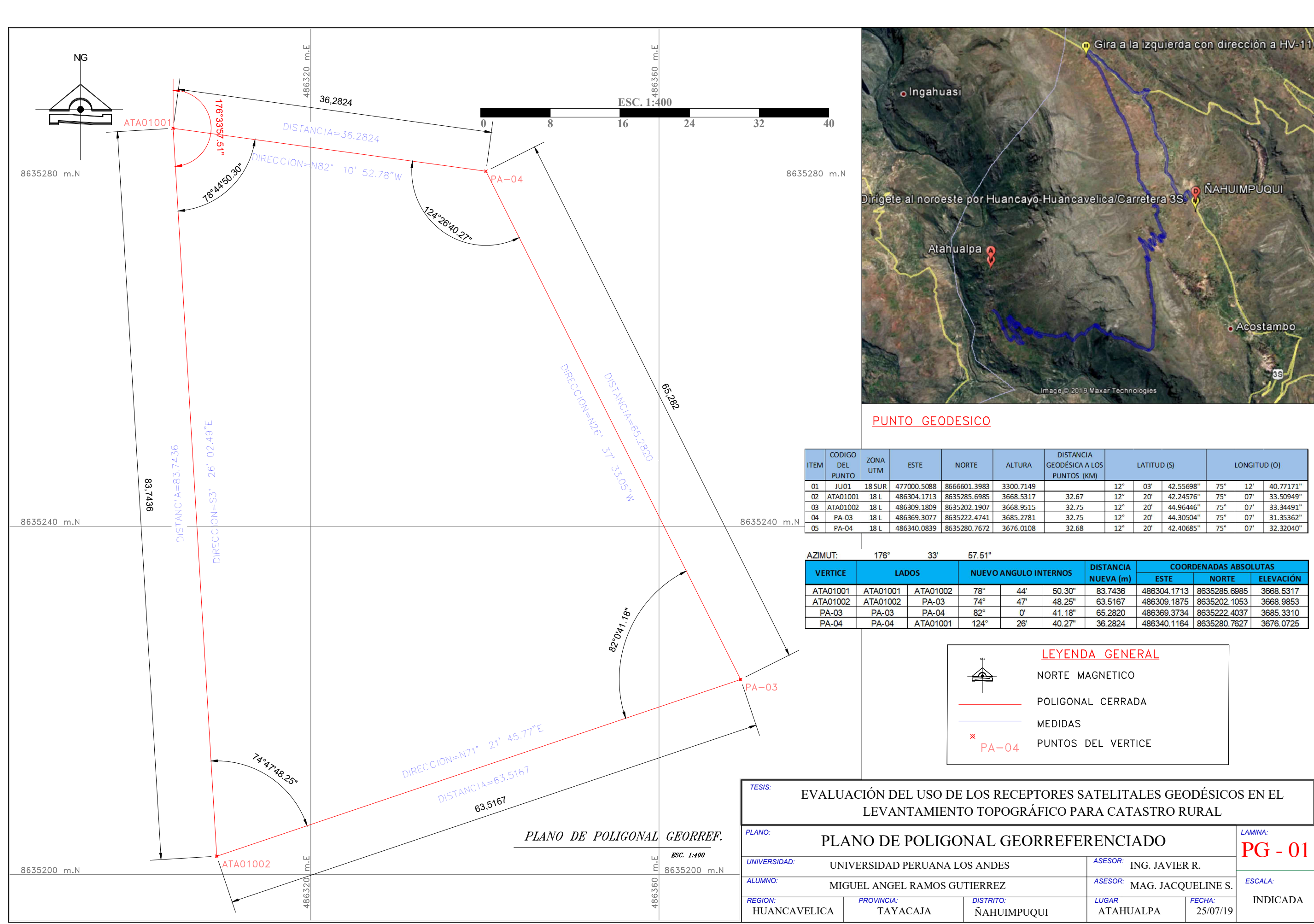

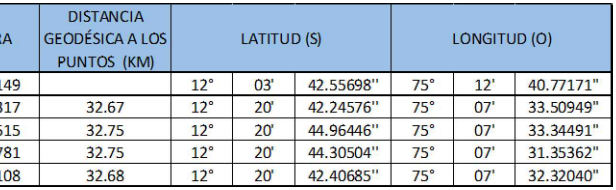

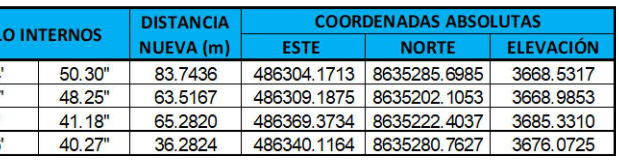

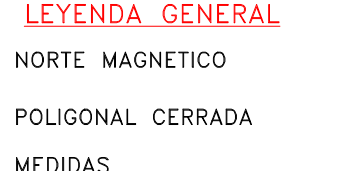

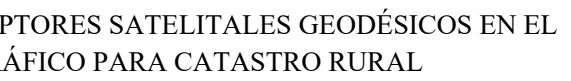

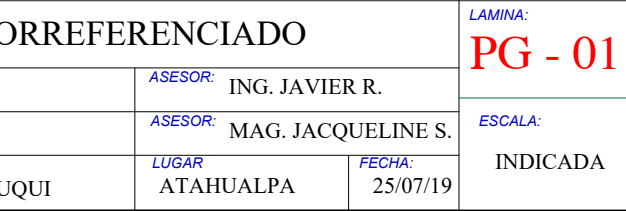

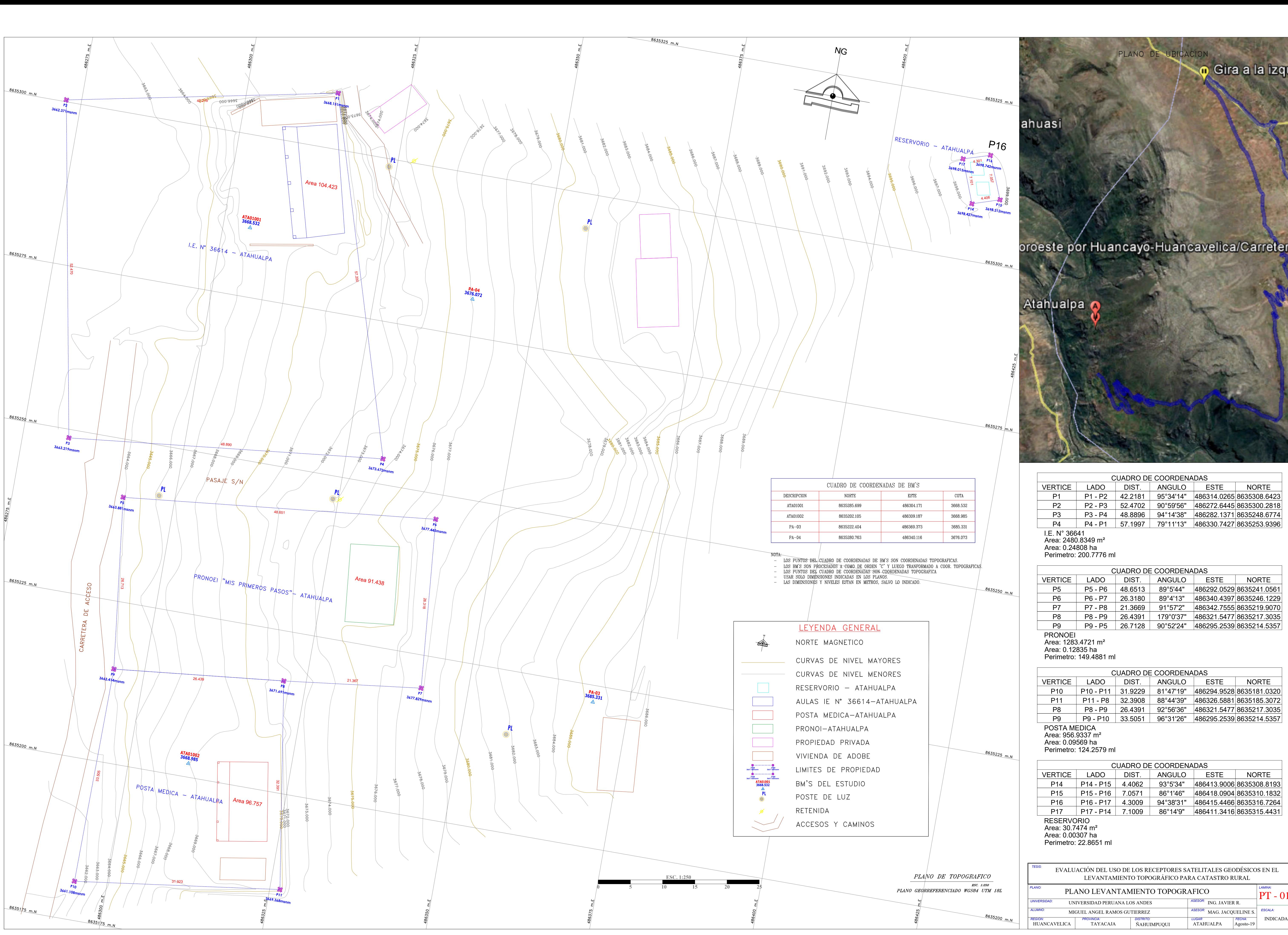

ahuasi

oroeste por Huancayo-Huancavelica/Carretera

PLANO DE UBICACION

**o** Gira a la izqu

Atahualpa

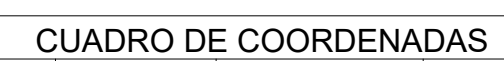

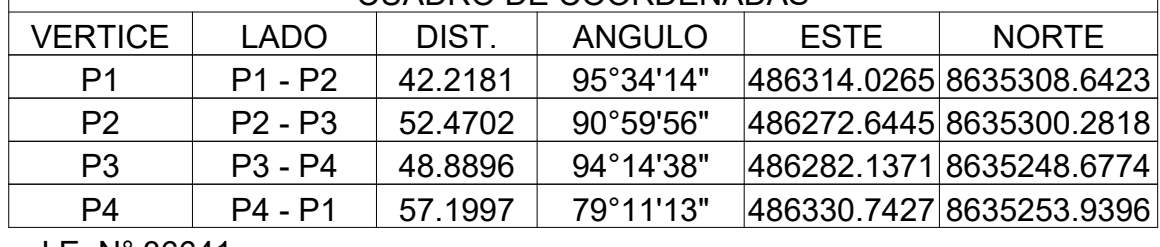

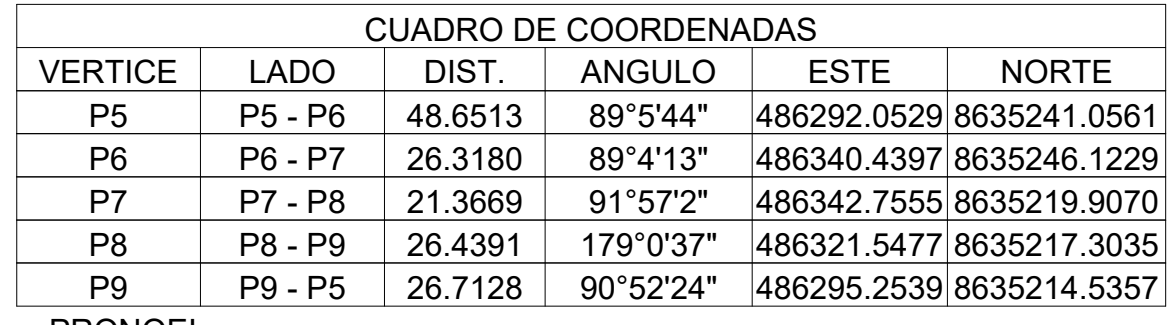

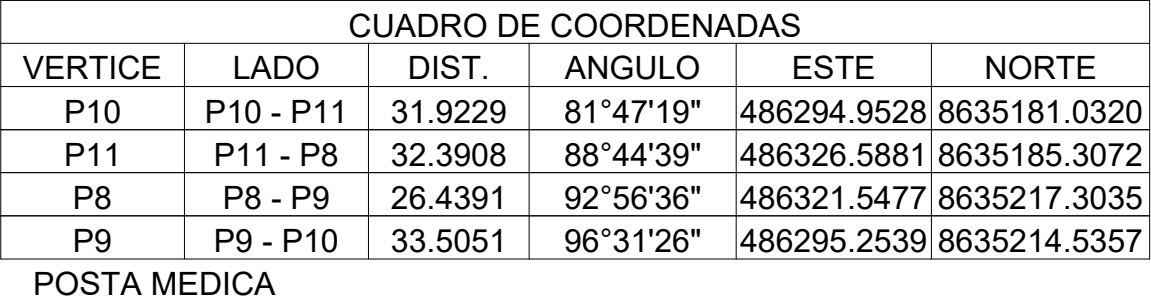

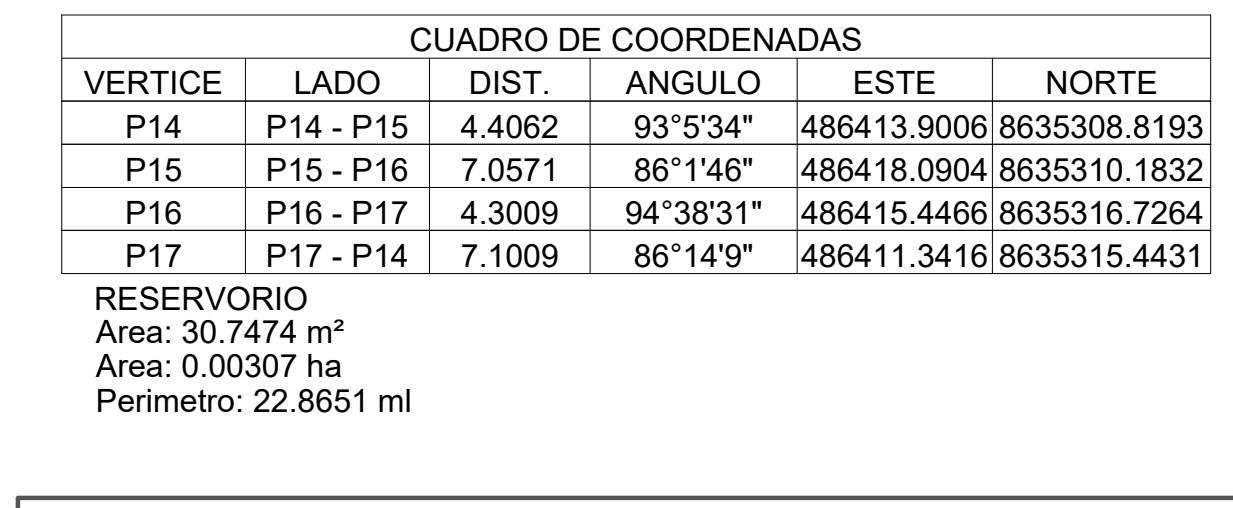

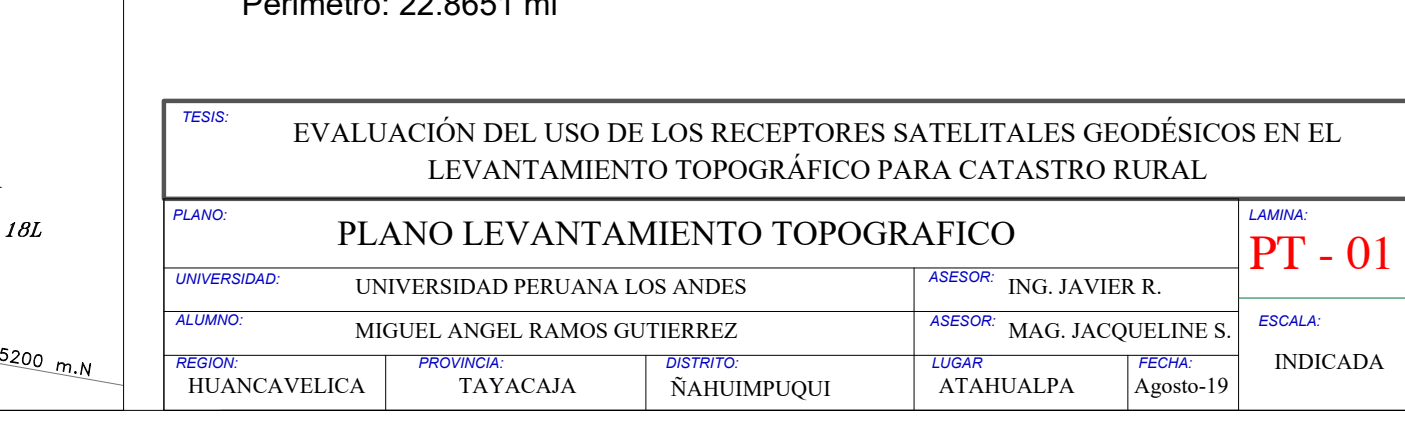

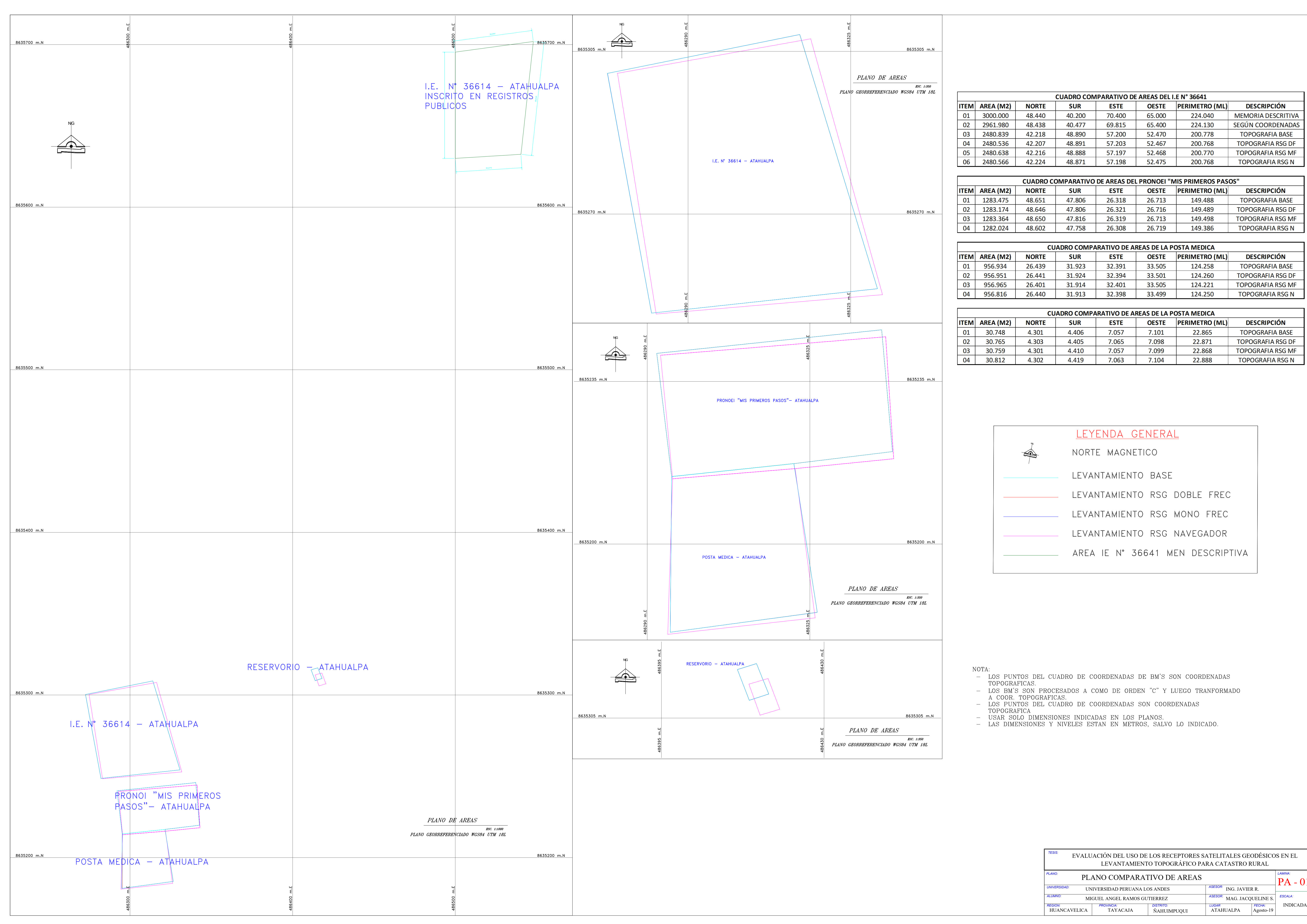

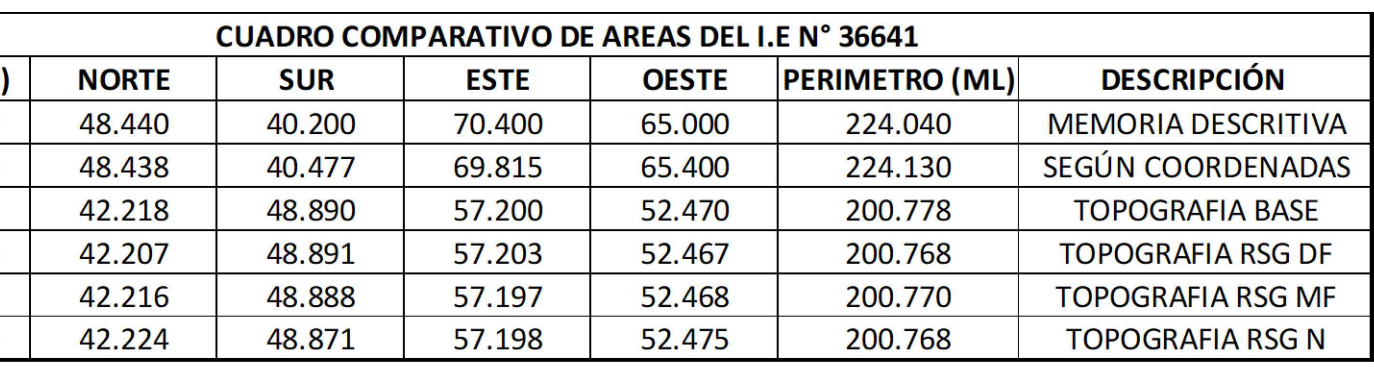

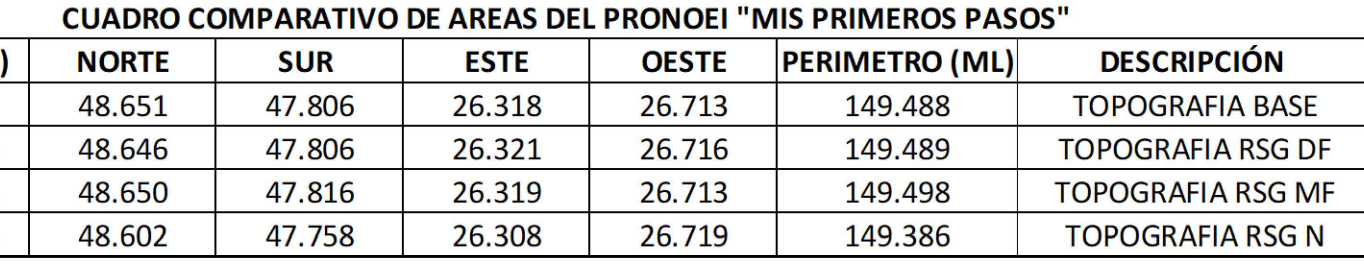

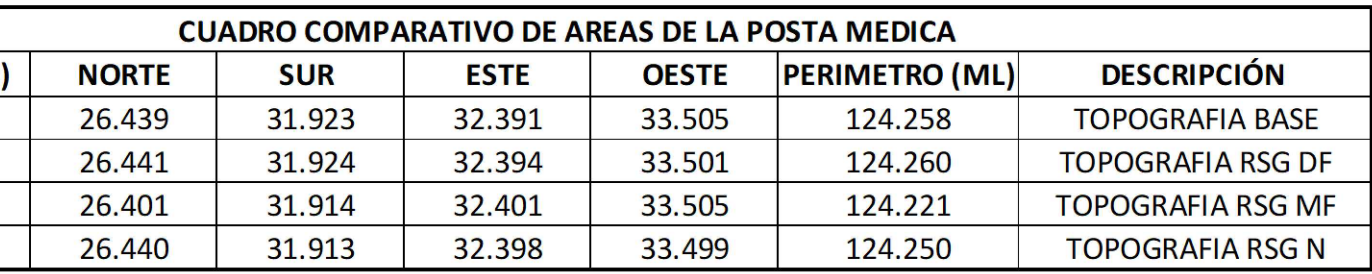

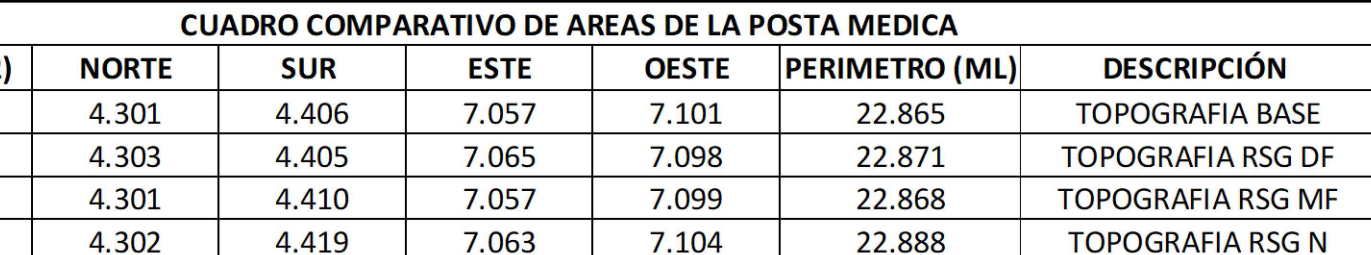

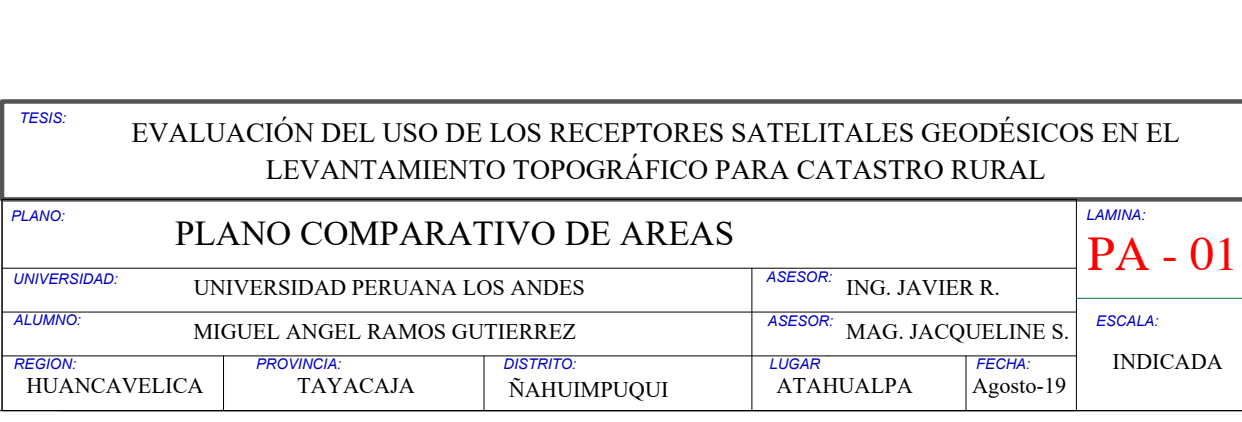

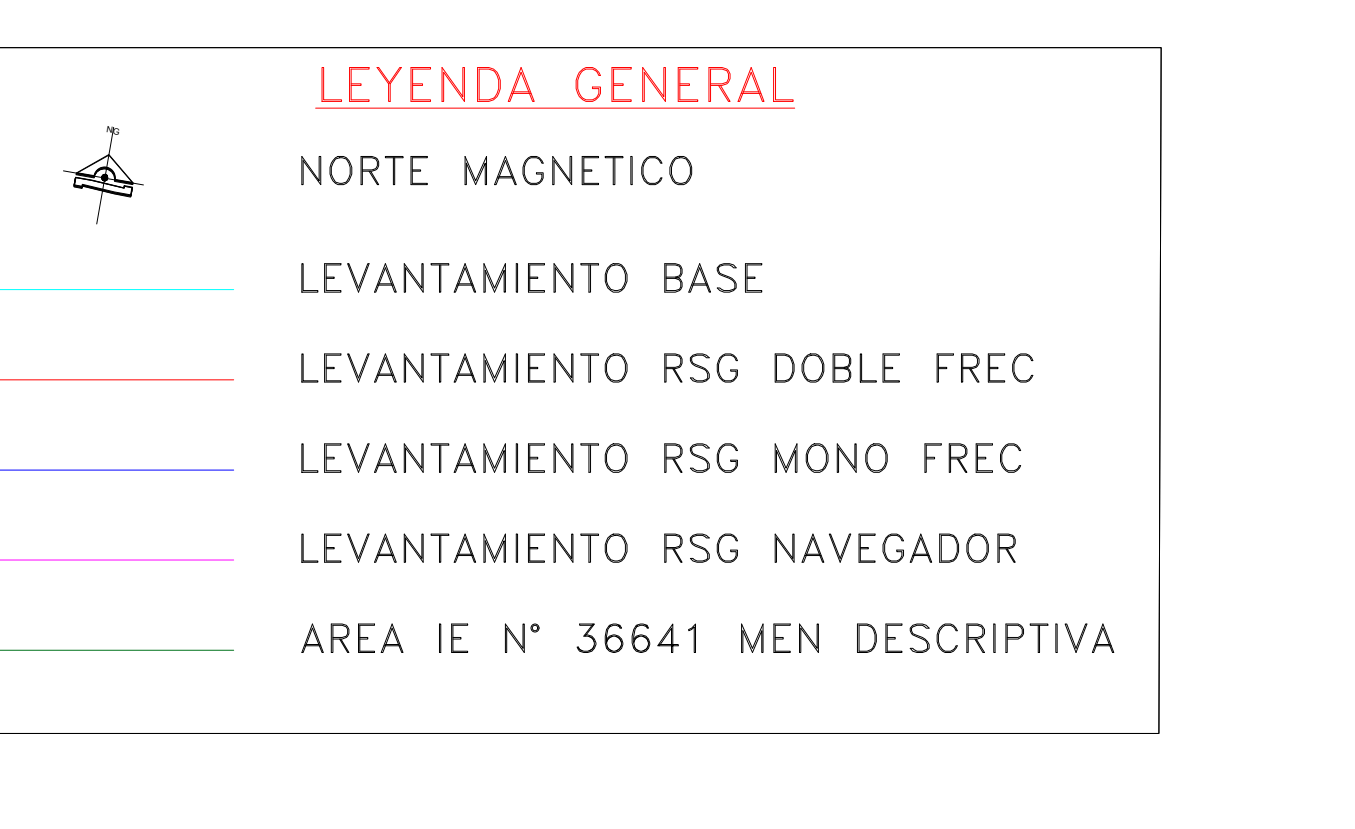